Univerzita Pardubice

Dopravní fakulta Jana Pernera

Převodník pro lambda sondu

Aleš Čepelák

Diplomová práce 2016

Univerzita Pardubice Dopravní fakulta Jana Pernera Akademický rok: 2015/2016

# ZADÁNÍ DIPLOMOVÉ PRÁCE

(PROJEKTU, UMĚLECKÉHO DÍLA, UMĚLECKÉHO VÝKONU)

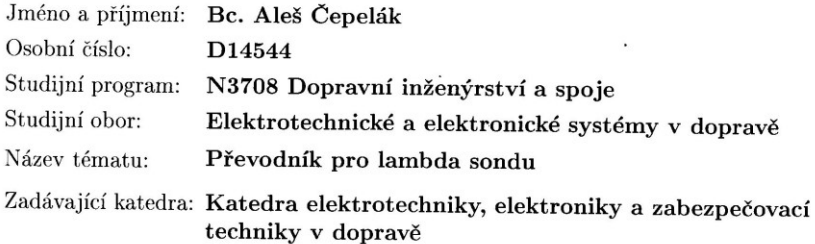

#### Zásady pro vypracování:

Cílem práce bude zdokonalit stávající převodník pro lambda sondu. Navrhnout a vytvořit HW a k němu firmware, upravit stávající komunikační protokol, ověřit funkci převodníku měřením na motocyklu v laboratoři.  $\,$ 

Doporučený postup:

 $\mathbb{R}^2$ 

- Seznamte se s funkcí, ${\rm HW}$ a ${\rm FW}$ aktuálního lambda metru.

- Vytvořte HW nového zařízení podle požadavků.

- Připojení lambda sondy typu BOSCH LSU4.x.

- Komunikační rozhraní USB, CAN.

- Analogový napěťový výstup.

- Vytvořte firmware pro nový převodník -upravte firmware stávajícího převodníku.

- Vytvořte knihovnu funkcí pro obsluhu nového převodníku z NI Lab $\rm View.$ 

- Ověřte funkci vytvořeného zařízení praktickým měřením na motocyklu v laboratoři.

 $\ddot{\phantom{a}}$ 

Rozsah grafických prací:

Rozsah pracovní zprávy:

Forma zpracování diplomové práce: tištěná

Seznam odborné literatury:

HEROUT, P. Učebnice jazyka C. Nakladatelství KOPP, 2004, IV. přepracované vydání.

Váňa, V. Atmel AVR programování v jazyce C - Popis a práce ve vývojovém prostředí CodeVisionAVR C, ISBN 80-7300-102-0.

Arduino. [online]. 2014 [cit. 2014-11-13]. Dostupné z: www.arduino.cc. VOSS, Wilifried. A comprehensible guide to controller area network. Greenfield: Cooperhill Technologies Corporation, 2005, 150 s. ISBN 0-9765116-0-6.

Plíva, Z. EAGLE prakticky. BEN, Praha. 2010. ISBN 978-80-7300-252-7. Datasheety výrobců komponent. Přednášky z předmětů PAMPP a AMSTP.

Vedoucí diplomové práce:

Ing. Zdeněk Mašek, Ph.D. Katedra elektrotechniky, elektroniky a zabezpečovací techniky v dopravě

Datum zadání diplomové práce: Termín odevzdání diplomové práce: 27. května 2016

24. listopadu 2015

L.S.

doc. Ing. Ivo Drahotský, Ph.D. děkan

V Pardubicích dne 2. března 2016

doc. Ing. Radovan Doleček, Ph.D.

vedoucí katedry

¥

#### Prohlášení autora

Prohlašuji, že jsem tuto práci vypracoval samostatně. Veškeré literární prameny a informace, které jsem v práci využil, jsou uvedeny v seznamu použité literatury.

Byl jsem seznámen s tím, že se na moji práci vztahují práva a povinnosti vyplývající ze zákona č. 121/2000 Sb., autorský zákon, zejména se skutečností, že Univerzita Pardubice má právo na uzavření licenční smlouvy o užití této práce jako školního díla podle § 60 odst. 1 autorského zákona, a s tím, že pokud dojde k užití této práce mnou nebo bude poskytnuta licence o užití jinému subjektu, je Univerzita Pardubice oprávněna ode mne požadovat přiměřený příspěvek na úhradu nákladů, které na vytvoření díla vynaložila, a to podle okolností až do jejich skutečné výše.

Souhlasím s prezenčním zpřístupněním své práce v Univerzitní knihovně

V Pardubicích dne 27. 5. 2016 Aleš Čepelák

#### Poděkování

Na tomto místě bych chtěl poděkovat zejména svému vedoucímu panu Ing. Zdeňku Maškovi Ph.D. za jeho neocenitelnou a velmi ochotnou odbornou pomoc s tvorbou této práce. Také děkuji za podporu své celé své rodině, která mi po celou dobu mého navazujícího studia dělala výborné zázemí, abych se mohl studiu naplno věnovat.

## **ANOTACE**

Tato diplomová práce se zabývá návrhem hardwaru, firmwaru a testování převodníku ze čtyř širokopásmových lambda sond firmy Bosch typu LSU 4.2 nebo LSU 4.9. Širokopásmová lambda sonda je v dnešní době velice důležitá součást spalovacího motoru umožňující zjišťovat okamžitou hodnotu zbytkového kyslíku ve spalinách a na základě této hodnoty řídit vstřikování paliva s naprostou přesností s cílem dosažení co nejlepších hodnot emisí. Tento typ se používá zejména v naftových a přímo vstřikových benzínových motorech, které nepracují se stechiometrickou směsí, a tak nemohou pro regulaci používat obyčejnou dvoustavovou lambda sondu. Širokopásmové lambda sondy se také používají k přesnému ladění spalovacích motorů, ať už při vývoji, či při úpravách. V tomto případě se sonda namontuje do motoru pouze na dobu ladění. Hardware převodníku je postaven na bázi procesoru Atmel Atmega AT90CAN128 a čipů Bosch CJ 125, které obsluhují lambda sondy. Firmware je psán v programu Atmel Studio v programovacím jazyce C. Převodník bude výstup z lambda sond zpracovávat dle zadaných dat a posílat údaje po sběrnici CAN, USB, analogovém výstupu a bude hardwarově připraven na komunikaci po rozhraní Ethernet. Typ lambda sondy bude detekován automaticky. Dalším úkolem zařízení bude také řízení vyhřívání připojených lambda sond tak, aby pracovaly ve svém optimálním pracovním bodu. Převodník bude také sledovat napětí napájecího zdroje s ohledem na to, aby nedošlo například k vybití motocyklové baterie při vypnutém motoru a připojeném převodníku.

#### Klíčová slova

Širokopásmová lambda sonda, Bosch LSU 4.2 /4.9, Atmel, převodník, Bosch CJ 125

## **ANOTATION**

This master's thesis concerns itself with development of hardware, firmware and testing of lambda controller that works with four wideband lambda sensor type LSU 4.2 and LSU 4.9 from Bosch company. Wideband lambda sensor is today very important device in combustion engine which allows precision measurement of residual oxygen in combustion engine burnt gas for precise controlling of amount of fuel injected and thus achieving the ever - tightening emission standards. Wideband lambda sensors are mainly used in modern diesel and direct injection gasoline combustion engines, those engines don't use stoichiometric volume and thus cannot use regular two state lambda sensor. The converter is built around Atmel Atmega 90CAN 128 microprocessor and four Bosh CJ 125 chips which are handling lambda sensors. Firmware is written in Atmel Studio software in C programming language. Controller processes the measured values from lambda sensors with accordance to its conversion tables and sends them through USB, CAN and analog outputs and is hardware ready for expansion with Ethernet interface. Type of lambda sensor is automatically detected after connection. Another important part of controller is regulation of heating of the connected sensors to keep them in optimal temperature work point. The controller will be also monitoring the voltage of its power supply to avoid its discharge in case of motorcycle starting battery and powered on converter without the engine running.

#### Keywords

Wideband lambda sensor, Bosch LSU 4.2/4.9, Atmel, controller, Bosch CJ 125

# **OBSAH**

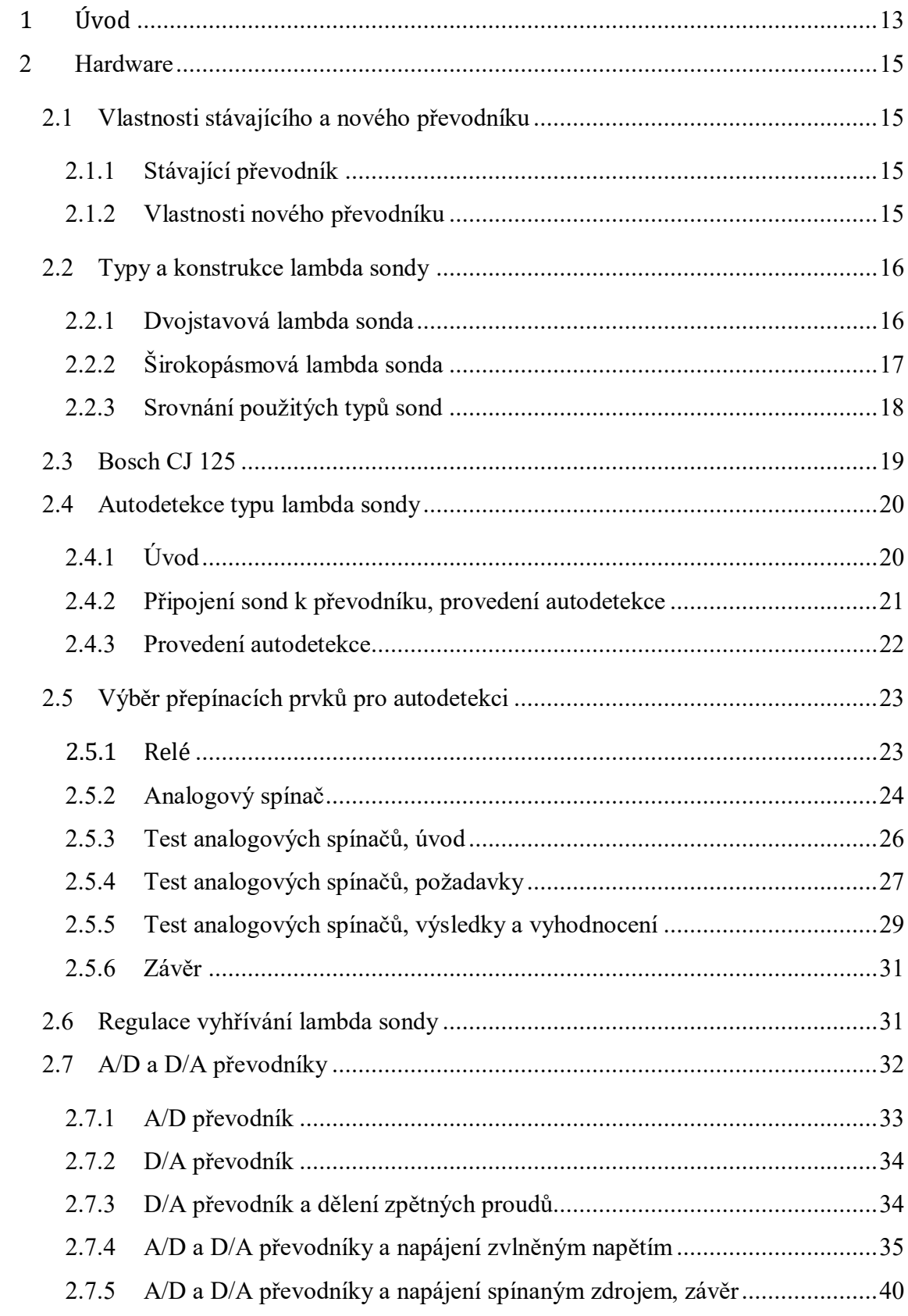

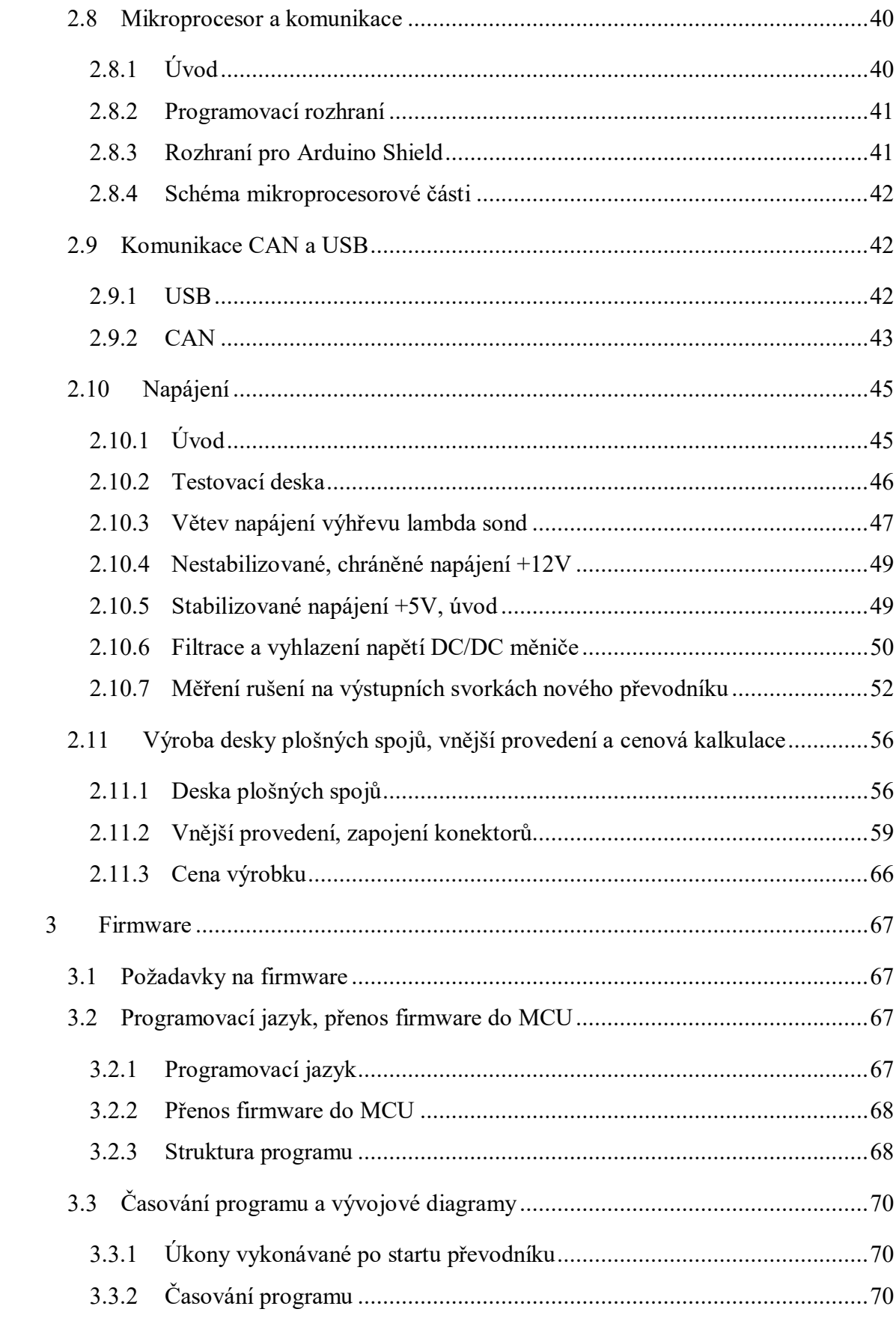

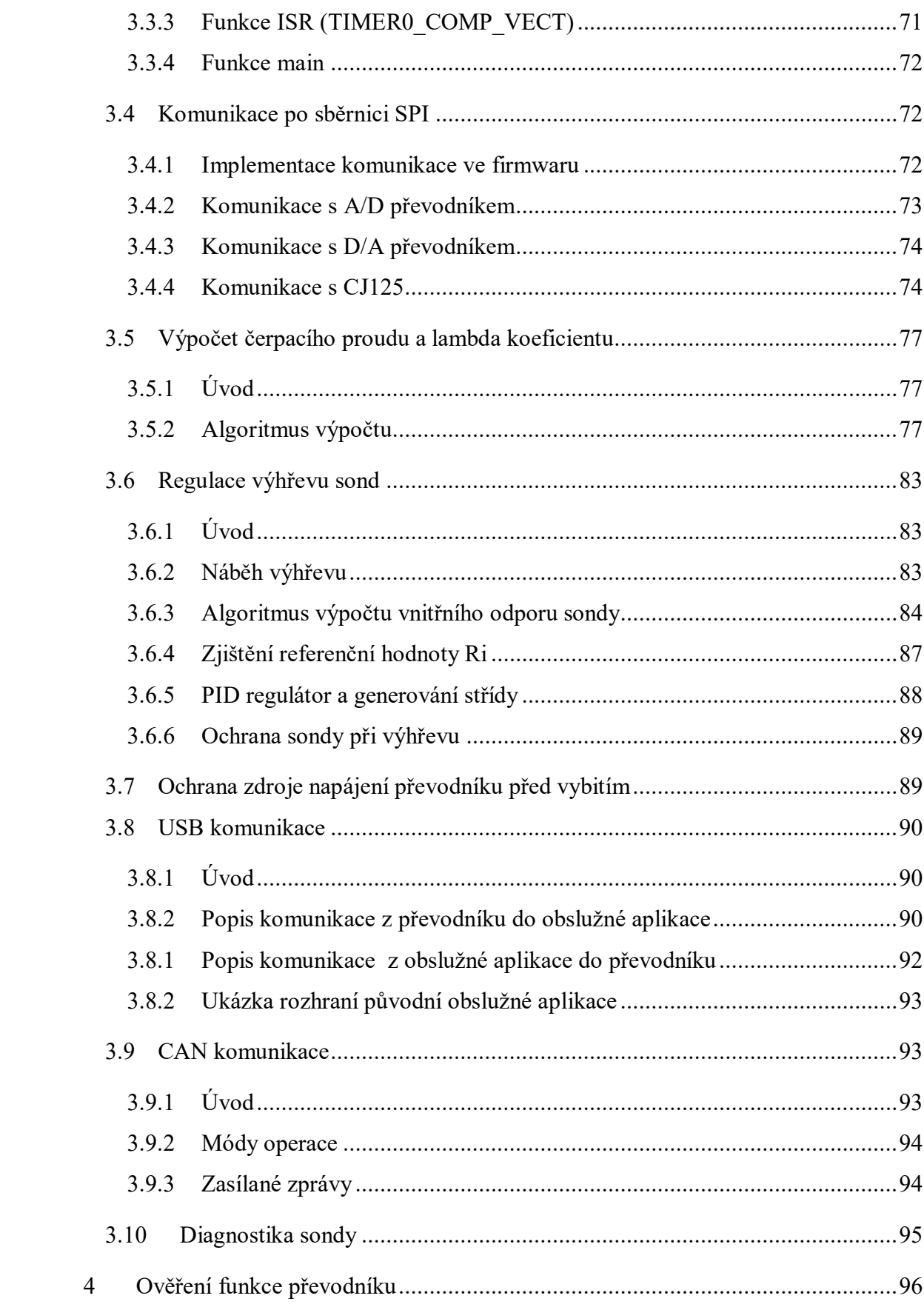

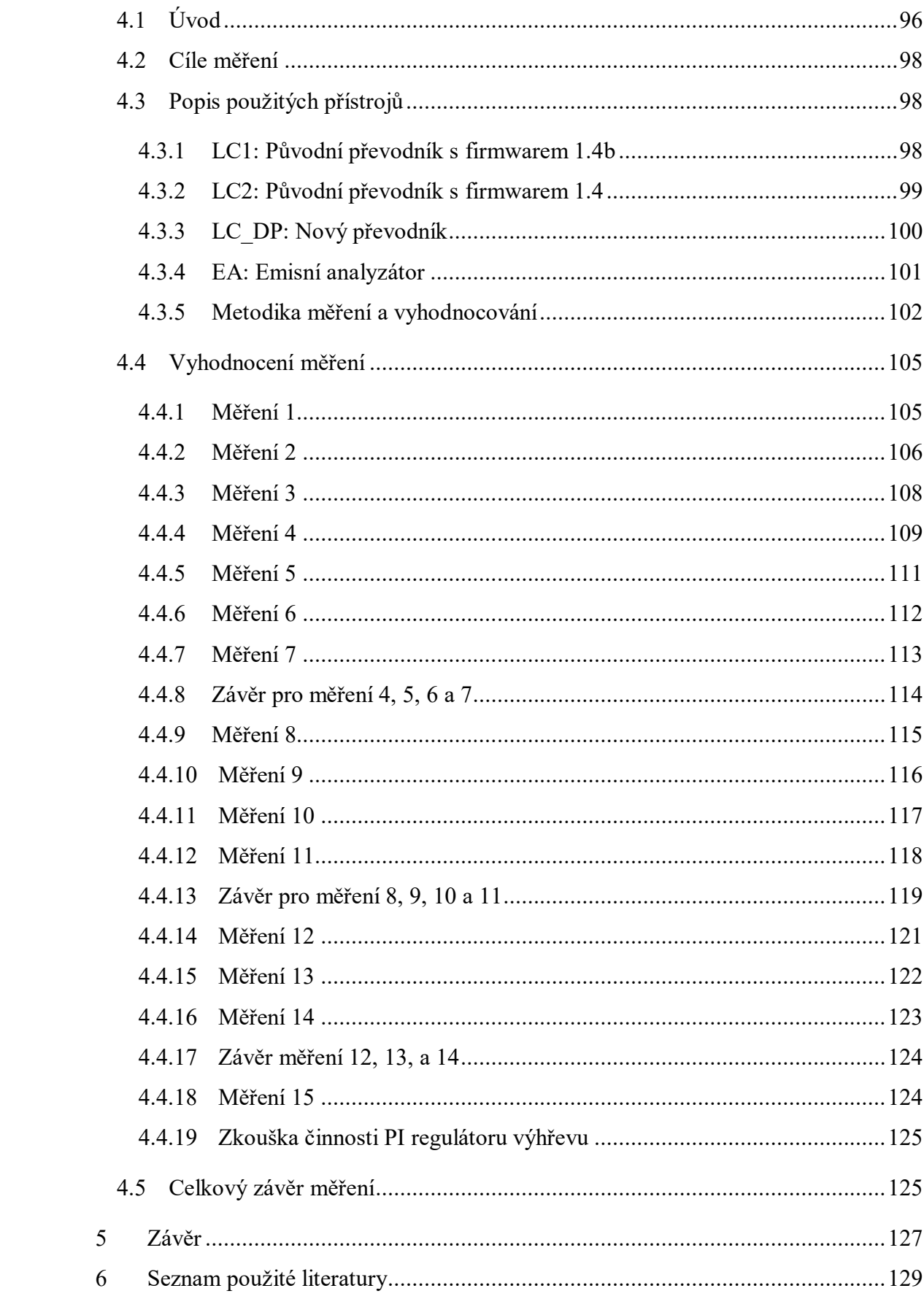

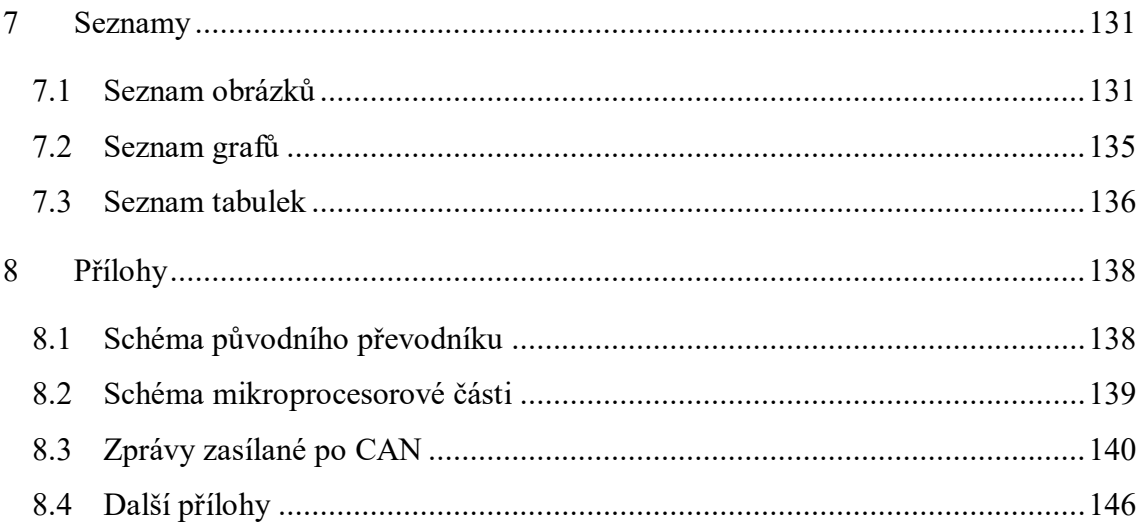

## <span id="page-12-0"></span>**1 ÚVOD**

Cílem této diplomové práce je vytvořit novou verzi lambda převodníku, která by měla navazovat na již používané zařízení a dle poznatků z používání tohoto zařízení dodat nové funkce, či vylepšit stávající. Lambda převodník je zařízení určené pro měření lambda koeficientu (λ), které se používá pro ladění a vývoj spalovacích motorů jak z hlediska výkonu, tak emisí, potažmo spotřeby. Lambda koeficient totiž popisuje množství kyslíku ve spalinách motoru a tím kvalitu jeho funkce. Pro ideální fungování spalovacího motoru se považuje  $λ=1$ , kdy je vytvořen ideální kompromis mezi spotřebou pohonných hmot a výkonem motoru. Bod λ=1 znamená, že ve spalovacím prostoru se spaluje směs s poměrem 14,7 dílů vzduchu a 1 díl paliva (tento poměr platí pro benzin). V bodu λ=1 také dosahuje nejvyšší účinnosti katalyzátor, a tak lze dosáhnout i nízkých emisí. Pokud je λ<1, tak směsi spalované ve válci říkáme bohatá, tato směs obsahuje více paliva než je třeba, a proto se zvýší výkon motoru, ale za cenu zvýšené spotřeby a zhoršení emisí, zejména oxidu uhelnatého nespálených uhlovodíků díky tomu, že nemusí dojít ke spálení všeho paliva ve válci. Když je naopak λ>1, tak koncentrace kyslíku ve spalinách narůstá, neboť není všechen, který se do válce nasaje, spotřebován ke spalování kvůli nedostatku paliva. Této směsi říkáme chudá a moderní motory s přímým vstřikováním ji používají ke snižování spotřeby v ustálených stavech. Ani použití chudé směsi ovšem není bez nevýhod, kromě sníženého výkonu je zde také problematická redukce NOx.

K měření lambda koeficientu se používá takzvaných lambda sond. Jedná se o součástky založené na tzv. Nernstově článku. Nernstův článek jsou dvě elektrody připevněné na zirkonové keramické membráně. Ta může fungovat ve dvou módech. Pokud je na obou stranách membrány rozdílná koncentrace kyslíku, tak na elektrodách se objeví rozdíl potenciálu, ale pouze pokud je teplota membrány 300 ˚C a více. Podle stejnosměrného napětí na elektrodách tak můžeme měřit poměr koncentrace kyslíku jednoho prostředí vůči druhému, a tomuto článku pak říkáme měřící. Druhou možností užití Nernstova článku je článek čerpací, protože když článek necháme protékat stejnosměrným proudem, je schopen, pokud je opět vhodně zahřátý, čerpat kyslíkové ionty z jedné strany na druhou a na opak, dle směru průtoku proudu. Takový článek se nazývá čerpací. Existují dva základní druhy lambda sond dle toho, jak jsou v nich tyto dva typy článků umístěny, jednodušší dvoustavová má pouze měřící článek a složitější širokopásmová obsahuje jak měřící článek, tak čerpací. O těchto typech bude zmíněno dále v textu práce.

Jak z předchozích odstavců vyplývá, tak každá lambda sonda potřebuje nějaký nadřazený obvod, který se o ni bude starat, jak o výhřev i o měření napětí, či generování čerpacího proudu. U automobilů či motocyklů je to řídící jednotka motoru, zde, jelikož se jedná o zařízení pracující na motoru nezávislé, to bude úloha navrhovaného Lambda převodníku, který je postaven na základu již používané verze, ale většina funkcí byla vylepšena, či je zde úplnou novinkou. Převodník je založen na speciálním čipu Bosch CJ 125, který je u tohoto typu zařízení nejčastěji využíván a osmibitovém RISC mikrokontroléru architektury Atmel Atmega.

Následující kapitola 2 se bude věnovat návrhu hardware, zpočátku budou také lépe popsány oba typy sond zmíněné zde v úvodu. Kapitola skončí s plošným spojem převodníku již vyrobeným osazeným a umístěným v krabičce. V 3. kapitole bude popsán vývoj firmwaru pro nový převodník a ve 4. kapitole bude jak hardware, tak firmware podroben testování při měření lambda koeficientu na spalovacím motoru. Hotový výrobek bude majetkem firmy JAWA Moto spol s.r.o., která jeho vývoj financovala a bude využit pro ladění spalovacích motorů.

## <span id="page-14-0"></span>2 HARDWARE

## <span id="page-14-2"></span><span id="page-14-1"></span>2.1 Vlastnosti stávajícího a nového převodníku

## 2.1.1 Stávající převodník

Stávající lambda převodník, jehož schéma je obsaženo v přílohách, má následující parametry: Možnost připojení pouze jedné lambda sondy typu LSU 4.2

- Komunikace po galvanicky odděleném USB
- Převod hodnot z čipu CJ125 je realizován pomocí interního 10 bitového převodníku MCU, převodník používá jako referenční napětí napěťové reference REF 5045 AID.
- Analogový výstup je realizován pomocí zpětnovazební regulace napětí na RC článku pomocí PWM
- Vyhřívání lambda sondy nemá žádné ochrany (nadproud, zkrat apod.)
- Napájení obvodu lineárním stabilizátorem +5V/1A
- $\bullet$

Inspirací k vylepšení byly jak zkušenosti z provozu stávajícího převodníku, tak již existující modely těchto převodníků, zejména AEM 4-CH Wideband UEGO Controller od fy. AEM a Lambda Controller 8 od fy. IMFsoft s.r.o.

## <span id="page-14-3"></span>2.1.2 Vlastnosti nového převodníku

## Připojení lambda sond:

- Připojení až 4 sond typu LSU 4.2 a LSU 4.9.
- Po připojení nové sondy je nutné převodník restartovat, aby proběhla autodetekce.
- Možnost připojit 3 tyto převodníky na sběrnici CAN pro měření až na 12 sondách z jednoho měřícího místa.
- Spolehlivá autodetekce typu sondy pomocí kabeláže k sondě.
- Uživatelsky nastavitelné převodní tabulky pro lambda koeficient a výstupní napětí analogových výstupu v obslužné aplikaci.

### Komunikace a ovládání:

- Komunikace po USB s obslužnou aplikací, základní okruh měřených dat.
- Komunikace po sběrnici CAN, rozšířené množství měřených dat.
- Analogový výstup s 12 bitovou přesností pro každý z kanálů převodníku.
- Hardwarová podpora rozšíření komunikace o rozšiřující kartu Arduino Ethernet Shield.

#### Napájení:

- Napájení ze zdroje DC napětí s napětím od 6,5 V do 25,5 V. Pro aktivní výhřev sond je ale nutné napětí větší než 12 V (viz níže).
- Automatické vypínání výhřevu při poklesu napájecího napětí pod 12 V a jeho znovu zapnutí po dosažení hodnoty napětí 12,3 V. Tyto hranice nejsou uživatelsky nastavitelné.
- Proudový odběr špičkově cca 4,5 A na jednu připojenou sondu při náběhu vyhřívání. V ustáleném stavu pak odběr činí 1,6 A na jednu sondu.

#### Provedení:

- Převodník umístěn v krabičce z eloxovaného hliníku s plastovými čely a protiskluzovými nožičkami.
- Horní kryt krabičky odsunutelný po odmontování jednoho z čel.
- Krytí IP30, při odstraněném horním krytu IP 00.
- Vnější rozměry převodníku:  $(V \times \tilde{S} \times H)$ : 51,5 x 125 x 226mm.

## <span id="page-15-1"></span><span id="page-15-0"></span>2.2 Typy a konstrukce lambda sondy 2.2.1 Dvojstavová lambda sonda

Dvojstavová sonda obsahuje pouze jediný Nernstův článek sloužící jako zdroj napětí s výstupním napětím od 0,9 V (bohatá směs  $\lambda$ <1, téměř žádný kyslík ve spalinách) po 0,1 V (chudá směs  $\lambda > 1$ , přebytek kyslíku ve spalinách). Poměr  $\lambda = 1$  je indikován napětím 0,45 V, ale v provozu má signál této sondy tvar sinusu, jak neustále přechází mezi chudou a bohatou směsí a řídící jednotka provádí lambda regulaci – zpětnovazební řízení dávky paliva podle signálu z lambda sondy.

Jde tedy regulovat pouze na střední hodnotu regulace v úzkém pásmu kolem  $\lambda = 1$ . Tento druh sondy se používá pouze u benzínových motorů s nepřímým vstřikem až dodnes, i když dnes už typicky pouze u základních benzínových motorů malých vozů, neboť výkonnější pohonné jednotky již opanoval přímý vstřik paliva do válce. Motory s přímým vstřikem paliva nemusí pracovat pouze se stechiometrickou směsí, a tak se pro ně již tento typ nehodí. Ten samý případ nastává, pokud je použito jiné palivo než benzín (nafta, CNG, Ethanol apod.), které má jiný stechiometrický poměr než benzín. Pro tyto účely se hodí následující typ.

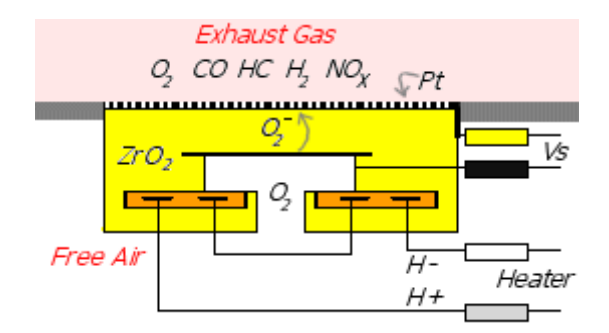

Obrázek 2.1. Struktura dvojstavové lambda sondy [1]

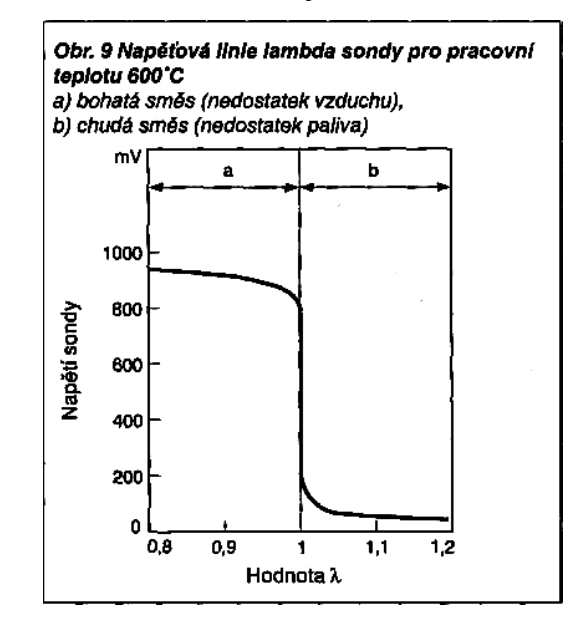

Obrázek 2.2. Závislost výstupního napětí dvoustavové sondy na koeficientu λ [2]

## <span id="page-16-0"></span>2.2.2 Širokopásmová lambda sonda

V širokopásmové lambda sondě jsou Nernstovy články dva. Jeden je použit jako měřící a umístěn v komůrce, kam jsou úzkou škvírou přiváděny spaliny a měří se jeho napětí. Druhý článek je čerpací a je umístěn mezi spalinami a komůrkou a jeho úkolem je udržet první článek na hodnotě λ=1, která odpovídá napětí 450 mV. Na základě velikosti a polarity čerpacího proudu je poté obvodem připojeným na lambda sondu vyhodnoceno množství vzduchu ve spalinách a z něj poté poměr λ. Širokopásmová sonda již není schopna pracovat samostatně pouze s nutností regulovat vyhřívání, ale potřebuje navíc i obvod, který se stará o generování čerpacího proudu a měření odporu referenčního článku za účelem řízení výhřevu.

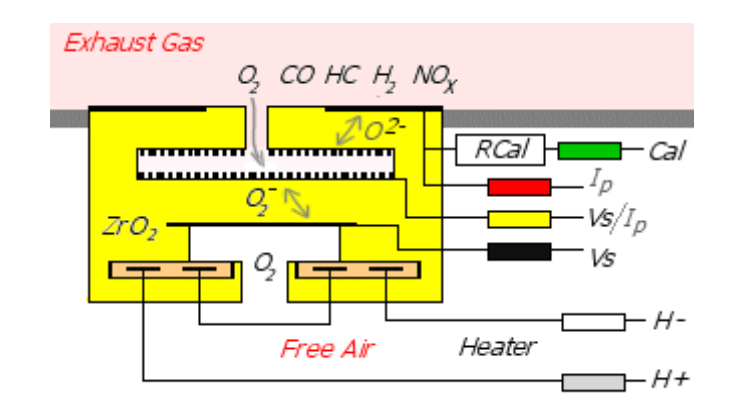

Obrázek 2.3. Struktura širokopásmové lambda sondy [1]

#### <span id="page-17-0"></span>2.2.3 Srovnání použitých typů sond

U navrhovaného převodníku lze použít oba dva nejrozšířenější typy širokopásmových lambda sond, které jsou v těchto aplikacích používány, neboli Bosch LSU 4.2 a 4.9. Dnes se ale používá nejvíce typ LSU 4.9, neboť typ LSU 4.2 byl jedním z prvních masově používaných širokopásmových lambda sond a má některé nedostatky, které způsobují nepřesnosti při měřeni a nižší životnost celé sondy. Tyto problémy byly právě typem LSU 4.9 odstraněny. Na obrázku níže je vidět srovnání vlastností obou typů sond. Pojem AFR znamená poměr paliva a vzduchu.

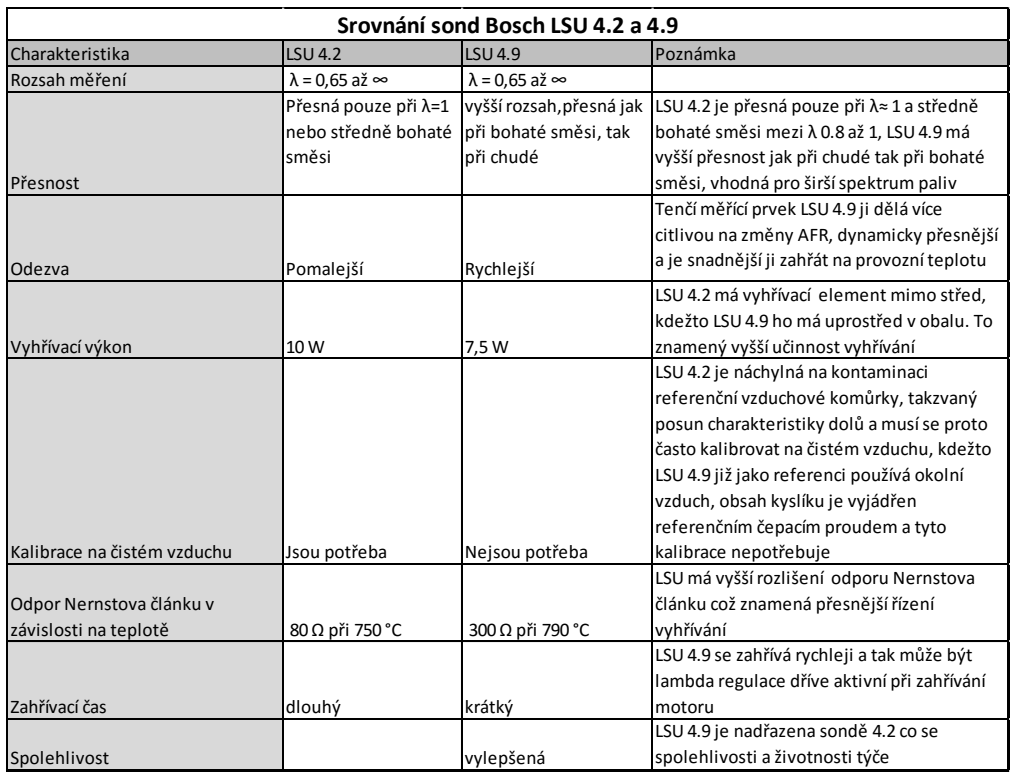

Tabulka 2.1 Srovnání LSU 4.2 a 4.9 [3]

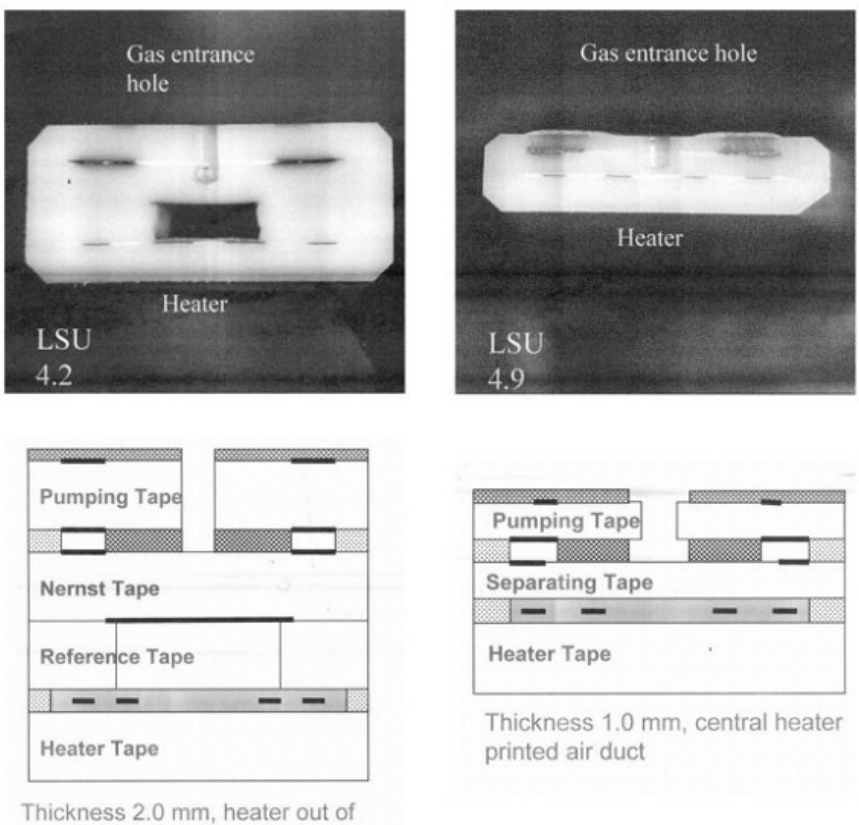

center, punched air duct

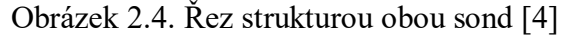

Po příchodu typu LSU 4.9 pro typ LSU 4.2 v podstatě hovořila cena a nedostupnost převodníku pro nový typ. Dnes jsou již převodníky pro LSU 4.9 široce rozšířenou záležitostí a nový typ sondy je levnější než dnes již zastaralá LSU 4.2. Ovšem z hlediska zpětné kompatibility je podpora obou typů výhodná, protože LSU 4.2 je stále rozšířenou záležitostí.

## <span id="page-18-0"></span>2.3 Bosch CJ 125

Na DPS je obsažen pro každou sondu jeden čip (tzv. ASIC, neboli specializovaný integrovaný obvod) Bosch CJ 125. Tento čip obsluhuje lambda sondu tím, že reguluje čerpací proud čerpacím Nernstovým článkem, jak již bylo popsáno, a hodnotu čerpacího proudu a vnitřního odporu měřícího Nernstova článku převádí na dva analogové napěťové výstupy. Také poskytuje základní diagnostiku lambda sondy a jejího výhřevu.

O výhřev samotný se ale nestará, ten musí obstarat nadřazený prvek, pouze hlídá, zdali výhřev funguje, neboť bez funkčního výhřevu se nejprve zpomalí reakce sondy, protože spaliny z motoru ji totiž na pracovní teplotu většinou nezahřejí, a regulace s takto pomalou zpětnou vazbou by byla nefunkční. S nadřazeným obvodem komunikuje dvěma výše zmíněnými napěťovými výstupy a pomocí sběrnice SPI, po které po vyžádání zasílá diagnostická data. Bohužel tento čip má maximální takt sběrnice SPI pouhé 4 MHz, komunikace s ním tak musí probíhat dvakrát pomaleji než s ostatními SPI zařízeními.

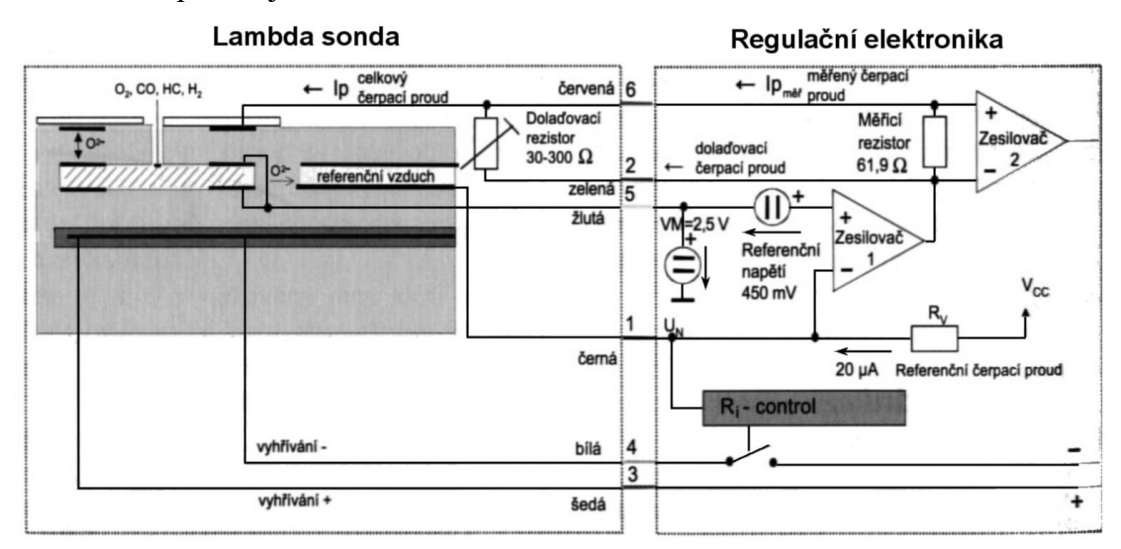

Obrázek 2.5. Principiální struktura obslužného obvodu CJ 125 [4]

#### <span id="page-19-1"></span><span id="page-19-0"></span>2.4 Autodetekce typu lambda sondy

## 2.4.1 Úvod

Čip CJ125 je schopen obsluhovat oba dva výše jmenované typy lambda sond, ovšem aby byla možná správná regulace vyhřívání a přesné měření čerpacího proudu, je třeba při změně typu sondy změnit i hodnoty dvou rezistorů, které jsou červeně orámované v obrázku 9. Rezistor mezi RM a CM řídí velikost měřícího proudu vnitřního odporu referenčního Nernstova článku a rezistor mezi UN a VM slouží pro kalibraci vnitřního odporu, neboť představuje hodnotu vnitřního odporu v optimálním teplotním pracovním bodě.

Toto přepínání musí být spolehlivé, protože v případě špatné detekce by mohlo dojít i k poškození sondy špatnou funkcí externího výhřevu či překročením hodnoty dovoleného měřícího proudu.

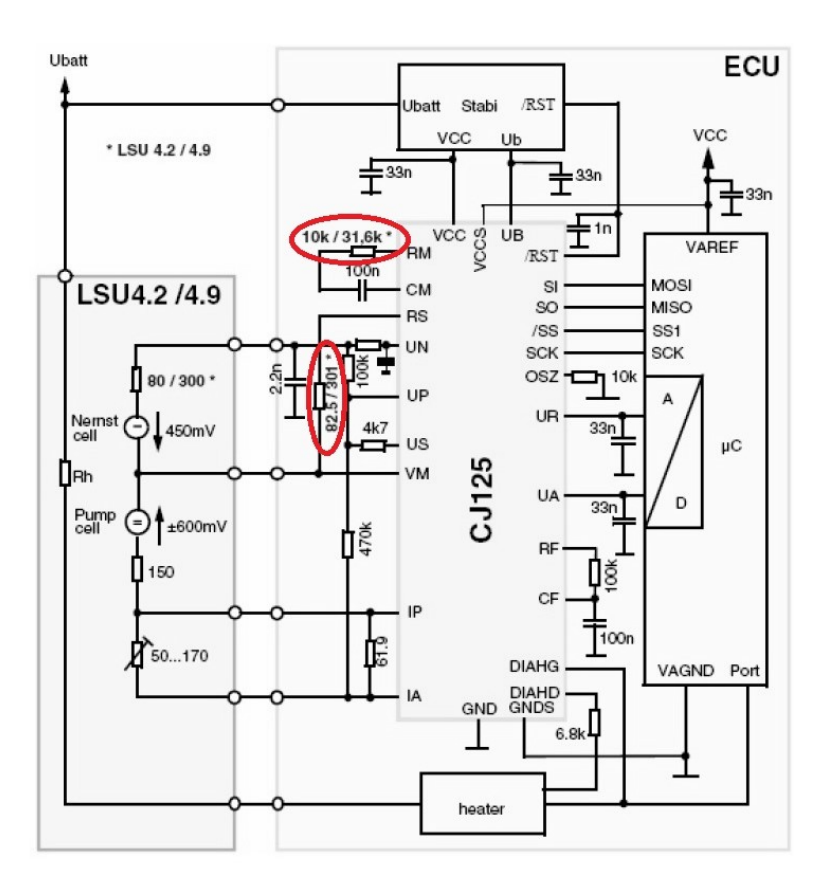

Obrázek 2.6. Vzor aplikace CJ 125 použitý při návrhu [9]

Přístup k provedení této změny se u jednotlivých výrobců převodníků liší. U některých to znamená přehrát firmware a přepájet několik pájecích jumperů, u dalšího výběr typu sondy v obslužném programu a odpory jsou změněny automaticky. Zde jsem se vydal originální cestou automatické detekce založené na odlišném provedení kabeláže pro tyto sondy. Každý typ sondy má totiž jinak zapojené piny v konektoru, a tak je nutno použít odlišnou redukci mezi tímto konektorem a konektorem na převodníku. Použitý konektor na převodníku má ale více pinů, než je potřeba, a na tom je založena detekce popsaná v další kapitole.

#### <span id="page-20-0"></span>2.4.2 Připojení sond k převodníku, provedení autodetekce

Připojení sond k převodníku je provedeno pomocí devíti pinových konektorů značky WEIPU, ty jsou spojeny se samicí (F) konektoru CNK7057 pro LSU 4.2, či samicí konektoru CNK17025 (oba od fy. Bosch). Tento konektor se poté napojí na samotnou kabeláž k lambda sondě, jak je vidět na obrázku 11.

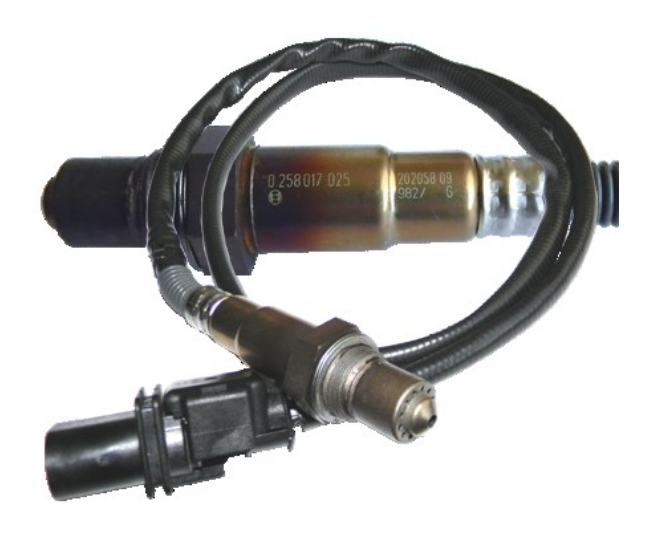

Obrázek 2.7. Provedení kabeláže sondy[5]

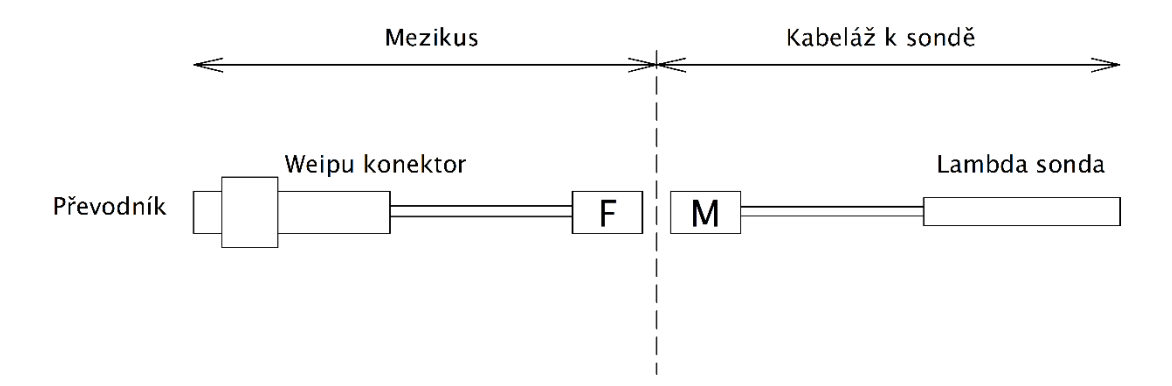

Obrázek 2.8. Celkové provedení kabeláže k sondě s mezikusem

### <span id="page-21-0"></span>2.4.3 Provedení autodetekce

Jak je zřejmé z minulé kapitoly, tak k sondě obou typů vede šest vodičů, je zde ale použit devíti pinový konektor WEIPU, kde jsou ze zbylých tří pinů dva využity pro autodetekci. Autodetekce využívá toho, že každý typ lambda sondy má jinak zapojené piny, a tak potřebuje odlišný mezikus WEIPU- samice pro připojení. Zde je tedy prakticky vyloučena chyba uživatele, protože daný typ sondy lze díky kódovanému konektoru Bosch zapojit pouze do svého mezikusu.

Samotná autodetekce probíhá tak, že při tvorbě kabeláže se na zástrčce konektoru WEIPU na mezikusu buď dva piny, 7. a 8., propojí drátovou propojkou, nebo se nechají nepropojené. Zde je také jediná možnost, jak udělat chybu. Na straně převodníku pak bude jeden z těchto pinů přiveden na zem a druhý je skrze ochranný odpor, který chrání MCU proti nadměrnému proudovému zatížení v případě zkratu, přiveden na I/O pin MCU. Poté je úkolem firmware stav pinu přečíst a přenastavit související přepínací prvek odporů.

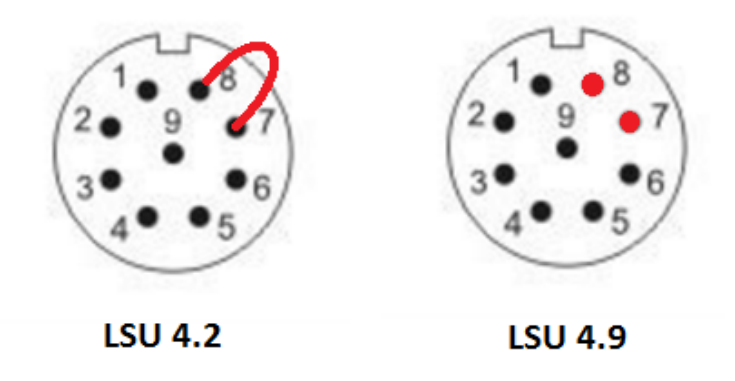

Obrázek 2.9 Princip autodetekce, kabeláž k sondě [13]

#### <span id="page-22-0"></span>2.5 Výběr přepínacích prvků pro autodetekci

Z předchozí kapitoly je zřejmé, že pro nastavení typu lambda sondy je třeba přepínat dva odpory v okolí čipu CJ 125. Přepínací prvky musí mít takové parametry, aby nenarušovaly měření a úvodní kalibraci odporu Nernstova článku, která je důležitá pro výslednou přesnost celého převodníku. Zde byly uvažovány dvě alternativy, jež budou probrány v následujících dvou kapitolách.

#### <span id="page-22-1"></span>**2.5.1 Relé**

Relé patří k nejstarším spínacím prvkům, po rozšíření polovodičových spínačů jimi bylo ale takřka vytlačeno. Stále se však používá ve specifických aplikacích pro některé své výhody oproti nim:

#### Výhody (signálových) relé:

- $-$  Nízký a stálý odpor v sepnutém stavu (100ky mΩ)
- Nízké zkreslení signálu
- Vyšší hodnota proudového zatížení
- Oboustranný přenos signálu

#### Nevýhody relé:

- Cena
- Rozměry
- Omezený počet sepnutí, riziko svaření kontaktů

U malorozměrových relé typu Omron G6K, která byla uvažována jako vhodná pro tuto aplikaci, je ovšem ještě další problém. Standartní model, jehož poloha kontaktů je určena tím, zdali je cívka vybuzena či ne, má problém se stavem, kdy je cívka vybuzena dlouhodobě. Dle výrobce se zahříváním ovládací cívky a následným odpařováním izolační hmoty z ní může na kontaktech vytvořit film a tím kontakty postupně ztratí vodivost. Pokračováním tohoto odpařování může následně dojít i ke spálení cívky. Řešením je použití varianty s magneticky polarizovanou kotvou, neboli bistabilní relé, které nepotřebuje stálé buzení, ale pro přepnutí potřebuje změnu polarity proudu[13]. Je tedy nutné kromě relé také na desku umístit obvod, který toto umí, typicky H můstek. Tento lze sehnat i jako integrovaný obvod, například typ DRV8833 od Texas Instruments, který je schopen ovládat dvě relé s polarizovanou kotvou[14]. Ovšem již samotné relé, které patří mezi jedno z nejmenších, má velikost 10x6,5 mm, a k tomu ještě ovládací integrovaný obvod. To už na výsledné desce zabere dost místa, zvláště když deska má více vrstev a cena za dm<sup>2</sup> desky je tím vysoká. Navíc cena jednoho relé G6K je 60 Kč, dvojitý H- můstek stojí dalších 100 Kč a relé jsou potřeba čtyřikrát krát spolu s dvěma dvojitými H můstky. Cena aplikace tohoto řešení by tak byla skoro 500 Kč, nehledě na cenu zbytečného záboru místa na DPS.

### <span id="page-23-0"></span>2.5.2 Analogový spínač

Analogový spínač jsou v principu dva antiparalelní MOSFET P a N tranzistory. Tím se odstraní to, že samotný MOSFET tranzistor (a tranzistory obecně) je schopen vést proud pouze jedním směrem a to ještě při určité polaritě napětí V<sub>gs</sub> mezi piny Gate (G, na obrázku Q) a Source (S). U MOSFETů s N kanálem je to polarita V<sub>gs</sub> kladná, proto se používají pro spínání zátěže k zemi, lze je také spínat logickým 5 V signálem z MCU. U MOSFETů s P kanálem je to naopak a používají se k připínání napětí na zátěž. Je nutné, aby byly spínány napětím o stejné velikosti jako to, které ovládají.

Toto by v určitých aplikacích včetně této vadilo, neboť skrze oba přepínané odpory prochází střídavý signál obou polarit. Bohužel toto zapojení má nezanedbatelný a navíc s napětím proměnný odpor, jak je vidět na obrázku 15. Lze ale sehnat i analogové spínače signálové, kde je odpor i jeho změny sníženy na minimum. Jelikož má analogový spínač výhodné vlastnosti pro aplikaci v převodníku, byly dva vybrané analogové spínače otestovány na původním převodníku.

#### Výhody analogových spínačů:

- Malé rozměry
- Cena
- Spolehlivost
- Rychlost přepínání (v této aplikaci ale nepodstatné)

#### Nevýhody analogových spínačů:

- Nezanedbatelný odpor v sepnutém stavu (nejlepší spínače kolem 1Ω, ty mají ale nízké proudové zatížení)
- Odpor v sepnutém stavu není konstantní
- Zkreslení signálu vlivem parazitních kapacit
- Jaký napěťový rozsah signálů chceme přenášet, takový rozsah musí mít napájení spínače

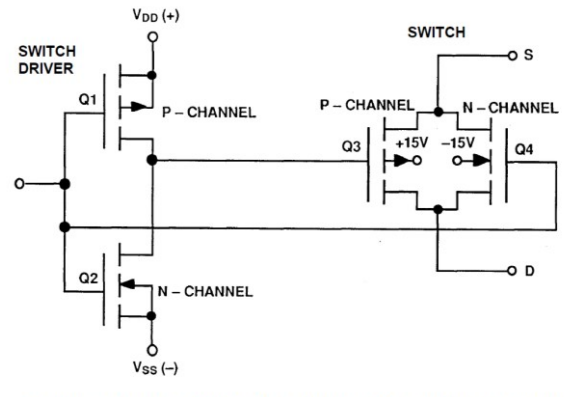

Figure 2: Basic CMOS Switch Uses Complementary Pair to Minimize R<sub>ON</sub> Variation due to Signal Swings

Obrázek 2.10. Vnitřní principiální zapojení analogového spínače [4]

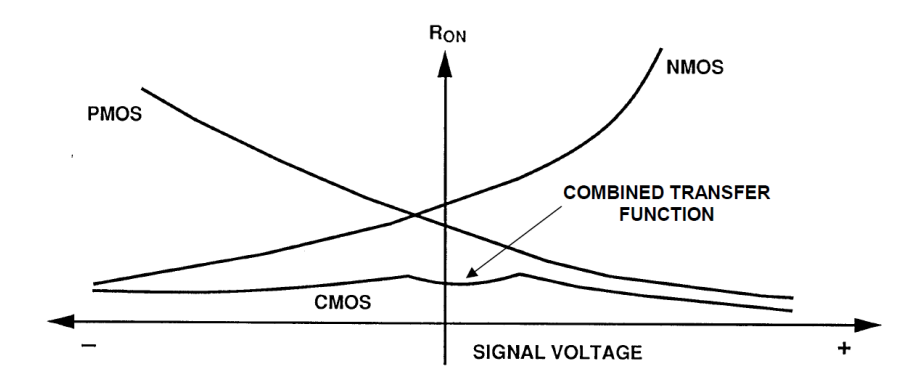

Figure 3: CMOS Switch ON-Resistance Versus Signal Voltage

Obrázek 2.11. Průběh odporu v sepnutém stavu u zapojení z obrázku [4]

## <span id="page-25-0"></span>2.5.3 Test analogových spínačů, úvod

Jelikož jsou analogové spínače jako alternativa k relé zajímavé, bylo rozhodnuto vyzkoušet, jak se budou chovat v reálném provozu. Byly vybrány dva modely analogových spínačů přibližně srovnatelných parametrů:

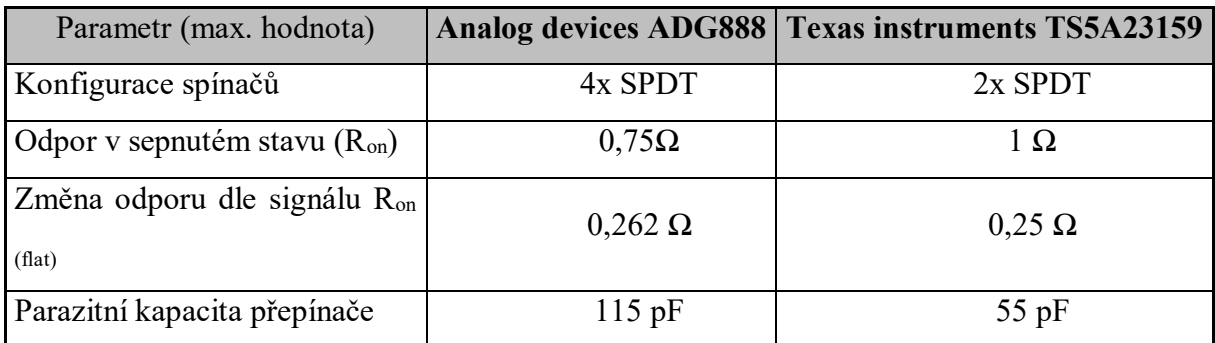

Tabulka 2.2 Srovnání parametrů analogových spínačů [7,8]

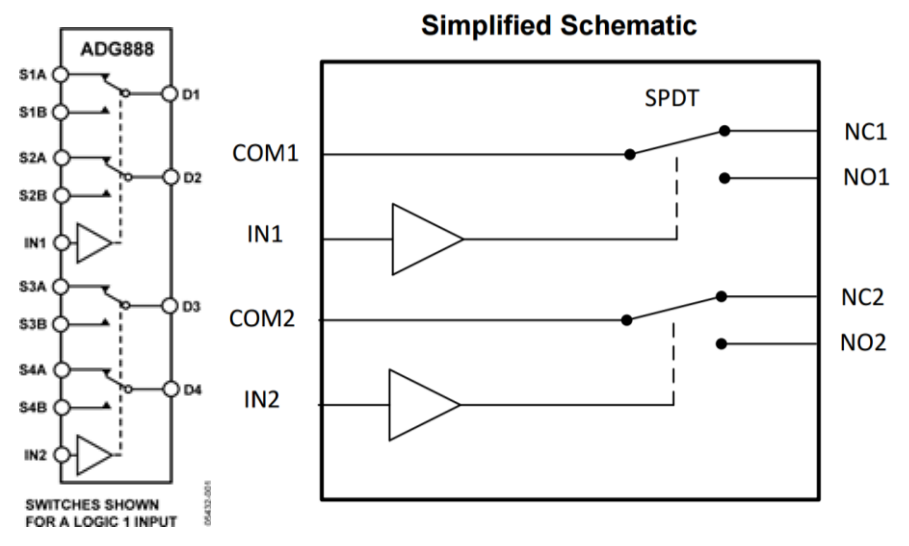

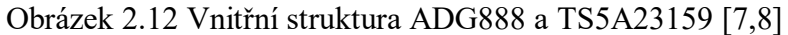

K testování bylo využito stávajícího převodníku Lambda Controller v2, na jehož principu je postaven nový převodník. Byly odpájeny stávající SMD odpory pro použití sondy LSU 4.2 10kΩ a 82Ω a následně na jejich místo vloženo následující zapojení:

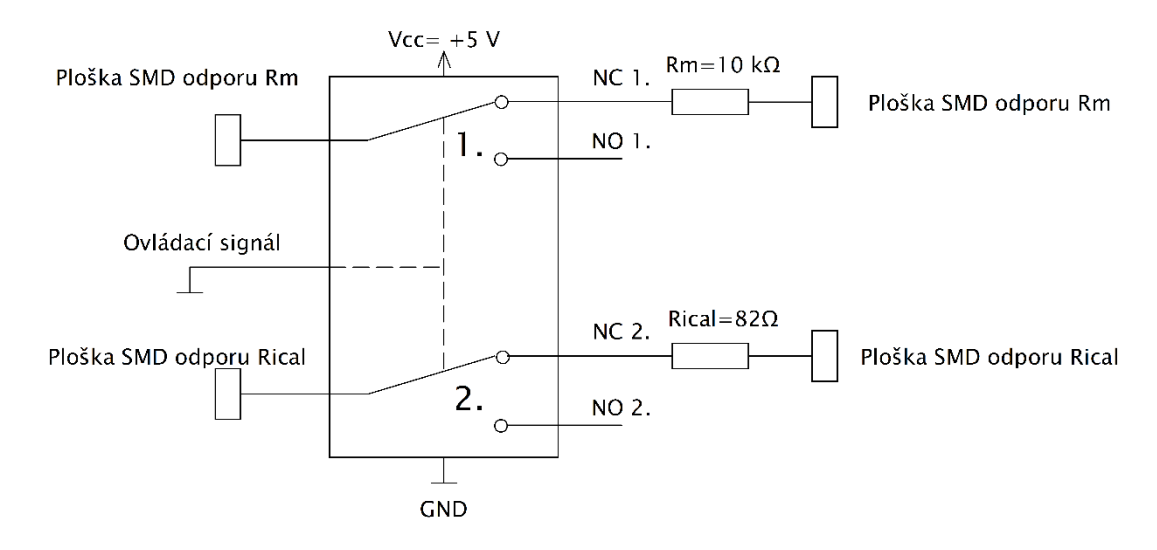

Obrázek 2.13. Zapojení měření analogových spínačů na stávajícím převodníku

#### <span id="page-26-0"></span>2.5.4 Test analogových spínačů, požadavky

Požadavky na analogový spínač vyplývají z obrázku v datasheetu k čipu CJ125, který zajišťuje měření odporu Nernstova článku:

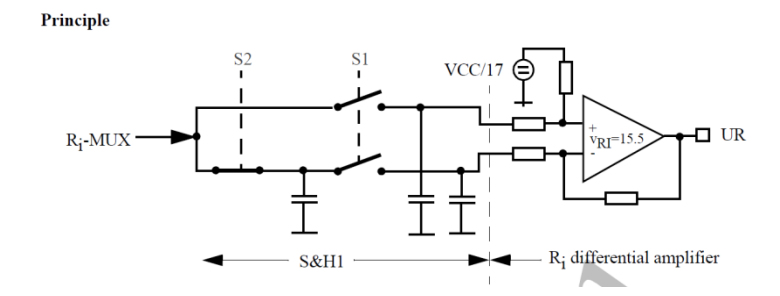

Obrázek 2.14. Schéma měření vnitřního odporu Nernstova článku [20]

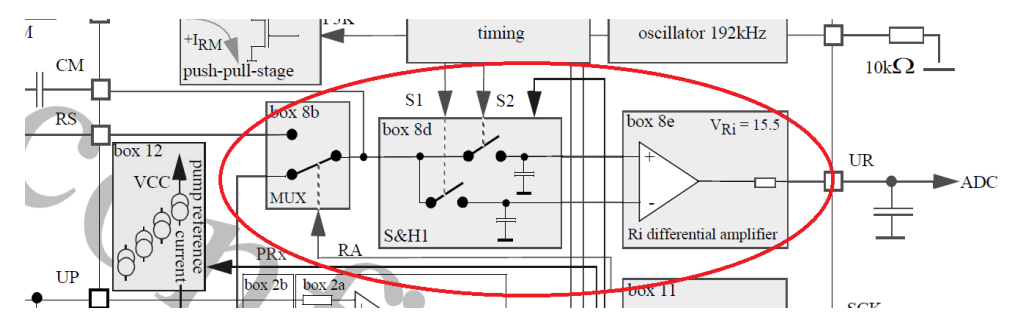

Obrázek 2.15. Celkové schéma CJ 125, obsah obrázku 2.14 v kroužku[20]

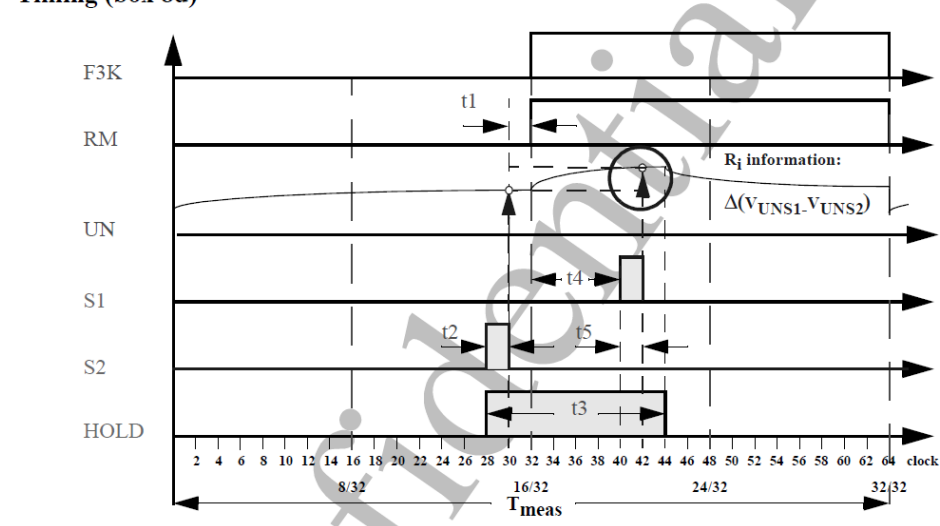

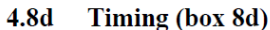

Obrázek 2.16. Časová posloupnost měření vnitřního odporu [20]

Měření vnitřního odporu probíhá periodicky pomocí zdroje proudu nezobrazeného ve schématech a dle úbytku napětí na článku při průchodu proudu vyhodnocuje jeho odpor. Při každém spuštění převodníku navíc probíhá pomocí R<sub>ical</sub> kalibrace, aby čip věděl, jaký úbytek má čekat v pracovním bodě sondy. Rical tak musí mít stejný odpor jako referenční Nernstův článek v optimálním pracovním bodě. Tento odpor je jeden ze dvojice přepínaných odporů při změně typu sondy.

Frekvence měření vnitřního odporu f<sub>meas</sub> je dle provedeného měření rovna 3kHz, z toho plynoucí perioda měření je 333 us. Tato perioda je znázorněna v průběhu F3K a trvá 64 hodinových cyklů. Z toho plyne čas jednoho cyklu 5,2 us. Měření probíhá metodou Sample and Hold. Jak je patrné z obrázku 2.16., tak zapnutí měřícího proudu do lambda sondy probíhá v taktu 32. V taktu 42 se začíná nabíjet kondenzátor měřícího Sample and Hold obvodu napětím, které je sníženo o úbytek na měřícím Nernstově článku. To znamená, že za 10 cyklů (neboli 52 us) by měly ustat zákmity způsobené analogovým přepínačem, aby neovlivňovaly přesnost měření a tím celou funkci převodníku.

## <span id="page-28-0"></span>2.5.5 Test analogových spínačů, výsledky a vyhodnocení

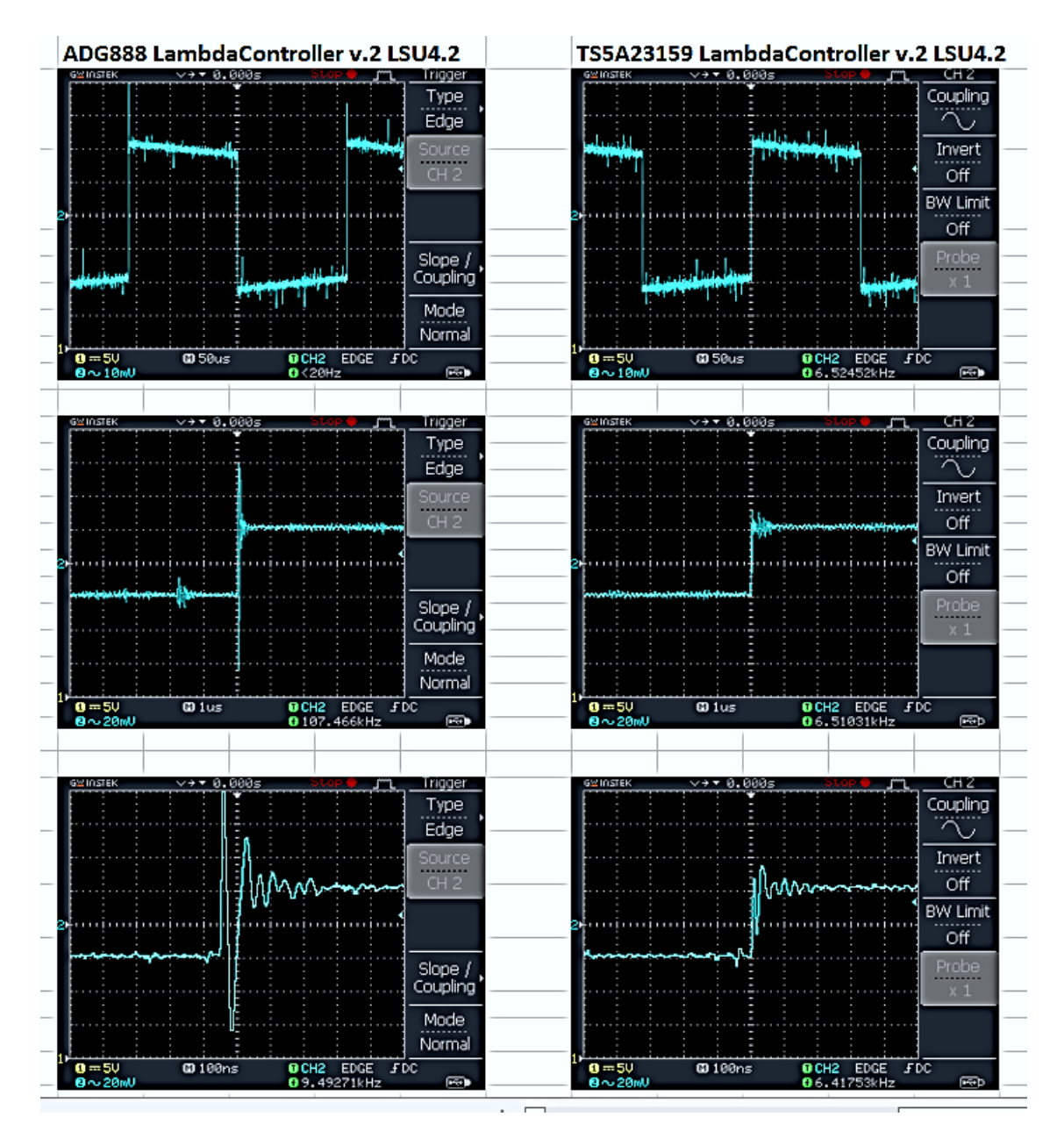

Při měření na stávajícím převodníku a připojené LSU 4.2 jsou výsledky následující, signál je měřen na odporu Rical:

Obrázek 2.17 Výsledky měření analogových přepínačů na stávajícím převodníku

Je vidět, že analogový přepínač TS5A23159 od Texas Instruments má daleko menší zákmity na hranách (20 mV) proti ADG888 (80 mV) a rychlejší odeznění přechodového děje. To je dáno jeho nižší parazitní kapacitou. Odeznění přechodového děje trvá u TS5A23159 200 ns a u ADG888 350 ns. Z předchozího obrázku je vidět, že analogový přepínač TS5A23159 od Texas Instruments má daleko menší zákmity na hranách (20 mV) proti ADG888 (80 mV) a rychlejší odeznění přechodového děje. To je dáno jeho nižší parazitní kapacitou. Odeznění přechodového děje trvá u TS5A23159 200 ns a u ADG888 350 ns. Z předchozí kapitoly vyplývá, že hlavním kritériem výběru je, aby tato doba byla kratší než cca 52 us, což je zde splněno s obrovskou rezervou. Lze říci, že analogové přepínače nebudou mít na funkci měření žádný vliv. Přepínače by také neměly mít vysoký (a výrazně proměnný) odpor v sepnutém stavu, aby neovlivňovaly měřený odpor sondy, což by mohlo způsobit nepřesnost celého převodníku. Toto bylo vyzkoušeno paralelním sledováním obslužné aplikace převodníku, kde je zobrazena hodnota měřeného Rical. Tato hodnota byla takřka stejná pro převodník v původním stavu bez přepínače a s přepínačem. Také proběhl pokus s ohřátím analogového spínače horkovzdušnou pájkou, aby se ověřil vliv teploty na odpor, střída vyhřívání v obslužné aplikaci se ale ani po výrazném zahřátí nezměnila. Jediný problém s přesností byl se zvýšeným rušením signálu u ADG888, pokud byly některé jeho piny nezapojeny, protože pro test stačily 2 ze 4 SPDT spínačů, které obsahuje. Po pospojování nepoužitých pinů k sobě toto rušení ale zmizelo.

| LambdaController<br>V   |             | $\frac{1}{\ x\ _2\ x\ _2}$ and $\frac{1}{\ x\ _2\ x\ _2}$                      | $\mathbf{x}$ |
|-------------------------|-------------|--------------------------------------------------------------------------------|--------------|
| ComPort<br>Action       |             |                                                                                |              |
| <b>Disconnect</b>       |             |                                                                                |              |
| い                       |             |                                                                                |              |
| View                    |             |                                                                                |              |
| c Lambda                |             |                                                                                |              |
| © AFR                   |             |                                                                                |              |
| StartLog                |             |                                                                                |              |
|                         |             |                                                                                |              |
| Status                  |             |                                                                                |              |
| Output voltage: 4.930 V |             |                                                                                |              |
|                         | Up: 923 adc | 1.1<br>1.2<br>0.7<br>0.9<br>1.0<br>1.3<br>0.8                                  | 1.4          |
| Pump current: 2.443 mA  |             |                                                                                |              |
|                         | Ri: 81 Ohm  | 14:38:42: Ur_cal = 208 [adc] Ri_cal = 80 [Ohm]<br>14:38:42: Mereni offsetu Ua. |              |
| Heating: 44 %           |             | 14:38:43: Offset Ua zmeren = -8 [adc]<br>14:38:43: Reset IC.                   |              |
| Sensor ready: YES       |             | 14:38:43: Nastavovani zesileni.                                                | Ξ            |
| Diag: OK                |             | 14:38:43: *** INICIALIZACE DOKONCENA <sup>---</sup>                            |              |
|                         |             |                                                                                |              |

Obrázek 2.18. Původní obslužná aplikace s připojeným TS5A23159

Oba dva analogové spínače jsou tedy pro reálné použití vhodné, díky svým lepším parametrům je v zapojení použit TS5A23159, ač obsahuje pouze 2 SPDT spínače a bude třeba použít ho čtyřikrát.

#### <span id="page-30-0"></span>2.5.6 Závěr

Po důkladném zvážení byl vybrán analogový spínač Texas Instruments TS5A23159, jehož vlastnosti se projevily v měření jako velmi dobré, jedinou jeho nevýhodou je, že obsahuje v jednom pouzdře pouze dva samostatné spínače oproti čtyřem (ovládaným po dvou) u ADG888. Obecně se oba analogové spínače ukázaly jako použitelné i do aplikací, kde je relativně důležitý odpor v sepnutém stavu. Pokud by byl v této aplikaci požadován po přepínači přenos větších proudových hodnot, muselo by být použito relé, analogový spínač TS5A23159 má maximální proud ±200 mA, ADG888 pak ±400 mA, kdežto relé OMRON G6K je schopno přenést 1A a lehce větší typy i 2A a více. Analogové spínače pro větší proudové hodnoty mají i obrovsky Ron v desítkách i stovkách ohm. Měřící proud Nernstova článku je zde ale maximálně 500 uA špička-špička, což dané analogové přepínače splňují.

### <span id="page-30-1"></span>2.6 Regulace vyhřívání lambda sondy

Lambda sonda potřebuje pro svoje ideální fungování stálou provozní teplotu. Jelikož po startu motoru a při nízkých zatíženích nedosahuje této teploty, má v sobě vyhřívací element, který umožnuje rychle této provozní teploty dosáhnout a udržet ji. Regulaci vyhřívání neprovádí sám čip CJ 125, ale jeho nadřazený systém, zde MCU Atmel Atmega AT90CAN128. Teplota sondy je měřena čipem CJ 125 měřením odporu referenčního Nernstova článku. Tento článek má u LSU 4.2 při ideální provozní teplotě 750 °C odpor 80 Ω a u LSU 4.9 při ideální provozní teplotě 790 °C odpor 300 Ω. Jelikož sonda je polovodičová, tak se odpor s teplotou snižuje. Hodnotu tohoto odporu pak, převedenou na napětí, posílá čip CJ 125 skrze výstup UR na A/D převodník a MCU dle této informace reguluje jednoduchý PI regulátor běžící pro každou sondu na MCU střídu PWM spínající této sondě příslušný MOSFET tranzistor. Nárůst vyhřívacího výkonu na začátku je třeba řídit, aby nedošlo k teplotnímu šoku, a tím k poškození sondy či jejímu zničení.

Použité výkonové MOSFET-N tranzistory jsou typu NCV8403, jejich velkou výhodou je integrovaná ochrana proti zkratu, přepětí a nadproudu, což zajištuje ochranu relativně drahým lambda sondám a samozřejmě i samotnému tranzistoru. Vzhledem k tomu, že jsou v pouzdře SOT-223, jsou také velmi malé a nezabírají cenné místo na desce. Díky relativně nízkému proudu v provozní fázi postačuje chlazení malými ploškami mědi ve všech 4 vrstvách DPS pod tranzistorem, které jsou spojeny prokovy, a proto není třeba žádný pasivní chladič. Odběr vyhřívání je ve studeném stavu špičkových cca 4,5 A, po zahřátí poklesne pod 3 A.

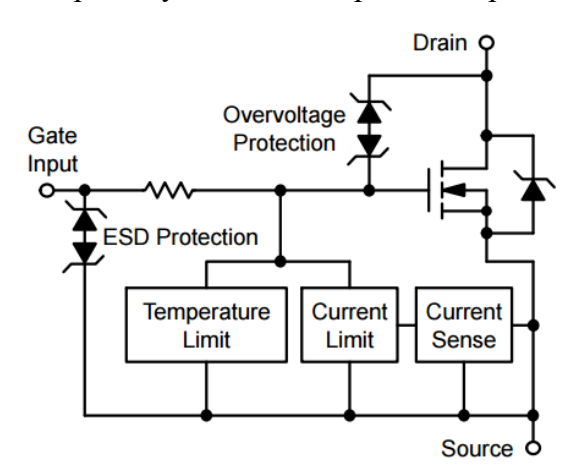

Obrázek 2.19. Vnitřní zapojení tranzistoru NCV8403[9]

## <span id="page-31-0"></span>2.7 A/D a D/A převodníky

Výstupem z každého čipu CJ 125 jsou dva napěťové signály 0-5V:

- analogová napěťová hodnota odpovídající určité hodnotě lambda koeficientu
- analogová hodnota korespondující s odporem Nernstova článku a tím s teplotou sondy

Tyto hodnoty je třeba převést na digitální, aby je bylo možno v mikroprocesoru zpracovat. Pro čtyři čipy CJ 125 to znamená převádět osm hodnot. Mikroprocesor AT90CAN128 má sice svůj osmi kanálový A/D převodník s deseti bitovou přesností, ten ale není tak rychlý, což znamená, že by samotný častý převod těchto hodnot mikroprocesor zaměstnával natolik, že by už nemusel stíhat provádět zbylé činnosti (regulace vyhřívání, komunikace atd.).

Proto bylo rozhodnuto delegovat A/D převod externímu obvodu, se kterým procesor bude pouze komunikovat. Také je výhodné, aby výstupem z převodníku bylo kromě digitální informace o λ koeficientu i reprezentace této hodnoty v napěťové podobě a to pro všechny čtyři lambda sondy. To vyžaduje použití D/A převodníku, který tuto funkci bude realizovat. Jelikož je již použita SPI komunikace pro čipy CJ125, tak se tato komunikace použije i pro obsluhu D/A a A/D převodníků.

#### <span id="page-32-0"></span>2.7.1 A/D převodník

Jako A/D převodník byl vybrán model AD7888ARZ od Analog Devices. Jedná se o dvanácti bitový převodník s rychlostí 125 kSa/s. Toto znamená čtyřikrát vyšší přesnost, jelikož integrovaný desetibitový převodník je schopen popsat rozsah 5 V s krokem cca 5 mV a tento dvanáctibitový s krokem 1,2 mV. Také rychlost převodu je oproti 12 kSa/s integrovaného převodníku MCU velkou výhodou. Převodník využívá k převodu postupnou aproximaci a komunikuje s mikroprocesorem skrze rozhraní SPI. Jako zdroj přesného a stabilního referenčního napětí pro převodník je použita napěťová reference REF5040 s menším rozsahem 0 až 4,096 V a velmi dobrou teplotní stabilitou 8 ppm ve standartní verzi. Tento rozsah reference je také výhodný v tom, že výstup převodníku je výhodně rovnou i hodnotou napětí v milivoltech a není třeba převádět hodnotu vyčtenou z A/D na napětí v milivoltech.

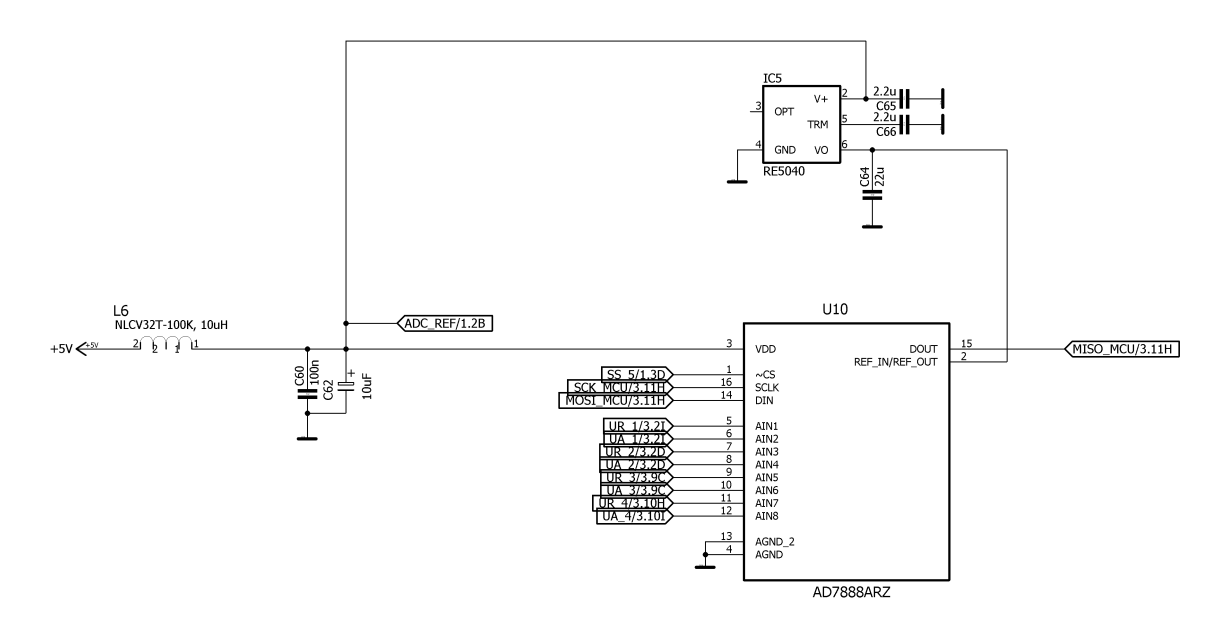

Obrázek 2.20 Zapojení A/D převodníku

#### <span id="page-33-0"></span>2.7.2 D/A převodník

D/A převodník zde slouží pro generování napěťové informace o hodnotě koeficientu λ. Tato informace je poté využitelná například v laditelných řídích jednotkách motorů, pro měřící ústřednu dynamometru, či jako primární informace z převodníku, pokud by nebylo k dispozici PC. Použitý převodník je typu AD5684RBRUZ od Analog Devices. Jedná se o čtyř kanálový převodník s rozlišením dvanáct bitů, neboli je schopen popsat 4096 vstupních hodnot s krokem cca 1,2 mV (při referenčním napětím 5V). Referenční napětí je dodáváno vnitřní přesnou referencí 2,5V, která ale umožnuje i dvojnásobné zesílení, takže je schopen popsat celých 5V. Vnitřně je převodník postaven na technologii R-2R sítě a s MCU komunikuje pomocí SPI. Výstupní piny převodníku jsou chráněny proti zkratu externími rezistory, aby nebyl překročen maximální povolený proud výstupu jak při zkratu na zem tak, proti 12 V.

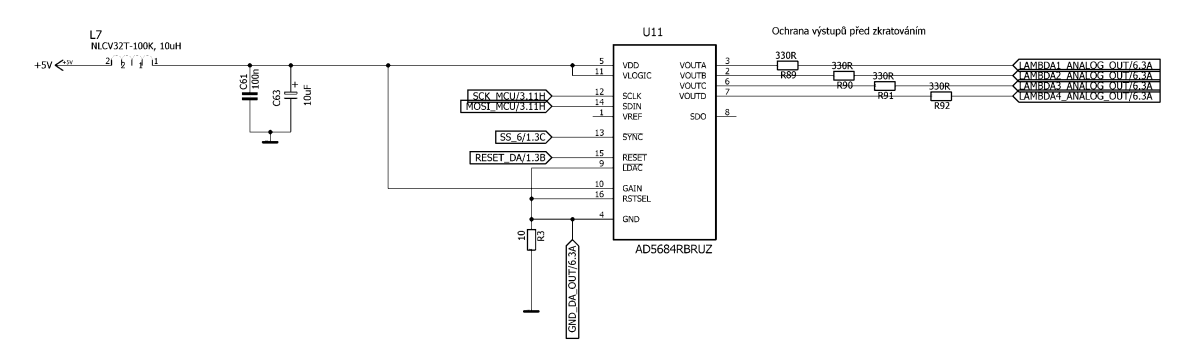

Obrázek 2.21 Zapojení D/A převodníku

#### <span id="page-33-1"></span>2.7.3 D/A převodník a dělení zpětných proudů

Při propojení signálové země lambda převodníku se signálovou zemí laditelné řídící jednotky vstřikování by mohlo dojít k průtoku vyrovnávacích proudů, které jsou způsobeny rozdílnými úbytky napětí na napájecích vodičích obou jednotek. Toto bylo ověřeno měřením na školním motocyklu s laditelnou jednotkou Ignijet s využitím stávajícího lambda převodníku (ten nepoužívá D/A převodník, to ale zde nevadí). Pokud se signálové země jednotky Ingnijet a lambda převodníku propojily, opravdu cca 400 mA teklo zpět do akumulátoru skrze jednotku. U nového převodníku by to bylo čtyřikrát horší, neboť má místo jedné lambda sondy čtyři. Toto by mohlo poškodit připojenou jednotku nadměrným zahříváním cest na DPS, kabeláže a konektorů, na které tyto součásti nebyly navrženy.

Vzhledem k tomu bylo rozhodnuto vřadit do země přivedené na konektor analogových výstupů 10 Ω rezistor, který donutí proud, aby touto cestou vůbec, či minimálně protékal, neboť odpor cesty skrze propojenou jednotku a rezistor bude takto mnohem vyšší než cesta zpět na napájecí konektor převodníku a zpět do baterie. Případně by bylo možné použít galvanicky oddělený D/A převodník, to by ale velmi komplikovalo návrh DPS. Poslední možnost, země jednotky a převodníku nespojovat, by zase způsobila to, že by se projevily rozdíly na potenciálech mezi jednotkami dané rozdílným odporem kabeláže a rozdílnými napájecími proudy, které mají navíc impulsní charakter. Při měření toto činilo 50 mV, což by degradovalo dvanáctibitovou přesnost výstupu D/A převodníku.

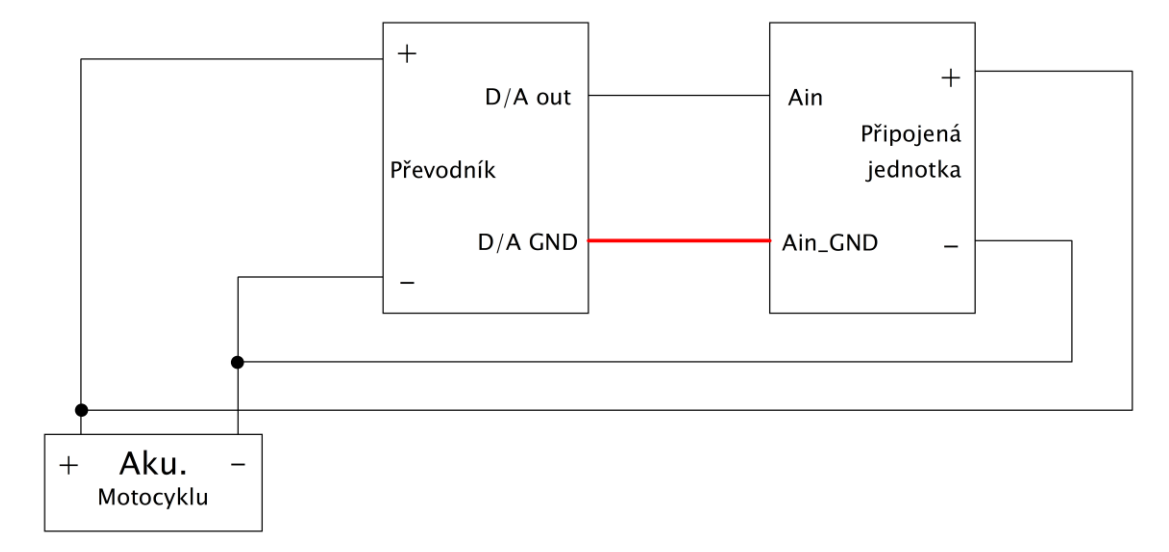

Obrázek 2.22. Schéma situace

#### <span id="page-34-0"></span>2.7.4 A/D a D/A převodníky a napájení zvlněným napětím

Oba dva převodníky využívají přesné napěťové reference, jejich logické obvody jsou ale napájeny z větve +5 V stabilizovaných, jejíž napětí může být mírně zvlněné díky použitému spínanému zdroji pro napájení této větve. Bylo tedy nutno ověřit, zdali toto negativně neovlivní přesnost převodu, což by následně poškodilo přesnost celého lambda převodníku.

Pro tento účel byla využita testovací deska filtrů (viz kapitola Napájení), na které je obsažen A/D převodník AD7888 ARZ využívající napěťovou referenci REF 5040. Pro komunikaci s ním po SPI, neboť deska neobsahuje mikroprocesor, byl použit školní vývojový kit s mikroprocesorem Atmel Atmega 32 s nahraným programem, který každou 1 ms vyčtené hodnoty z prvního kanálu A/D posílal po USB do sériového terminálu na PC, kde byly následně logovány. Bylo provedeno celkem pět měření s různými konfiguracemi filtrů, které jsou níže popsány. Při každém měření byl odebráno 1000 vzorků. Schéma a DPS desky filtrů je obsaženo na přiloženém CD.

#### 1) Měření číslo 1

Konfigurace:

- Vstup převodníku napájen s pomocí děliče na půlku vyděleného napětí napěťové reference REF5040 převodníku tj. 4,096 V /2= 2,048 V. Výsledek převodu by tedy měl být 2048.
- Použit pouze C filtr na výstupu hlavního DC/DC měniče, na vstupu do DC/DC měniče pro CAN budič a na vstupu napájení A/D převodníku. Zvlnění v napájecí větvi +5V by tedy mělo být takřka svém na maximu.

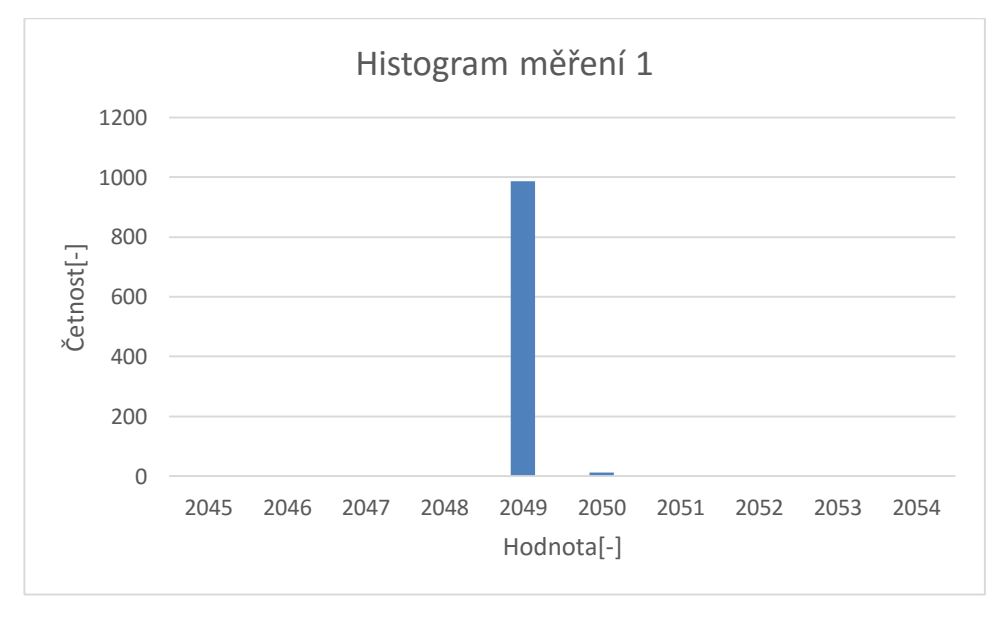

Graf 2.1 Histogram měření 1

Zhodnocení: Nepřesnost převodu je pouze jeden LSB a není tak vidět, že by zvlnění napájecího napětí mělo vliv jak na A/D převodník, tak na zdroj referenčního napětí REF 5040. Toto zapříčiňuje jejich vysoká odolnost vůči rušení v napájecím napětí (koeficient PSRR v datasheetech)
#### 2) Měření číslo 2

#### Konfigurace:

- Vstup převodníku je napájen skrze potenciometr napájený z napájecího napětí +5V A/D převodníku, na potenciometru je nastavena náhodná hodnota, jelikož přesnost převodu byla ověřena v měření 1, tak už nás zajímá pouze rozptyl hodnot.
- Použit pouze C filtr na výstupu hlavního DC/DC měniče, na vstupu do DC/DC měniče pro CAN budič a na vstupu napájení A/D převodníku. Zvlnění by tedy mělo být takřka na svém maximu.

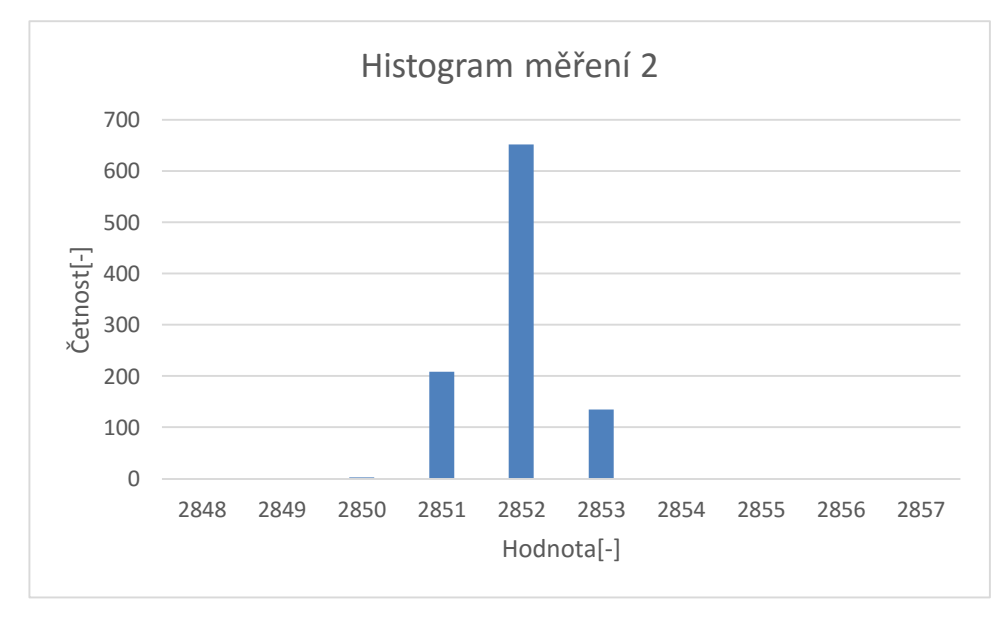

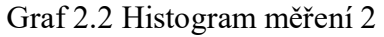

Zhodnocení: Jelikož je nyní zdrojem vstupního napětí zvlněná napájecí větev, je na histogramu vidět jisté zhoršení, jedná se ale stále o dobrý výsledek.

### 3) Měření číslo 3

Konfigurace:

- Vstup převodníku napájen skrze potenciometr napájený z napájecího napětí A/D převodníku, na kterém je nastavena náhodná hodnota, jelikož přesnost převodu byla ověřena v měření 1, tak už nás zajímá pouze rozptyl hodnot.
- Použit pouze C filtr na výstupu hlavního DC/DC měniče a na vstupu do DC/DC měniče pro CAN budič. Na vstupu A/D převodníku je použit LC filtr.

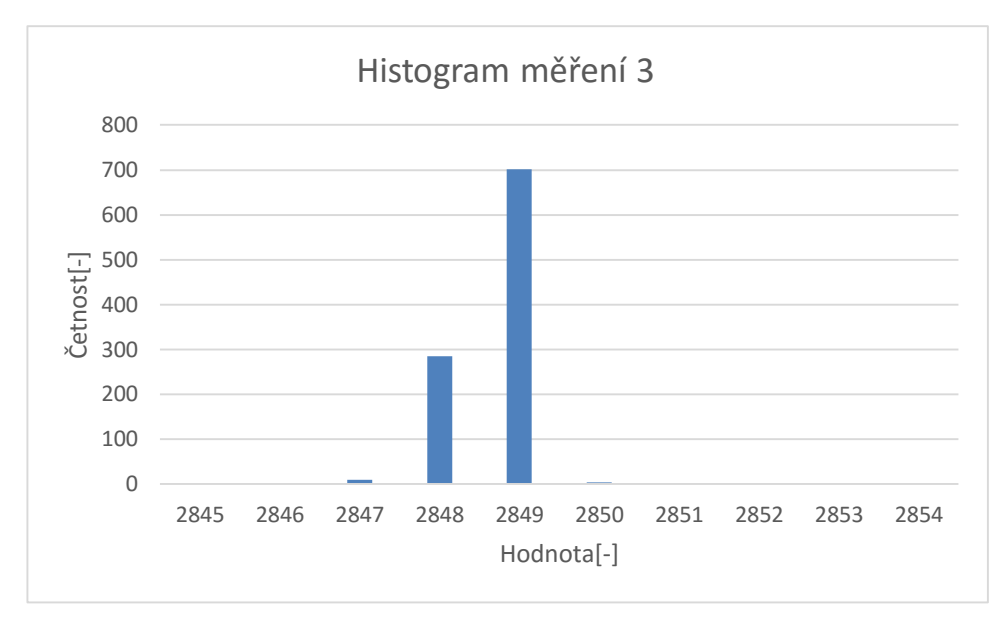

Graf 2.3 Histogram měření 3

Zhodnocení: Je vidět že, rozptyl hodnot se oproti měření 2 snížil díky filtraci napájecího napětí A/D převodníku

### 4) Měření číslo 4

Konfigurace:

- Vstup převodníku napájen skrze potenciometr napájený z napájecího napětí A/D převodníku, na kterém je nastavena náhodná hodnota, jelikož přesnost převodu byla ověřena v měření 1, tak už nás zajímá pouze rozptyl hodnot.
- Použit LC filtr na výstupu hlavního DC/DC měniče. Na vstupu do DC/DC měniče pro CAN budič použit C filtr. Na vstupu A/D převodníku je použit LC filtr.

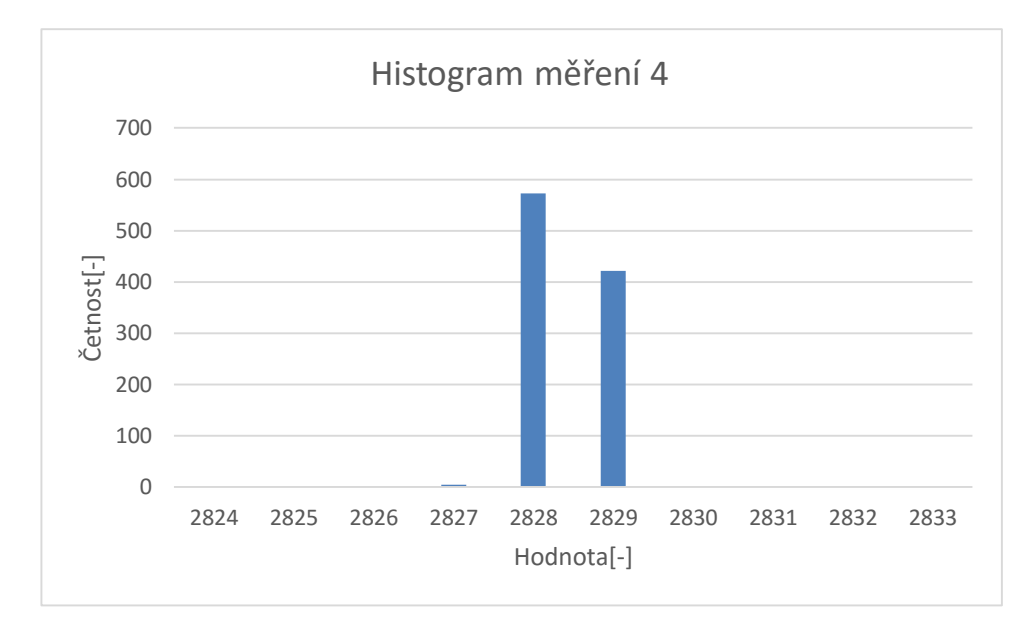

Graf 2.4 Histogram měření 4

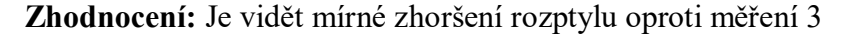

### 5) Měření číslo 5

Konfigurace:

- Vstup převodníku napájen skrze potenciometr napájený z napájecího napětí A/D převodníku, na kterém je nastavena náhodná hodnota, jelikož přesnost převodu byla ověřena v měření 1, tak už nás zajímá pouze rozptyl hodnot.
- Použit LC filtr na výstupu hlavního DC/DC měniče a na vstupu do DC/DC měniče pro CAN budič. Na vstupu A/D převodníku je použit LC filtr.

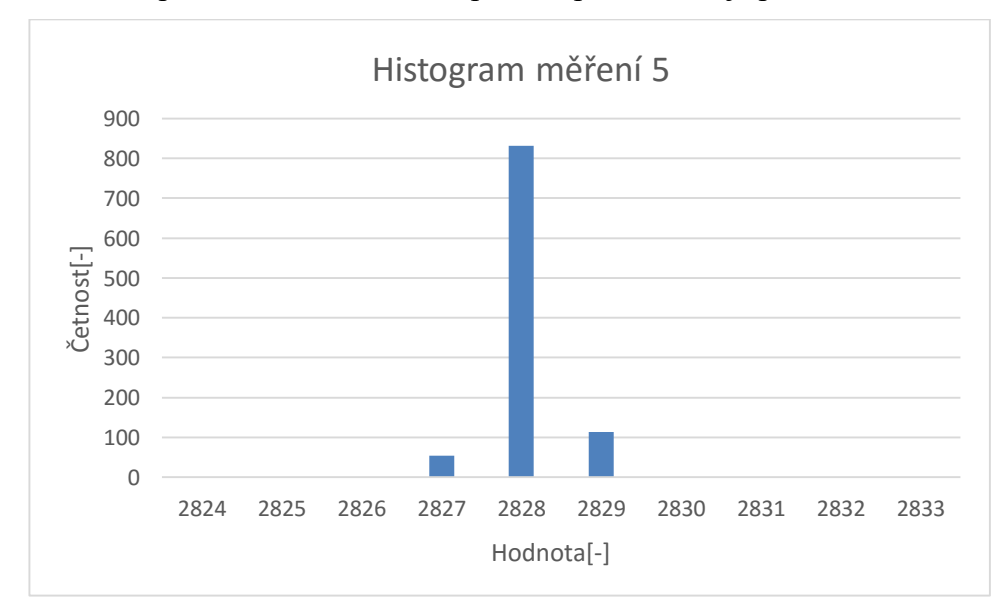

Graf 2.5 Histogram měření 5

Zhodnocení: Při této konfiguraci je zvlnění napájecího napětí +5V minimální a z toho vyplývající rozptyl výsledných hodnot A/A také. Díky tomu bude tato konfigurace filtrů využita v novém převodníku.

#### 2.7.5 A/D a D/A převodníky a napájení spínaným zdrojem, závěr

Jak vyplývá z měření 1, má zvlnění napájecího napětí minimální vliv na přesnost převodníku, který většinu svých funkcí vztahuje k referenčnímu napětí a ne k napájecímu. V následujících měřeních byl ověřen vliv postupného vylepšování filtrace napájecího napětí, z něhož pocházelo vstupní napětí na převodníku. Zde je vidět, že pokud bereme jako přesnou hodnotu tu, která je v histogramu nejčetněji zastoupena, tak měření vyhrává zapojení číslo 5, které je použito i ve výsledném zapojení navrhovaného převodníku. Schéma celé této části je v přílohách.

### 2.8 Mikroprocesor a komunikace

### 2.8.1 Úvod

Jako příslovečné srdce celého převodníku je použit procesor Atmel AT90CAN128. Jedná se o osmibitový RISC procesor. Mezi jeho vlastnosti důležité pro tuto aplikaci patří:

- Integrovaný řadič CAN (budič sběrnice je nutno řešit externě, viz kapitola Komunikace CAN a USB), jelikož funkcionalita komunikace přes CAN je vyžadována.
- čtyři čítače/časovače, z toho dva šestnáctibitové a dva osmibitové. Šestnáctibitové jsou použity pro generování PWM řídící vyhřívání sond, přičemž jsou vzájemně nastaveny tak, aby se vyhřívací proud rovnoměrně rozdělil a nebyly aktivní všechny tranzistory najednou. Ze zbylých osmibitových čítačů bude jeden použit k časování běhu programu a druhý zůstane jako záloha
- 64 pinů. Mikroprocesor je umístěn v pouzdře TQFP MF 64, které nabízí vyšší počet pinů. Toto se zde velmi hodí, neboť díky použitému SPI rozhraní je potřeba například sedm Slave Select pinů, rozhraní pro Arduino Shield také vyžaduje přidělení většího počtu pinů atd.
- 128 Kilobytů EEPROM paměti, která slouží firmwaru k uložení uživatelských dat, zejména interpolačních tabulek

Schéma zapojení tohoto MCU vychází z vývojové desky AVR-CAN od fy. Olimex [11], která je vytvořena dle doporučení firmy Atmel. Jsou zde ale také jisté odlišnosti popsané v následujících podkapitolách.

#### 2.8.2 Programovací rozhraní

Mikroprocesor lze programovat přes rozraní ISP a JTAG. Programování bude v obou případech prováděno skrze programátor UniProg-USB od firmy PK Design, ISP rozhraní je tedy upraveno pro tento programátor a nejedná se o verzi kompatibilní s programátory od firmy Atmel jako na vývojové desce, která byla vzorem. Rozhraní JTAG je dle standardu.

#### 2.8.3 Rozhraní pro Arduino Shield

Pro možnost budoucího rozšíření o komunikaci skrze ETHERNET či případně i bezdrátové komunikační protokoly bylo rozhodnuto vybavit převodník rozhraním, které umožnuje jednoduše připojit tzv. Shieldy pro vývojovou platformu Arduino. Tyto Shieldy jsou snadno a levně sehnatelné, případně lze jednoduše navrhnout přídavná deska ve stejném formátu. Rozhraní je připraveno pro Arduino Ethernet Shield, případně WIFI Shield v nyní nabízených verzích, a dále jsou na něj vyvedeny i další piny mikroprocesoru, které se dají využít například pro komunikaci s Bluetooth modulem. Vyvedené piny:

- Kompletní sběrnice SPI s 2 Slave selecty
- $\bullet$  UART Rx a Tx
- Dvě externí přerušení
- $\bullet$  I/O porty
- Pin interního A/D převodníku MCU
- Signál RESET
- Napájecí napětí  $+5V$ ,  $+12V$  a GND

Napájení je dimenzováno na spotřebu přídavné karty až 500 mA, což stačí i na energeticky náročnou bezdrátovou komunikaci po WIFI, pokud by ale bylo potřeba zapojit více přídavných karet, není problém vyměnit v budoucnu napájecí spínaný zdroj za jeho výkonnější 2 A variantu Traco TSR 2 se stejnými rozměry pouzdra.

Interface k Arduino Ethernet shield (připadně i pomocné výstupy k laděníú

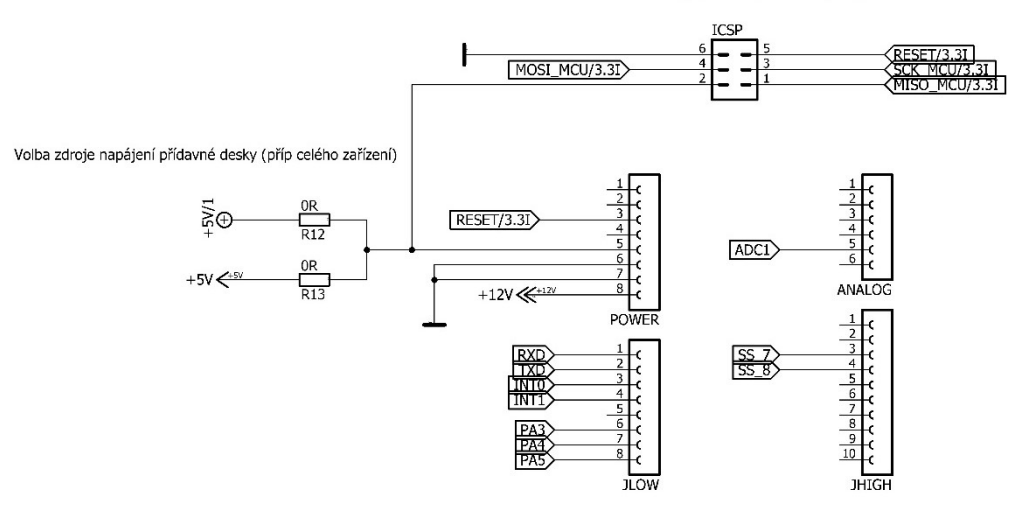

Obrázek 2.23 Rozhraní pro Arduino Shield

### 2.8.4 Schéma mikroprocesorové části

Pro svoji rozsáhlost je pro lepší čitelnost obsaženo v přílohách.

### 2.9 Komunikace CAN a USB

#### 2.9.1 USB

Hlavním komunikačním rozraním lambda převodníku je USB, neboť je po něm vedena komunikace s obslužnou aplikací na PC. Použitý mikroprocesor nenabízí přímou podporu USB, je nutné použít čip FT 232RL, který s mikroprocesorem komunikuje po UART rozhraní. Čip FT232RL bude napájen pomocí USB kabelu z připojeného zařízení (nejčastěji PC), a tak není třeba napájení galvanicky oddělovat DC/DC měničem jako u CAN. Vstupy RXD a TXD rozhraní UART jsou galvanicky odděleny čipem ADUM 1201. Toto zajištuje jednak bezpečné oddělení připojeného PC od převodníku v případě poruchy a také omezení pronikání rušení z PC do převodníku a zpátky. Výstupní linky USB rozraní jsou také chráněny proti ESD (elektrostatickému výboji), který může vzniknout například při připojování USB kabelu uživatelem a ohrozit tak obvody pomocí čipu PUSB2X4D. Snížení EMI je realizováno feritovými perlami Murata BLM21PG221SN1.

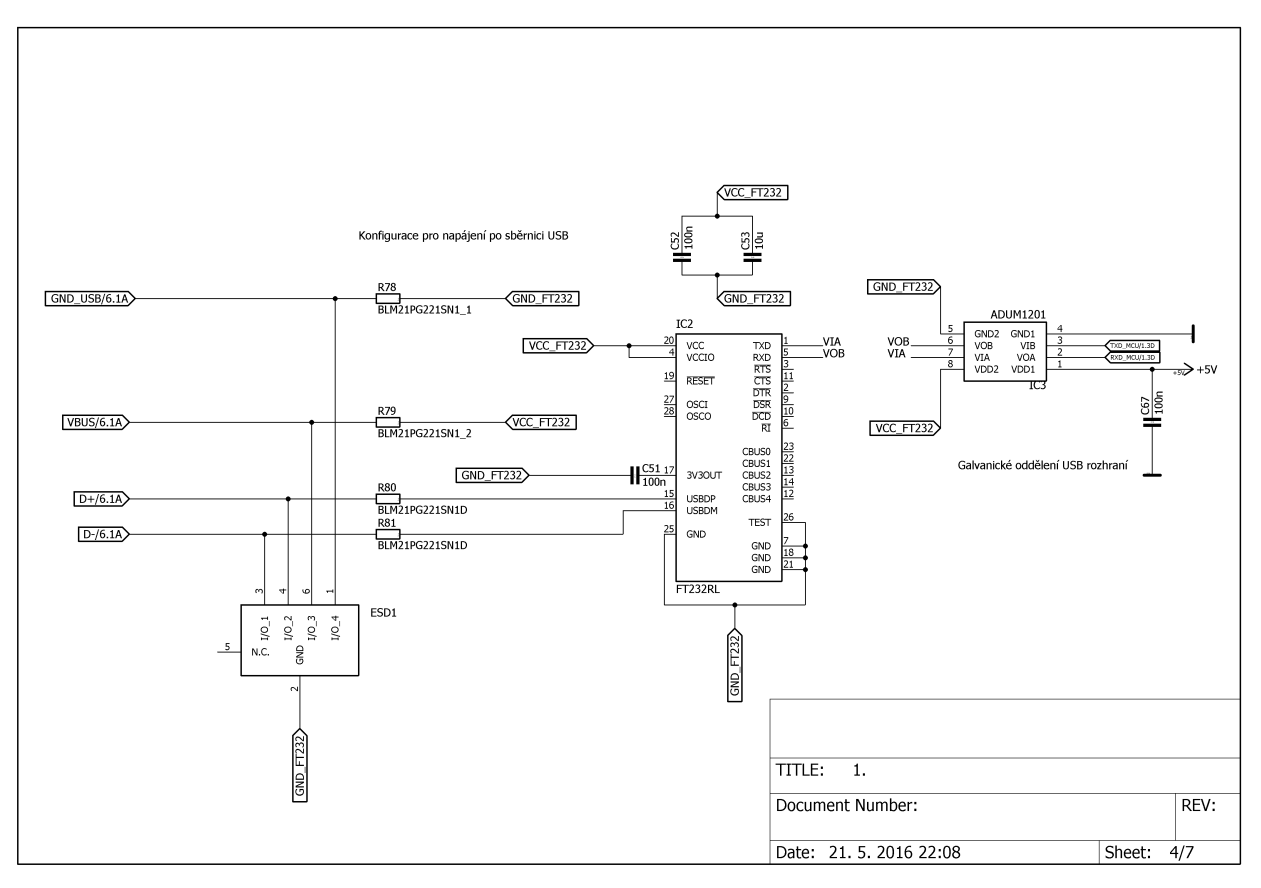

Obrázek 2.24 Zapojení USB

#### 2.9.2 CAN

Komunikace po sběrnici CAN je důležitou součásti převodníku. Sběrnice CAN je dvouvodičová (CAN\_H a CAN\_L) diferenciální sběrnice, která umožňuje komunikaci rychlostí až 1 Mbit/s až na vzdálenost 40 m, a tak se hodí pro přenos velkého množství dat, zatímco u komunikace přes sériovou linku a užití převodníku FT 232RL ze sériové linky na USB jsme limitování rychlostí 115200 Baud, neboli 115,5 Kbit/s v režimu Virtual COM port, USB samotné by bylo schopno komunikovat až 11Mbit/s. Po sběrnici CAN by tak šlo posílat úplně všechny měřené veličiny převodníku (to by ale nejspíše nestíhal mikroprocesor) a stále by na ní byla rezerva, kdežto sériovou linku bychom takto zahltili. CAN je také výhodný tím, že umožnuje existenci více zařízení na sběrnici, kdy priorita jejich zpráv je dána identifikátorem, čím menší identifikátor, tím vyšší priorita. Toto umožňuje zapojit na sběrnici několik převodníků a měřit tak více válcové motory, či několik motorů najednou ze stejného místa.

Použitý mikroprocesor byl cíleně vybrán díky svojí podpoře CAN. Podpora ovšem znamená, že má integrován pouze řadič sběrnice, který se stará o vytváření zpráv k odeslání a třídění přijatých zpráv, neboli o linkovou vrstvu dle ISO/OSI modelu. O samotný provoz na sběrnici (fyzickou vrstvu) se stará budič sběrnice CAN, který musí být použit externí.

Zde byl vybrán budič od Texas Instruments ISO1050DUB z toho důvodu, že má již integrované galvanické oddělení linek TXCAN a RXCAN z řadiče CAN na MCU, a tak se ušetří jeden obvod ADUM 1201. Galvanické oddělení napájení budiče CAN od zbytku desky zajišťuje DC/DC 5V měnič TRACO TME0505S. Tento měnič má na svém vstupu CLC filtr pro filtraci harmonických frekvencí jeho 90 kHz spínací frekvence, které by jinak pronikaly do napájecí +5 V větve a tvořily v ní střídavou složku.

CAN sběrnice musí být na obou koncích ukončena terminačními odpory 120 Ω, zde je tento terminační odpor realizován jako tzv. Split terminace. Znamená to, že je rozdělen na dva sériové 60 Ω a mezi střed tohoto děliče a zem je vložen kondenzátor 4,7 uF. Toto zapojení pak funguje jako dolní propust pro obě CAN linky, která filtruje vysokofrekvenční šum, a tím zlepšuje EMC. Tento terminační obvod lze aktivovat či deaktivovat v případě, že převodník je či není posledním zařízením na sběrnici pomocí jumperu. Sběrnice a celá část CAN komunikace je chráněna proti ESD ochranným obvodem PESD1CAN-U. Připojení na CAN sběrnici je realizováno pomocí dvou CANON 9 konektorů, z nichž jeden bude samice a druhý samec na krabičce převodníku pro jednoduché zřetězení více převodníků do sítě CAN.

Aby mohlo být případně použito těchto převodníku více na jedné sběrnici, je na krabičce převodníku také obsažen otočný BCD přepínač, kterým se nastavuje CAN mód a tím i adresy zpráv vysílaných daným exemplářem převodníku, aby nedocházelo na sběrnici ke konfliktům při více připojených převodnících na jedné sběrnici. Podobně je to zpracováno u převodníků AEM [11]. Zapojení CAN je na obrázku níže.

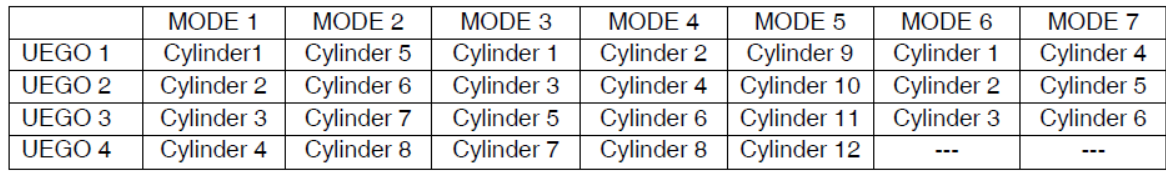

#### **TABLE 3. UEGO Sensor Cylinder Numbering**

Obrázek 2.25. Číslování válců u převodníků fy. AEM [11]

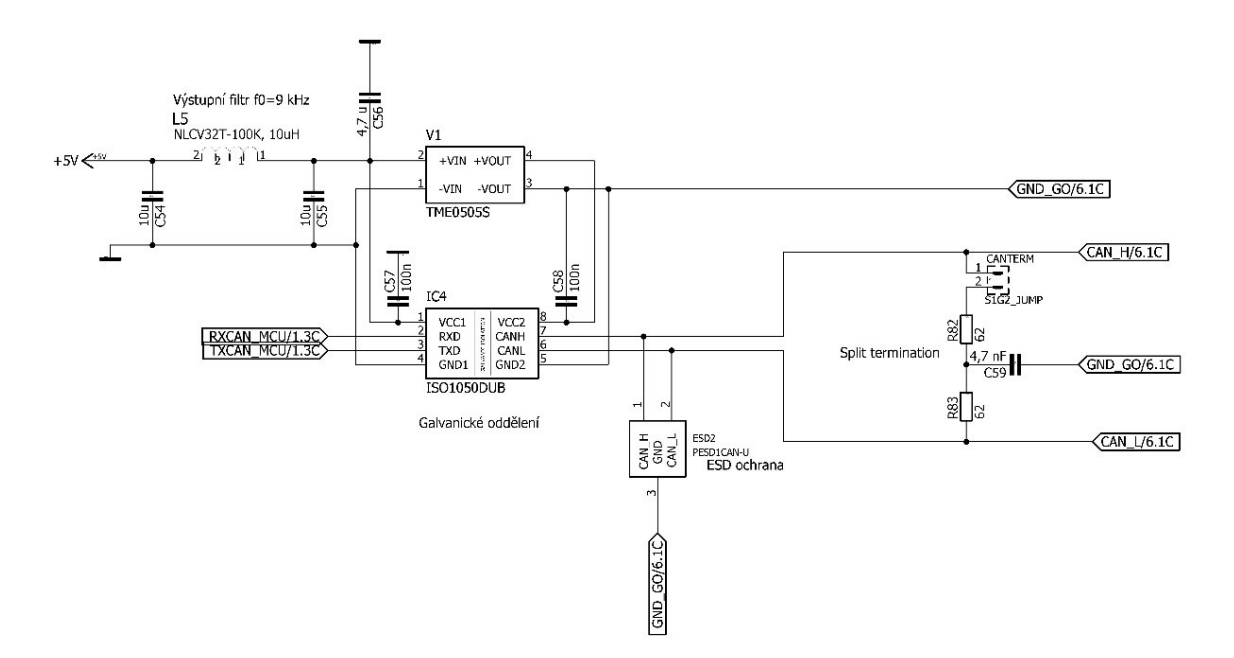

Obrázek 2.26 Zapojení CAN budiče

# 2.10 Napájení 2.10.1 Úvod

Zdrojem energie pro převodník může být jak motocyklová startovací baterie, tak regulovaný zdroj. Napětí zdroje by se mělo pohybovat v rozsahu 6,5-25,5 V. Dolní hranice je kvůli tomu, že pod 6,5 V už není zaručena funkce DC/DC měniče napájejícího logické obvody převodníku a naopak napětí nad 25,5 je považováno za přepětí a otevírá se na něm na DPS použitý transil, který zkratuje přívody napájení do převodníku. Proudově by měl být zdroj schopen dodat špičkově od 5 A při použití jedné sondy po 15 A při použití čtyř sond. Napájení je přivedeno ze zdroje skrze čtyř pinový konektor TYCO MATE-N-LOK Mini universal. Tento konektor je možné utěsnit doplňkovými díly, aby přes něj nepronikaly kapaliny do převodníku Proudová zatížitelnost pinů je 13 A, jelikož je ale zásuvka konektoru v úhlu 90°, tak je proudová zatížitelnost cca 9 A, protože dle datasheetu se v této situaci násobí maximální zatížitelnost koeficientem 0,7. Budou použity dva vodiče paralelně jak pro GND, tak pro napájecí napětí pro snížení ztrát na vedení a pokrytí vyšších proudů při rozběhu. Průřez vodičů je 1 mm. Po vstupu do převodníku je napětí rozděleno do tří částí:

- 1) Nestabilizovanou a nijak nechráněnou 12 V část, ze které se napájí vyhřívání lambda sond.
- 2) Část + 12 V nestabilizovanou a chráněnou proti přepětí a špatné polaritě napájení.

3) Stabilizovanou +5V část, která napájí všechny integrované obvody, a je chráněna stejně jako bod 2.

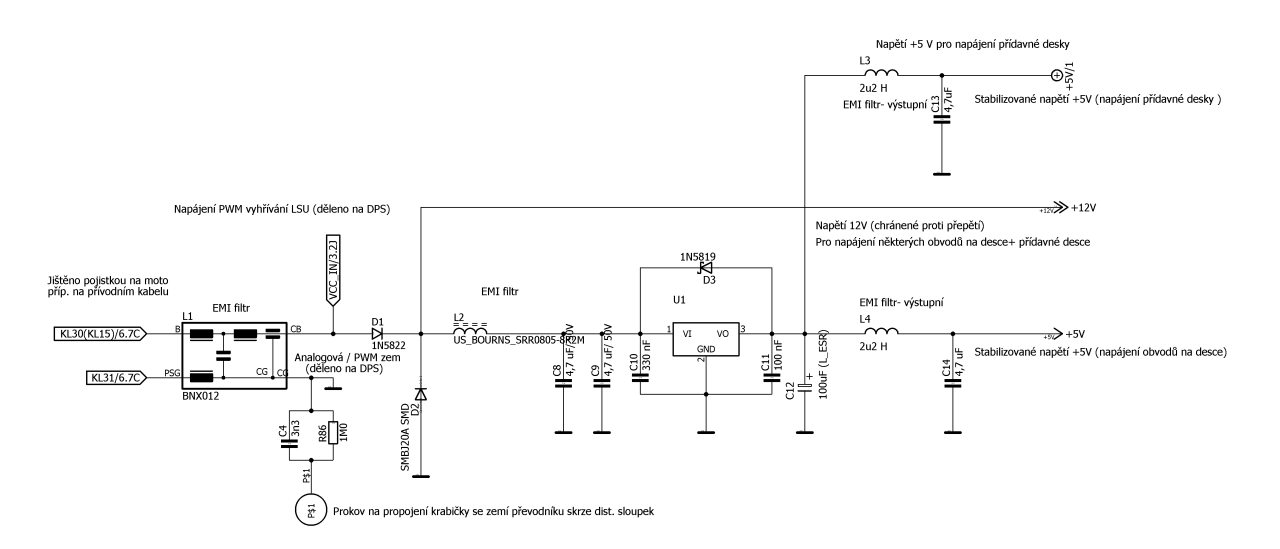

Obrázek 2.27 Zapojení napájení převodníku

### 2.10.2 Testovací deska

Pro posouzení nutnosti filtrace napětí v jednotlivých napájecích větvích převodníku byla vytvořena testovací deska. Na této desce, na níž se z časových důvodů podílel velkou měrou vedoucí práce, je k dispozici:

- Celá napájecí větev +5V stabilizovaných i s možností simulovat proudové zatížení této větve 0 až 1 A
- A/D převodník,
- spínací stupně vyhříváni sond
- CAN budič

U jednotlivých bloků jsou vytvořeny filtrační obvody s proměnnými parametry nastavitelnými pomocí jumperů. Lze tak například z LC filtru vyřadit cívku, či změnit hodnotu kapacity. Vliv filtrů v jednotlivých napájecích větvích byl sledován na spektrálním analyzátoru HAMEG HMS 3000. Z toho vyplynula následná koncepce nasazení vstupních a výstupních LC filtrů k součástkám, které generují rušení, či jsou na něj citlivé. Také bylo přistoupeno k filtraci vstupního napájení převodníku, aby rušení způsobené funkcí elektroniky převodníku nepronikalo do napájecího zdroje. Schéma této desky je k dispozici v přílohách a celý projekt v Eagle na přiloženém CD.

#### 2.10.3 Větev napájení výhřevu lambda sond

Tato část napájení je připojena skrze pojistku a EMI filtr na napájecí zdroj, který by měl mít napětí 6,5 až 25,5 V určené v úvodu, tedy například baterie, alternátor nebo dynamo. Optimální hodnota napětí je kolem 12V. Velikost teoretického špičkového odběru proudu pro vyhřívání činí při odporu vyhřívacího elementu 2,5  $\Omega$  při pokojové teplotě cca  $I_{heat \, max}$  = 12  $\frac{12}{2.5}$  = 4,8 A. Tato hodnota ale po zahřátí topného elementu za cca 20 s souvisejícím zvýšení odporu na 5 Ω klesá na  $I_{heat\_max} = \frac{12}{5}$  $\frac{12}{5}$  = 2,4 A. To by znamenalo teoretický špičkový proud pro čtyři sondy takřka 20 A.

Sondy jsou ale připojeny ve skutečnosti na MCU tak, že vždy dvě mají svůj čítač pro generování PWM pro vyhřívání, je tedy možné tyto dvojice spínat přesazeně, a tak snížit špičkový proud na polovinu za předpokladu maximálně 50% střídy, což ale nemusí být vždy splněno. Průběh výhřevu se zapojenými dvěma sondami, LSU 4.2 na prvním čítači a jedna sonda LSU 4.9 na druhém je vidět na obrázku 2.28 níže. Průběh je měřen v ustálené fázi se sondami udržovanými PI regulátorem na provozní teplotě. Na celkovém proudu na kanálu 1 je vidět vliv přesazeného spínání. Sonda LSU 4.2 ale potřebuje větší vyhřívací výkon (10 W oproti 7,5 W u LSU 4.9), a tím střídu vyšší než 50 %, která již zasahuje do doby sepnutí druhého čítače a způsobuje tím špičku proudu s velikostí 4,7 A. I tak ale přesazené spínání podstatně snižuje průměrnou hodnotu proudu za periodu PWM signálu. Hodnota vyhřívacího proudu pro jednu sondu činí 1,6 A nezávisle na typu sondy.

Na druhém obrázku 2.29 je vidět lepší případ, kdy střída obou čítačů je do 50% a průběhy se nepřekrývají. Špičkový odběr proudu v tomto případě je opravdu poloviční. Častěji se ale výhřev vyskytuje v prvním stavu s překryvem stříd, a tak je tato napájecí větev dimenzována, aby byla schopna přenést cca 14 A špičkový proud.

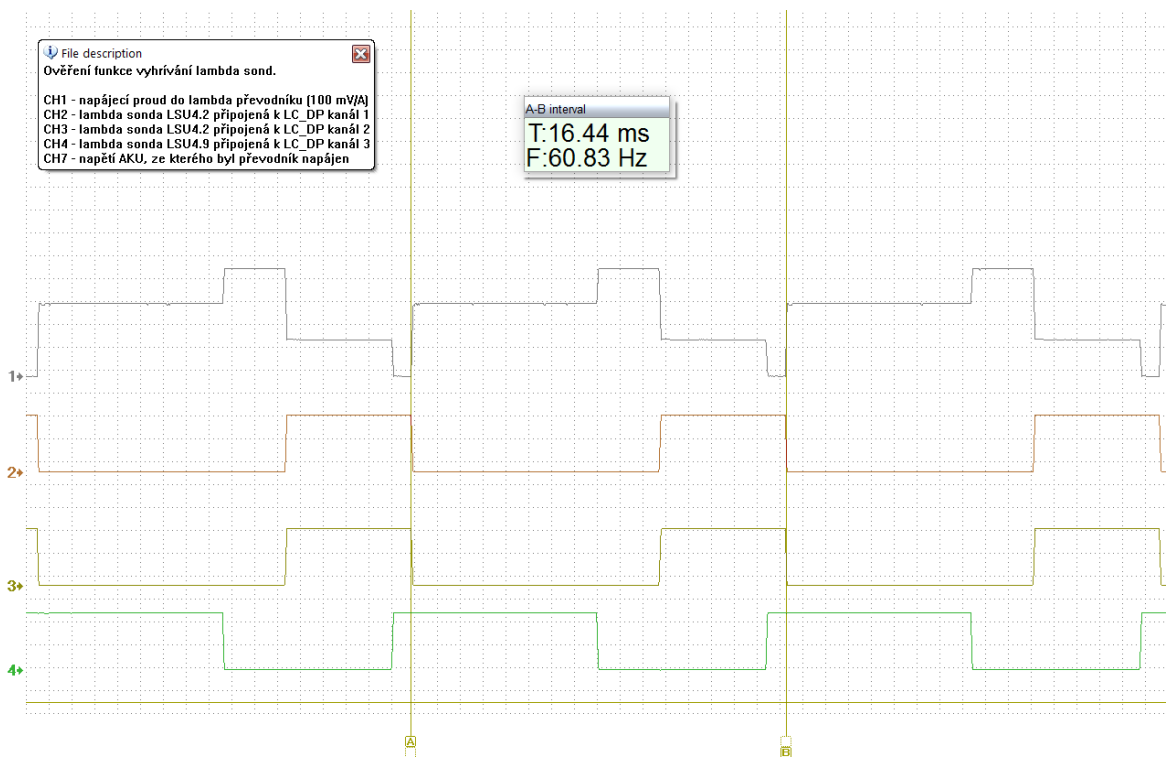

Obrázek 2.28 Průběh odběru proudu při zapojení 3 sond, s překrytím

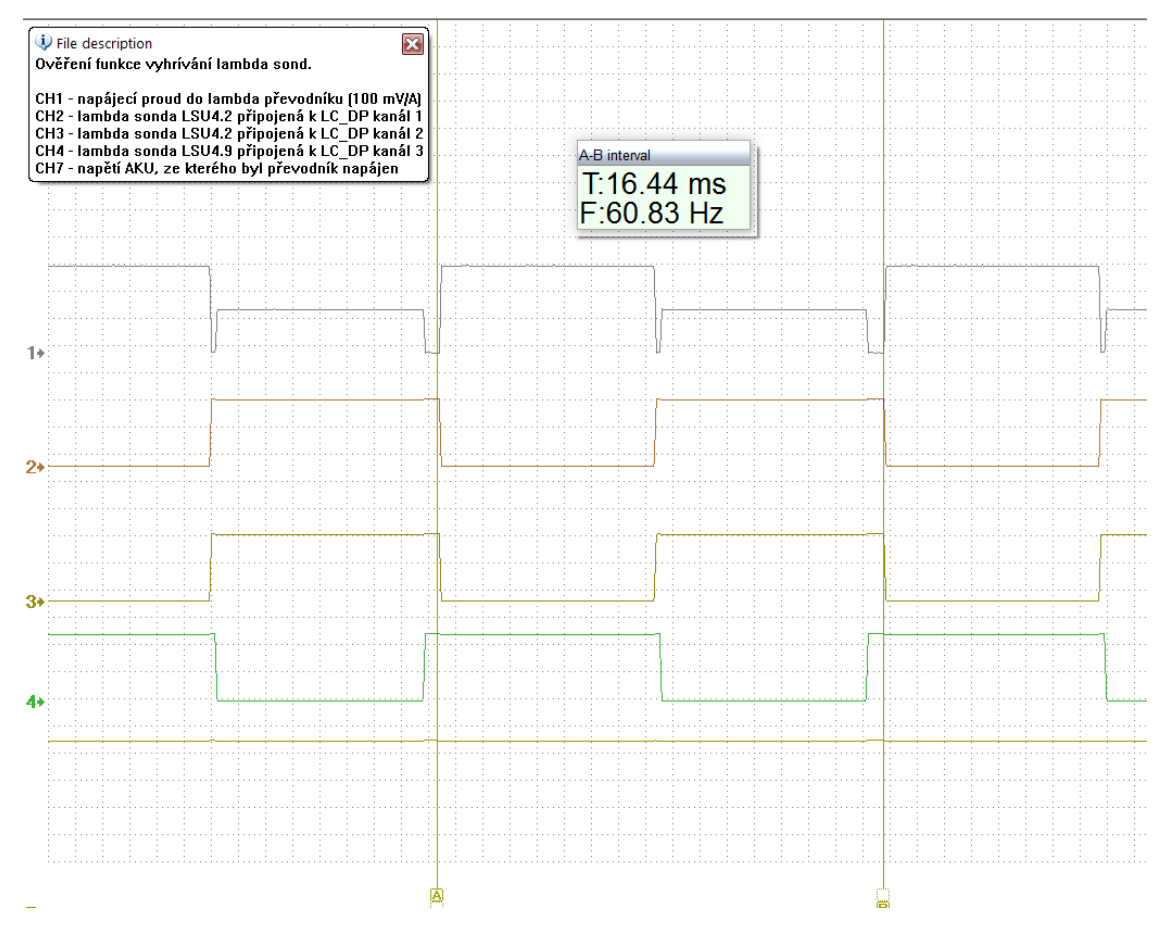

Obrázek 2.29 Průběh odběru proudu při zapojení 3 sond, bez překrytí

#### 2.10.4 Nestabilizované, chráněné napájení +12V

Tato větev slouží pro napájení čipů CJ 125, kde se 12 V napětí používá pro diagnostiku vyhřívání a sledování napětí baterie. Je chráněna proti přepólování diodou umístěnou v sérii s přívodem napájení a přepětí transilem.

### 2.10.5 Stabilizované napájení +5V, úvod

Z větve 12V chráněných je napájena složitější větev +5 V, která se stará o napájení integrovaných obvodů na desce. Při návrhu se počítalo s max. proudovým odběrem celé této větve při připojení přídavné desky 1 A. Odběr jednotlivých částí desky:

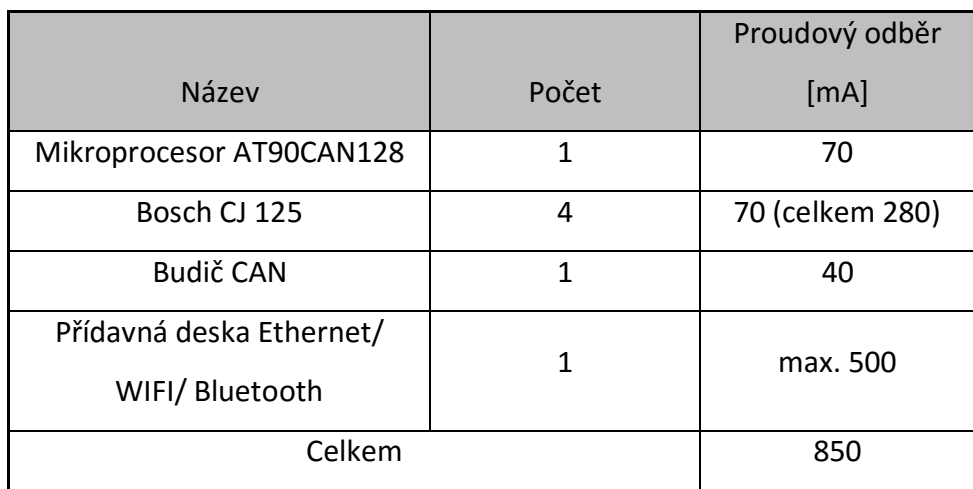

Tabulka 2.3 Největší proudové odběry součástek

Odběr součástek výše nejmenovaných je zanedbatelný (jednotky mA). Hodnota odběru 890 mA je ale již vysoká pro použití obyčejného lineárního stabilizátoru, který má nízkou účinnost a jehož ztrátový výkon při napájecím napětí 14 V je roven:  $P_{ztrátový}$  =  $(14 - 5 - 0.5) * 0.850 = 7.225 W$  . Tento ztrátový výkon by již vyžadoval použití velkého pasivního chladiče.

Bylo proto rozhodnuto využít DC/DC měniče Traco TSR 1-2450, který má stejný pinout a podobnou velikost jako lineární stabilizátor. Tento měnič má ale daleko lepší účinnost (změřeno η= cca 74 % při zatížení 1 A) než lineární stabilizátor (pro 5 W výkonu na výstupu musím dodat 13,5 W na vstupu, tedy η= 37 %) a je schopen se uchladit pasivně. Jeho nevýhodou ale je, že se jedná o spínaný zdroj, výstupní napětí má jistou hodnotu zvlnění a také zde již nastávají problémy s EMI. Je tedy třeba napětí vyhladit a filtrovat harmonické frekvence spínacího kmitočtu měniče, které by mohly pronikat do zdroje napájení převodníku, či do citlivějších součástek na DPS převodníku. Spínací frekvence DC/DC měniče Traco TSR 1- 2450 je 500 kHz, spínací frekvence DC/DC měniče sloužícího pro galvanické oddělení CAN budiče je 90 kHz.

### 2.10.6 Filtrace a vyhlazení napětí DC/DC měniče

Proti průniku rušení zpět do zdroje napájení a větve 12 V je na vstupu napájecího napětí do převodníku (tedy do obou napájecích větví) umístěn EMI filtr BNX012, který zabraňuje průniku /návratu rušení do zdroje napájení (číslo 1 na obrázku níže).

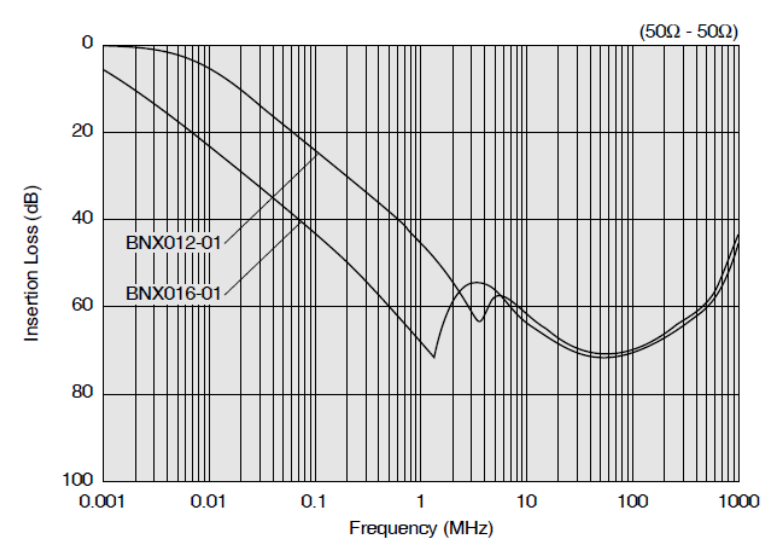

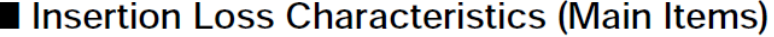

Obrázek 2.30. Útlumová charakteristika filtru BNX012

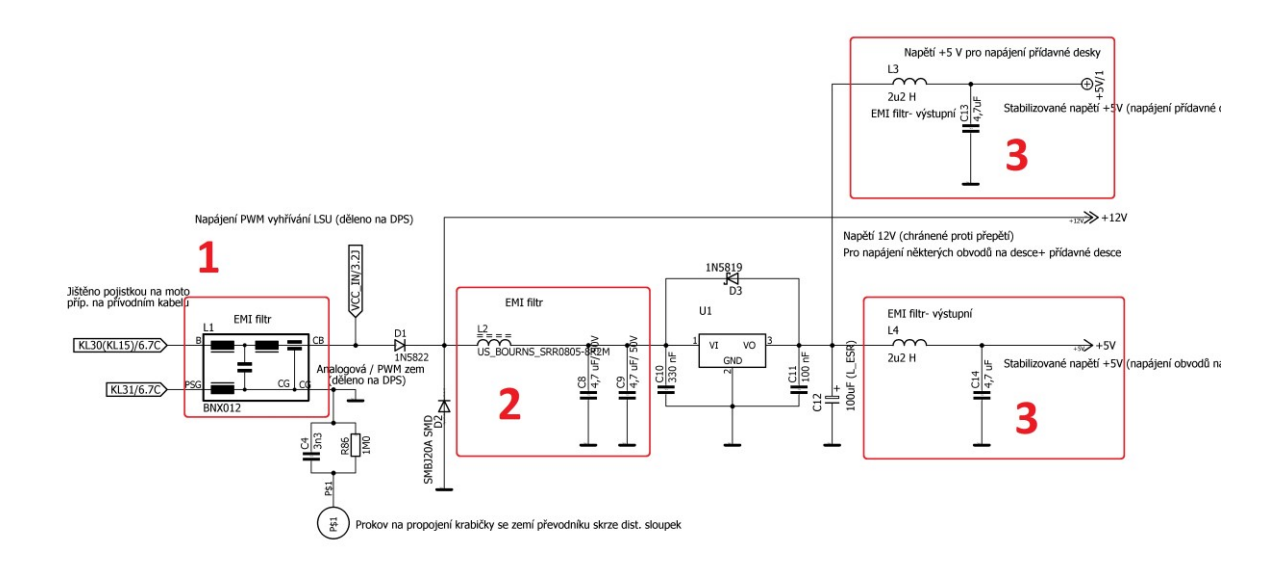

Obrázek 2.31 Zapojení filtrů v napájecích větvích

Na vstupu DC/DC měniče napájejícího logické obvody převodníku je navíc umístěn výrobcem v datasheetu k DC/C měniči doporučený LC filtr s rezonanční frekvencí = 25 kHz (číslo 2 na obrázku výše). Na výstupu měniče jsou pro napájení desky a přídavné komunikační desky umístěny výstupní CLC filtry se stejnou rezonanční frekvencí (číslo 3 na obrázku výše). Dále pro zamezení ovlivňování A/D a D/A převodníků rušením je na vstupu jejich napájení z +5V větve umístěn LC filtr, jehož zapojení je vidět na obrázku níže.

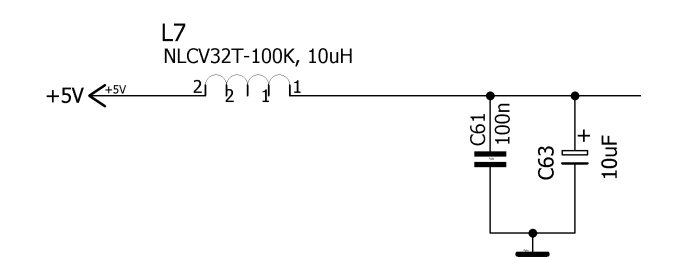

Obrázek 2.32 Zapojení vstupního filtru pro D/A převodník

Tato opatření snížila rušení jak na vstupních svorkách napájení převodníku, tak v napájecích větvích uvnitř převodníku takřka na nulu. I útlum harmonických frekvencí spínacího kmitočtu 500 kHz DC/DC měniče TSR 1-2450 je vysoký natolik, že nemůže ovlivňovat funkci vlastního a okolních zařízení. Zde je pro příklad množství rušení na napájecích svorkách testovací desky bez jakéhokoli filtru na vstupu a s použitím jak vstupního filtru BNX012, tak CLC filtru na výstupu hlavního DC/DC měniče naměřená spektrálním analyzátorem HAMEG HMS3000 na testovací desce. Testovací deska filtrů byla schopna při pokusném měření skoro splnit v pásmu 100 kHz až 4,1 MHz normu EN 55022 class A, o které bude podrobněji zmínka v následující kapitole. Na obrázku níže je vidět výstupní rušení na napájecích svorkách testovací desky bez filtru (jsou zřetelně vidět harmonické frekvence DC/DC měniče) a se zapojeným filtrem BNX 012:

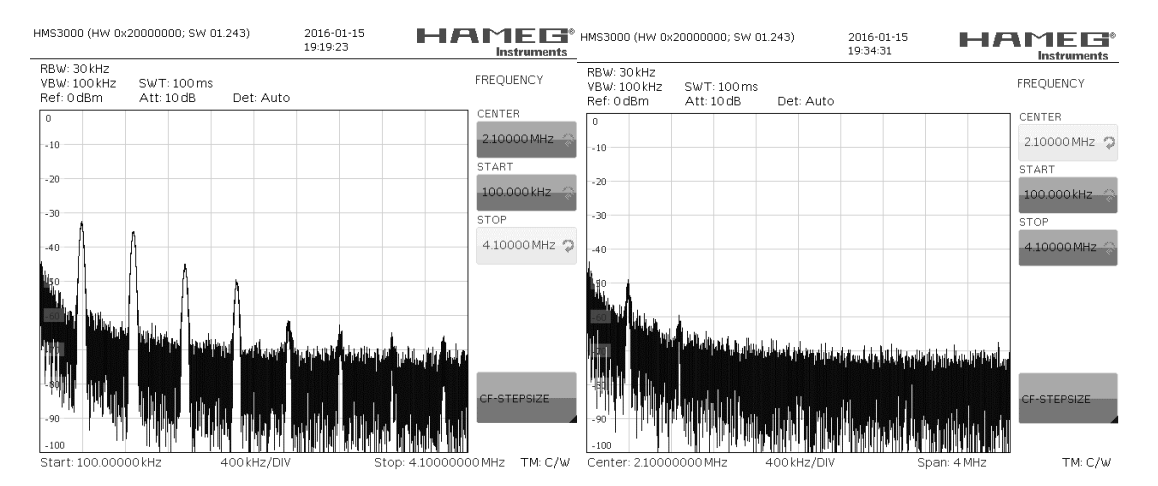

Obrázek 2.33. Frekvenční složení napájecích svorkách testovací desky

#### 2.10.7 Měření rušení na výstupních svorkách nového převodníku

Díky tomu že, eliminaci rušení se věnovalo při návrhu dost času, bylo také provedeno měření na hotovém převodníku, jak se výsledný návrh povedl. K měření byl opět použit spektrální analyzátor HAMEG HMS 3000 se sondou GTP-070A-4 a výrobcem dodávaný software pro PC HM Explorer s modulem EMC Pre Com.

V modulu EMC Pre Com se využilo předpřipravené nastavení pro měření ověřující splnění normy EN 55022 pro zařízení ITE (zařízení pro informační technologie) ve třídě A, která je určena pro zařízení, jež není určeno pro domácí využití, což pro navržený převodník platí. Měřeno bylo pouze vodivé rušení (conducted disturbance) na napájecích svorkách převodníku (mains terminal), měření rušení vyzařovaného bylo kvůli jeho vyšší složitosti (například nutnost speciálně uzpůsobené místnosti atd.) vynecháno. Měření bylo provedeno pro několik předpokládaných provozních podmínek převodníku:

- 1) Bez připojené sondy, CAN a dodatečné zátěže +5 V větve
- 2) Bez připojené sondy, s aktivní CAN komunikací, a bez a dodatečné zátěže +5 V větve
- 3) S jednou připojenou sondou LSU 4.9, bez CAN a dodatečné zátěže +5 V větve
- 4) S jednou připojenou sondou LSU 4.9, s aktivní CAN komunikací a s 370 mA dodatečným proudovým odběrem z +5V větve díky vloženému odporu 13,5  $\Omega$

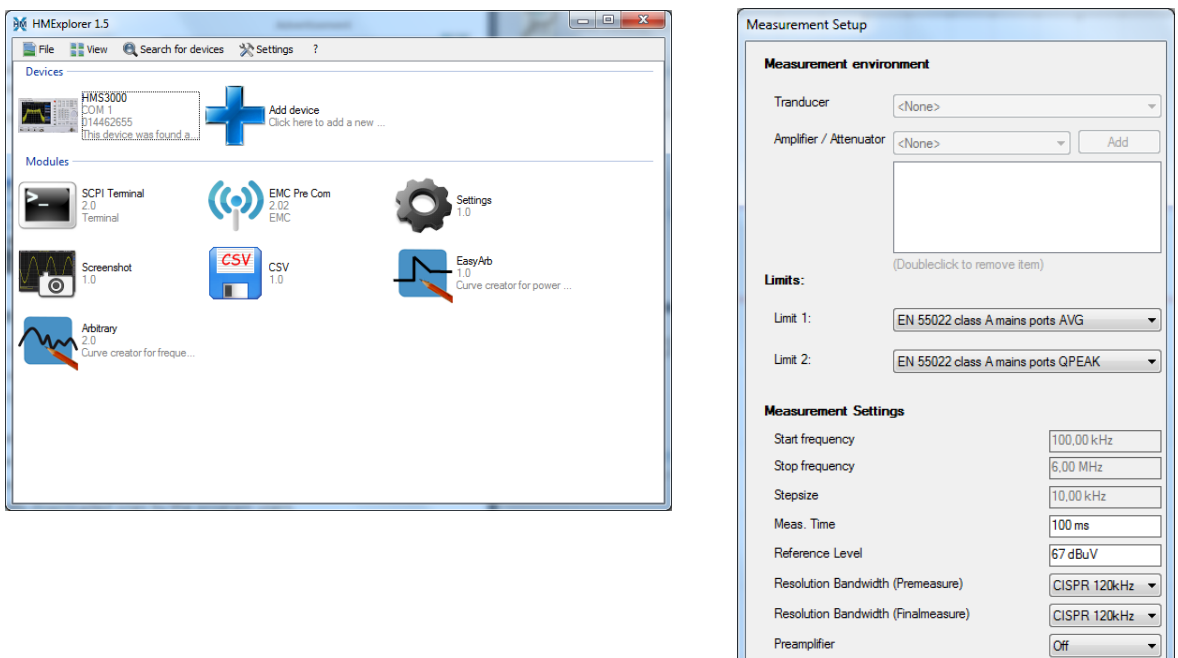

Obrázek 2.34 Program HM Explorer a náhled nastavení měření

Cancel OK

Zde budou uvedeny pouze výsledky pro nejhorší případ, kterým je situace číslo 4, ve které by mělo být rušení nejvyšší, i když mezi jednotlivými případy žádný viditelný rozdíl nebyl. Měření bylo prováděno jak s kvazi špičkovým detektorem, tak s detektorem střední hodnoty. Přičemž norma říká, že stačí, aby vyhovělo měření s kvazi špičkovým detektorem, aby byla splněna a naopak. Po dobu měření byl převodník napájen z laboratorního zdroje Diametral P230R51D, bylo vyzkoušeno i měření s napájením z automobilové 12 V startovací baterie, aby se ověřil vliv zdroje na rušení na svorkách převodníku. Měření pro oba typy napájení vyšla stejně, takže vliv napájecího zdroje je vyloučen.

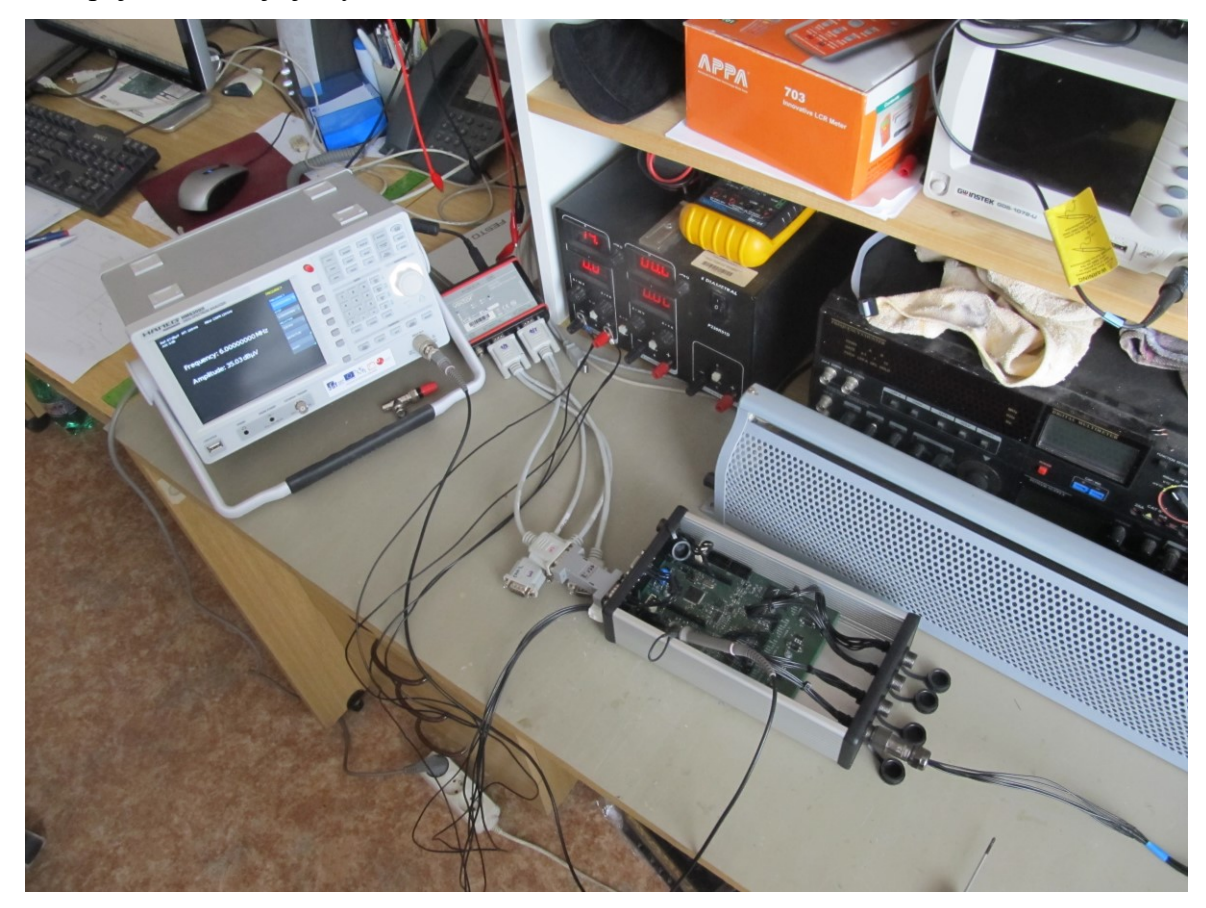

Obrázek 2.35 Měřící pracoviště

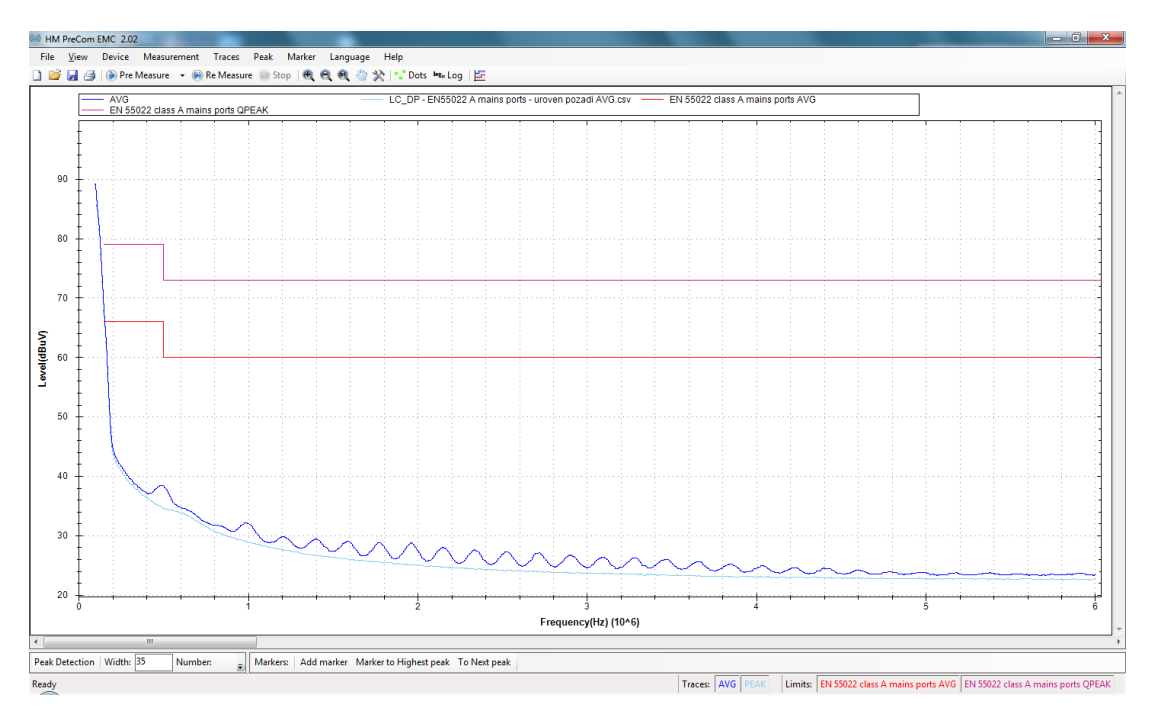

Obrázek 2.36 Měření rušení na svorkách převodníku AVG

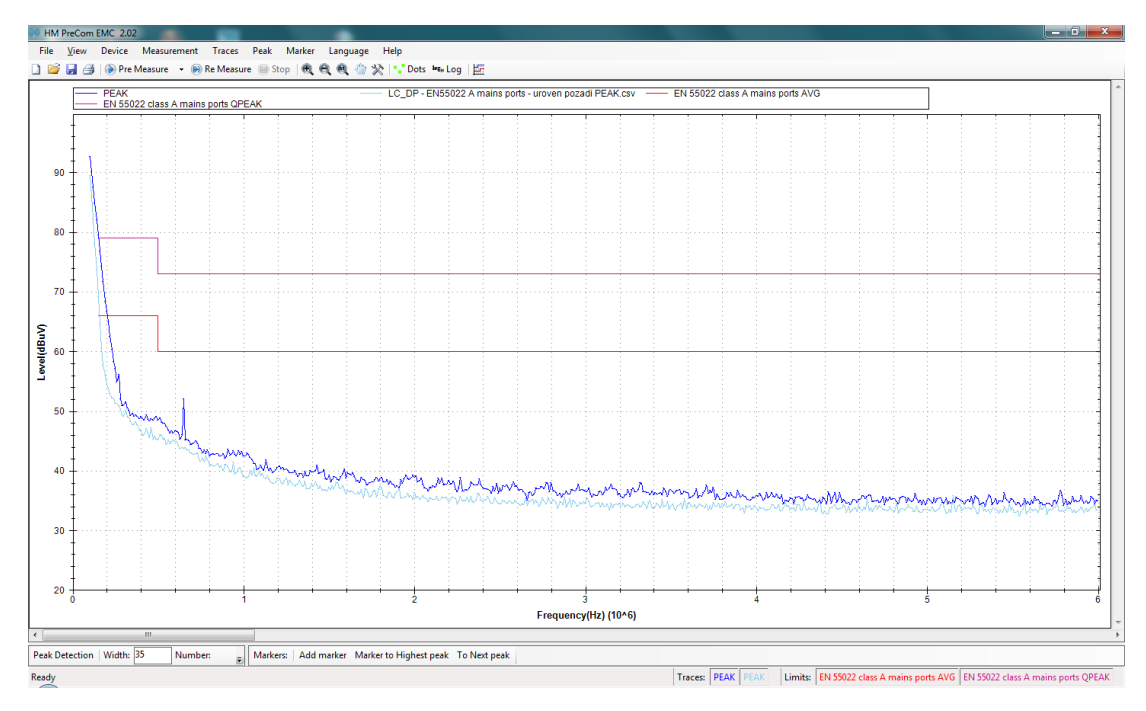

Obrázek 2.37 Měření rušení na svorkách převodníku QPEAK

### Závěr měření:

Při měření s detektorem střední hodnoty (AVG) nebyl překročen limit stanovený normou. Bohužel u měření s detektorem kvazi špičkové hodnoty (QPEAK) průběh měřeného rušení na počátku chvilkově překročil hranici stanovenou normou, a tak by zařízení nevyhovělo.

Toto měření bylo ale spíše ilustrační a ukázalo se, že rušení, zejména od spínaných zdrojů použitých na DPS převodníku, je kvalitně vyfiltrováno, a tak by převodník neměl způsobovat žádné problémy, pokud se připojí do napájecí sítě motocyklu.

# 2.11 Výroba desky plošných spojů, vnější provedení a cenová kalkulace 2.11.1 Deska plošných spojů

Po návrhu schémat zapojení jednotlivých částí v programu EAGLE byly tyto obvody přeneseny opět v programu EAGLE na desku plošných spojů. Kvůli vysokému počtu pasivních součástek byla vybrána velikost SMD kondenzátorů a rezistorů 0805, aby zbytečně nezabíraly místo na drahé ploše desky a tento rozměr ještě lze zapájet bez problému ručně mikropájkou. Hotová deska plošných spojů byla v patřičném formátu odeslána k vyrobení do firmy Pragoboard metodou Pool servis. Tato metoda má výhodu v nižší ceně, jelikož je deska vyráběna společně s deskami ostatních zákazníků najednou na jediném kusu přířezu materiálu. Tato výroba má ale svá omezení například v pouze 18um tenké vrstvě mědi, takže spoje pro vyšší proudové zátěže se musí navrhovat široké, aby toto zatížení vydržely. Pro trvalý průchod 14 A proudu je například potřeba cca 10 mm spoj, což samozřejmě zabírá v dané vrstvě místo. Deska je navržena jako čtyř vrstvá s následujícím rozložením:

- 1. Vrstva TOP, zde jsou umístěny součástky a slouží jako signálová vrstva
- 2. Vrstva IN2, napájení +5V
- 3. Vrstva IN3, zem
- 4. Vrstva BOT, signálová vrstva

Přechody mezi těmito vrstvami jsou realizovány pomocí tzv. prokovů (anglicky vias). Jedno z omezení výroby v pool servisu je také to, že nelze používat slepých a pohřbených prokovů. Slepý prokov je prokov mezi vrstvami 1 a 2 či 3 a 4 (neboli obecně vnější a vnitřní vrstvou), který nevede skrze celou desku. Pohřbený je naopak prokov mezi vrstvami 2 a 3 (obecně vnitřními), který je schován uvnitř DPS. Pohřbené prokovy by sice při návrhu DPS použít nešly, ale slepé prokovy by zde bylo možno použít. V Pool servisu lze ale použít pouze plného prokovu, který je skrze celou desku a může být spojen s libovolným počtem vrstev. Toto samozřejmě zabírá místo, je to ale daní za nízkou cenu. Tomuto omezení odpovídá v konfiguraci plošného spoje (DRC) v Eagle CAD, v němž je deska navržena použitému vzorci (1+2\*3+4), což znamená vstvy 1 a 2 jsou odděleny prepregem, 2 a 3 jádrem materiálu a 3 s 4 opět prepregem a propojení mezi nimi je pouze pomocí plných prokovů. Viz obrázek konfigurace v programu Eagle:

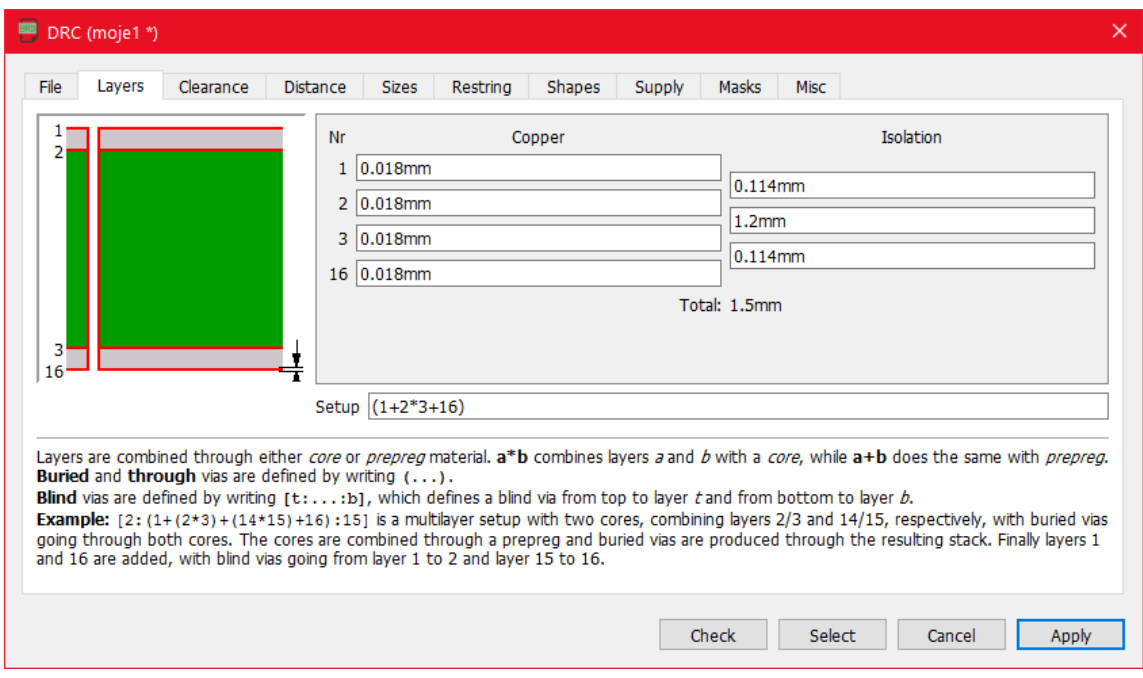

Obrázek 2.38 Rozložení vrstev DPS

Deska má šířku odpovídající šířce krabičky 120 mm a výšku 160 mm. Po jejím doručení z firmy Pragoboard byla osazena objednanými komponenty, jejichž seznam je v příloze na DVD, a prvotně otestována.

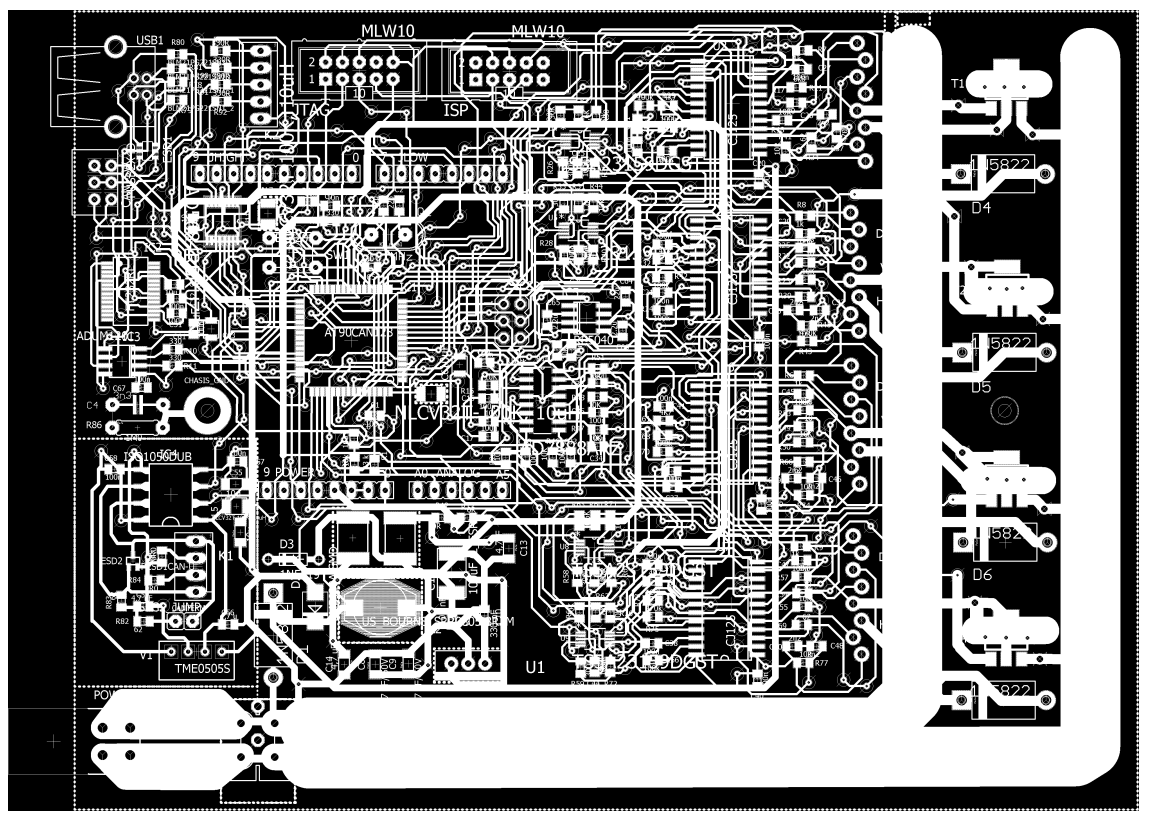

Obrázek 2.39 Pohled na všechny vrstvy DPS

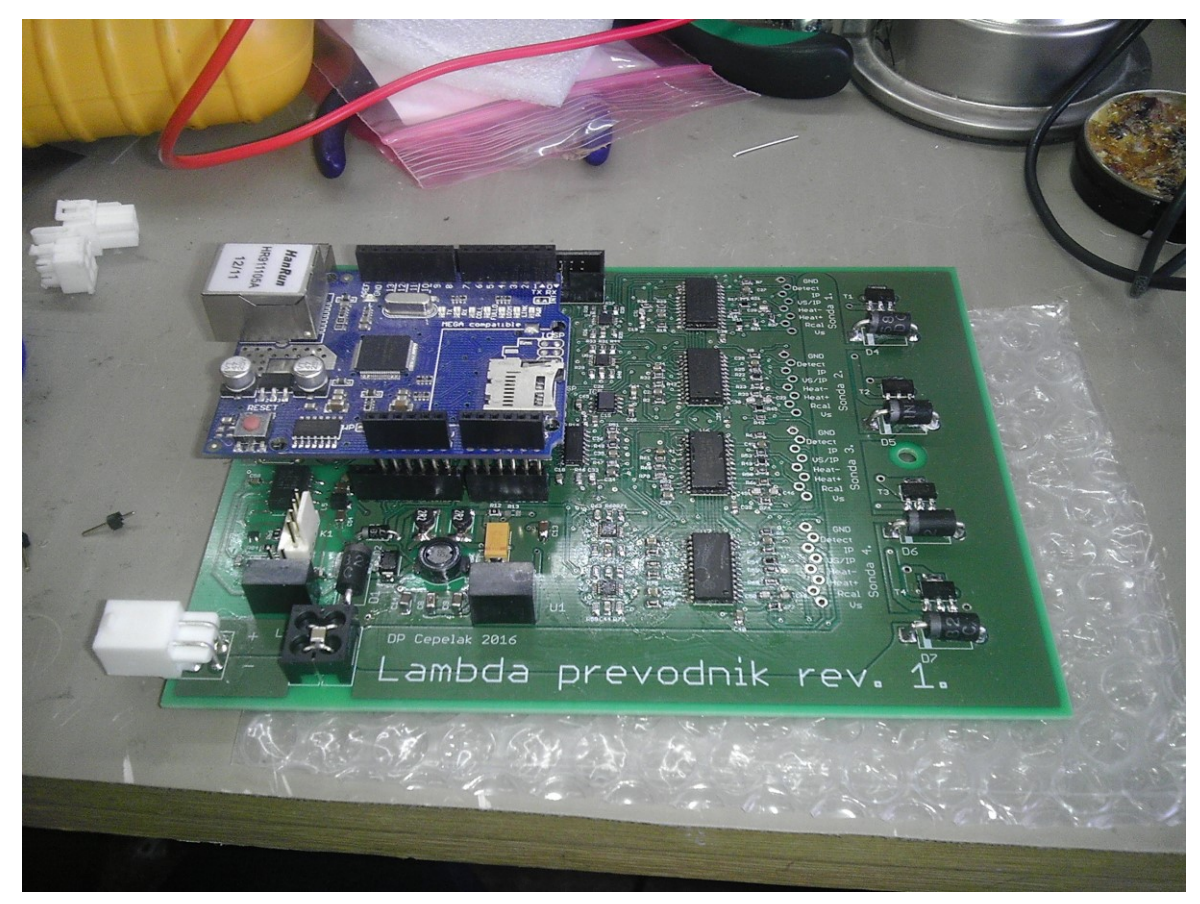

Obrázek 2.40 Foto desky s osazeným Arduino Ethernet Shield

#### 2.11.2 Vnější provedení, zapojení konektorů

Hotová DPS je umístěna v krabičce HAMMOND z eloxovaného hliníku. Jedno čelo krabičky je použito pro umístění čtyř zásuvek pro připojení jednotlivých kanálů lambda sond, na druhém jsou obsaženy digitální a analogové výstupy spolu s vstupem napájení. Konektory na straně komunikačních linek, které nejsou připájeny na desce, jsou provedeny odpojitelně od desky, aby bylo možno je odpojit a desku vysunout na straně konektorů pro lambda sondy ven z krabičky. Konektory na kabeláži pro lambda sondy budou typu WEIPU ST 1210/P9, zásuvky na krabičce WEIPU ST 1212/P9. Zásuvka pro analogový výstup bude typu WEIPU SF1212/S5 a zástrčka WEIPU SF1210/P5I. Samotná hliníková krabička je propojena se zemí převodníku pomocí odporu 1 MΩ a kondenzátoru, toto řešení bylo převzato od osmi kanálového osciloskopu TEXVIK používaného ve školní laboratoři, který je umístěný v podobné krabičce. Krabička je opatřena čtyřmi účinnými protiskluzovými nalepovacími nožičkami, které byly součásti balení.

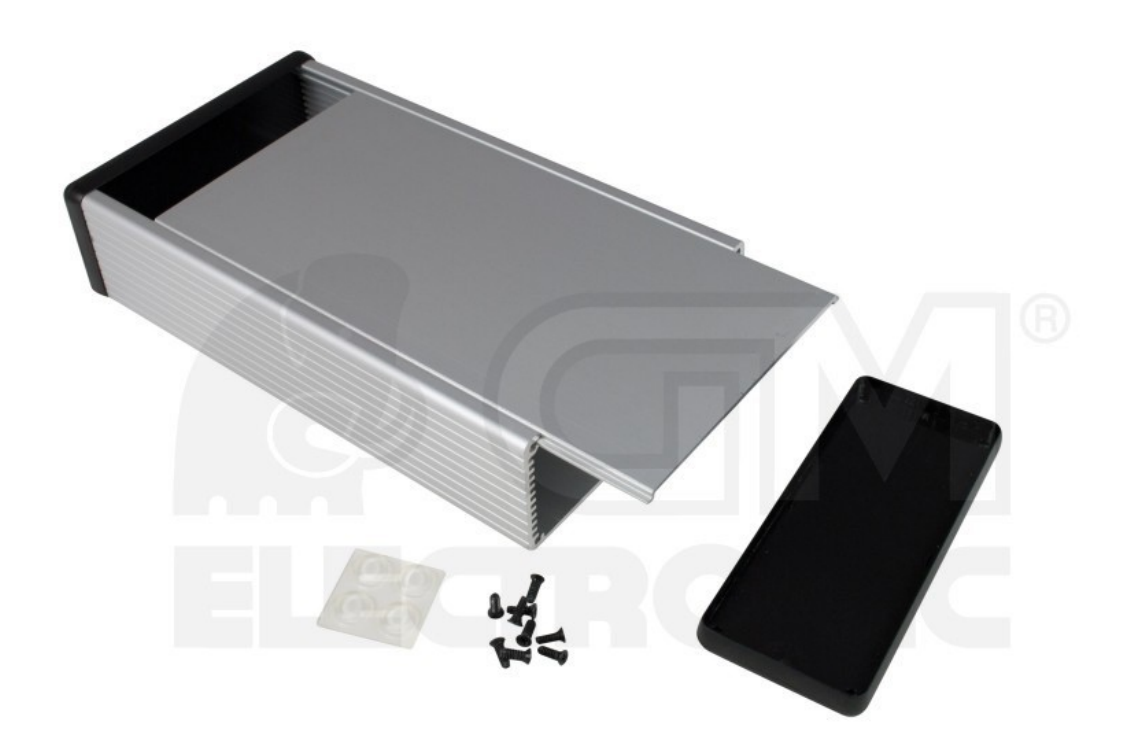

Obrázek 2.41 Krabička Hammond [10]

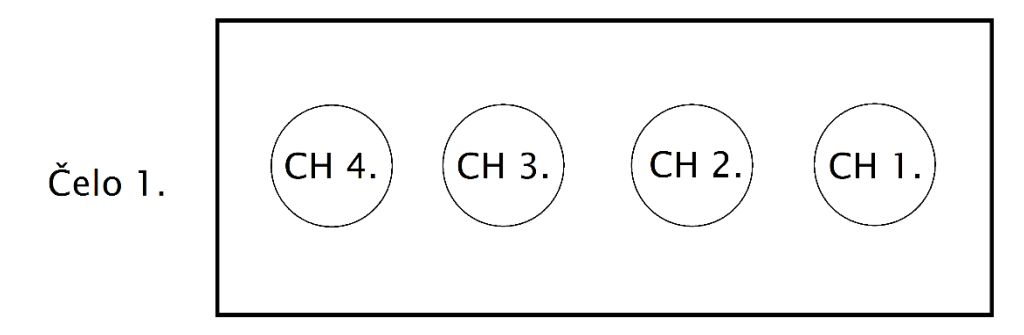

Obrázek 2.42 První čelo krabičky, schéma

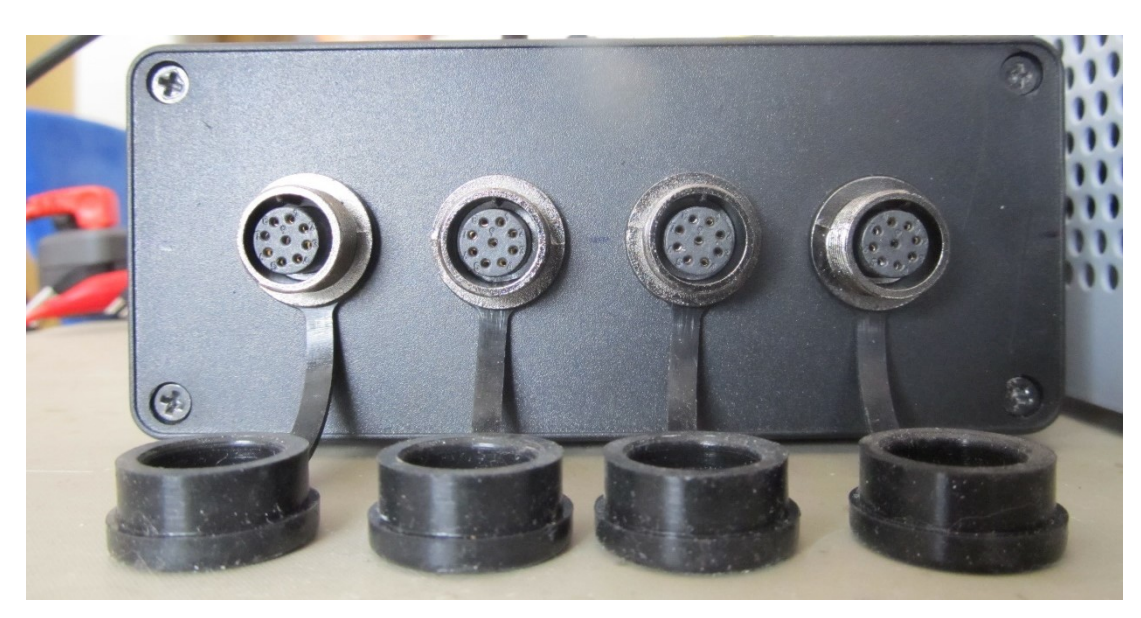

Obrázek 2.43 První čelo krabičky, foto

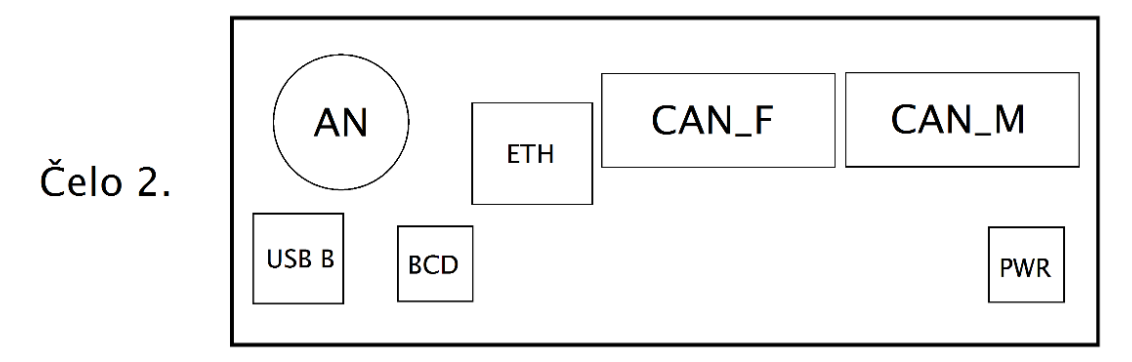

Obrázek 2.44 Druhé čelo krabičky, schéma

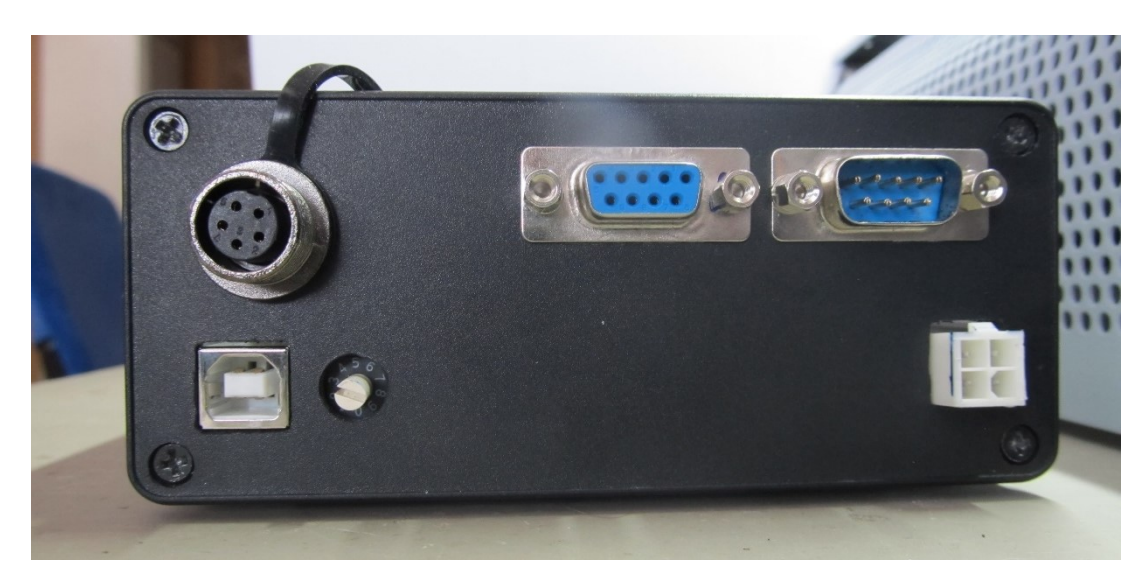

Obrázek 2.45 Druhé čelo krabičky, foto

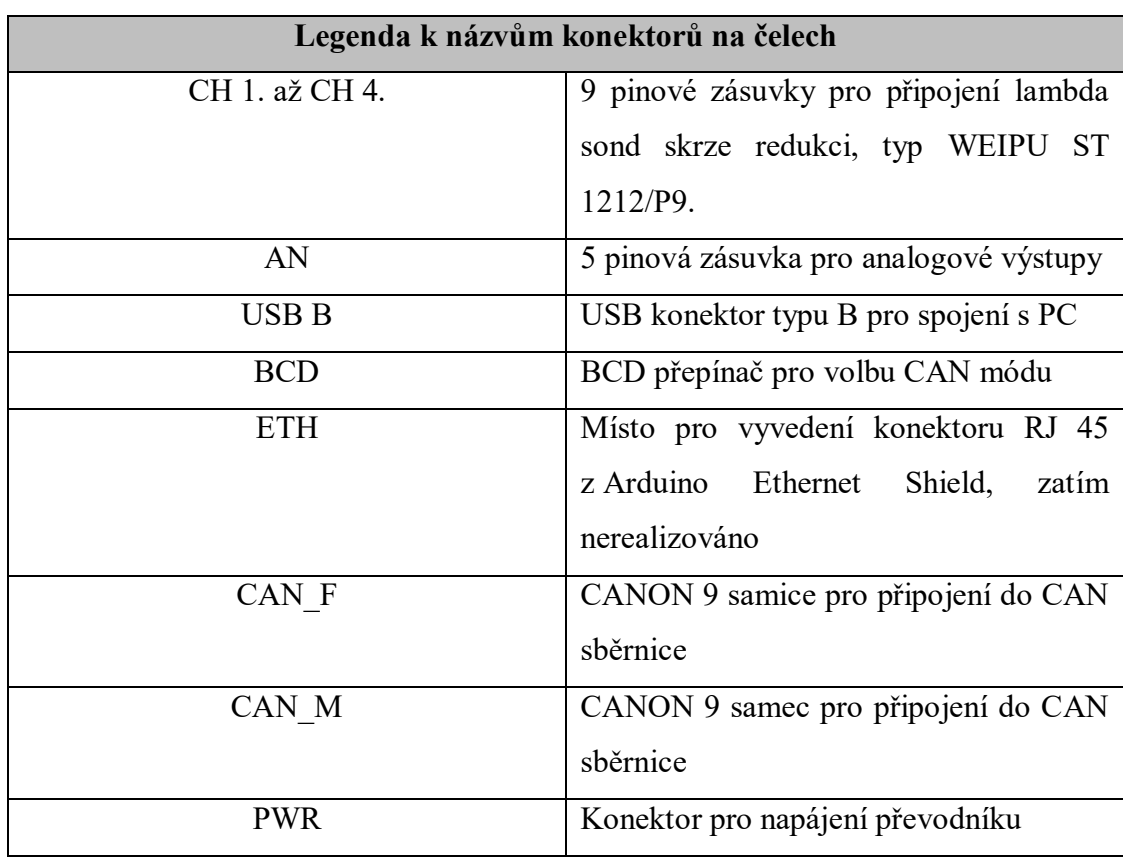

Tabulka 2.4 Konektory na čelech krabičky, legenda

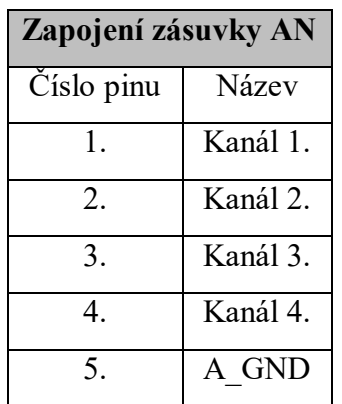

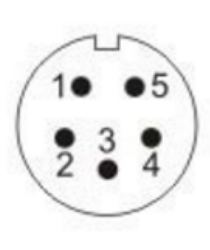

Tabulka 2.5 Zapojení zásuvky analogového výstupu [13]

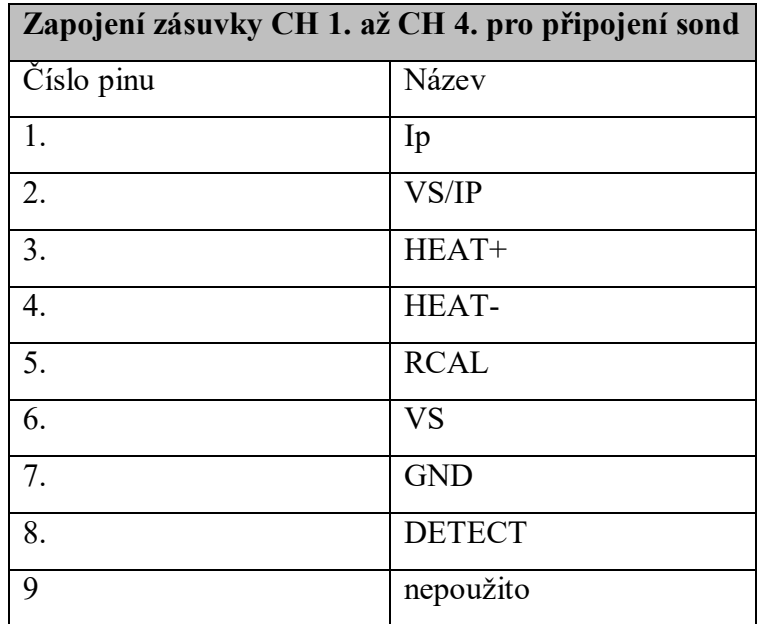

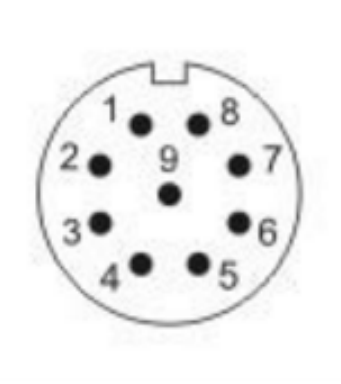

Tabulka 2.6 Zapojení zásuvky pro sondy[13]

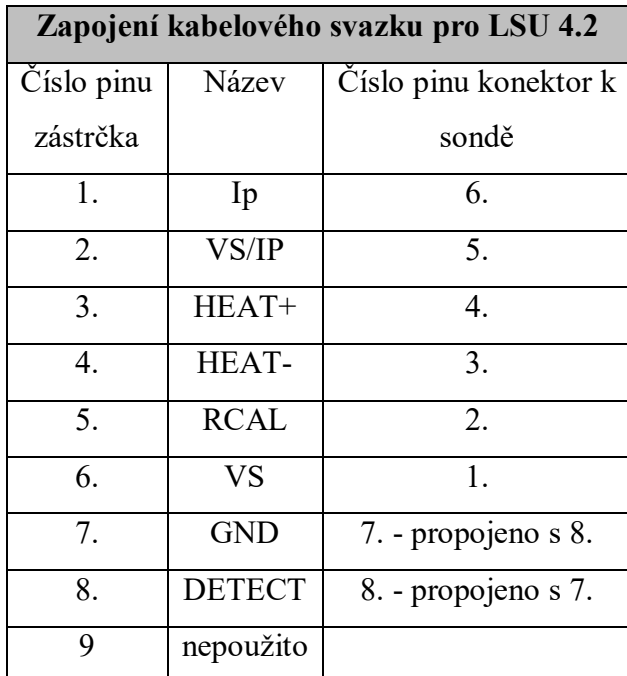

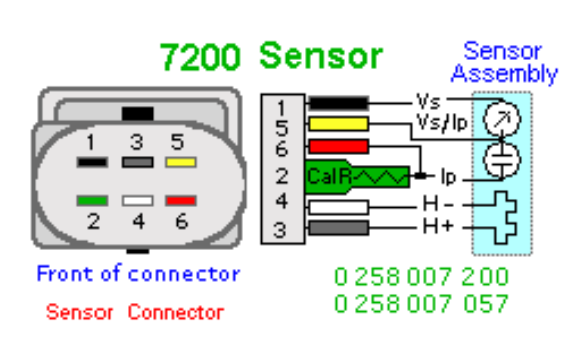

Tabulka 2.7 Zapojení kabelového svazku LSU 4.2 [1]

| Zapojení kabelového svazku pro LSU 4.9 |               |                       |
|----------------------------------------|---------------|-----------------------|
| Císlo pinu                             | Název         | Číslo pinu konektor k |
| zástrčka                               |               | sondě                 |
| 1.                                     | Ip            | 1.                    |
| 2.                                     | VS/IP         | 2.                    |
| 3.                                     | HEAT+         | 3.                    |
| 4.                                     | HEAT-         | $\overline{4}$ .      |
| 5.                                     | <b>RCAL</b>   | 5.                    |
| 6.                                     | <b>VS</b>     | 6.                    |
| 7.                                     | <b>GND</b>    | 7. nepoužito          |
| 8.                                     | <b>DETECT</b> | 8. nepoužito          |
| 9                                      | nepoužito     |                       |

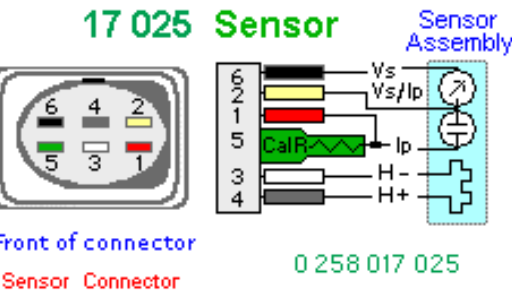

Tabulka 2.8 Zapojení kabelového svazku LSU 4.9 [1]

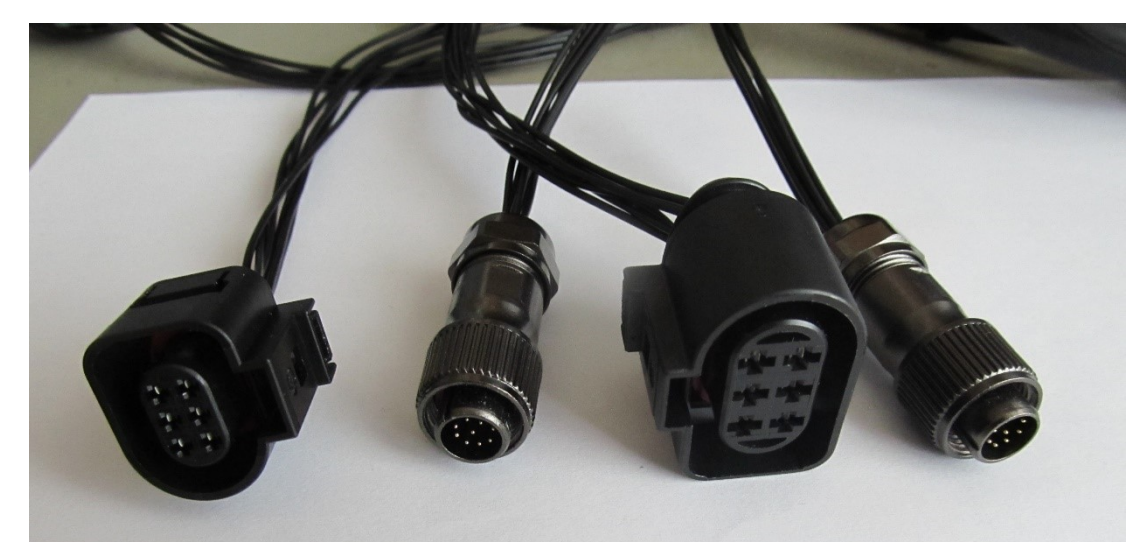

Obrázek 2.46 Srovnání kabelových svazků LSU 4.9 (vlevo) a LSU 4.2

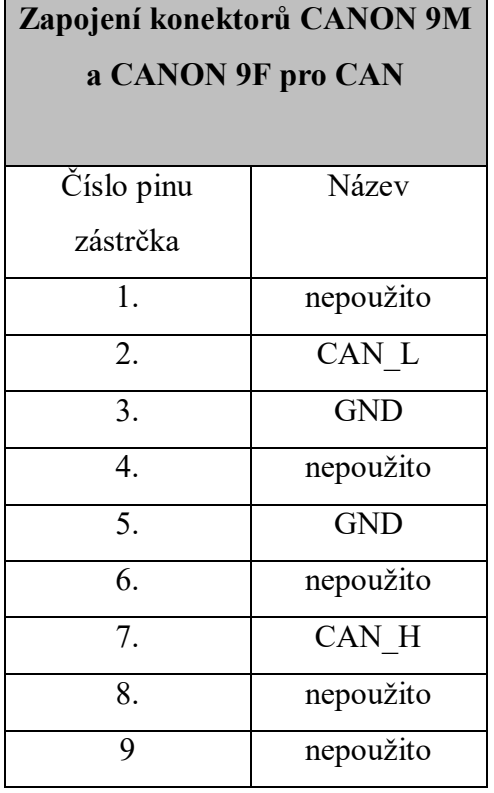

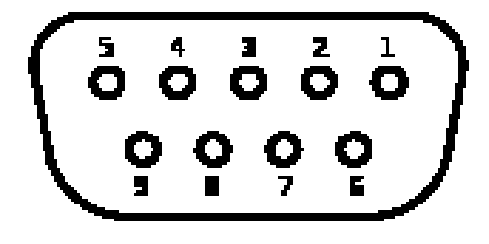

Tabulka 2.9 Zapojení konektorů CANON pro CAN [14]

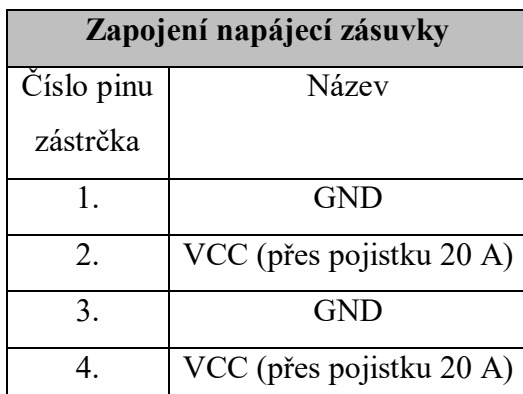

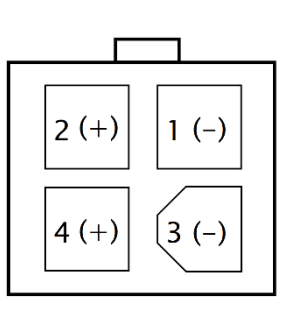

Tabulka 2.10 Zapojení napájecí zásuvky

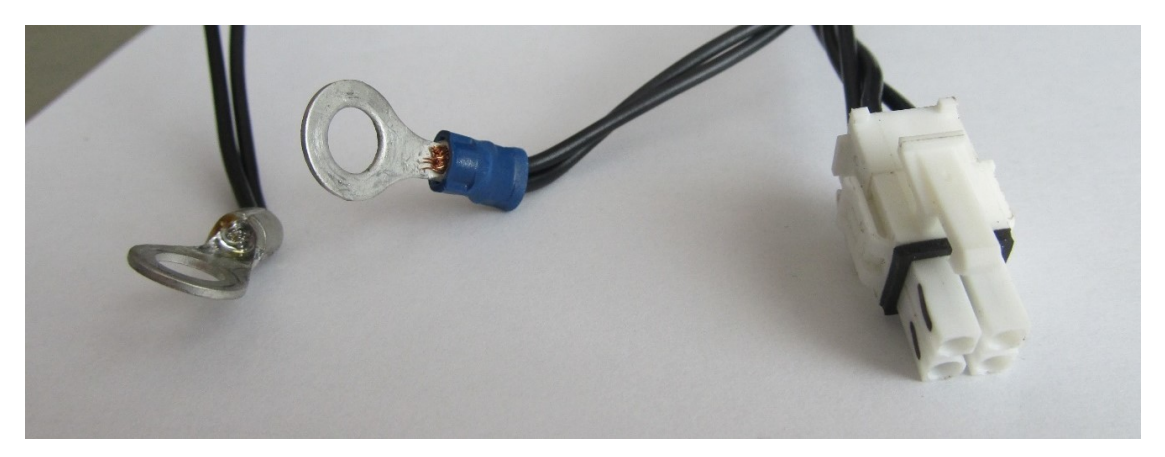

Obrázek 2.47 Provedení napájecí kabeláže

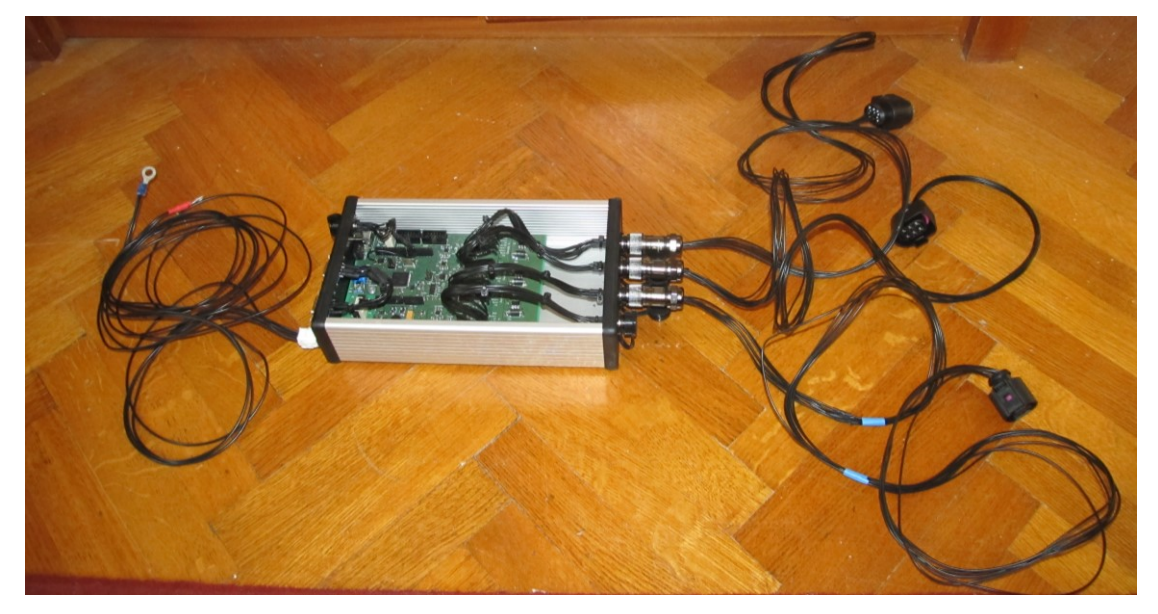

Obrázek 2.48 Vzhled hotového převodníku s kabeláží

# 2.11.3 Cena výrobku

| $\sim$ whence it is a consequently the projection $\sim$ . Then a correct provement of |           |  |
|----------------------------------------------------------------------------------------|-----------|--|
| Položka                                                                                | Cena [Kč] |  |
| Součástky                                                                              | 5711      |  |
| Výroba DPS                                                                             | 2500      |  |
| Sonda LSU 4.9                                                                          | 2311      |  |
| Celkem                                                                                 | 10522     |  |
| Tabulka 2.11 Kalkulace ceny                                                            |           |  |

Důležitou součástí každého projektu je i jeho cena. Zde je kalkulace:

66

# 3 FIRMWARE

### 3.1 Požadavky na firmware

- Zasílání zprávy s hodnotou lambda a servisními daty po CAN s možností připojení více převodníků tohoto typu na jednu sběrnici, tj. volba identifikátoru zpráv otočným deseti polohovým BCD přepínačem
- Obsluha čtyř kanálového D/A převodníku, A/D převodníku a čipů CJ 125 po sběrnici SPI
- Bezpečná autodetekce typu sondy
- Měření napájecího napětí a reakce na jeho pokles pod nastavenou hodnotu vypnutím výhřevu
- Regulace výhřevu sond dle vnitřního odporu (a tím teploty) sondy tak, aby byla provozována v optimálním teplotním pracovním bodě.

## 3.2 Programovací jazyk, přenos firmware do MCU

## 3.2.1 Programovací jazyk

Firmware převodníku je napsán v jazyce C a jako jeho základ posloužil původní firmware z předchozího převodníku ve verzi 1.4b. Starý a nový firmware se ale liší v použitých překladačích a tím i syntaxi kódu. Nový firmware bylo rozhodnuto psát ve freeware programu Atmel Studio 7.1, který je postaven na programu Visual Studio od firmy Microsoft a zdarma jej poskytuje přímo výrobce použitého MCU firma Atmel. Tento program používá Open Source kompilátor GCC. Starý firmware je napsán v placeném programu a kompilátoru CodeVisionAvr, který používá různé vlastní příkazy a funkce, které nejsou součásti normy ANSI C, a tak bylo nutno tento základní kód nejdříve přepsat do GCC kompilátoru a upravit ho pro nový hardware. Poté byl kód rozšířen o nové funkce dle zadání tak, aby co nejvíce využil možností nového hardwaru.

#### 3.2.2 Přenos firmware do MCU

Napsaný firmware je možné nahrát do MCU jak pomocí rozhraní ISP, tak pomocí rozhraní JTAG. Rozhraní ISP je speciálně připraveno pro na naší katedře dostupný programátor UniProg- USB od firmy PK design, rozhraní JTAG je univerzální dle doporučení výrobce. V průběhu oživování bylo zjištěno, že obslužný program pro programování po ISP daným programátorem nepodporuje použitý MCU, a tak je nutné programovat tímto programátorem skrze rozhraní JTAG a starší verzi programu Atmel Studio, konkrétně ve verzi 4.

#### 3.2.3 Struktura programu

Projekt firmware v programu Atmel Studio 7.1 se skládá z hlavního modulu main.c, ve kterém je obsažena hlavní část kódu. Program v tomto hlavním modulu se začíná vykonávat po startu převodníku. Funkce pro obsluhu konkrétních periferii jsou zpravidla sdruženy v dalších modulech a hlavní modul si je z nich volá.

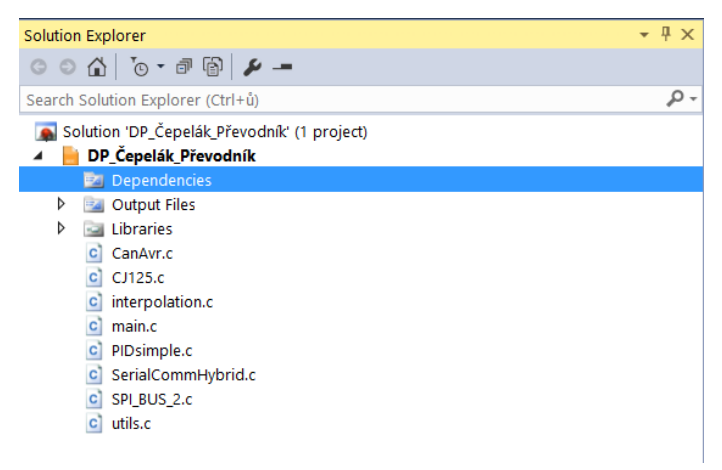

Obrázek 3.1 Struktura projektu firmware

#### Legenda k obrázku 3.1:

- CanAvr.c: knihovna pro obsluhu CAN rozhraní, převzato.
- CJ125.c: knihovna pro komunikaci po sběrnici SPI s čipy CJ 125, převzato z projektu původního převodníku s úpravami.
- Interpolation.c: funkce pro interpolaci, převzato z projektu původního převodníku.
- main.c: hlavní modul programu spouštěný po startu převodníku, nově napsáno na základě projektu původního převodníku.
- PIDsimple.c: Funkce PID regulátoru, převzato z projektu původního převodníku.
- SerialCommHybrid.c: vylepšená verze původní komunikační knihovny se zachovanou kompatibilitou.
- SPI\_BUS\_2.c: nově napsaná knihovna pro specifický účel SPI komunikace v tomto firmwaru.
- Utils.c: obsahuje funkci pro výpočet filtračního koeficientu a makra, převzato z projektu původního převodníku.

# 3.3 Časování programu a vývojové diagramy

### 3.3.1 Úkony vykonávané po startu převodníku

Při každém startu převodníku je nutno před samotným započetím měření vykonat mnoho činností, bez nichž by se funkce v nacházejících kapitolách vůbec nemohly vykonávat, či by jejich výsledky byl nepřesné. Mezi tyto činnosti patří:

- Inicializace periferii (SPI, USART, čítačů, CAN řadiče, I/O porty)
- Autodetekce typu sondy a připnutí souvisejících hodnot rezistorů
- $\bullet$  Inicializace čipů CJ125
	- o změření offsetu Ua
	- o změření referenčního vnitřního odporu
	- o nastavení zesílení Ua
- Inicializace PI regulátorů vyhřívání
- Výpočet filtračních koeficientů pro Ua a Ur Vyčtení hodnot převodních tabulek z EEPROM

# 3.3.2 Časování programu

Ve firmwaru jsou obsaženy dva druhy vykonávaných funkcí, jeden druh jsou funkce životně důležité pro správné fungování, u kterých je nutnost přesné periody odesílání, a poté funkce doplňkové, kde stačí, když se vykonávají v čase, kdy žádná důležitá funkce neběží. Dle toho je také rozděleno volání funkcí. Důležitější funkce (řízení výhřevu, měření lambdy apod.) se volají přímo v přerušení ISR (TIMER0\_COMP\_VECT), které se spouští každé 4,096 milisekundy. V přerušení se také inkrementují všechny časovací proměnné pro oba typy funkcí, jejichž porovnáním s nastavenou hodnotou se zjišťuje, zdali už uplynula perioda volání funkce. Vykonání kódu v tomto přerušení trvá cca 1,5 milisekundy. Zbytek času do 4,096 milisekundy je tak uvolněn pro vykonávání měně důležitých funkci a dalších přerušení.

Méně důležité funkce, jmenovitě zasílání dat po USB a měření napětí zdroje se periodicky volají ve funkci main() v nekonečné smyčce while(1). V tomto nekonečném cyklu se program pohybuje, když zrovna nevykonává nic jiného, a tak zde není zaručena přesnost. Původně zde bylo umístěno zasílání CAN zpráv, kvůli nestálé periodě bylo ale přeneseno do přerušení, aby byla data odesílána přesně kvůli logování při měření. Kromě popsaného hlavního přerušení v programu nastávají další přerušení při určitých událostech:

- Přerušení při příjmu dat po USARTu (USB), čas zpracování dle zaslaného příkazu
- Přerušení po dokončení odeslání obsahu odesílacího registru USARTU (USB), odeslání zprávy trvá 1,5 ms.

# 3.3.3 Funkce ISR (TIMER0\_COMP\_VECT)

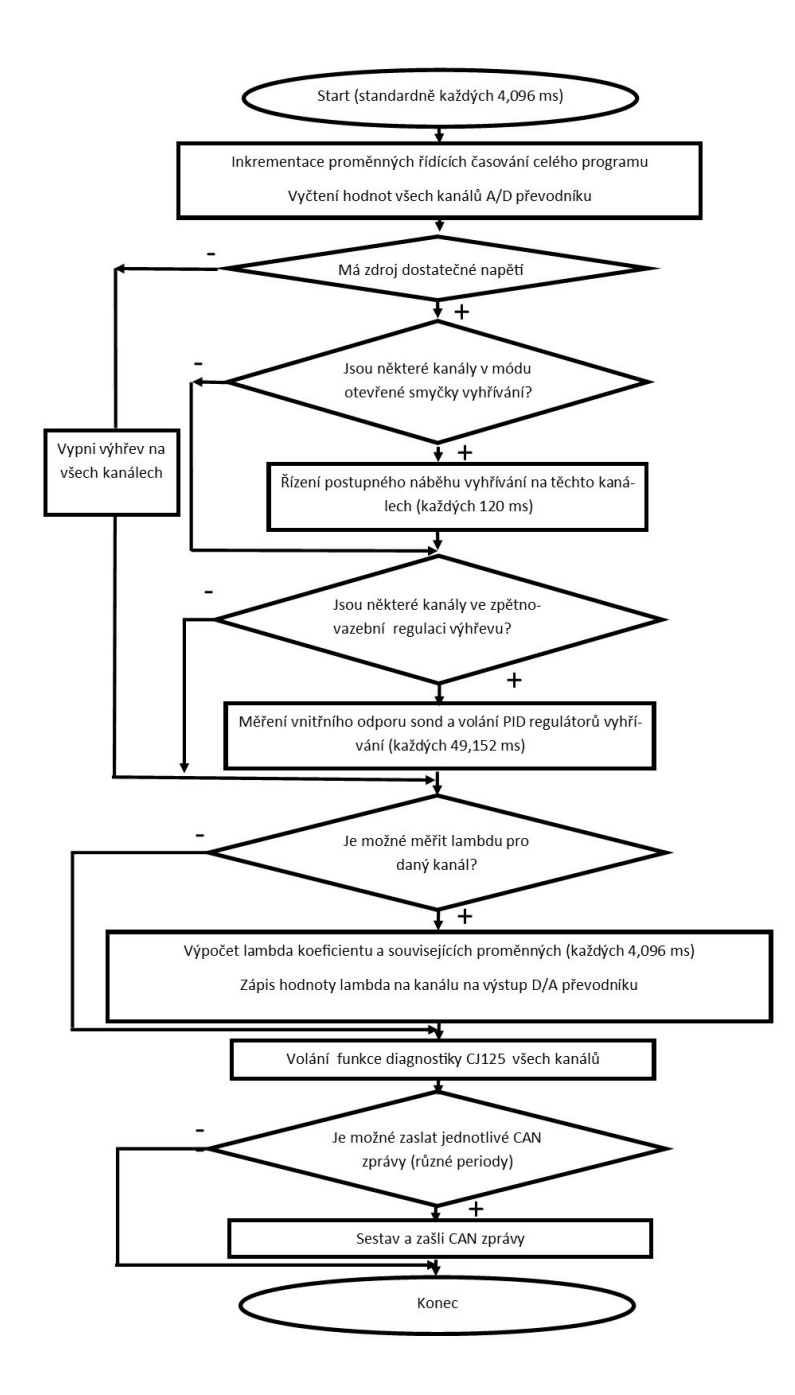

### 3.3.4 Funkce main

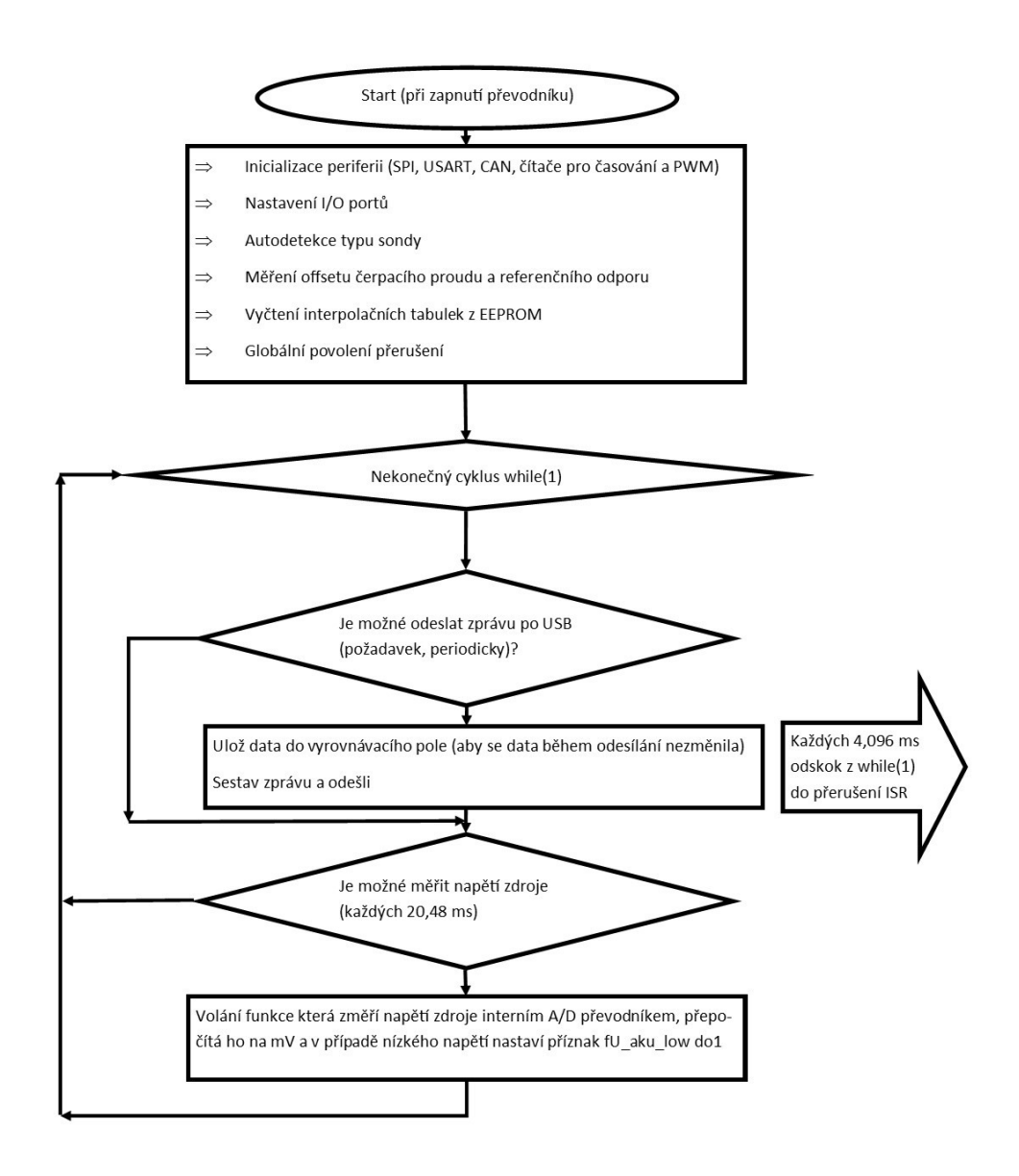

# 3.4 Komunikace po sběrnici SPI

#### 3.4.1 Implementace komunikace ve firmwaru

U SPI je velmi důležité správné nastavení komunikačního módu. Jsou možné čtyři módy a každá periferie používá odlišný. Komunikační mód definuje:

- Na které hraně taktovacího SCLK signálu se mění logický stav na lince
- Na které hraně taktovacího SCLK signálu Master vzorkuje stav na lince
- Klidovou úroveň taktovacího SCLK signálu
Bez dobře nastaveného módu nemůže Master přijímat smysluplná data a naopak. Jelikož je na sběrnici SPI připojeno několik různých typů periferii, bylo nutno napsat komunikační knihovnu tak, aby toto reflektovala. Každé zařízení má také svoji maximální rychlost komunikace. A/D a D/A převodníky jsou schopny komunikovat až na 50 Mbit/s, ale CJ 125 je omezen pouze na 4 Mbit/s. Tento velký rozdíl nevadí, řadič SPI MCU je schopen generovat SCLK o kmitočtu max. 8 MHz (8 Mbit/s). Rozdílné rychlosti jsou v komunikační knihovně také respektovány a je zde pro každou periferii nastavována její maximální rychlost. Funkce pro inicializaci SPI má jednu vstupní proměnnou s datovým typem enum, skrze kterou se předává, pro který typ zařízení je požadována inicializace sběrnici SPI. Tato funkce SPI\_MasterInit se musí volat před každým zahájením komunikace s daným zařízením. Poté již stačí přepnout Slave Select daného zařízení na nízkou logickou úroveň a zavolat funkci SPI\_MasterTransmit pro odeslání osmi bitů po SPI. Tato funkce je blokující, tudíž se čeká na dokončení, které je signalizováno příznakem v registru SPI řadiče. Poté se funkce pro přenos může zavolat znovu, či přenos ukončit navrácením Slave Select zpět do vysoké logické úrovně.

#### 3.4.2 Komunikace s A/D převodníkem

A/D převodník AD7888 komunikuje ve SPI módu číslo 3 s MSB jako prvním bitem a rychlostí SCLK 4 MHz (s max. rychlostí pro MCU 8MHz měl problémy). Komunikace s A/D převodníkem je dvoubajtová. V prvním bajtu se do A/D převodníku z MCU zasílá konfigurace jeho dalšího převodu. V ní je obsaženo, jaký další kanál si má připravit pro vyčtení, jakou má přitom použít referenci a jestli má po převodu přejít do některého z úsporných módů, viz obrázek 3.4. Zpět pak v první bitu putují čtyři nuly a čtyři horní bity výsledku převodu kanálu, jehož převod byl nastaven v předchozí relaci komunikace. Ve 2. bajtu se zasílá do MCU zbylých osm bitů výsledku převodu, MCU již vysílá pouze nuly.

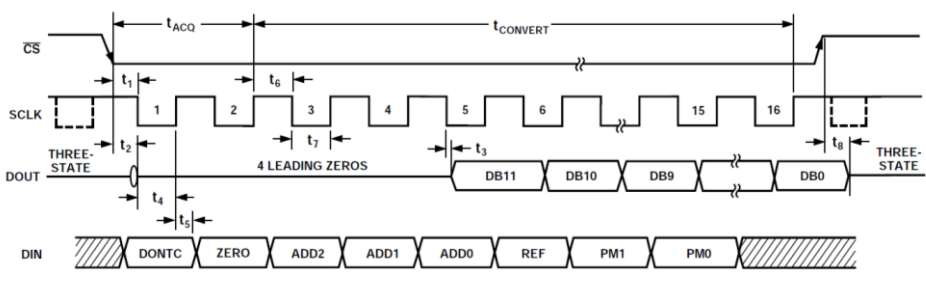

Figure 16. Serial Interface Timing Diagram

Obrázek 3.2 Struktura komunikace po SPI s A/D [15]

#### Table I. Control Register Bit Function Description

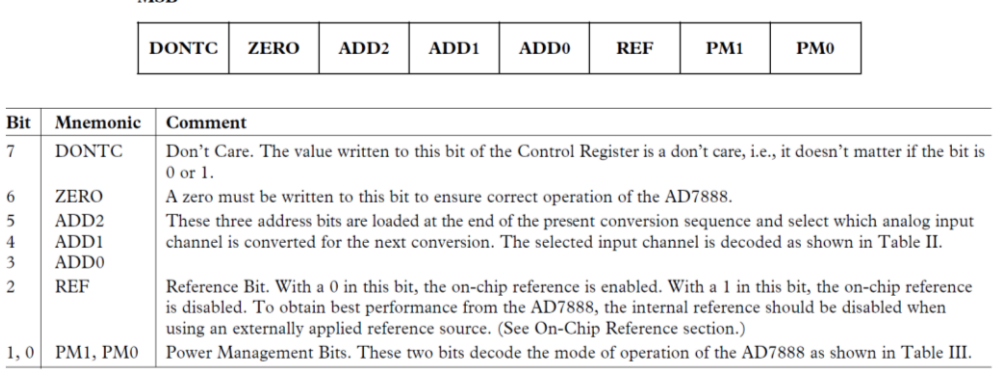

Obrázek 3.3 Popis obsahu 1. bajtu s nastavením pro A/D [15]

#### 3.4.3 Komunikace s D/A převodníkem

MSR

D/A převodník komunikuje s MCU v SPI módu 2 s MSB jako prvním a rychlostí SCLK 8 MHz. Komunikace je tří bajtová, kde první bajt je konfigurační a další dva obsahují hodnotu, která se má na kanál nastavený v 1. bajtu zapsat. Je zajímavé, že převodník ač dvanáctibitový, vyžaduje informaci o velikosti napětí v šestnáctibitovém rozsahu, tj. 0 pro 0V až 65535 pro 5V na výstupu.

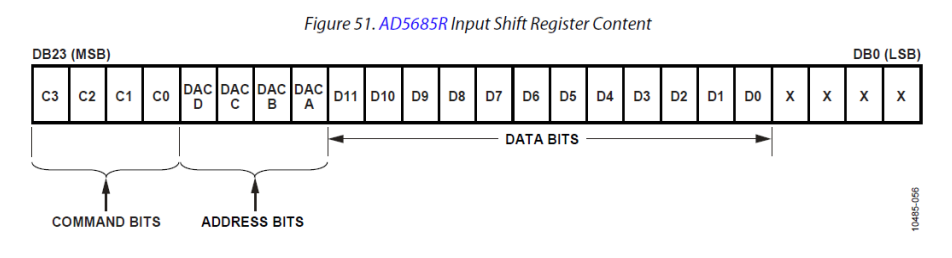

Obrázek 3.4 Struktura komunikace s D/A převodníkem [16]

#### 3.4.4 Komunikace s CJ125

Komunikace s čipy CJ 125 probíhá v SPI módu 1 s MSB jako prvním a rychlostí 2 MHz (opět problémy s vyšší rychlostí 4MHz). Tato komunikace je nejsložitější, byla ale již vyřešena ve firmwaru předchozího převodníku, a tak byla převzata. O generování příkazů se stará modul CJ125.c. Komunikace je šestnáctibitová, 1 bajt je konfigurační a druhý se liší dle typu příkazu, protože příkazy jsou rozděleny na dvě skupiny:

Write acess: příkazy pro zápis, úspěšný zápis potvrzován:

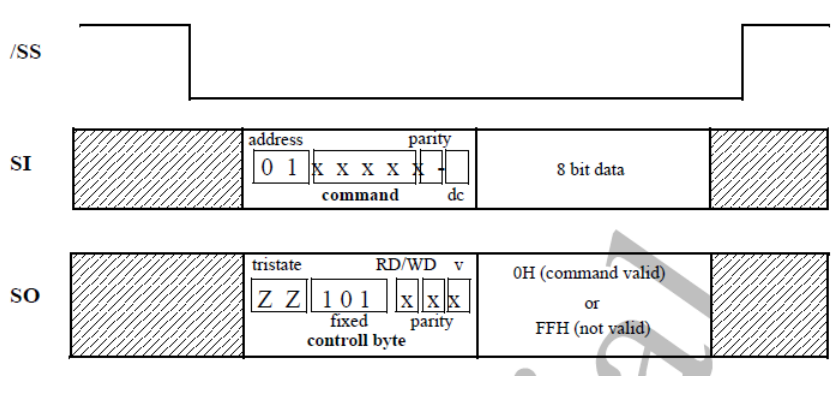

Obrázek 3.5 Write acess CJ125[20]

Read acess: příkazy pro čtení:

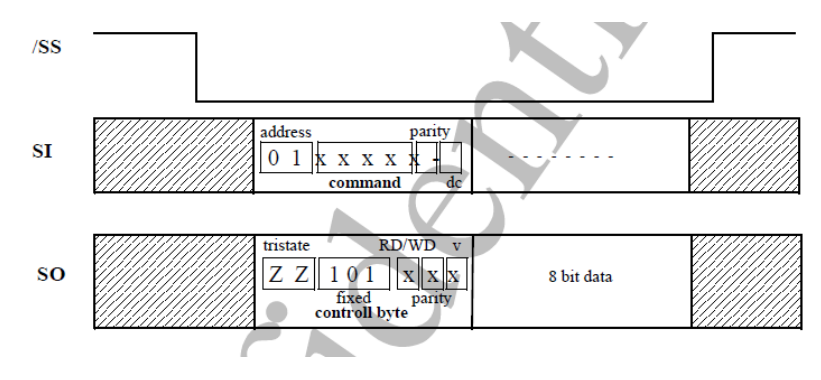

Obrázek 3.6 Read acess CJ125[20]

Jak je patrno z obrázků výše, tak je každý příkazový byte z MCU ze strany CJ 125 potvrzován kontrolním bytem, z tohoto byte se ve firmwaru používá pouze LSB bit valid jako zpětná vazba, zdali je zasílaný příkaz platný.Toto stačí protože lambda převodník není tak bezpečnostně kritiacká aplikace jako řídící jednotka motoru do kterých je čip CJ 125 primárně určen . Následuje seznam příkazů možných zaslat do čipu CJ125 zkopírovaný z datasheetu, z nichž ne všechny jsou ale využity:

| SPI - command   | bit coding     |             |                                                                  |                |          |              |              | description                     |              |    |                                      |
|-----------------|----------------|-------------|------------------------------------------------------------------|----------------|----------|--------------|--------------|---------------------------------|--------------|----|--------------------------------------|
|                 |                | $6^{\circ}$ | $5^{\circ}$                                                      | $\overline{4}$ | 3        |              |              | $\Omega$                        |              |    |                                      |
|                 | <b>ADR</b>     |             | ADRO<br>INSTR2<br>INSTR2<br>INSTR0<br>INSTR0<br>INSTR0<br>INSTR0 |                |          |              |              | used<br>$\overline{\text{not}}$ | value<br>hex |    |                                      |
| <b>RD IDENT</b> | $\overline{0}$ |             | $\mathbf{0}$                                                     | 0              |          | $\mathbf{0}$ | $\mathbf{0}$ | $\mathbf{0}$                    |              | 48 | read IC code number from IDENT REG   |
| RD INIT1        | $\Omega$       |             | 4                                                                | $\alpha$       |          |              | $\Omega$     | $\bf{0}$                        |              | 6C | read INIT REG1                       |
| RD DIAG         | $\Omega$       |             |                                                                  |                |          | $\Omega$     | $\Omega$     | $\Omega$                        |              | 78 | read failure condition from DIAG REG |
| WR INIT1        | $\theta$       |             | $\Omega$                                                         | $\mathbf{1}$   | $\theta$ |              |              | $\theta$                        |              | 56 | write INIT REG1                      |
| RD INIT2        | $\Omega$       |             |                                                                  |                |          |              |              | $\mathbf{0}$                    |              | 7E | read INIT REG2                       |
| WR INIT2        | $\Omega$       |             | $\mathbf{0}$                                                     |                |          | $\Omega$     |              | $\mathbf{0}$                    |              | 5A | write INIT REG2                      |
| otherwise       | x              | x           | х                                                                | x              | х        | х            | х            | х                               |              |    | command not valid                    |

Obrázek 3.7 Seznam příkazů pro CJ125 [20]

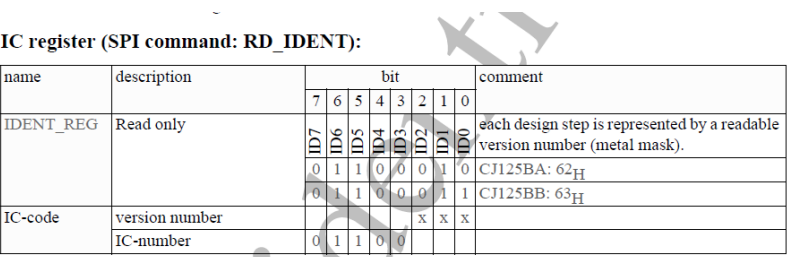

## $5.4.2$

#### 5.4.3 Initialisation register1 (SPI command: WR\_INIT1, RD\_INIT1):

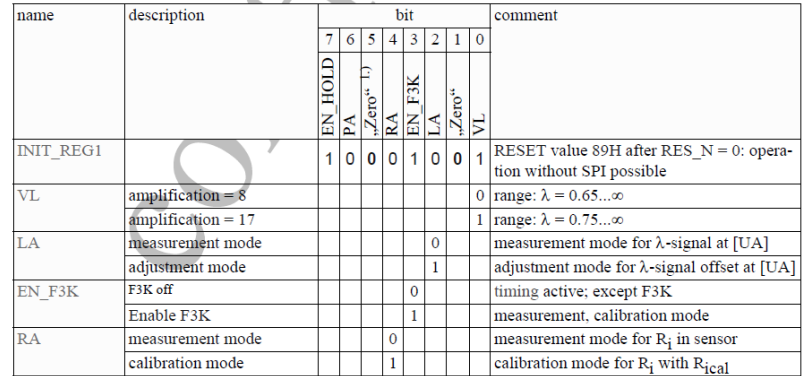

## Obrázek 3.8 Obsah příkazů pro CJ125 část 1. [20]

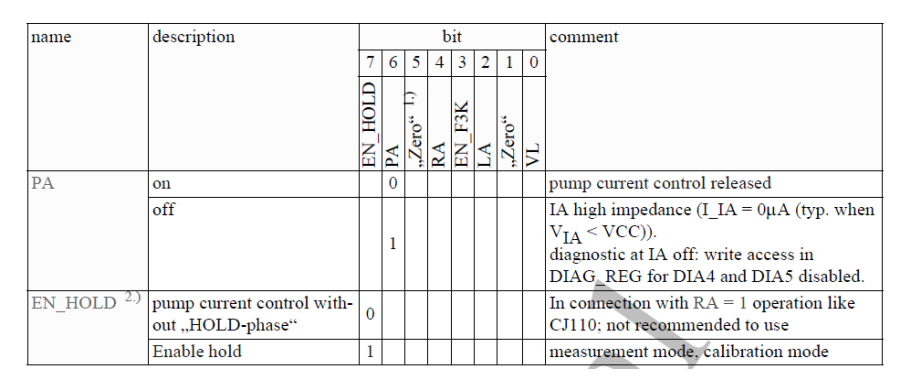

Obrázek 3.9 Obsah příkazů pro CJ125 část 2. [20]

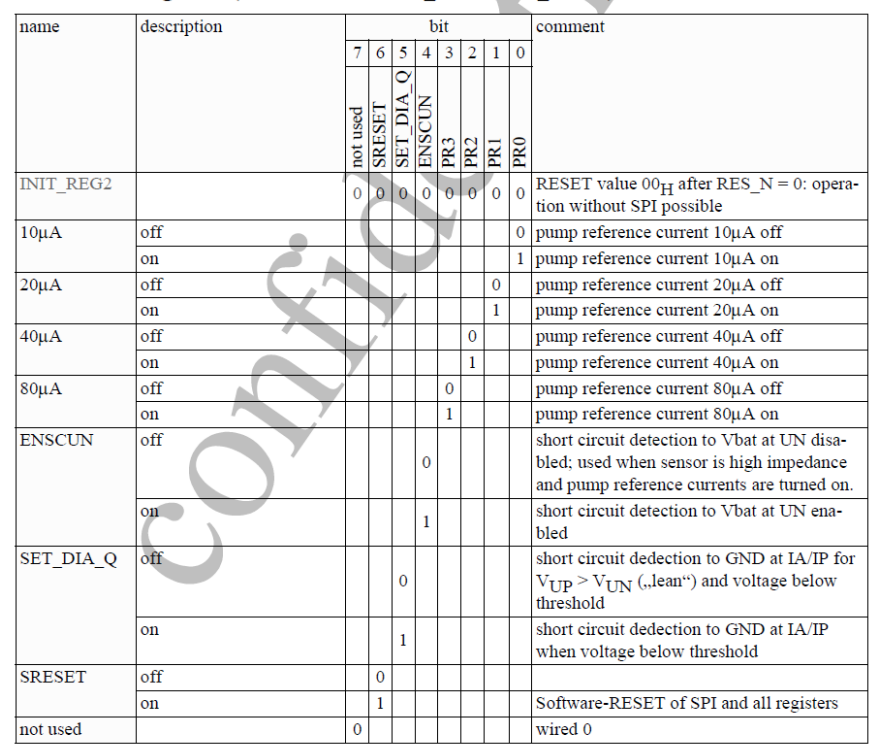

5.4.4 Initialisation register2 (SPI command: WR INIT2, RD INIT2):

Obrázek 3.10 Obsah příkazů pro CJ125 část 3. [20]

# 3.5 Výpočet čerpacího proudu a lambda koeficientu 3.5.1 Úvod

Tato funkcionalita je nejdůležitější funkcí převodníku, jelikož její výstup je hlavní výstupní veličinou převodníku. Algoritmus výpočtu byl s úpravami pro více sond a dva podporované typy sond převzat z původního převodníku, kde byl již za dobu provozování odzkoušen a shledán přesným. V průběhu psaní byl na původním převodníku nahrazen jiným, jehož devízou bylo zvýšení přesnosti výpočtu u rychlejších změn díky odlišnému výpočtu lambda. Tento nový algoritmus je ale náročnější na MCU, a tak by ho prakticky stejně silný MCU na tomto novém převodníku nemusel při vyšším počtu sond stíhat vykonávat.

#### 3.5.2 Algoritmus výpočtu

Postup výpočtu se skládá z několika kroků:

- Změření U<sup>a</sup> na výstupu CJ 125
- $\bullet$  Filtrace  $U_a$
- Korekce filtrovaného U<sup>a</sup> o offset
- Přepočet U<sup>a</sup> na čerpací proud
- Interpolace lambda z čerpacího proudu z převodní tabulky

Základem výpočtu čerpacího proudu je hodnota Ua\_raw, neboli napěťová reprezentace velikosti a polarity čerpacího proudu reprezentovaná napětím U<sup>a</sup> z čipu CJ125 převedeném A/D převodníkem na digitální informaci. Viz převodní charakteristika mezi napětím U<sup>a</sup> a lambda níže:

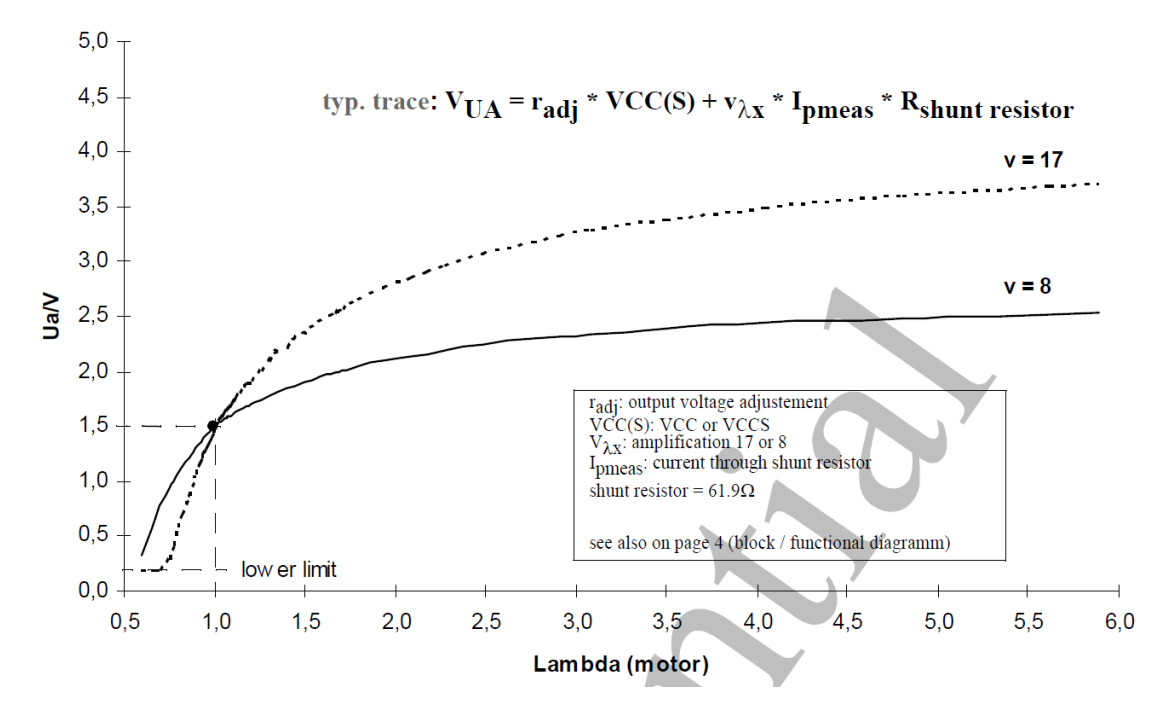

Obrázek 3.11 Závislost napětí lambda na napětí U<sup>a</sup> [20]

Perioda vzorkování U<sub>araw</sub> je při každém přerušení časovače standardně 4,096 milisekund. Tyto vzorky napětí jsou filtrovány plovoucím průměrem, jehož časovou konstantu je možné nastavit přes USB, standardně je 300 ms. Na základě časové konstanty filtru se vypočte filtrační koeficient fc Ua od 0 do 1, kde 0 znamená maximální filtraci a naopak 1 filtraci žádnou.

$$
fc_{Ua} = 1 - e^{\frac{-Ts}{\tau}}
$$
 (3.5.1)

Legenda:

Ts: vzorkovací perioda (zde 4,096 ms)  $\tau$ : časová konstanta filtru(zde 300ms) Hodnota filtračního koeficientu se počítá při každém startu převodníku a je globální proměnnou.

#### Vztahy pro plovoucí průměr bez škálování, pouze ilustrační:

$$
U_{a_{avg(k)}} = U_{a_{avg(k-1)}} + f c_{Ua} * (U_{a_{sample}} - U_{a_{avg(k-1)}})
$$
\n(3.5.2)

$$
U_a = U_{a_{avg(k)}}
$$
\n
$$
(3.5.3)
$$

$$
U_p = U_a + U_{a\_offset} \tag{3.5.4}
$$

#### Legenda:

 $U_{a_{avg(k)}}$ :nová hodnota plovoucího průměru  $\mathit{U}_{a_{avg(k-1)}}$ : původní hodnota plovoucího průměru  $U_{a_{sample}}$ : aktuální vzorek Ua  $fc_{IIa}$ : filtrační koeficient < 0,1 >  $U_a$ : aktuální napětí  $U_a$  $U_p$ : napětí  $U_a$  korigované o offset

Jelikož výsledek vzorce 3.5.1 je v intervalu od 0 do 1, vedlo by použití tohoto koeficientu k výpočtu v plovoucí desetinné čárce. To by u použitého MCU znamenalo citelné zpomalení výpočtu, protože na tyto výpočty není optimalizován. Proto se výsledek výpočtu  $fc_{IIa}$  před užitím v dalších výpočtech škáluje, neboli násobí 2048. Výsledný  $fc_{IIa}$  je proto v rozsahu 0 až 2048.

Druhým důvodem pro škálování je zabránění ztráty přesnosti a její udržení po celou dobu měření. Výsledné U<sup>a</sup> z plovoucího průměru nemusí vyjít jako celé číslo a jako takové je při naplnění do celočíselné proměnné zaokrouhleno. Toto způsobí neustále se zvyšující odchylku plovoucího průměru od skutečné hodnoty Ua. Tím, že se výpočet plovoucího průměru vyškáluje, se zakrouhluje daleko vyšší číslo a tím je ztráta přesnosti prakticky nulová. Jsou zde oddělené škály pro filtrační koeficient a aktuální vzorek napětí.

#### Vztahy pro plovoucí průměr se škálováním, použity ve firmwaru:

$$
U_{a_{avg_{\tilde{S}k\acute{a}lovan\acute{e}}(k)}} = U_{a_{avg_{\tilde{S}k\acute{a}lovan\acute{e}}(k-1)}} + f c_{U_a} * \frac{(U_{a_{sample} * \tilde{S}k\acute{a}la}) - U_{a_{avg_{\tilde{S}k\acute{a}lovan\acute{e}}(k-1)}}}{f c_{\tilde{S}cale}}
$$
(3.5.6)

$$
U_a = \frac{U_{a\alpha\nu g_{\text{SKálované}(k)}}}{\text{SKála}}
$$
\n(3.5.7)

$$
U_p = U_a + U_{a\_offset} \tag{3.5.8}
$$

Legenda:

 $U_{r_{avg_{\text{Skálované}}}}$ : Škálovaný plovoucí průměr napětí Ua  $\left[\text{mV}\right]$  $fc{_{U}}_a$ : Filrační koeficient od 0 do 1, vyškálován (od  $\,$ 0 do 2048, standardně 26, což odpovídá časové konstantě filtru 300 ms při periodě vzorkování 4,096 ms)  $U_{a_{sample}}$ : Aktuálně vyčtený vzorek napětí  $U_r$  z A/D převodníku[mV]  $U_a$ : výsledné napětí, bez offsetu [mV]  $U_p$ : výsledné napětí s přičteným offsetem čerpacího proudu $[mV]$  $U_{a \; offset}$ : naměřený offset čerpacího proudu [mV] f c<sub>scale</sub>: velikost škálování filtrační konstanty (zde 2048) škála: číslo kterým je škálován aktuální vzorek napětí Ua (zde 1024)

Výsledek výpočtu je zde navíc korigován o offset čerpacího proudu neboli Napětí Ua, které odpovídá nulovému čerpacímu proudu (U<sub>a offset</sub>), offset posouvá celou převodní charakteristiku nahoru nebo dolů.

. Tento offset se měří při inicializaci každého čipu CJ125. Oba vstupy do zesilovače napětí (3a na obrázku níže se zkratují (box 3b) a na výstupu se objeví napětí, které odpovídá nulovému čerpacímu proudu. Toto napětí nebude přesných  $1,5$  V, protože závisí na V $_{cc}$  a na vstupní napěťové nesymetrii zesilovače.

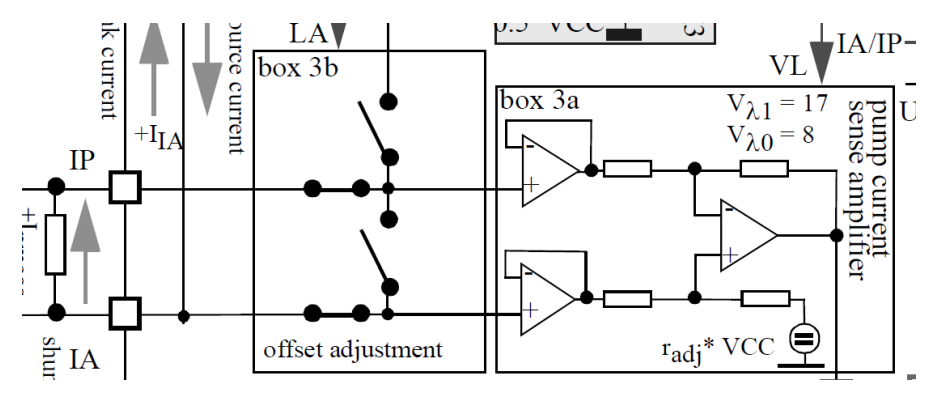

Obrázek 3.12 Měření offsetu čerpacího proudu[20]

U tohoto napětí se počítá průměr jeho 128 vzorků. Výsledná hodnota Up, neboli napětí Ua zkorigovaného o offset, se přepočítá na čerpací proud dle vzorce :

$$
I_p = \frac{Up * K_{IP_1} - K_{IP_2}}{\text{škála}}
$$
\nLegenda:

\n
$$
(3.6.3)
$$

Ur: výsledek vzorce 3.6.3  $K_{IP_1}$ a  $K_{IP_2}$ : konstanty vycházející ze vztahu na obrázku 3.3, vyškálované , pro typy LSU 4.2 a LSU 4.9 jsou tyto konstanty stejné (viz obrázek 3.6)  $I_p$ : výsledný čerpací proud v mA škála: zde 4096

Tento vzorec vychází ze vzorce pro závislost lambda na Ua obrázku 3.11. Celý vztah byl ale zjednodušený do podoby dvou konstant, aby byl zjednodušen a zrychlen výpočet. Pro tento účel je zde také opět užito škálování. Čerpací proud je poté možné převést pomocí tabulky přímo na koeficient lambda. Mezi body se provádí lineární interpolace. Zde je vidět srovnání charakteristik Ip=f(λ) obou použitých typů sond, pod grafem pak ve firmwaru použitá interpolační tabulka pro LSU 4.9:

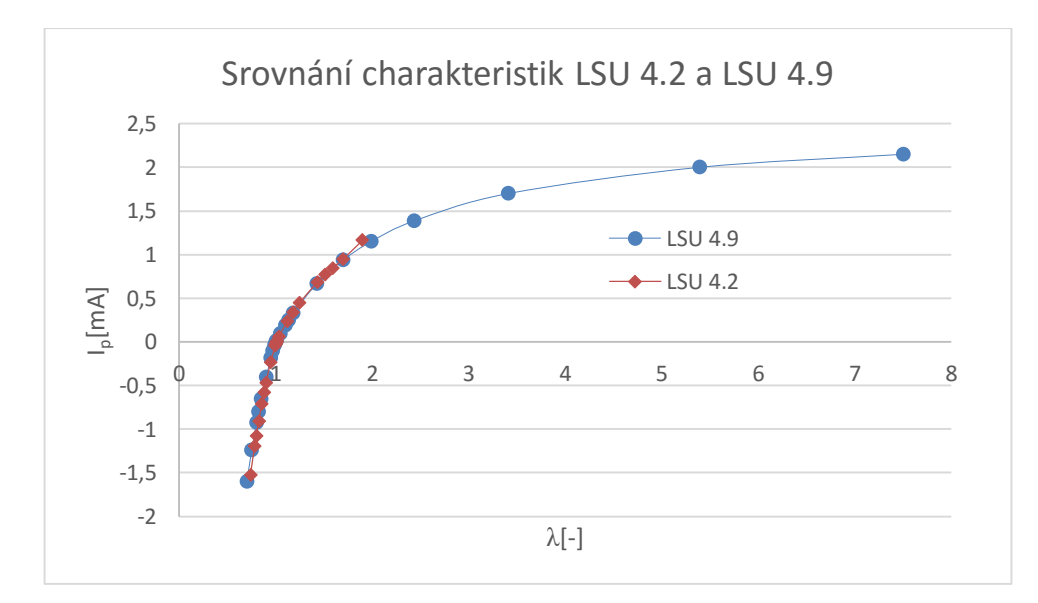

Graf 3.1 Srovnání charakteristik Ip=f(λ) LSU 4.2 a LSU 4.9

| $I_p$ [mA]     |                  | Lambda[-] $U_a$ (v=17) [V] $U_a$ (v=9) [V] $U_{out}$ [mV] |                  |                 |
|----------------|------------------|-----------------------------------------------------------|------------------|-----------------|
| $-1,602$       | 0,7              |                                                           | 0,707            | 0               |
| $-1,243$       | 0,75             | 0,192                                                     | 0,884            | $\overline{72}$ |
| $-0,927$       | 0,8              | 0,525                                                     | 1,041            | 434             |
| $-0,8$         | 0,822            | 0,658                                                     | 1,104            | 594             |
| $-0,652$       | 0,85             | 0,814                                                     | 1,177            | 797             |
| $-0,405$       | $\overline{0,9}$ | 1,074                                                     | 1,299            | 1159            |
| $-0,183$       | 0,95             | 1,307                                                     | 1,409            | 1521            |
| $-0,106$       | 0,97             | 1,388                                                     | 1,448            | 1667            |
| $-0,04$        | 0,99             | 1,458                                                     | 1,48             | 1811            |
| $\mathbf 0$    | 1,003            | 1,5                                                       | $\overline{1,5}$ | 1905            |
| 0,015          | 1,01             | 1,515                                                     | 1,507            | 1957            |
| 0,097          | 1,05             | 1,602                                                     | 1,548            | 2246            |
| 0,193          | 1,1              | 1,703                                                     | 1,596            | 2609            |
| 0,25           | 1,132            | 1,763                                                     | 1,624            | 2841            |
| 0,329          | 1,179            | 1,846                                                     | 1,663            | 3181            |
| 0,671          | 1,429            | 2,206                                                     | 1,832            | 4993            |
| 0,938          | 1,7              | 2,487                                                     | 1,964            | 5000            |
| 1,15           | 1,99             | 2,71                                                      | 2,069            | 5000            |
| 1,385          | 2,434            | 2,958                                                     | 2,186            | 5000            |
| 1,7            | 3,413            | 3,289                                                     | 2,342            | 5000            |
| $\overline{2}$ | 5,391            | 3,605                                                     | 2,49             | 5000            |
| 2,15           | 7,506            | 3,762                                                     | 2,565            | 5000            |

Tabulka 3.1 Interpolační tabulka pro LSU 4.9

## Legenda k tabulce 3.1:

Ip: čerpací proud, Lambda - lambda koeficient, Ua: hodnoty Ua pro nastavené zesílení čipu CJ 125 o velikosti 17 a 9 (ve FW použito 17), Uout: výstupní napětí na příslušném kanálu D/A (analogového výstupu).

Tuto tabulku je možné uživatelsky měnit skrze původní obslužný program, ale pouze pro jeden typ sondy, přičemž pro změnu typu se musí změnit a přehrát firmware. Změněná hodnota je uložena do EEPROM paměti, kde zůstává i po odpojení napájení Po startu převodníku je nahrána poslední uložená hodnota z EEPROM do RAM. Při přechodu na GCC kompilátor bylo nutno změnit i funkce pro přístup do EEPROM, a tak se vyskytly potíže s ukládáním nově zaslané hodnoty, které nyní nefunguje. Jelikož se obslužný program bude v budoucnu předělávat, byla oprava tohoto problému prozatím vynechána.

Lambda, která je výstupem z lineární interpolace, je znovu lineárně interpolována na výstupní napětí Uout převodníku dle interpolační tabulky. Poté je toto napětí převedeno formát D/A převodníku a zasláno po SPI na související kanál D/A převodníku. Výstup analogových výstupů od 0V pro λ=0,74 po 5V pro λ=1,43 nezávisle na typu sondy. Charakteristika výstupního napětí je zobrazena jako Uout v interpolační tabulce 5.8. Dále je hodnota lambda zasílána po CAN a USB.

#### 3.6 Regulace výhřevu sond

## 3.6.1 Úvod

Jak již bylo popsáno v kapitole o hardwaru, regulace výhřevu sondy je kritická pro její přesnost a správnou funkci vůbec. Sonda pod svojí pracovní teplotou má velmi pomalou reakci na změny koncentrace kyslíku ve spalinách. Pokud naopak pracovní teplotu překročíme, je zde riziko nevratného poškození sondy.

Kritická je také fáze náběhu výhřevu po zapnutí převodníku či při znovu zapnutí výhřevu, například po zmizení poruchy z diagnostického registru, kde pří nesprávném průběhu náběhu (viz regulace vyhřívání sondy v kapitole Hardware) výhřevu riskujeme opět poškození sondy.

#### 3.6.2 Náběh výhřevu

Pro ochranu sondy před poškozením nelze pří náběhu výhřevu, ať už po startu převodníku, či po jeho bezpečnostním odpojení ihned začít fází zpětnovazební regulace vyhřívacího proudu výhřevu pomocí PI regulátoru. Toto by znamenalo velké riziko poškození sondy a také by to snížilo její životnost. Používá se proto tzv. fáze výhřevu v otevřené smyčce. Výhřev začíná na 28 % střídě a každých 120 ms se střída zvyšuje o 0,4 % a to tak dlouho, dokud střída buď nedosáhne 100%, či se vnitřní opor sondy nedostane do tolerance  $(\pm 8\%)$  s jejím odporem v ideálním pracovním bodě. Poté se přejde na fázi regulace v uzavřené smyčce s počáteční hodnotou střídy opět rovnou 28%, aby teplota nepoklesla. Počáteční hodnota střídy je hodnota pro teplotu sondy -40 ˚C, náběh je sice pomalejší, ale toto poskytuje největší ochranu proti teplotnímu šoku za všech podmínek.

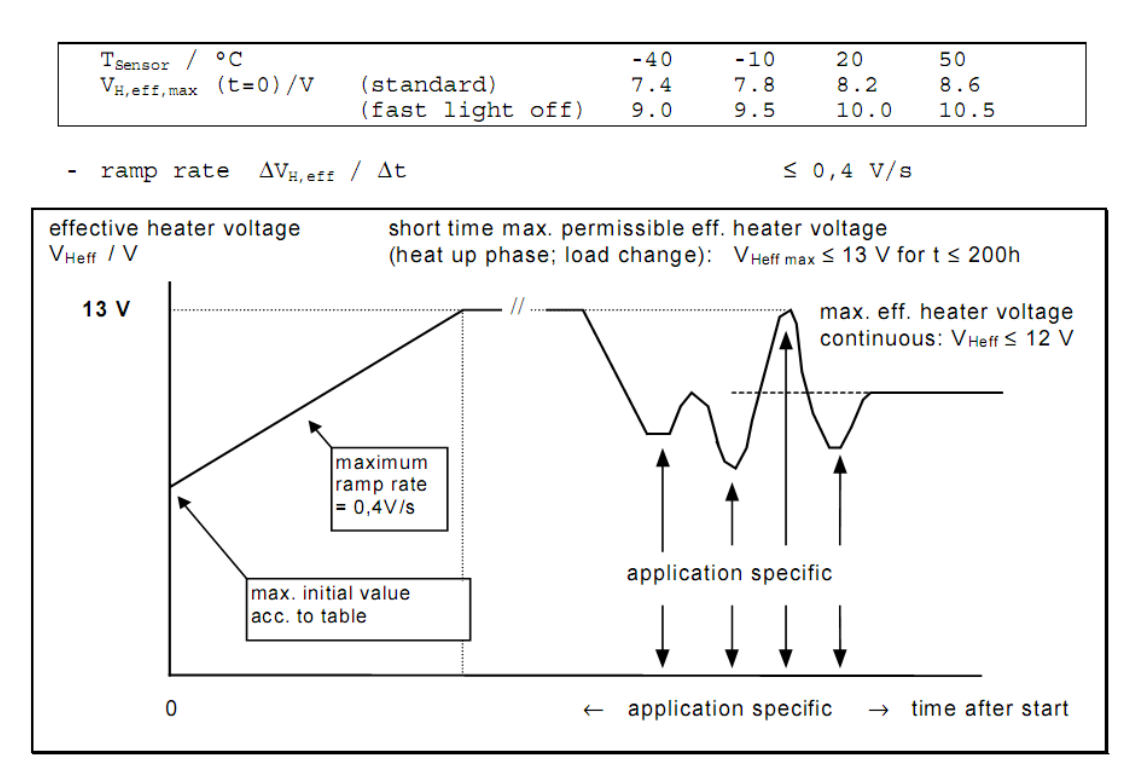

Obrázek 3.13. Počáteční omezení vyhřívacího výkonu [4]

#### 3.6.3 Algoritmus výpočtu vnitřního odporu sondy

Posloupnost kroků k výpočtu vnitřního odporu (algoritmus je podobný tomu, kterým se počítá lambda):

- Změření nového vzorku Ur
- Výpočet nového plovoucího průměru
- Zbavení se škálování
- Přepočet výsledného napětí na vnitřní odpor

Měření vzorků napětí U<sup>r</sup> se provádí periodicky, se standartní periodou 4,096 milisekund. Toto napětí generované čipem CJ 125 nás informuje o vnitřním odporu a tím i teplotě k čipu připojené sondy. Každý nový vzorek je přičten do plovoucího průměru s určitou mírou filtrace dané časovou konstantou filtru a periodou vzorkování napětí U<sup>r</sup> dle vzorce:

$$
fc_{Ur} = 1 - e^{\frac{-Ts}{\tau}}
$$
\n(3.6.1)

#### Legenda:

Ts: vzorkovací perioda (zde 4,096 ms)

## Vzorce pro výpočet Ur bez škálování (nepoužity ve FW):

$$
U_{r_{avg(k)}} = U_{r_{avg(k-1)}} + f c_{Ur} * (U_{r_{sample}} - U_{r_{avg(k-1)}})
$$
\n(3.6.2)  
\n
$$
U_r = U_{r_{avg(k)}}
$$
\n(3.6.3)

#### Legenda:

 $U_{r_{avg(k)}}$ :nová hodnota plovoucího průměru  $U_{r_{avg(k-1)}}$ : původní hodnota plovoucího průměru  $U_{r_{sample}}$ : aktuální vzorek Ur  $fc_{Ur}$ : filtrační koeficient < 0,1 >  $U_r$ : aktuální napětí  $U_r$ 

Takovýto výpočet by měl ale několik vad, podobných těm u výpočtu lambda. Díky tomu, že  $fc_{Ur}$  je desetinné číslo od 0 do 1, tak by se jednalo o výpočet v plovoucí desetinné čárce, který na mikroprocesorech architektury RISC trvá mnoho strojových cyklů. Dále by docházelo k postupné ztrátě přesnosti zaokrouhlováním, protože vnitřní odpor potřebujeme jako celé číslo. Proto je zde opět přistoupeno k užití škálování.

#### Vztahy pro plovoucí průměr se škálováním, použity ve firmwaru:

$$
U_{r_{avg_{\text{skálované}(k)}}} = U_{r_{avg_{\text{skálované}(k-1)}}} + f_{C_{U_r}} * \frac{(U_{r_{sample} * \text{skála}}) - U_{r_{avg_{\text{skálované}(k-1)}}}}{f_{c\_scale}}
$$
\n
$$
U_r = \frac{U_{r_{avg_{\text{skálované}(k)}}}}{g_{\text{skálované}(k)}} \tag{3.6.4}
$$

#### Legenda:

 $U_{r_{avg_{\check{S}k\check{a}lovan\check{e}}}}$ : Škálovaný plovoucí průměr napětí Ur  $[{\rm mV}]$  $f\,c_{U_{\boldsymbol a}}$ : Filrační koe $f$ icient od 0 do 1, vyškálován (od 0 do 128, standardně 96, což odpovídá časové konstantě filtru 300 ms při periodě vzorkování 4,096 ms)

 $U_{r_{sample}}$ : Aktuálně vyčtený vzorek napětí  $U_r$  z A/D převodníku $[mV]$  $U_r$ : výsledné napětí $[\mathrm{mV}]$  $fc_{scale}$ : velikost škálování filtrační konstanty (zde 127) škála: číslo kterým je škálován aktuální vzorek napětí Ur (zde 127)

Následně je napětí U<sup>r</sup> převedeno na vnitřní odpor v Ω pomocí vztahu z datasheetu, VCCS= napětí na napájecí větvi +5V (počítáno 4,95 V), R<sub>ical</sub>= kalibrační odpor (dle sondy typu sondy kolem 82 Ω či 300 Ω(pro LSU 4.2 resp. 4.9))

|      | The output voltage at [UR] is calculated by                                                                                                    |                                                                             |
|------|----------------------------------------------------------------------------------------------------|-----------------------------------------------------------------------------|
|      | $V_{IIR}$ = VCCS/17 + $v_{Ri}$ x $I_{RM}$ x $R_{iLSU4.x}$ (sensor)<br>$V_{IIR}$ = VCCS/17 + $v_{Ri}$ x I <sub>RM</sub> x R <sub>ical</sub> (calibration) |                                                                             |
| with | output offset:<br>amplifier gain:                                                                                                    | VCCS/17<br>$v_{\text{R}i} = 15.5$                                           |
|      | measurement current:<br>resistance of nernst cell:                                                                                                    | $I_{RM}$ = 500µA (LSU4.2)<br>$I_{RM} = 158 \mu A (LSU4.9)$<br>$R_{iLSU4.x}$ |

Obrázek 3.14 Vztah pro závislost napětí Ur na vnitřním odporu[20]

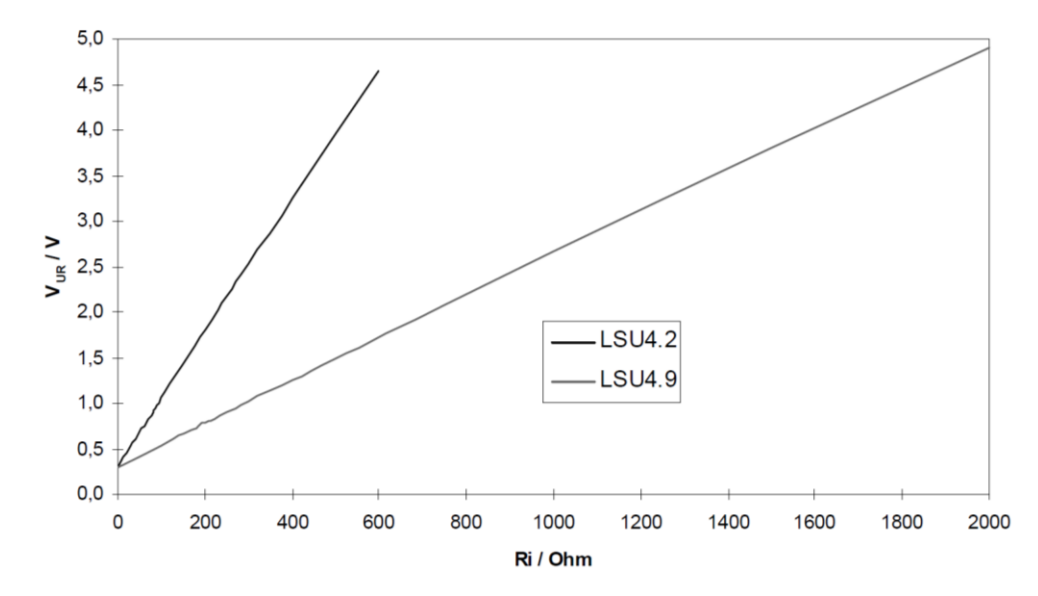

Obrázek 3.15 Grafická reprezentace vztahu Ur a Ri [20]

Výpočet vztahu z obrázku 3.14 by ale opět zabral hodně strojových cyklů MCU, tento vztah byl tedy upraven do podoby:

$$
R_i = \frac{U r * K_{R I_1} - K_{R I_1}}{\check{s} k \check{a} la}
$$
 (3.6.4)  
Legenda:

Ur: výsledek vzorce 3.6.3

 $K_{RI_1}$ a  $K_{RI_2}$ : konstanty vycházející ze vztahu na obrázku 3.8, vyškálované 4096, pro typy LSU 4.2 a LSU 4.9 jsou tyto konstanty odlišné (viz obrázek 3.5)  $R_i$ : výsledný vnitřní odpor sondy v  $\Omega$ 

Ve vztahu je opět použito škálování jako ve vztazích předchozích (5.4.1 a 5.4.2).. Škála se používá v hodnotách 2<sup>n</sup>, aby bylo možné místo dělení použít bitový posun, který trvá nesrovnatelně kratší dobu oproti dělení.

#### 3.6.4 Zjištění referenční hodnoty Ri

Aby bylo možno použít regulátor, je třeba ještě znát hodnotu vnitřního odporu v ideálním pracovním bodě, tzv. žádanou hodnotu. K tomu slouží tzv. Kalibrační mód vnitřního odporu, kdy se čip CJ125 přepne pomocí příkazu po sběrnici SPI do módu měření referenčního odporu. Tento odpor je umístěn na DPS u každého čipu má jinou velkost pro každý typ sondy (viz kapitola Autodetekce typu lambda sondy). Čip CJ125 v tomto módu měří místo vnitřního odporu sondy odpor tohoto retenčního odporu a jeho velikost předává napěťově stejně, jako kdyby měřil vnitřní odpor sondy. MCU při kalibraci vyčte 128 vzorků tohoto napětí a výsledný průměr těchto vzorků předá do funkce na výpočet Ri. Vrácený odpor je poté považován za hodnotu vnitřního odporu v optimálním teplotním pracovním bodě a jeho napěťová reprezentace U<sub>rcal</sub> představuje žádanou hodnotu pro PID regulátor výhřevu.

#### 3.6.5 PID regulátor a generování střídy

Jako PID regulátor se využívá externí knihovna, jejíž vytvoření nebylo předmětem této práce. Tato knihovna má k dispozici strukturu (skupinu několika proměnných) s procesními daty pro každý kanál převodníku zvlášť a strukturu s nastaveními (Proporcionální konstanta, Integrační konstanta a Derivační konstanta + konstanty pro jejich škálování) pro každý kanál převodníku zvlášť. Naladění regulátoru bylo pouze se změnou P složky převzato z předchozího převodníku, kde tato složka byla vydělena šesti. Změna P složky byla provedena kvůli čtyřikrát krát vyšší přesnosti A/D převodníku. PID regulátor se volá každých dvanáct přetečení hlavního časovače (standardně 49,152 ms) se vstupy: hodnota aktuálního vnitřního odporu R<sup>i</sup> a žádaná hodnota tohoto odporu R<sub>ical</sub>. Výstupem PID je nová hodnota střídy PWM pro tranzistor spínající výhřev na daném kanále, která je potřebná pro dosažení či udržení hodnoty dané Rical.

Pro generování střídy spínání unipolárního tranzistoru se využívají čítače MCU číslo 1 a 3. Tyto dva šestnáctibitové čítače běží v módu 14 s neinvertovanou střídou. Mód 14 slouží ke generování tzv. Fast PWM. Použitá předdělička kmitočtu MCU je 1024, což znamená periodu přetečení 4,192 ms. Jelikož je ale čítač v módu 14, tak je maximální doba přetečení omezena ne velikostí čítacího registru, ale registrem ICR, kde je pro tuto aplikaci obsaženo číslo 255, které definuje maximální dobu přetečení a tím i střídu 100%. Frekvence PWM tak vychází 61 Hz dle vzorce:

$$
f_{PWM} = \frac{f_{CPU}}{(N*(1+TOP))} [21]
$$
\n(3.5.4)

Legenda:

 $f_{PWM}$ : výsledná frekvence PWM signálu v [Hz]  $f_{CPI}$ : frekvence krystalu MCU v [Hz], zde 16 MHz N: preddělička čítače, zde 1024  $TOP:$  zde registr  $ICR = 255$ 

Aktuální střída, která je výstupem z PID regulátoru, je obsažena v registrech OCnx, pokud čítač načítá hodnotu rovnou obsahu registru OCnx tak je korespondující výstup nastaven do vysoké logické úrovně a tím sepnut tranzistor. Po dočítání na TOP hodnotu se výstup vynuluje a tím se tranzistor vypne. Střední hodnota proudu je poté určena poměrem těchto dvou časových intervalů a odporem vyhřívacího elementu sondy.

Každý čítač má tři tyto šestnáctibitové OCnx registry a stejný počet PWM výstupů. Jelikož jsou na převodníku čtyři kanály, byly tyto kanály rozděleny po dvojicích mezi čítače 1 a 3. Tato konfigurace umožňuje spouštět čítač 3, až když je čítač 1 v polovině svého čítacího intervalu a tím snížit špičkový odběr proudu při použití více kanálů převodníku najednou.

#### 3.6.6 Ochrana sondy při výhřevu

Sonda je chráněna jednak hardwarově samotnými tranzistory (viz podkapitola Regulace vyhřívání lambda sondy v kapitole Hardware). Dále je zde i softwarová ochrana, která je realizována vypnutím výhřevu v případě vyčtení chyby z diagnostického registru CJ125 na daném kanále a jeho znovu zapnutím s pozvolným náběhem až po vymizení chyby.

#### 3.7 Ochrana zdroje napájení převodníku před vybitím

Jelikož bude nejčastěji převodník napájen z dvanácti voltové palubní sítě motocyklu, je nutné startovací baterii motocyklu ochránit proti hlubokému vybití při zapomenutí zapnutého převodníku a vypnutém motoru motocyklu. Převodník samozřejmě dále vyhřívá sondy, protože nemá žádný signál, například otáčky motoru, že není třeba míst zapnutý výhřev, a tak se při několika zapojených sondách baterie rychle vybije a poté již motocykl nenastartuje. Po zkušenostech s předchozími převodníky, kde se toto občas stávalo, byla do konstrukce tohoto převodníku zahrnuta možnost měření napětí napájecího zdroje. Ve firmwaru je tato možnost samozřejmě využívána. Napětí zdroje se měří každých 100 ms a z posledních čtyřiceti vzorků je každé čtyři sekundy spočítán průměr. Takto je to zařízeno kvůli kolísání velikosti napětí vlivem zapínání a vypínání PWM výhřevu sond. Z průměru se poté rozhodne, zdali je napětí nižší nežli nastavená mez (12 V), a pokud ano, tak se nastaví od 1 příkaz fU\_aku\_low, který způsobí při dalším volání funkce výhřevu jeho vypnutí. Poté se opět každé čtyři sekundy rozhoduje, zdali napětí již vyrostlo nad druhou mez pro znovu zapnutí výhřevu (12,3 V). Tím, že je druhá mez vyšší, se zajištuje hystereze, pokud by byla mez pouze jedna tak, by mohlo docházet k častému vypnutí a znovu zapnutí výhřevu při napětí kolem 12 V. Meze nejsou uživatelsky nastavitelné, je nutno je měnit v kódu firmwaru, kde jsou vedeny jako konstanty.

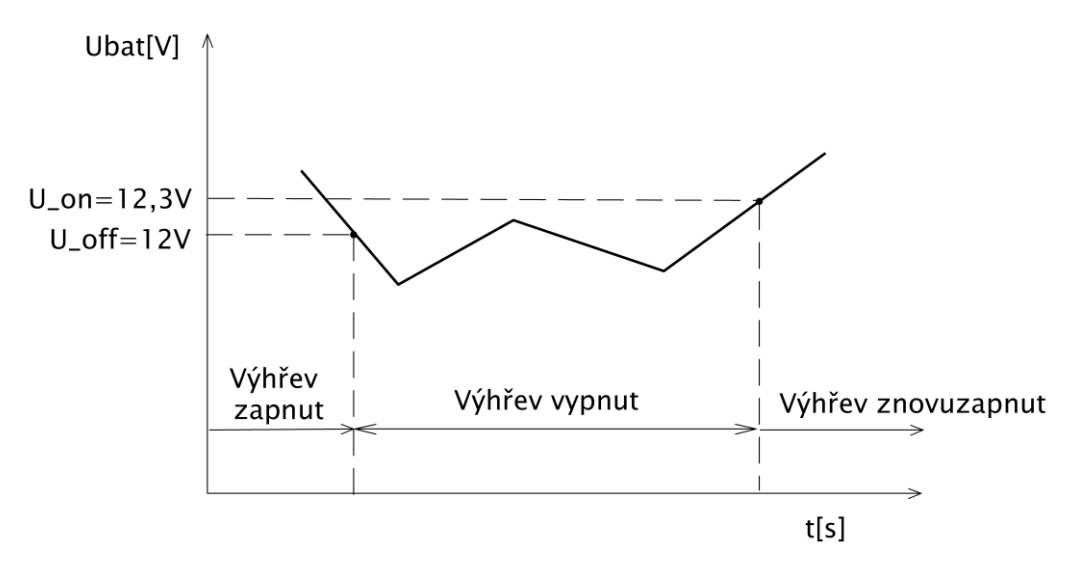

Obrázek 3.16 Princip vypínání výhřevu sond při nízkém napětí

## 3.8 USB komunikace

#### 3.8.1 Úvod

Komunikace po USB je provedena jako převod sériového rozhraní z MCU na USB pomocí čipu FT232RL. Z hlediska programování se tak jedná o obsluhu Univerzálního synchronního/ asynchronního sériového rozhraní (USART) s tím, že data do formátu USB poté převádí automaticky čip FT232RL. O obsluhu USART se stará externí knihovna z původního firmware převodníku, která byla pouze vylepšena několika vlastnostmi z knihovny užité v bakalářské práci autora. Knihovna funguje na principu přesměrování výstupu funkcí putchar() a printf() do kruhového bufferu (fronty), ze kterého se poté znaky postupně odesílají po USART. Odesílání je řízeno přerušením, tj. pokud se dokončí odeslání předchozího znaku, je vyvoláno přerušení a pokud odesílací buffer není prázdný, tak se odešle další atd. Příjem funguje analogicky, přijaté znaky jsou uloženy do přijímacího bufferu a je vyvoláno přerušení od příjmu USART, kde jsou postupně zpracovávány. Jak odesílání, tak zpracování přijatých dat bylo převzatu z původního převodníku pro zachování kompatibility s původní obslužnou aplikací běžící na PC pod Windows.

#### 3.8.2 Popis komunikace z převodníku do obslužné aplikace

Jelikož je obslužná aplikace napsána tak, že data se posílají ve přesně struktuře podobné paketu, byla převzata funkce z původního převodníku, která data skládá do přesného formátu, aby je obslužná aplikace mohla zpracovat. Formát je následující:

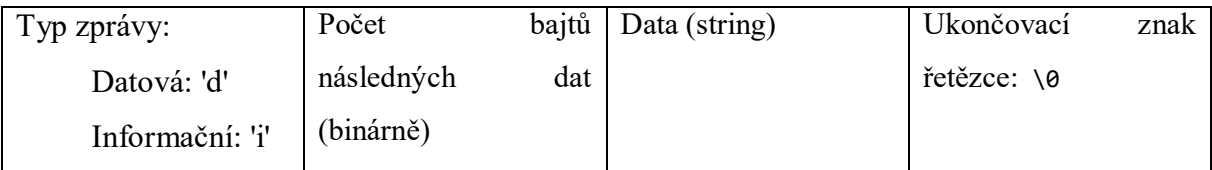

Tabulka 3.2 Struktura zprávy USB komunikace z převodníku

Jako data se posílají všechny následující proměnné najednou oddělené mezi sebou středníkem:

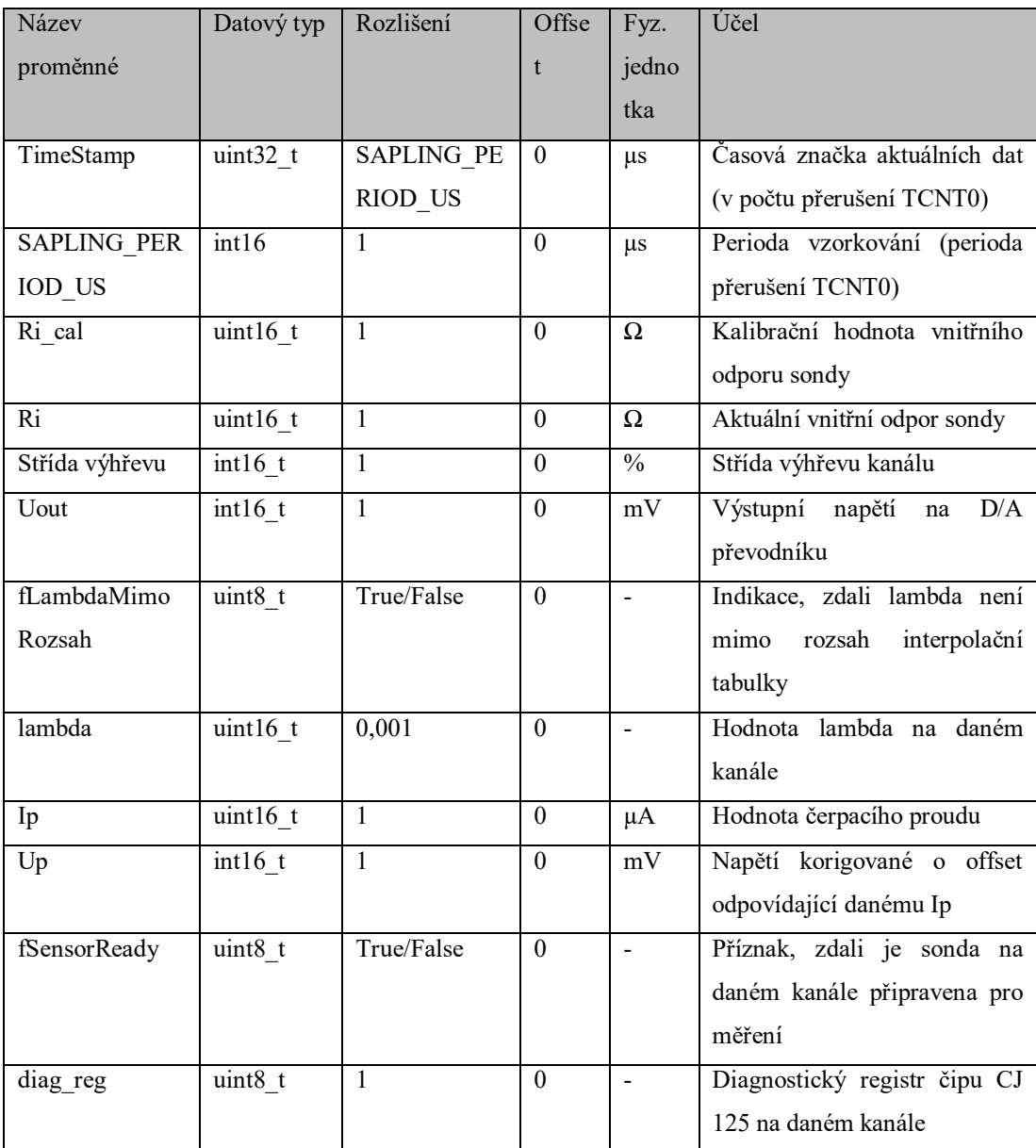

Obrázek 3.17 Data zasílaná po USB z převodníku

Data jsou zasílána na vyžádání PC aplikace, která do převodníku zasílá zprávu s obsahem 'd', na tuto zprávu převodník odpoví zasláním celého paketu. Aplikace si data poptává s periodou 16 ms. Skrze komunikační protokol je možné si také poptat automatické zasílání zpráv převodníkem, to je ale standardně vypnuto. Zprávy bez vyžádání tak převodník do obslužné aplikace zasílá pouze po startu, kdy zasílá informační zprávy o stavu inicializace. Informační zprávy jsou zasílány také při vypnutí výhřevu díky poklesu napětí napájecího zdroje a jeho znovu zapnutí. V současné době se zasílají data pouze z jednoho kanálu převodníku, který je uživatelsky nenastavitelný, je nutno tento kanál změnit v kódu programu.

## 3.8.1 Popis komunikace z obslužné aplikace do převodníku

Přijaté zprávy z obslužné aplikace či aplikace typu terminál se zpracovávají v přerušení od příjmu zprávy. Příkazy, které lze zaslat do převodníku, jsou následující:

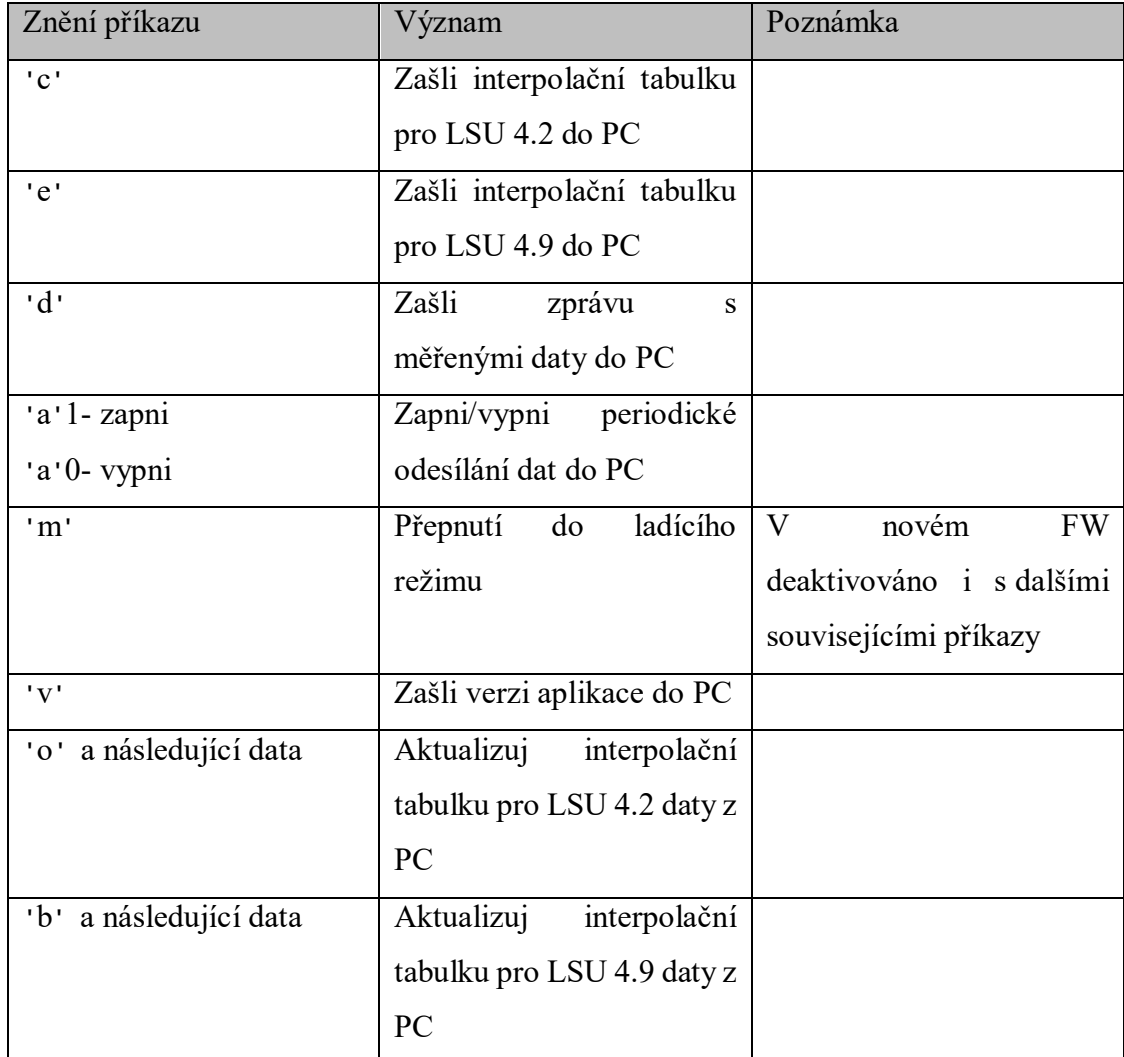

Obrázek 3.18 Komunikační protokol z PC do převodníku

Ladící režim byl v nové verzi převodníku deaktivován, byl používán při vývoji předchozí jednokanálové verze, kde bylo nutno naladit PI regulátor. Jelikož byly do tohoto nového převodníku převzaty již vyladěné hodnoty a tyto hodnoty byly vyzkoušeny jako fungující, tak zde již nemá žádného účelu.

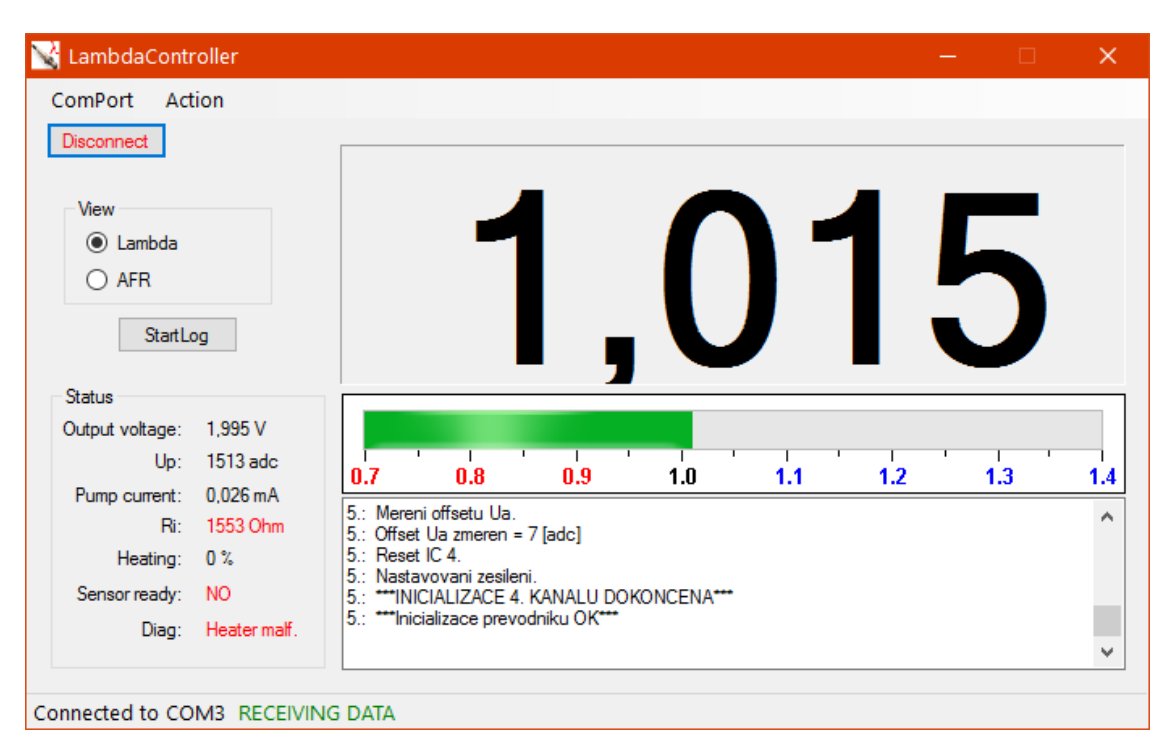

## 3.8.2 Ukázka rozhraní původní obslužné aplikace

Obrázek 3.19 Rozhraní původní oblužné aplikace

## 3.9 CAN komunikace

## 3.9.1 Úvod

Díky vysoké propustnosti sběrnice CAN po ni lze posílat více dat než po sériovém rozhraní. I když zde byla zvolena čtvrtina maximální rychlosti (250 Kbit/s), je i tak teoretická propustnost více než šestkrát vyšší oproti 38,484 Kbit/s sériové linky. Také zátěž mikroprocesoru při posílání je nižší. Zaslání jedné osmibajtové zprávy trvá 74 us, oproti tomu zaslání 20 bajtové zprávy po lince UART trvá přes 1 ms, což znamená reálně pětkrát vyšší rychlost.

#### 3.9.2 Módy operace

Díky vysoké rychlosti je ve firmwaru zasíláno hned pět zpráv po CAN, které obsahují všechny důležité měřené hodnoty. Každá zpráva má čtyři možné identifikátory dle módu nastaveném na otočném přepínači, tak aby při odlišných nastaveních přepínače nedocházelo na sběrnici ke konfliktům. Jelikož je otočný přepínač BCD na panelu krabičky deseti polohový a využity jsou pouze tři módy, tak 4. mód je defaultní a je aktivní, pokud na přepínači je nastaveno vyšší číslo než 3.

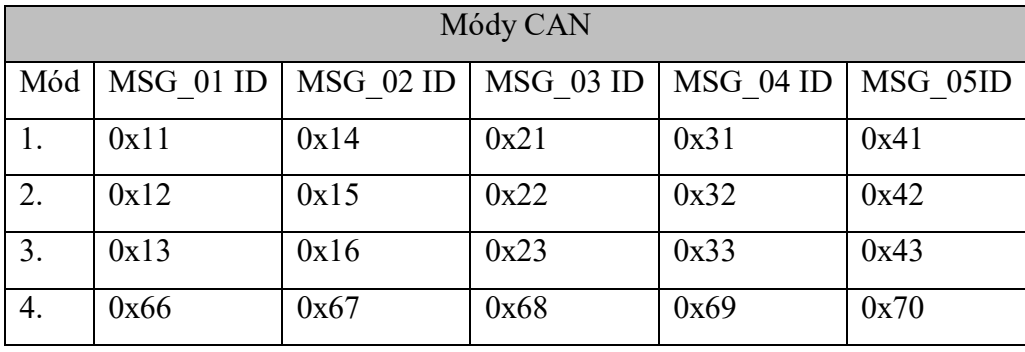

Tabulka 3.3 Módy CAN

Pro komunikaci po CAN je použita externí knihovna CanAvr.c poskytnutá mým vedoucím práce. Při startu je třeba CAN řadič na MCU inicializovat na námi danou rychlost. Poté již stačí zprávu vhodně složit do osmibajtového pole datového typu char a spolu s dalšími daty (ID, délka, typ zprávy a dalšími dle typu zprávy) předat funkci, která z nich složí zprávu. Takto složená zpráva se poté předá do falší funkce, jež zprávu odešle. Zprávy jsou odesílány v přerušení od hlavního čítače řídícího běh programu TCNT0, aby se zaručila jejich přesná perioda odesílání, neboť slouží k logování dat. Sestavení a odeslání jedné zprávy trvá cca 80 us. Příjem zpráv se ve firmware aplikaci nerealizuje.

#### 3.9.3 Zasílané zprávy

Zde bude uveden pouze stručný výpis zasílaných zpráv, podrobnější informace o jednotlivých zprávách jsou uvedeny v přílohách pod položkou Zprávy zasílané po CAN.

| Zasílané zprávy |                   |                               |  |  |  |  |  |  |  |
|-----------------|-------------------|-------------------------------|--|--|--|--|--|--|--|
| Název zprávy    | Perioda odesílání | Význam                        |  |  |  |  |  |  |  |
| MSG 01          | 8,192ms           | Hodnoty lambda                |  |  |  |  |  |  |  |
| <b>MSG 02</b>   | 81,92 ms          | Servisní data                 |  |  |  |  |  |  |  |
| MSG 03          | 8,192 ms          | Hodnoty čerpacího proudu      |  |  |  |  |  |  |  |
| <b>MSG 04</b>   | 49,152 ms         | Vnitřní odpor sond            |  |  |  |  |  |  |  |
| <b>MSG 05</b>   | 49,152 ms         | Kalibrační vnitřní odpor sond |  |  |  |  |  |  |  |

Tabulka 3.4 Zprávy zasílané po CAN

## 3.10 Diagnostika sondy

Obvod CJ 125 umožňuje po sběrnici SPI vyčítání svého diagnostického registru. Tento registr je osmibitový a obsahuje čtyři dvojice bitů. Každá dvojice může nabývat čtyř hodnot. Hodnota 11 binárně znamená, že je daná položka v pořádku, jiná kombinace již znamená a specifikuje chybu. Diagnostický registr každého kanálu převodníku je vyčítán každé přetečení hlavního časovače 0 (standardně: 4,096 ms). Diagnostika bez chyb je základní podmínkou pro výhřev, aby zůstal spuštěný. Na tabulce níže je vidět struktura diagnostického registru.

| Dekódování diagnostického registru DIAG REG čipu CJ125 |                     |               |                        |                |                        |                              |                        |                  |  |
|--------------------------------------------------------|---------------------|---------------|------------------------|----------------|------------------------|------------------------------|------------------------|------------------|--|
|                                                        |                     |               |                        |                |                        |                              |                        |                  |  |
| Číslo                                                  | 7                   | 6             | 5                      | $\overline{4}$ | 3                      | $\overline{2}$               | 1                      | $\boldsymbol{0}$ |  |
| bitu                                                   |                     |               |                        |                |                        |                              |                        |                  |  |
| Název                                                  | <b>DIAGHG</b>       | <b>DIAGHD</b> | IA/IP                  | IA/IP          | <b>UN</b>              | <b>UN</b>                    | VM                     | VM               |  |
| bitu                                                   |                     |               |                        |                |                        |                              |                        |                  |  |
| Význam                                                 | Diagnostika výhřevu |               | Diagnostika            |                |                        | Diagnostika                  | Diagnostika            |                  |  |
|                                                        | a jeho vodičů       |               | vodiče VM              |                |                        | vodiče UN                    |                        | vodiče VM        |  |
|                                                        | Možný obsah         |               |                        |                |                        |                              |                        |                  |  |
| Obsah                                                  | $\Omega$            | $\Omega$      | $\Omega$               | $\Omega$       | $\Omega$               | $\Omega$                     | $\Omega$               | $\Omega$         |  |
| Popis                                                  | Zkrat na GND        |               |                        | Zkrat na GND   | Zkrat na GND           |                              | Zkrat na GND           |                  |  |
| závady                                                 |                     |               |                        |                |                        |                              |                        |                  |  |
| Obsah                                                  | $\theta$            | 1             |                        |                | $\theta$               | 1                            | $\Omega$               | 1                |  |
| Popis                                                  | Odpojeno            |               | Nízké V <sub>bat</sub> |                | Nízké V <sub>bat</sub> |                              | Nízké V <sub>bat</sub> |                  |  |
| závady                                                 |                     |               |                        |                |                        |                              |                        |                  |  |
| Obsah                                                  |                     | $\mathbf{0}$  | 1                      | $\Omega$       |                        | $\theta$                     |                        | $\mathbf{0}$     |  |
| Zkrat na V <sub>bat</sub><br>Popis                     |                     |               | Zkrat na $V_{bat}$     |                |                        | $Z$ krat na $V_{\text{bat}}$ | $Zkrat$ na $Vhat$      |                  |  |
| závady                                                 |                     |               |                        |                |                        |                              |                        |                  |  |
| Obsah                                                  | 1                   | 1             | 1                      | 1              | 1                      | 1                            | 1                      | 1                |  |
| Popis                                                  | Vše v pořádku       |               |                        | Vše v pořádku  | Vše v pořádku          |                              | Vše v pořádku          |                  |  |
| závady                                                 |                     |               |                        |                |                        |                              |                        |                  |  |

Tabulka 3.5 Tabulka pro dekódování diagnostického registru [20]

# 4 OVĚŘENÍ FUNKCE PŘEVODNÍKU

# 4.1 Úvod

Po prvotním ověření funkčnosti výhřevu a poté měření lambdy na stole bylo nutno vyzkoušet, jak se převodník bude chovat při obsluze lambda sond skutečně připojených ve výfukových svodech spalovacího zážehového motoru. K tomuto účelu byl využit školní motocykl JAWA 650 Style a dynamometr ve VVCD v Doubravicích. Motocykl má jednoválcový zážehový motor Rotax 650 o objemu 650 ccm. Tento motor byl modifikován laditelnou řídící jednotkou Ingnijet 04 od firmy Ingitech, která umožnuje ladění parametrů motoru z PC. Výfukové potrubí motoru bylo modifikováno a umožňuje připojení dvou lambda sond najednou. Zde je několik málo fotografii z měření, více fotografii a videa jsou umístěna na přiloženém DVD:

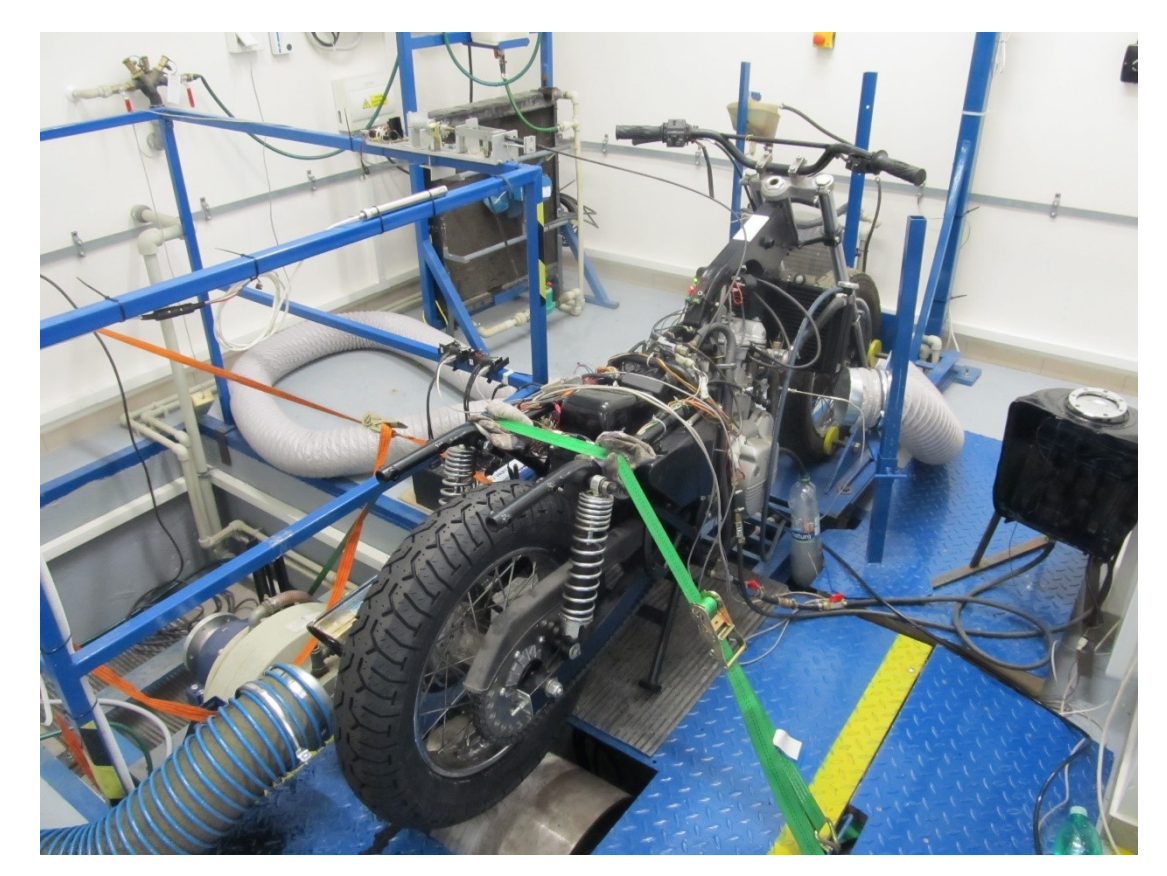

Obrázek 4.1 Testovací motocykl na dynamometru

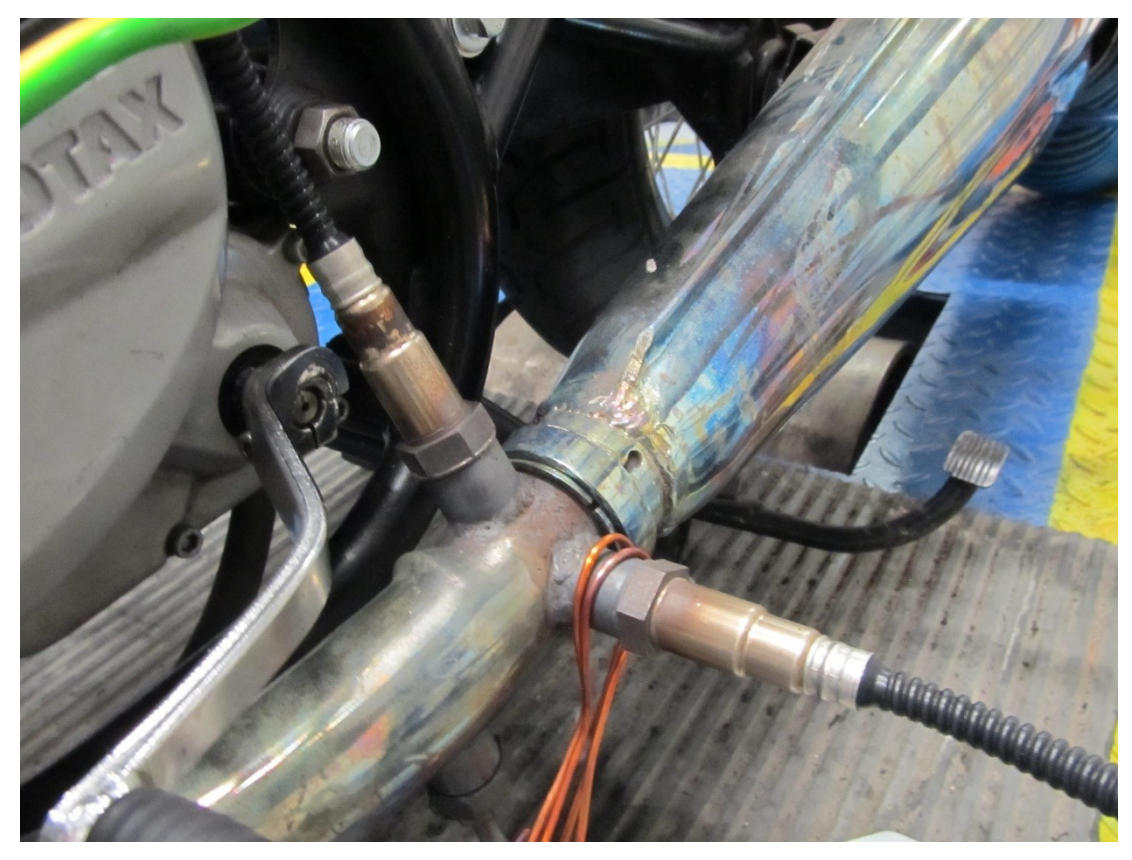

Obrázek 4.2 Detail připojení lambda sond na motocykl

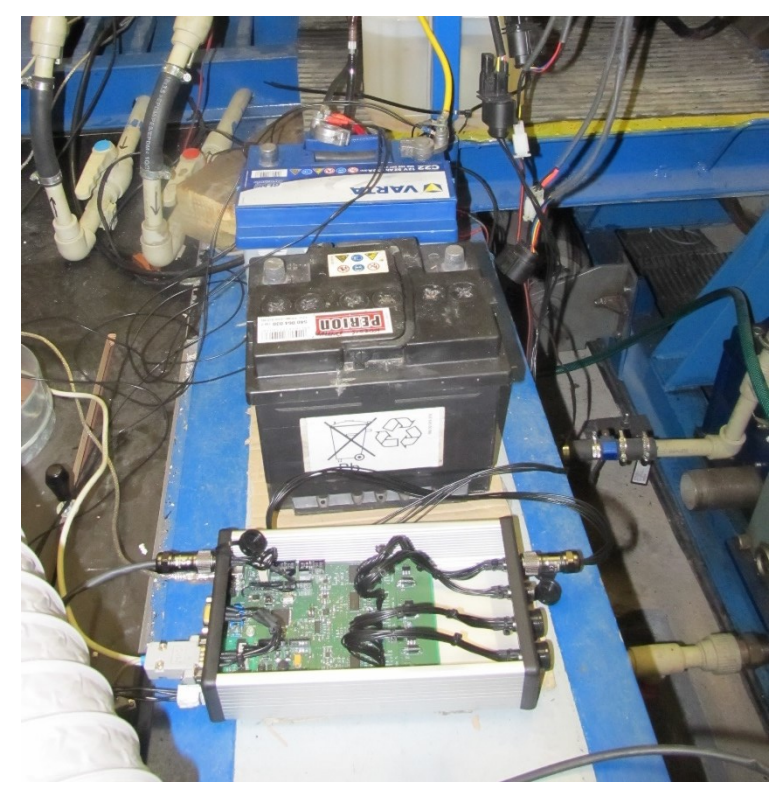

Obrázek 4.3 Převodník při měření

#### 4.2 Cíle měření

Hlavním cílem měření bude ověřit funkčnost a přesnost nového převodníku jak ve srovnání s původními převodníky, tak z hlediska rozdílů mezi kanály. Dalšími cíli bude porovnání přesnosti dvou algoritmů na předchozích jednokanálových převodnících a srovnání nového a obou starých převodníků s emisním analyzátorem MAHA MET 6.1. Převodníky budou mezi sebou srovnány numericky, emisní analyzátor bude sloužit pouze jako jakési ujištění, že převodníky neměří úplně z cesty, neboť má nízkou vzorkovací frekvenci a silně vyhlazenou výstupní lambdu, a tak jeho odchylky od převodníku by byly obrovské. Převodníky také reagují daleko rychleji na změnu lambda, protože jsou umístěny přímo ve výstupu spalin od motoru. Spaliny do emisního analyzátoru jsou vedeny dlouhou hadicí.

#### 4.3 Popis použitých přístrojů

#### 4.3.1 LC1: Původní převodník s firmwarem 1.4b

Jedná se o původní jednokanálový převodník pouze pro sondu LSU 4.2 s firmwarem, který byl převzat do nového převodníku. Princip algoritmů nového převodníku je tak s novým takřka totožný a při měření s LSU 4.2 by tak výsledky, měly být takřka totožné. Vzhledem k tomu, že umožnuje použít jen jednu sondu, má díky podobnému MCU čtyřikrát rychlejší periodu vzorkování 1,024 ms, která se ale tolik neprojeví, díky tomu, že jeho výstup byl logován s periodou 16 ms pomocí obslužné aplikace. Od měření 3 mají tento firmware oba původní převodníky.

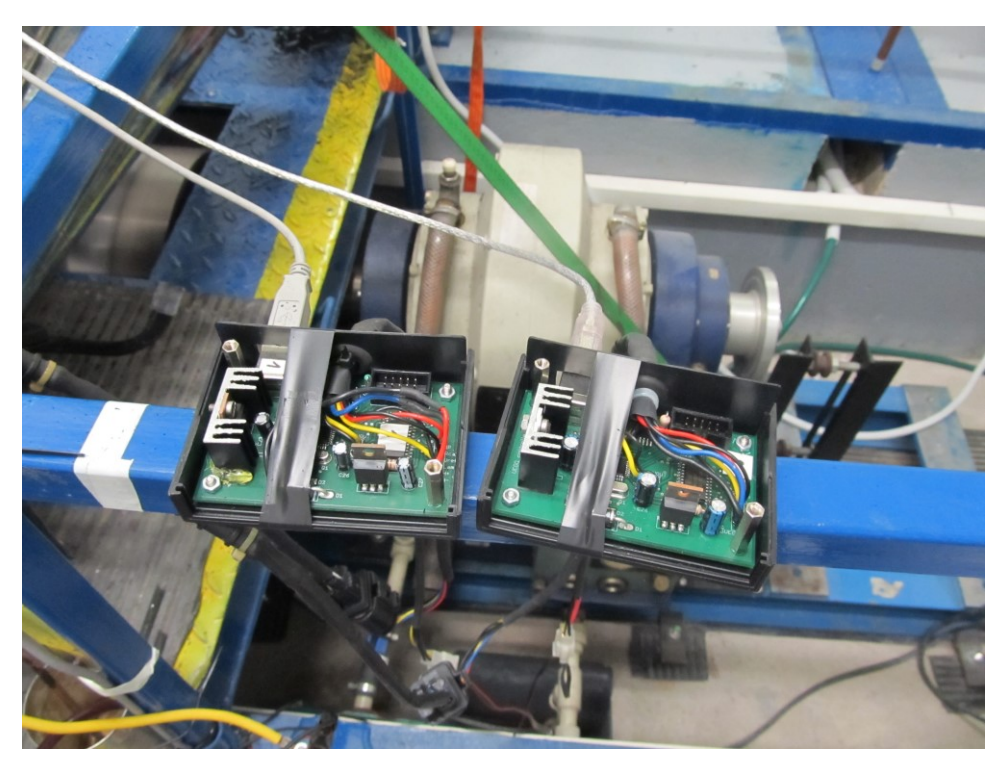

Obrázek 4.4 Foto obou původních převodníků

#### 4.3.2 LC2: Původní převodník s firmwarem 1.4

Původní převodník, hardwarově zcela totožný s předchozím typem, obsahuje ale odlišný algoritmus pro výpočet λ, který v průběhu této diplomové práce vytvořil můj vedoucí. Tento výpočet by měl být přesnější při rychlých změnách čerpacího proudu.

Rozdíl původního a nového algoritmu je naznačen na obrázku 4.5. Převodní charakteristika (tj. závislost lambda na čerpacím proudu sondy) převodníku je nelineární. Za účelem potlačení šumu se měřený údaj ve FW převodníku filtruje. Původní FW 1.4b filtruje již čerpací proud Ip a teprve následně převádí Ip na součinitel lambda. Tím ale vzniká chyba zaviněná nelineární převodní charakteristikou. V novém FW 1.4 se Ip ponechává nefiltrovaný, následně se z něj vypočte lambda a až teprve ta se filtruje. Tento způsob je správný. Lze předpokládat, že chyba původního algoritmu bude tím větší, čím více bude Ip kolísat. Při malých změnách Ip budou oba algoritmy rovnocenné (takřka stejně přesné).

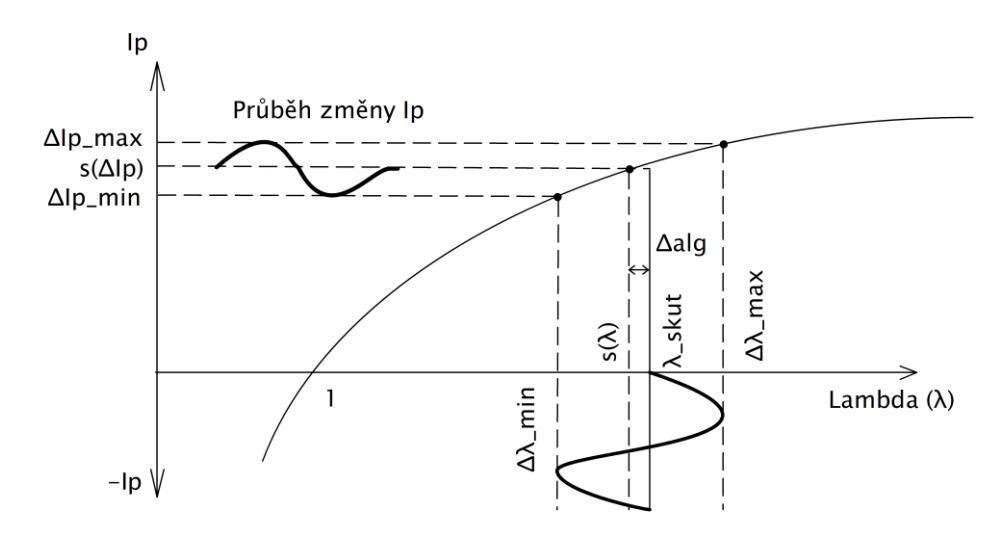

Obrázek 4.5 Ilustrace rozdílu algoritmů

Díky tomu, že se ale filtruje až lambda, je nutné z lambdy znova dopočítat související Ip a Up. To znamená interpolaci a výpočet navíc. Otázkou tedy je, zdali se tento náročnější algoritmus vyplatí nasadit v budoucnu na nový převodník i za cenu snížení vzorkovací frekvence aby tento algoritmus stihl vykonávat.

#### 4.3.3 LC\_DP: Nový převodník

Nový převodník a firmware, které jsou výsledkem této diplomové práce. Firmware je založen na firmware původního převodníku 1.4b. Data byla logována jak z CAN sběrnice pomocí převodníku od firmy Vector a dodané aplikace Vector CANalizer, tak z analogových výstupů pomocí měřící karty National Instruments X series a aplikace NI Signal Express. Výstup po USB logován nebyl, zprávy z převodníku logované z předchozích dvou zdrojů mají daleko více vzorků, a tak to nebylo třeba.

| Vector CANalyzer /pro - LambdaPrevodnikCepelak.cfg * |                                                                                                    |                                                                                                    |                                              |                                                                                           |                    |                                |                                              |                                               |                                        |                            |                          |                         |                                |
|------------------------------------------------------|----------------------------------------------------------------------------------------------------|----------------------------------------------------------------------------------------------------|----------------------------------------------|-------------------------------------------------------------------------------------------|--------------------|--------------------------------|----------------------------------------------|-----------------------------------------------|----------------------------------------|----------------------------|--------------------------|-------------------------|--------------------------------|
| File View Start Configuration Tools Window Help      |                                                                                                    |                                                                                                    |                                              |                                                                                           |                    |                                |                                              |                                               |                                        |                            |                          |                         |                                |
| □ 2 日日日西 9 日 5 0 100                                 |                                                                                                    |                                                                                                    |                                              |                                                                                           |                    |                                | - sp her & Online 0 0   V 2   4   1   画品里里里。 |                                               |                                        |                            |                          |                         |                                |
| <b>C</b> <sub>d</sub> Trace                          |                                                                                                    |                                                                                                    |                                              |                                                                                           |                    |                                |                                              | <b>C</b> & Graphics                           |                                        |                            |                          |                         | $\Box$ $\Box$ $\bm{x}$         |
|                                                      | 19 3 至 名 8 船   ※ 原 Ⅱ At B 字                                                                                                    |                                                                                                    |                                              | $\cdot$ $\#$ $\#$ $\Box$ $\Xi$ $\Xi$ $\Box$ $A^{\sharp}$ $\bot$ $\Box$ $\Box$ CAN $\cdot$ |                    |                                |                                              | Name                                          |                                        |                            |                          |                         |                                |
| V Filter Grou *                                      |                                                                                                    | $Chn$ ID                                                                                                    | Name                                         | Event Type                                                                                | Dir                | DLC Data                       | $\boxed{\triangle}$                          | LambAVG [ms]                                  |                                        | ambda::CUR [ms]<br>$8.5 -$ |                          |                         |                                |
|                                                      | $\begin{array}{ c c }\hline 0 & \text{Time} \\ \hline 0 & \oplus \\ \hline 0 & \oplus \end{array}$<br><b>B a</b> 0.008319 CAN 1 13 |                                                                                                    | Lambda                                       | <b>CAN Frame</b>                                                                          | Rx<br>$\mathbf{a}$ | A6 27 CE 27 A6 27 9A 1F        | L.                                           | $\nabla$ <b>III</b> LambCUR [ms]              |                                        | 8.4                        |                          |                         |                                |
| <b>O</b> Stop filter                                 | $\sim$ Lambda 4                                                                                                    |                                                                                                    | $0.8090 -$                                   | 1F9A                                                                                      |                    |                                |                                              | T III LambMAX [ms]<br><b>EL LambdMIN [ms]</b> |                                        |                            |                          |                         |                                |
| Drop lines to filt.                                  | $\sim$ Lambda 3                                                                                                    |                                                                                                    | $1.0150 -$                                   | 27A6                                                                                      |                    |                                |                                              | <b>E III</b> Status:: AVG [ms]                |                                        | $8.3 -$                    |                          |                         |                                |
| <b>C</b> Pass filter                                 | $\sim$ Lambda 2                                                                                                    |                                                                                                    | $1.0190 -$                                   | <b>27CE</b>                                                                               |                    |                                |                                              | <b>E</b> Status::CUR [ms]                     |                                        |                            |                          |                         |                                |
| $-501$                                               | Lambda 1                                                                                                    |                                                                                                    | $1.0150 -$                                   | 27A6<br><b>CAN Frame</b>                                                                  |                    | 1A 00 23 00 1B 00 97 FC        |                                              | Status::MAX [ms]<br>E Status::MIN [ms]        |                                        | 8.7                        |                          |                         |                                |
| $-281$                                               | <b>B a</b> 0.008319 CAN 1 23<br>$\sim$ Ip 4                                                                                        |                                                                                                    | Pump Current<br>$-873$ uA                    | FC97                                                                                      | R                  |                                |                                              | <b>F III</b> Status::COUNT                    |                                        |                            |                          |                         |                                |
| $-283.81$                                            | $\sim$ Ip 3                                                                                                    |                                                                                                    | 27 uA                                        | 1B                                                                                        |                    |                                |                                              | E B CA., Busload [%]                          |                                        |                            |                          |                         |                                |
| $-282$<br>$-281$                                     | $\sim$ Ip 2                                                                                                    |                                                                                                    | 35 uA                                        | 23                                                                                        |                    |                                |                                              | $\Box$ Lambda 1 $\Box$<br>$\Box$ Lambda 2 [-] |                                        | $enda_4[\cdot]$            |                          |                         |                                |
| $-201$                                               | $\sim$ to 1                                                                                                    |                                                                                                    | 26 uA                                        | 1A                                                                                        |                    |                                |                                              | $\Box$ <b>Lambda 3</b> F                      |                                        | 0.80                       |                          |                         |                                |
|                                                      | <b>B</b> 2 0.049428 CAN 1 33<br>$\sim$ Ri 4                                                                                        |                                                                                                    | Internal Resistance<br>289 Ohm               | <b>CAN Frame</b><br>121                                                                   | RY<br>$\mathbf{R}$ | 11 06 11 06 11 06 21 01        |                                              | $\nabla$ <b>II</b> Lambda 4 F-1               |                                        |                            |                          |                         |                                |
|                                                      | $\sim$ Ri 3                                                                                                    |                                                                                                    | 1553 Ohm                                     | 611                                                                                       |                    |                                |                                              | $\Box$ in 1 [uA]                              |                                        | 0.78                       |                          |                         |                                |
|                                                      | $\sim$ Ri 2                                                                                                    |                                                                                                    | 1553 Ohm                                     | 611                                                                                       |                    |                                |                                              | $\Box$ ID_2 [uA]<br>$\Box$ ip $3$ [uA]        |                                        |                            |                          |                         |                                |
|                                                      | $\sim$ Ri 1                                                                                                    |                                                                                                    | 1553 Ohm                                     | 611                                                                                       |                    |                                |                                              | $\nabla$ <b>II</b> Ip_4 [uA]                  |                                        | 0.76                       |                          |                         |                                |
|                                                      | <b>B</b> 2 0.049428 CAN 1 43<br>$\sim$ Ri 4 Cal                                                                                    |                                                                                                    | Internal Resistance Cal CAN Frame<br>287 Ohm | 11F                                                                                       | Dv<br>$\mathbf{R}$ | 1A 01 1E 01 1F 01 1F 01        |                                              | $\Box$ Ri 1 [Ohm]<br>$\Box$ Ri_2 [Ohm]        |                                        |                            |                          |                         |                                |
|                                                      | $\sim$ Ri 3 Cal                                                                                                    |                                                                                                    | 287 Ohm                                      | 11F                                                                                       |                    |                                |                                              | $\blacksquare$ Ri 3 [Ohm                      |                                        |                            |                          |                         |                                |
|                                                      | $\sim$ Ri 2 Cal                                                                                                    |                                                                                                    | 286 Ohm                                      | 11F                                                                                       |                    |                                |                                              | $\overline{V}$ <b>E</b> Ri 4 [Ohm]            |                                        |                            |                          |                         |                                |
|                                                      | $\sim$ Ri 1 Cal                                                                                                    |                                                                                                    | 282 Ohm                                      | 11A                                                                                       |                    | <b>TF TF TF FF 03 8C 40 08</b> |                                              |                                               |                                        | Ip_4 [uA]<br>$-900$        |                          |                         |                                |
|                                                      | <b>B</b> 2 0.083378 CAN 1 16                                                                                                    | - C Battery voltage low                                                                                                    | <b>Status</b><br>$\bullet$                   | <b>CAN Frame</b><br>n                                                                     | Rx<br>8            |                                |                                              |                                               |                                        | $-1000$                    |                          |                         |                                |
|                                                      |                                                                                                    | Sensor_4_Heating_Allowed                                                                                                    | $\mathbf{1}$                                 |                                                                                           |                    |                                |                                              |                                               |                                        |                            |                          |                         |                                |
|                                                      |                                                                                                    | -- ^ Sensor_3_Heating_Allowed                                                                                                    | $\Omega$                                     |                                                                                           |                    |                                |                                              |                                               |                                        | $-1100$                    |                          |                         |                                |
|                                                      |                                                                                                    | Sensor_2_Heating_Allowed                                                                                                    | $\mathbf{a}$<br>$\mathbf{a}$                 |                                                                                           |                    |                                |                                              |                                               |                                        | $-1200$                    |                          |                         |                                |
|                                                      |                                                                                                    | Sensor 1 Heating Allowed<br>-- O Sensor 4 Heating Up                                                                                                    | ٥                                            |                                                                                           |                    |                                |                                              |                                               |                                        |                            |                          |                         |                                |
|                                                      |                                                                                                    | -- O Sensor 3 Heating Up                                                                                                    |                                              |                                                                                           |                    |                                |                                              |                                               |                                        | $-1300$<br>292             |                          |                         |                                |
|                                                      |                                                                                                    | · へ Sensor_2_Heating_Up                                                                                                    | Ω                                            |                                                                                           |                    |                                |                                              |                                               |                                        | Ri_4 [Ohm]                 |                          |                         |                                |
|                                                      |                                                                                                    | -- ^ Sensor_1_Heating_Up                                                                                                    |                                              |                                                                                           |                    |                                |                                              |                                               |                                        | 290                        |                          |                         |                                |
|                                                      |                                                                                                    | Sensor_4_type<br>Sensor_3_type                                                                                                    | $\Omega$                                     |                                                                                           |                    |                                |                                              |                                               |                                        |                            |                          |                         |                                |
|                                                      |                                                                                                    | Sensor 2 type                                                                                                    | $\mathbf{a}$                                 |                                                                                           |                    |                                |                                              |                                               |                                        | 288                        |                          |                         |                                |
|                                                      |                                                                                                    | - O Sensor_1_type                                                                                                    | $\bullet$                                    |                                                                                           |                    |                                |                                              |                                               |                                        |                            |                          |                         |                                |
|                                                      |                                                                                                    | → Battery_voltage<br>- CAN MODE                                                                                                    | 14.0000 V<br>$\overline{\mathbf{3}}$         | <b>8C</b><br>$\overline{\mathbf{a}}$                                                      |                    |                                |                                              |                                               |                                        | 286                        |                          |                         |                                |
|                                                      |                                                                                                    | -- O Sensor_4_Err_Reg                                                                                                    | 255                                          | FF.                                                                                       |                    |                                |                                              |                                               |                                        |                            |                          |                         |                                |
|                                                      |                                                                                                    | -- ^ Sensor_3_Err_Reg                                                                                                    | 127                                          | $\overline{\mathbf{a}}$                                                                   |                    |                                |                                              | Begin: 336.4631s                              |                                        | 284                        |                          |                         |                                |
|                                                      |                                                                                                    | -- O Sensor_2 Err_Reg                                                                                                    | 127                                          | $\pi$                                                                                     |                    |                                | $\overline{\mathbf{x}}$                      | End: 346, 4631s                               |                                        |                            | 337<br>338<br>339        |                         | 340 341 342 343 344 345<br>346 |
|                                                      |                                                                                                    |                                                                                                    | m                                            |                                                                                           |                    |                                |                                              | Div: 1s                                       |                                        |                            |                          |                         | [s]                            |
| 唱IG                                                  |                                                                                                    |                                                                                                    |                                              |                                                                                           |                    |                                |                                              | $\Box$ $\Box$                                 | $\Box$ Data                            |                            |                          |                         |                                |
|                                                      |                                                                                                    |                                                                                                    |                                              |                                                                                           |                    |                                |                                              | $\Delta$                                      |                                        |                            |                          |                         |                                |
| Message Parameters<br>Triggering<br>Message Name     |                                                                                                    |                                                                                                    |                                              |                                                                                           |                    |                                |                                              |                                               | ※ 日 图   ◎                              |                            |                          |                         |                                |
|                                                      | Identifier                                                                                                    | Channel<br>Frame                                                                                                    | DLC.                                         | Send<br>Key                                                                               |                    | Cycle Time [ms]                | Burst HighLoad                               | 0<br>Gateway                                  | Name                                   |                            | Value<br>Unit            | <b>Raw Value</b><br>Bar |                                |
|                                                      |                                                                                                    |                                                                                                    |                                              |                                                                                           |                    |                                |                                              |                                               | <b>Ch</b> Lambda::AVG<br>@ Lambda::CUR |                            | 8.32<br>ms<br>8.32<br>ms | $\mathbf{a}$<br>8       |                                |
|                                                      |                                                                                                    |                                                                                                    |                                              |                                                                                           |                    |                                |                                              |                                               | Lambda::MAX<br>Ø.                      |                            | 8.53<br>ms               | 9 <sup>1</sup>          |                                |
|                                                      |                                                                                                    |                                                                                                    |                                              |                                                                                           |                    |                                |                                              |                                               | Lambda::MIN<br>æ<br>۱ø<br>Status:: AVG |                            | 0.92<br>ms<br>83.19      | $\mathbf{1}$<br>83      |                                |
| $\leftarrow$                                         | Standard CAN (J1939) LIN                                                                                                    | $\vert \cdot \vert$                                                                                                    |                                              | m                                                                                         |                    |                                |                                              |                                               | ø<br>Status::CUR                       |                            | ms<br>83.38<br>ms        | 83                      |                                |
|                                                      |                                                                                                    |                                                                                                    |                                              |                                                                                           |                    |                                |                                              |                                               | lē<br>Status::MAX                      |                            | 83.45<br>me              | 83                      |                                |
| t – L<br>Configuration Trace                         | Chance<br>Analysis<br>ंध                                                                                                    | $\begin{array}{ccc} \begin{array}{ccc} \end{array} & \begin{array}{ccc} \end{array} & \begin{array}{ccc} \end{array} & \begin{array}{ccc} \end{array} & \begin{array}{ccc} \end{array}$ | Databa,                                      | $\sim$                                                                                    |                    | Contract.                      | $D_{\text{max}}$                             | <b>Laurence</b>                               | lø<br>Status::MIN                      |                            | 82.97<br>ms              | 83                      |                                |
|                                                      |                                                                                                    |                                                                                                    |                                              |                                                                                           |                    |                                |                                              |                                               |                                        |                            |                          |                         |                                |
|                                                      | 日安                                                                                                    |                                                                                                    |                                              |                                                                                           |                    |                                |                                              |                                               |                                        |                            |                          |                         |                                |

Obrázek 4.6 Aplikace Vector CANalyzer

## 4.3.4 EA: Emisní analyzátor

Emisní analyzátor MET 6.1 od firmy MAHA určený pro analýzu spalin zážehových motorů, například ve stanicích SME. Analyzované veličiny:

- HC (nespálené uhlovodíky, vznikají při nedokonalém spalování)
- CO (oxid uhelnatý, vzniká při nedokonalém spalování)
- CO2 (oxid uhličitý, vzniká při spalování a je v přímé závislosti se spotřebou paliva)
- O2 (zbytkový kyslík ve spalinách)
- Lambda (výpočet z Brettschneiderova vzorce)

Analyzátor umožňuje spojení s PC přes Ethernet a vizualizací s logováním naměřených hodnot v dodané aplikaci. Perioda vyčítání je ovšem značně pomalá (cca 150 ms) a navíc nestálá, takže zde slouží pouze jako indikátor, zdali se hodnoty převodníků moc neliší od pravdy, na nějaká exaktní srovnání ho nelze použít. Emisní analyzátor byl vypůjčen z firmy JAWA MOTO spol s.r.o., která financuje i vývoj převodníku.

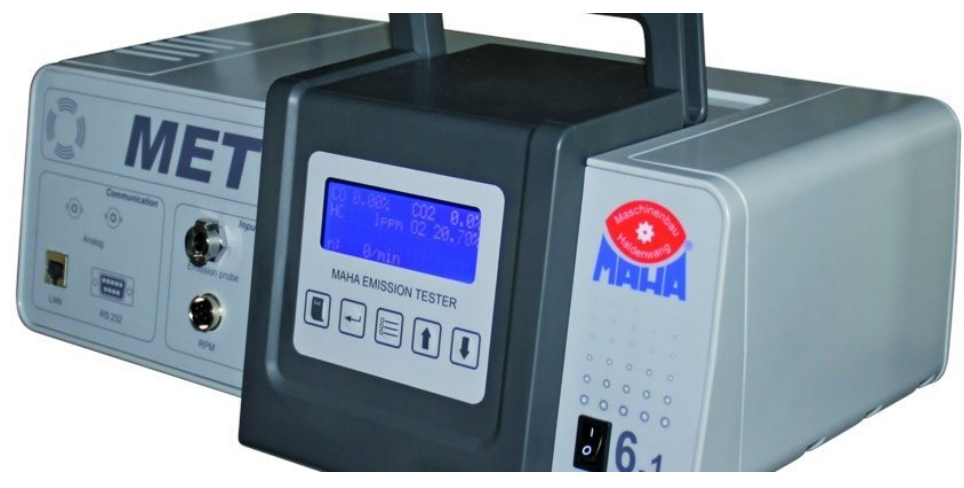

Obrázek 4.7 Emisní analyzátor MAHA MET 6.1 [22]

## 4.3.5 Metodika měření a vyhodnocování

#### Spalovací motor motocyklu se nacházel v následujícím pracovním bodě:

- Otáčky motoru 3500 1/min
- Škrtící klapka na 30% otevření (vyčteno z TPS snímače)
- Zařazen 3. převodový stupeň
- Délka vstřiku od 50% nominální hodnoty po 110 %, krok 5 %, nastavováno v obslužném programu laditelné jednotky Ignijet. Těmito 12 kroky se změní lambda cca od 1,3 po 0,7.

## Sondy použité k měření:

- 2x LSU 4.2 (č.1. novější, č. 2. starší)
- 1x LSU 4.9 (zbrusu nová)

Zde je třeba podotknout, že nastavování délky vstřiku nebylo nijak automatizované, měnilo se ručně každých cca 20 s, to znamená, že jednotlivá měření se od sebe mohou lišit. Bylo provedeno celkem 15 měření s různými konfiguracemi přístrojů. Na DVD je obsaženo 20 měření, protože u nového firmwaru byla chyba v převodní tabulce pro LSU 4.9 a tak bylo nutno 5 měření provést znovu. V následujícím vyhodnocení tyto nepovedená měření nejsou:

| Číslo  | Stručný popis (zkratky viz použité přístroje a metodika |
|--------|---------------------------------------------------------|
| měření | měření)                                                 |
| 1.     | Porovnání LC1 (LSU 4.2 č 1) s LC2 (LSU 4.2 č.2.) a      |
|        | EA                                                      |
| 2.     | Porovnání LC1 (LSU 4.2 č 1) s LC2 (LSU 4.2 č.2.) a      |
|        | EA s konstantou filtru 1000 ms místo standartních 300   |
|        | ms                                                      |
| 3.     | Porovnání LC1 (LSU 4.2 č 1) s LC2 (LSU 4.2 č.2.) a      |
|        | EA. Od tohoto měření oba původní převodníky             |
|        | firmware 1.4b a konstanta filtru 300 ms                 |
| 4.     | LC_DP (LSU 4.2 č 1 na CH1) s LC1 (LSU 4.2 č. 2.) a      |
|        | EA                                                      |
| 5.     | LC DP (LSU 4.2 č 1 na CH2) s LC1 (LSU 4.2 č. 2.) a      |
|        | EA                                                      |
| 6.     | LC DP (LSU 4.2 č 1 na CH3) s LC1 (LSU 4.2 č. 2.) a      |
|        | EA                                                      |
| 7.     | LC_DP (LSU 4.2 č 1 na CH4) s LC1 (LSU 4.2 č. 2.) a      |
|        | EA                                                      |
| 8.     | LC DP (LSU 4.9 na CH1) s LC1 (LSU 4.2 č. 1.)a EA        |
| 9.     | LC DP (LSU 4.9 na CH2) s LC1 (LSU 4.2 č. 1.)a EA        |
| 10.    | LC DP (LSU 4.9 na CH3) s LC1 (LSU 4.2 č. 1.)a EA        |
| 11.    | LC_DP (LSU 4.9 na CH4) s LC1 (LSU 4.2 č. 1.)a EA        |
| 12.    | LC DP (LSU 4.2 č. 1. na CH1) s LC DP (LSU 4.2 č.2.      |
|        | na CH <sub>2</sub> )                                    |
| 13.    | LC DP (LSU 4.2 č. 1. na CH1) s LC DP (LSU 4.2 č.2.      |
|        | na CH <sub>3</sub> )                                    |
| 14.    | LC DP (LSU 4.2 č. 1. na CH1) s LC DP (LSU 4.2 č.2.      |
|        | na CH4)                                                 |
| 15.    | LC DP (LSU 4.2 č. 1. na CH4) s LC DP (LSU 4.9 na        |
|        | CH1)                                                    |

Tabulka 4.1 Popis jednotlivých měření

Měření byla vyhodnocována za pomocí programu Matlab kvůli velkému množství naměřených dat. Hlavním výstupem pro každé měření je celková procentuální odchylka  $P_{diff(n)}$  naměřených průběhů:

$$
P_{diff(n)} = \frac{(Srov_n - Ref_n)}{Ref_n} * 100
$$
\n
$$
P = \frac{\sum_{i=1}^{n} (Pa_{diff(n)})}{\sum_{i=1}^{n} (Pa_{diff(n)})}
$$
\n(4.3.1)

$$
P_{diff\_mean} = \frac{\angle 4\sqrt{4nff(n)}}{n} \tag{4.3.2}
$$

#### Legenda:

 $P_{diff}$ : odchylka mezi vzorky v [%]  $Ref_n: vzorek referenčního průběhu [-]$  $Srow_n: vzorek porovnávaného průběhu [-]$ P<sub>diff mean</sub>: střední hodnota odchylky mezi průběhy [%] n: počet vzorků ve srovnáváných průbězích[–]

Jako další ukazatel je pak srovnáno rozložení odchylky  $P_{diff(n)}$  dle lambdy v celém měření a dále pak procentuální odchylka mezi třemi dílčími intervaly lambda. Průměrná odchylka mezi dílčími průběhy je v Matlabu počítána dvěma algoritmy, jednak jako průměr odchylek jednotlivých naměřených bodů (metoda číslo 1), který je totožný s vzorcem 4.3.1 a 4.3.2. Druhou možností výpočtu je odchylka průměrné hodnoty lambda obou porovnávaných průběhů (metoda číslo 2):

$$
Lambda_{mean} = \frac{\sum_{1}^{n}(Lambda_{(n)})}{n}
$$
\n(4.3.3)

 $P_{diff\_mean\_2} = 100 * (Lambda_{mean_{ref}} - (Lambda_{mean_{stop}}))$  $(4.3.4)$ 

#### Legenda:

Lambda<sub>mean</sub>: střední hodnota lambda daného průběhu, počítá se pro referenční (Lambda<sub>mean<sub>ref</sub>) a srovnávaný (Lambda<sub>mean<sub>srov</sub>)</sub></sub>  $Lambda_{(n)}$ : n  $-$  tý vzorek lambda  $[-]$ n: počet vzorků průběhu[−]  $P_{diff\_mean\_2}$ : výsledná odchylka mezi průběhy [%]

Průměrná odchylka uváděná u vyhodnocení každého měření pro jednotlivá pásma lambda bude výsledkem metody výpočtu číslo 2, neboť ta byla vyhodnocena jako vhodnější. Rozdíl mezi metodami ale není moc velký. Co se srovnání s emisním analyzátorem týče, to bude provedeno pouze screenshoty pro důvody vedené výše Na vyhodnocení dat v Matlabu má velké zásluhy můj vedoucí práce, neboť mé znalosti Matlabu nejsou tak rozsáhlé.

Stavy, které nastávaly v měření, byly značné dynamické, součinitel lambda u motoru motocyklu nešlo nastavit na stálou hodnotu a neustále se měnil, v nejhorších stavech na hranici měření činilo kolísáni až 30 %. Měření tak testovalo spíše chování převodníku v dynamických stavech. Tento způsob ověření funkce byl ale jediný v současné době dostupný. Nejlepší možností by bylo porovnat všechny přístroje pomocí kalibračního plynu se známou a konstantní hodnotu lambda či kyslíku, takovéto zařízení ale katedra nemá k dispozici.

## 4.4 Vyhodnocení měření

#### 4.4.1 Měření 1.

Účelem tohoto měření bylo porovnat různě algoritmy výpočtu lambdy na původních převodnících. Pokud by byl nový algoritmus znatelně lepší, tak by se v budoucnu vyplatilo jeho nasazení na novém převodníku i za cenu prodloužení vzorkovací periody, protože je časově náročnější.

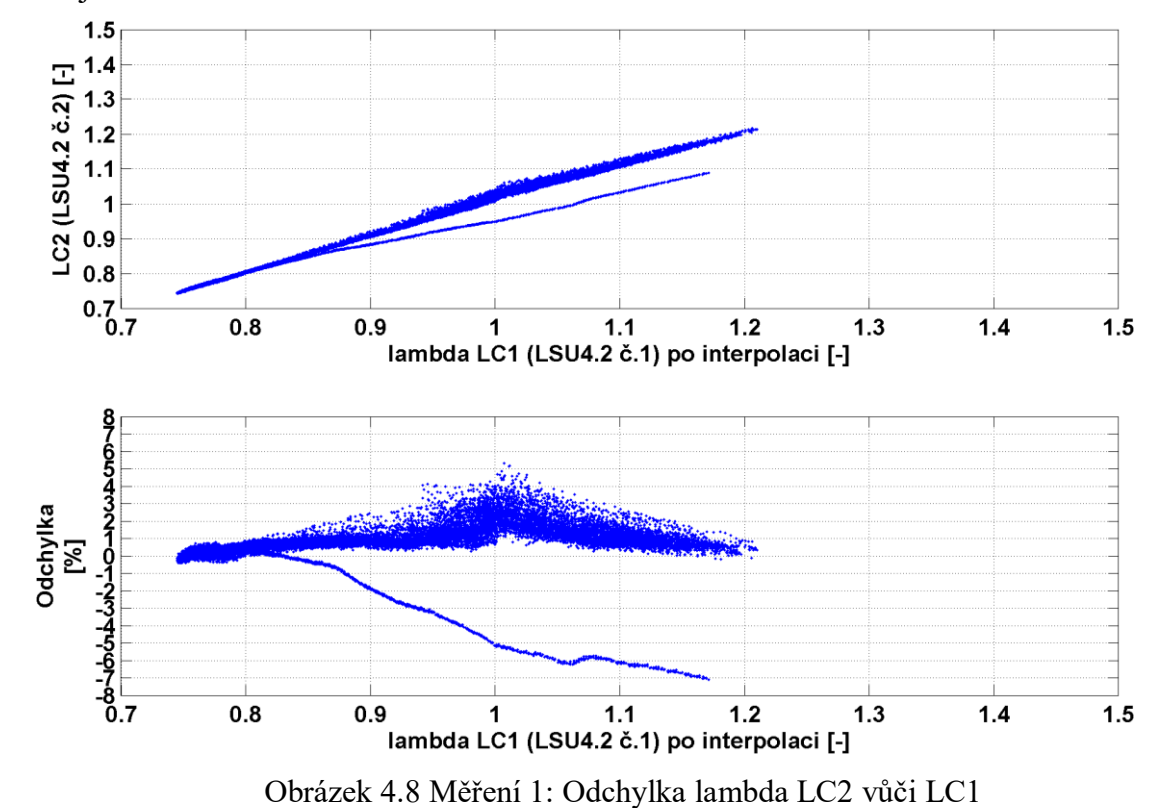

105

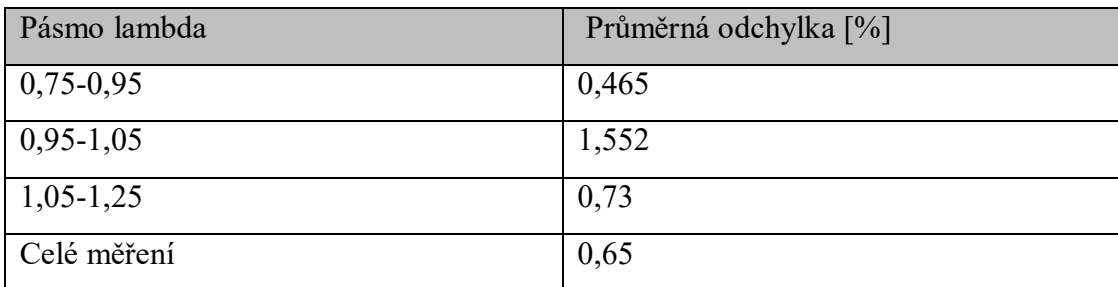

Tabulka 4.2 Měření 1: Průměrné odchylky v pásmech

## Závěr měření 1

Nový algoritmus nasazený na LC2 měří průměrně o 0,65 % vyšší hodnotu lambda než ten původní na LC1. S odečtením odchylky mezi převodníky to činí o 0,3 % vyšší hodnotu lambda. Otázkou tedy je, zdali by se kvůli tomuto mírnému zlepšení přesnosti vyplatilo u nového převodníku dvojnásobně snížit vzorkovací periodu a tím snížit dynamiku měření.

## 4.4.2 Měření 2

Zde se experimentovalo s agresivnější filtrací napětí z A/D převodníku, protože více vyfiltrovaná lambda by se pak svým průběhem blížila lambdě z emisního analyzátoru a bylo by možné je porovnat. Filtrace ale na druhou stranu zbaví výstup dynamiky a zvýší se odchylka oproti ostatním převodníkům s nižším filtrováním. Původní časová konstanta filtrace 300 ms byla u LC1 a LC2 pro toto měření navýšena na 1000 ms.

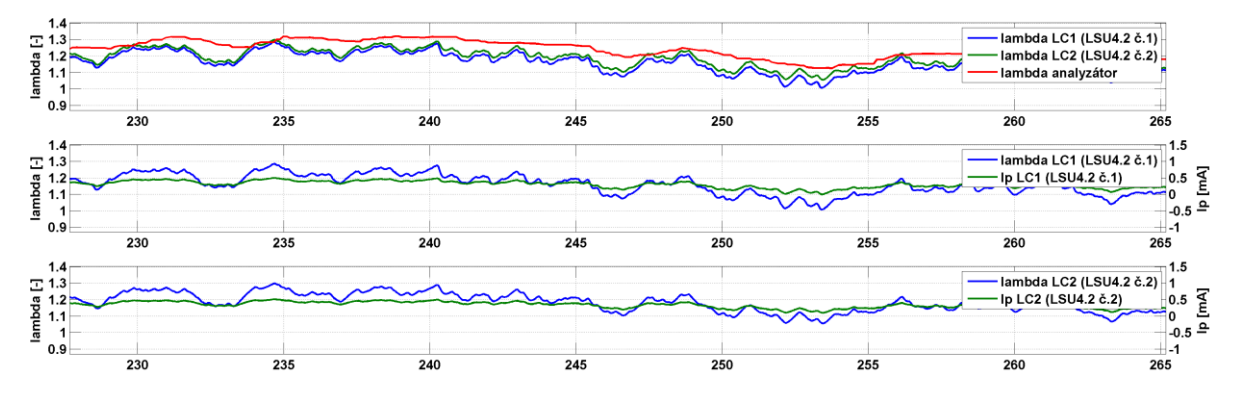

Obrázek 4.9 Měření 2.: Srovnání lambda a čerpací proud LC1 a LC2

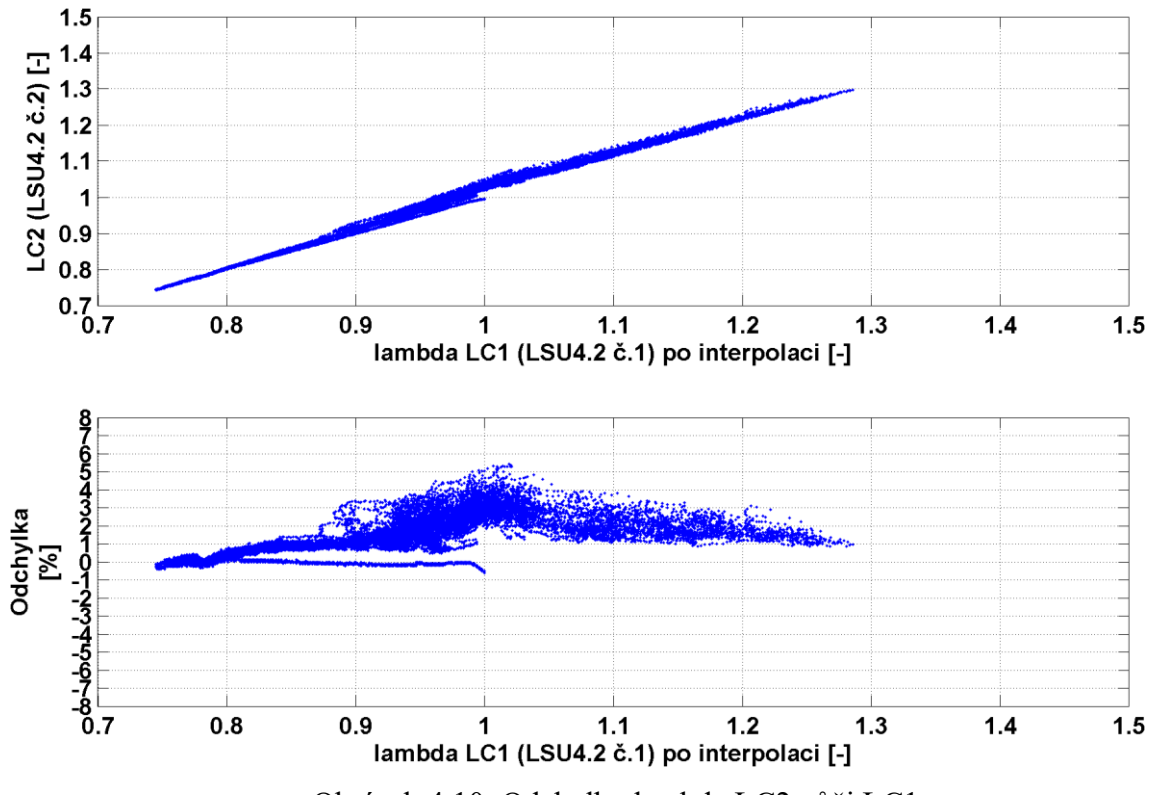

Obrázek 4.10 Odchylka lambda LC2 vůči LC1

| Pásmo lambda | Průměrná odchylka [%] |
|--------------|-----------------------|
| $0,75-0,95$  | 0,670                 |
| $0,95-1,05$  | 2,283                 |
| $1,05-1,25$  | 2,172                 |
| Celé měření  | 1,289                 |

Tabulka 4.3 Měření 2.: Průměrné odchylky v pásmech

## Závěr měření 2

Větším vyfiltrováním jsme se sice přiblížili průběhu lambda z emisního analyzátoru, ale zvýšili jsme odchylku od LC1 na čtyřnásobek oproti měření 3 se stejnými konstantami. Odchylka od LC1 se zvýšila díky tomu, že silnější filtrací se více projevil rozdíl mezi algoritmy 1.4 a 1.4b To znamená, že bychom se zbytečně okrádali o přesnost. Proto bude emisní analyzátor použit pouze jako ukazatel a konstanty zůstanou na 300 ms.

#### 4.4.3 Měření 3

Cílem tohoto měření bylo porovnání odchylek mezi dvěma totožnými kusy převodníku původní konstrukce LC1 a LC2 se stejným firmware a stejnou časovou konstantou. Proto se do převodníku LC2 přehrál zpět firmware 1.4b, aby byl s LC1 totožný a přenastavila se časová konstanta filtru čerpacího proudu na shodnou hodnotu 300 ms.

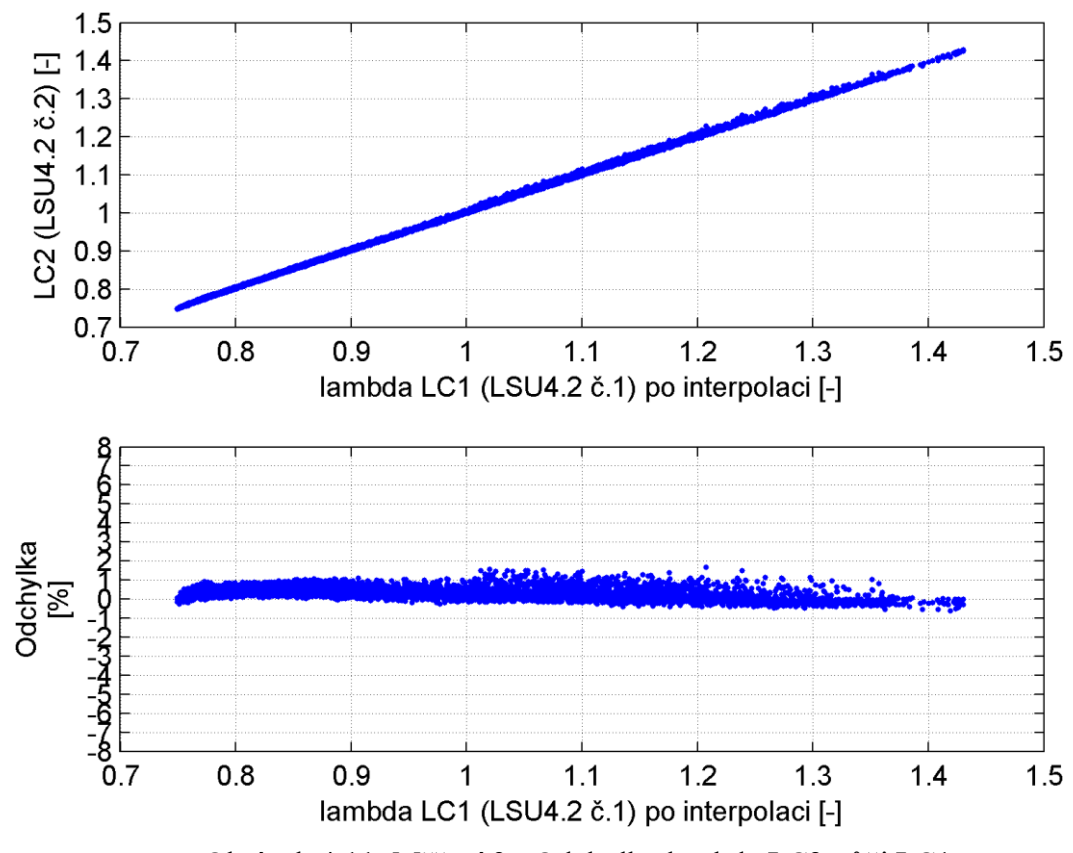

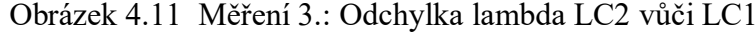

| Pásmo lambda | Průměrná Odchylka [%] |
|--------------|-----------------------|
| $0,75-0,95$  | 0,370                 |
| $0,95-1,05$  | 0,290                 |
| $1,05-1,25$  | 0,223                 |
| Celé měření  | 0,364                 |

Tabulka 4.4 Měření 3:Průměrné odchylky v pásmech
#### Závěr měření 3:

Jak je vidět z obrázku 4.11, tak výstup z obou převodníků je na stejné lambdě prakticky totožný a lze tedy říci, že jsou totožné a nemají větší odchylky. Odchylka LC2 vůči LC1 je také po celém intervalu měření takřka totožná.

#### 4.4.4 Měření 4

V tomto měření se porovnávají nový převodník s LSU 4.2 na kanálu 1 a starý převodník s LSU 4.2 a firmware ve verzi 1.4b. Bude zde tedy dobře vidět rozdíl mezi starým a novým převodníkem. Výsledky měření:

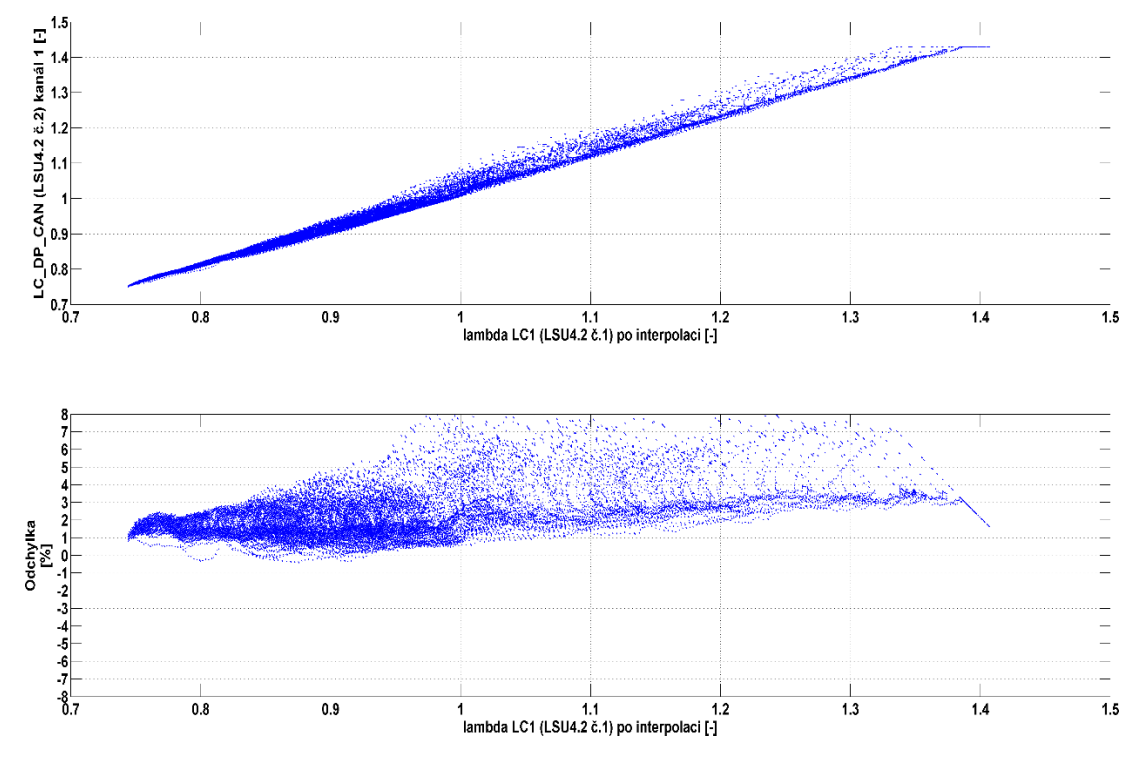

Obrázek 4.12 Měření 4.: Odchylka lambda LC\_DP vůči LC1

<span id="page-108-0"></span>V tomto grafu je vidět, že výsledky obou převodníků jsou rozdílné, zejména u chudé směsi, zde odchylka LC\_DP od LC1 činí až 8%. Průměrná odchylka je 2,1 procenta.

<span id="page-108-1"></span>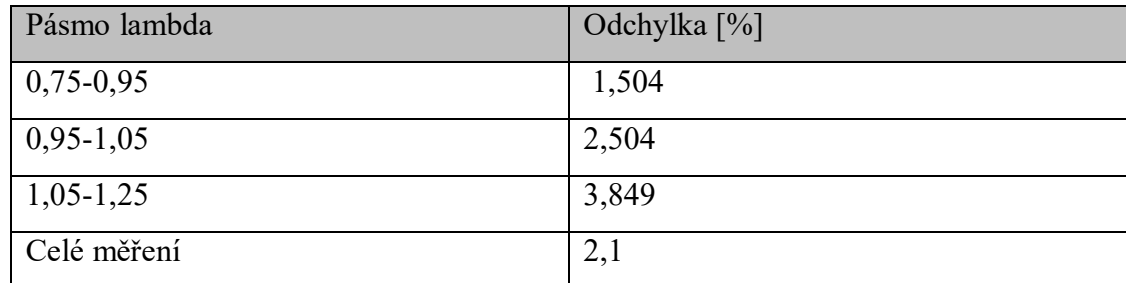

Tabulka 4.5 Měření 4:Odchylky v pásmech

Na obrázku 4.13 a 4.14 je vidět nízká dynamika měření emisního analyzátoru ve srovnání s oběma převodníky. Pokud bychom počítali odchylku od analyzátoru, byla by obrovská a zároveň nic neříkající.

<span id="page-109-0"></span>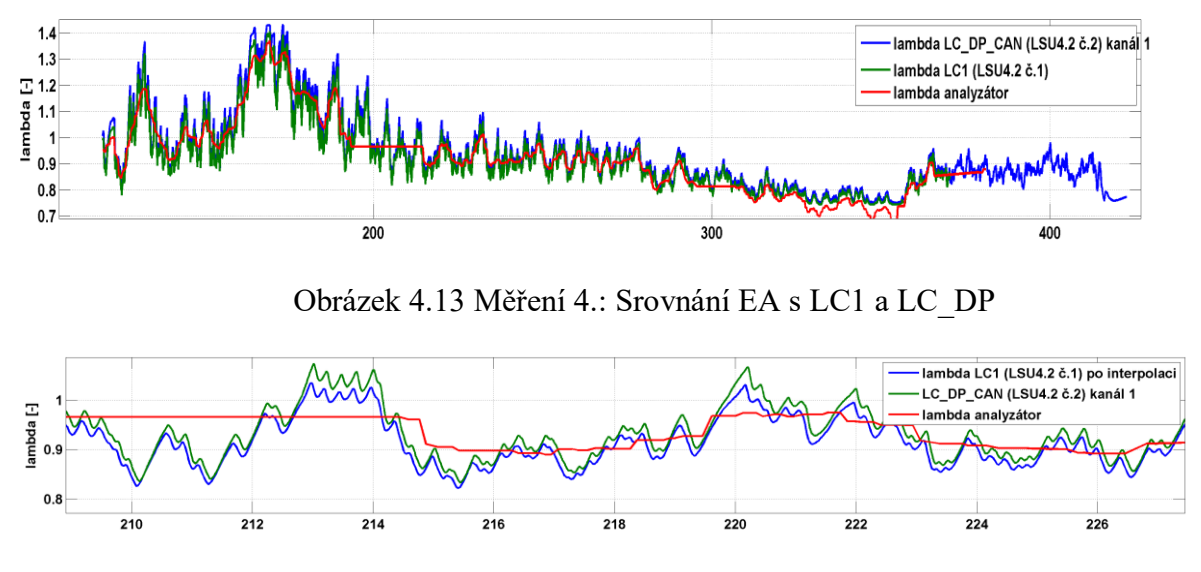

Obrázek 4.14 Měření 4.: Srovnání EA s LC1 a LC\_DP, detail

<span id="page-109-1"></span>Jak je vidět na obrázku 4.15, napěťová informace o lambdě na analogovém výstupu nového převodníku (modrá) je totožná s hodnotou lambda zasílanou převodníkem po CAN (zelená). D/A převodník se tak ukázal jako přesný a rychlý komunikační kanál, i když je vidět, že do něj proniká rušení z okolí.

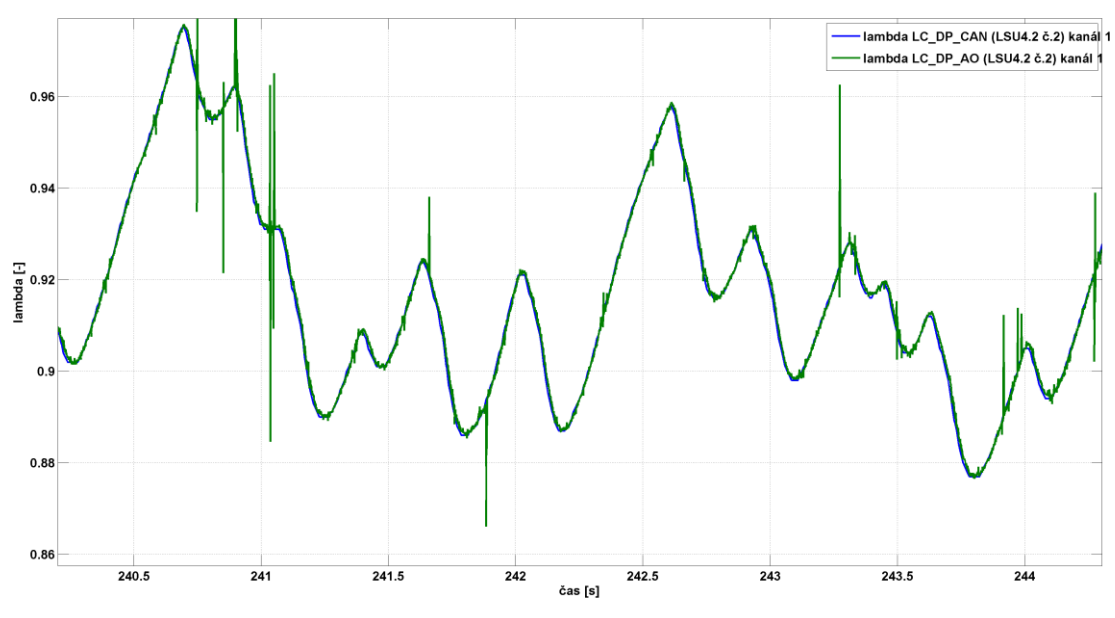

<span id="page-109-2"></span>110 Obrázek 4.15 Měření 4.: Srovnání lambda z analogového výstupu a CAN

#### Závěr měření 4:

Ukázalo se, že mezi zařízeními existuje odchylka, není ale tak velká. Za referenci je sice brán LC1, nevíme ale, zdali není přesnější LC\_DP. Proti EA výsledek bohužel nejde vztáhnout. Odchylka 2,1 procenta ale není velká a ukazuje, že nový převodník funguje.

#### 4.4.5 Měření 5

Toto a následující měření jsou prakticky shodné s měřením 4, porovnáváme opět LC1 s LC\_DP. Sonda LSU 4.2 je nyní ale u LC\_DP umístěna na kanálu 2, 3, a 4, aby se zjistily případné rozdíly mezi kanály. Proto se u každého z následujících tří měření zhodnocení zaměří jenom na procentuální odchylky a ostatní sledované veličiny budou hodnotit, pouze pokud budou něčím odlišné od měření 4.

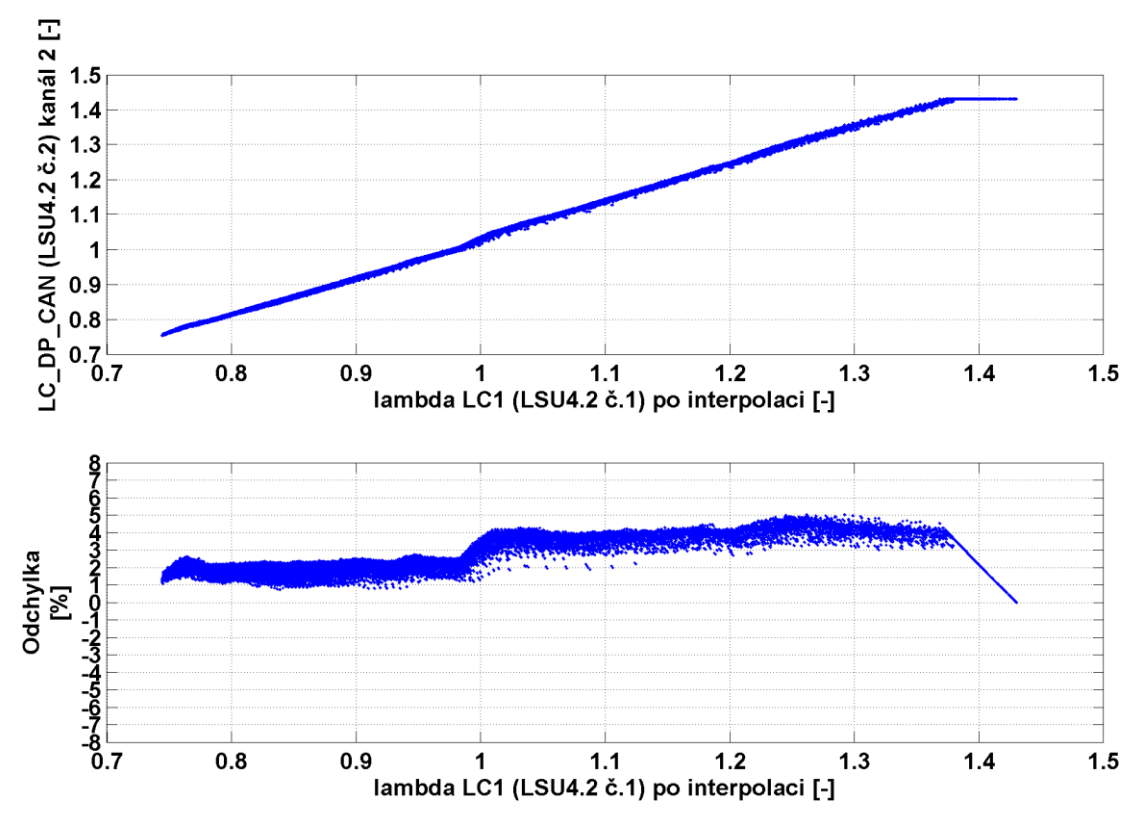

<span id="page-110-0"></span>Obrázek 4.16 Měření 5: Odchylka lambda LC\_DP vůči LC1

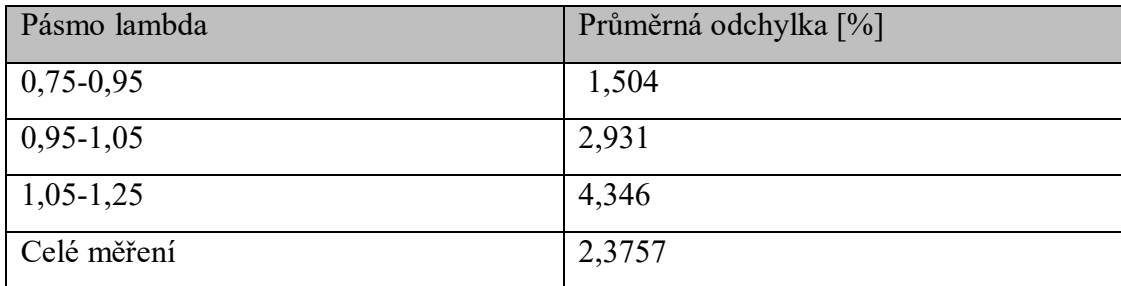

Tabulka 4.6 Měření 5: Průměrné odchylky v pásmech

#### <span id="page-111-1"></span>Závěr měření 5:

U tohoto kanálu LC\_DP je na obrázku 4.16 vidět menší rozptyl a konzistentnější rozložení odchylky. I přes to průměrná odchylka je podobná měření 4. Tento kanál tak funguje v pořádku.

#### 4.4.6 Měření 6

Zde se vyhodnocení opět soustředí pouze na odchylky, neboť měření je až na použitý 3. kanál LC DP totožné s 5 a 4.

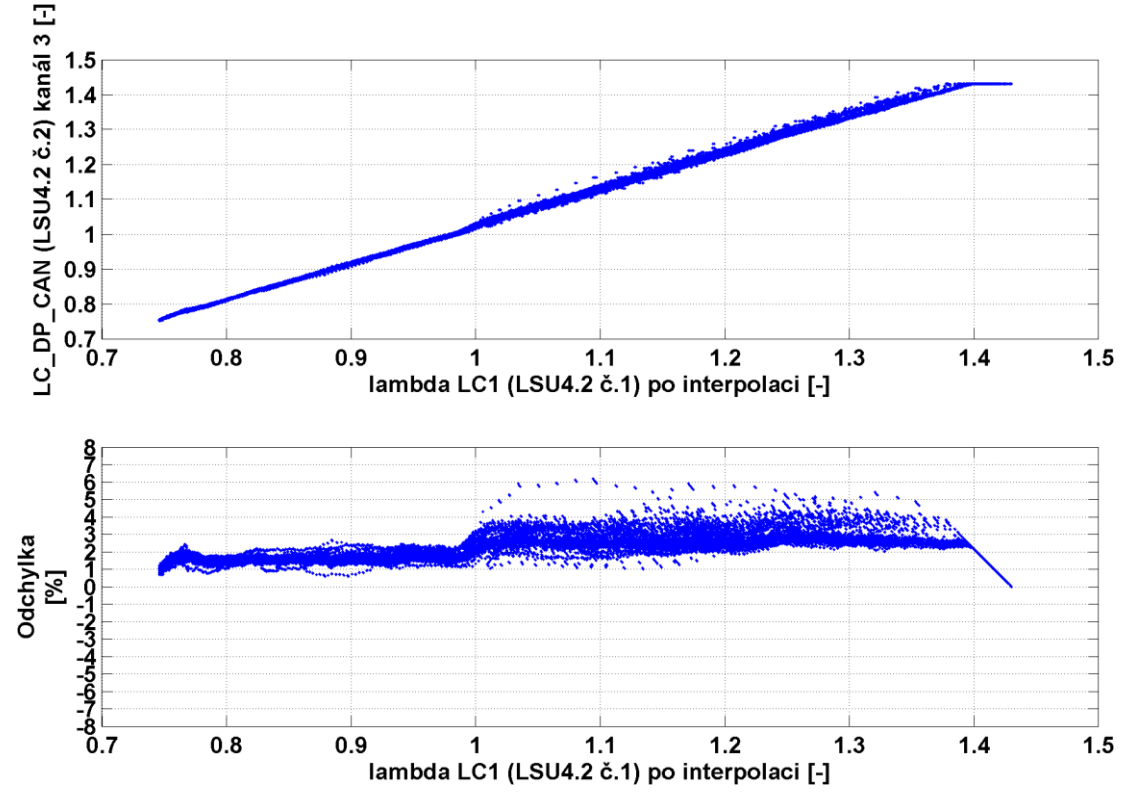

<span id="page-111-0"></span>Obrázek 4.17 Měření 6: Odchylka lambda LC\_DP vůči LC1

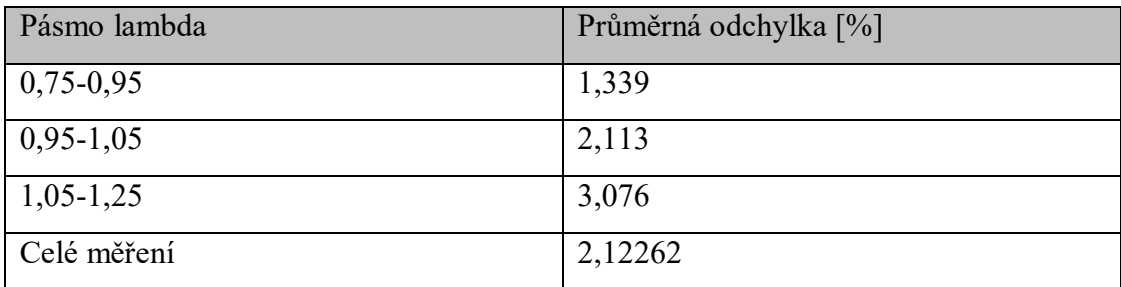

Tabulka 4.7 Měření 6:Průměrné odchylky v pásmech

#### <span id="page-112-1"></span>Závěr měření 6:

Opět podobná odchylka jako u předchozích dvou kanálů s podobným rozdělením odchylky po intervalech. Tento kanál převodníku je také v pořádku.

#### 4.4.7 Měření 7

Měření 7 je opětovně shodné s předchozími třemi měřeními až na to, že sonda je připojena ke 4. kanálu LC\_DP.

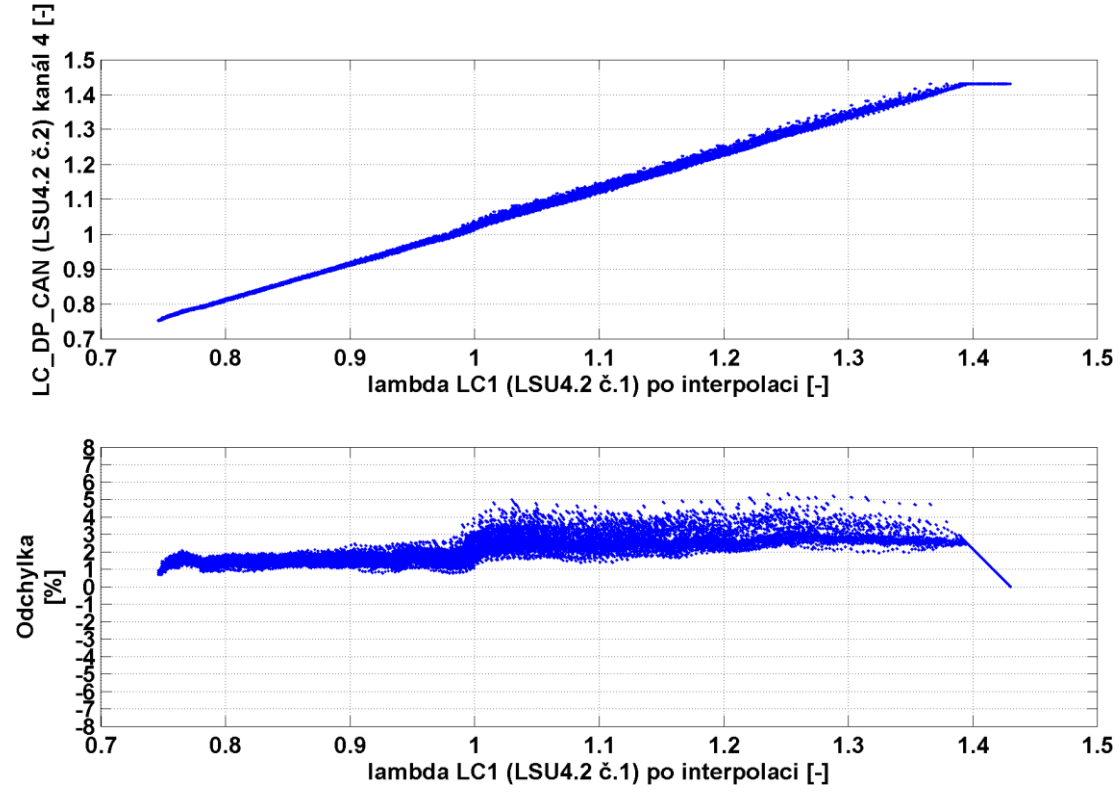

<span id="page-112-0"></span>Obrázek 4.18 Měření 7.: Odchylka lambda LC\_DP vůči LC1

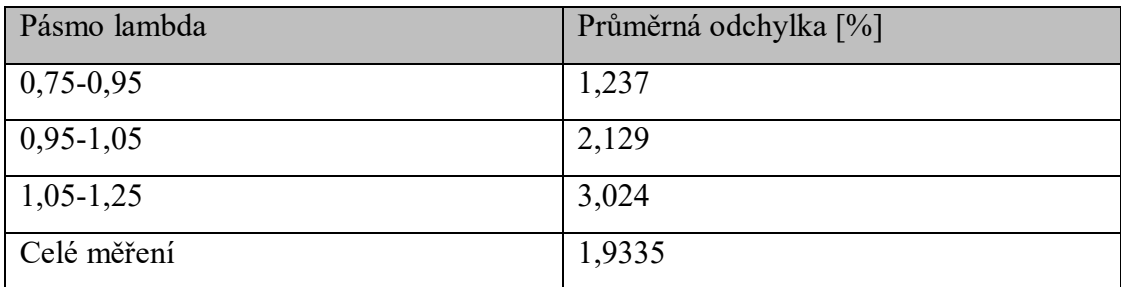

Tabulka 4.8 Měření 6: Průměrné odchylky v pásmech

#### <span id="page-113-0"></span>Závěr měření 7:

Zde se opětovně vyskytuje podobná odchylka jako u předchozích tří kanálů s podobným rozdělením odchylky po intervalech. I tento poslední kanál lze považovat za funkční.

#### 4.4.8 Závěr pro měření 4, 5, 6 a 7

Při použití sondy LSU 4.2 je u nového převodníku na všech kanálech konzistentní odchylka s rostoucím trendem směrem do chudé směsi. Průměrné odchylky mezi kanály:

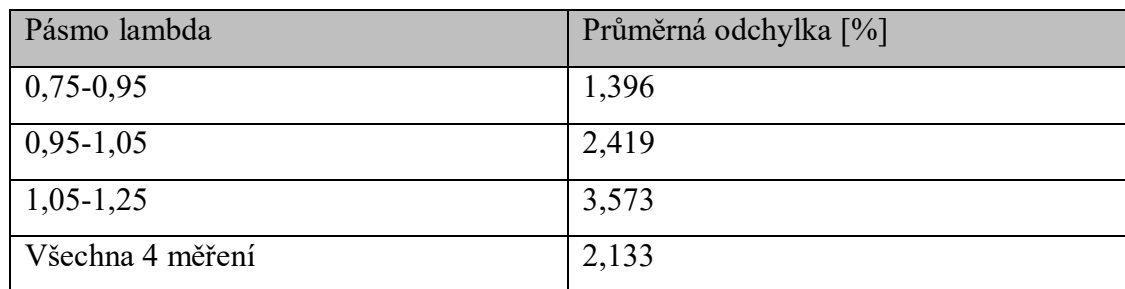

Tabulka 4.9 Měření 4, 5, 6 a 7: Průměrné odchylky v pásmech

<span id="page-113-1"></span>Výsledné odchylky jsou akceptovatelné a lze tak říci, že pro LSU 4.2 u nového převodníku není mezi kanály rozdíl a měření s LSU 4.2 funguje. Při porovnání mezi novým typem a starým typem existuje rozdíl mezi převodníky, zde je ovšem k diskuzi, který z nich je přesnější.

#### 4.4.9 Měření 8.

Toto a následující měření budou opět zaměřena na zjištění rozdílů mezi kanály převodníku LC\_DP a rozdílů mezi LC\_DP a LC1. Také zde budou porovnány lambda sondy LSU 4.2 (číslo 1), připojena na LC1 a LSU 4.9, která bude postupně připojena na všechny kanály převodníku počínaje od kanálu 1 pro toto měření. Měření pro sondu LSU 4.9 bylo nutno opakovat kvůli překlepu v interpolační tabulce nového převodníku, který způsobil skok lambdy po dosažení hodnoty 1,1 a tím zkreslení odchylky. Při přeměřování přestal měřit emisní analyzátor, takže toto měření je bez porovnání s EA. Původní měření s chybou jsem vynechal a toto 8. měření je tak ve skutečnosti Matlabu měření 13.

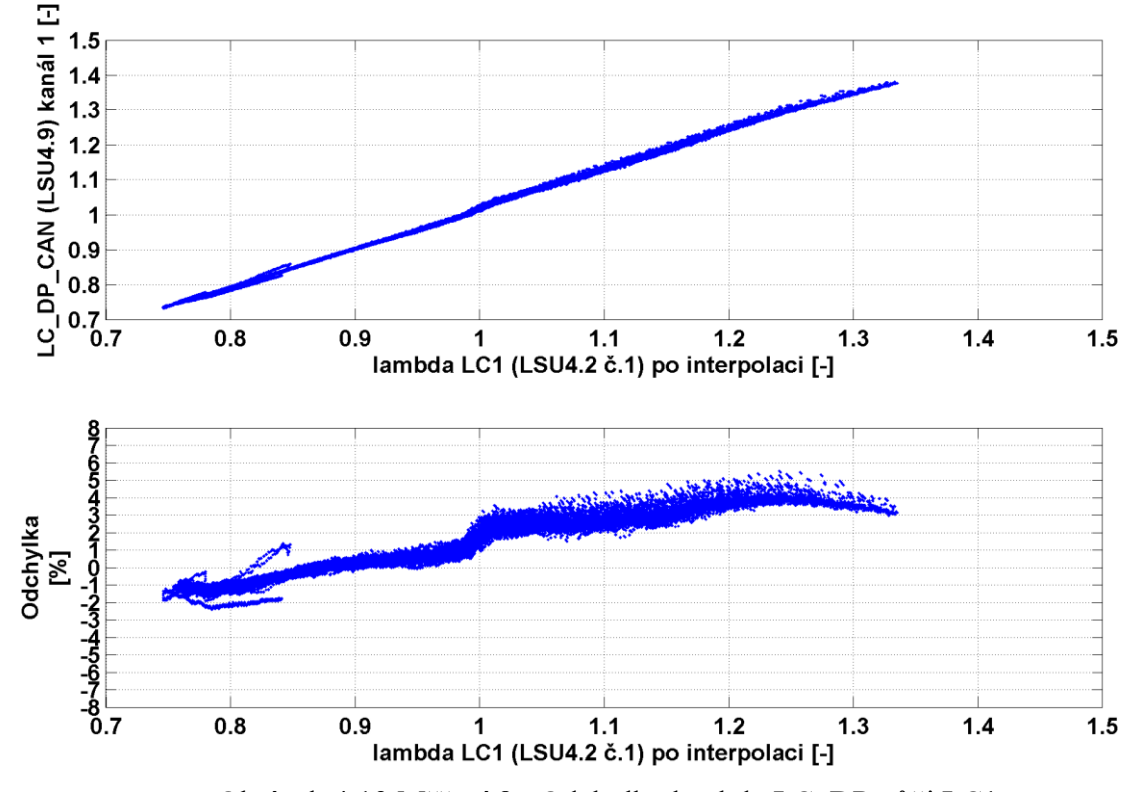

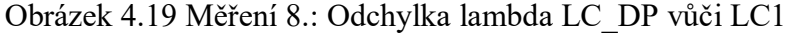

<span id="page-114-0"></span>

| Pásmo lambda | Průměrná odchylka [%] |
|--------------|-----------------------|
| $0,75-0,95$  | $-0,261$              |
| $0,95-1,05$  | 1,439                 |
| $1,05-1,25$  | 3,559                 |
| Celé měření  | 0,855                 |

<span id="page-114-1"></span>Tabulka 4.10 Měření 8.: Průměrné odchylky v pásmech

#### Závěr měření 8:

Na velikosti odchylek a jejich rozdělení je vidět, že při použití sondy LSU 4.9 se odchylka oproti původnímu převodníku zmenšila více než dvojnásobek, což je dobrý výsledek. Také je vidět, že kanál 1 a nová sonda spolupracují dobře.

#### 4.4.10 Měření 9

Měření je totožné s měřením 8 s tím že, sonda LSU 4.9 byla přepojena z kanálu 1 LC\_DP na kanál 2.

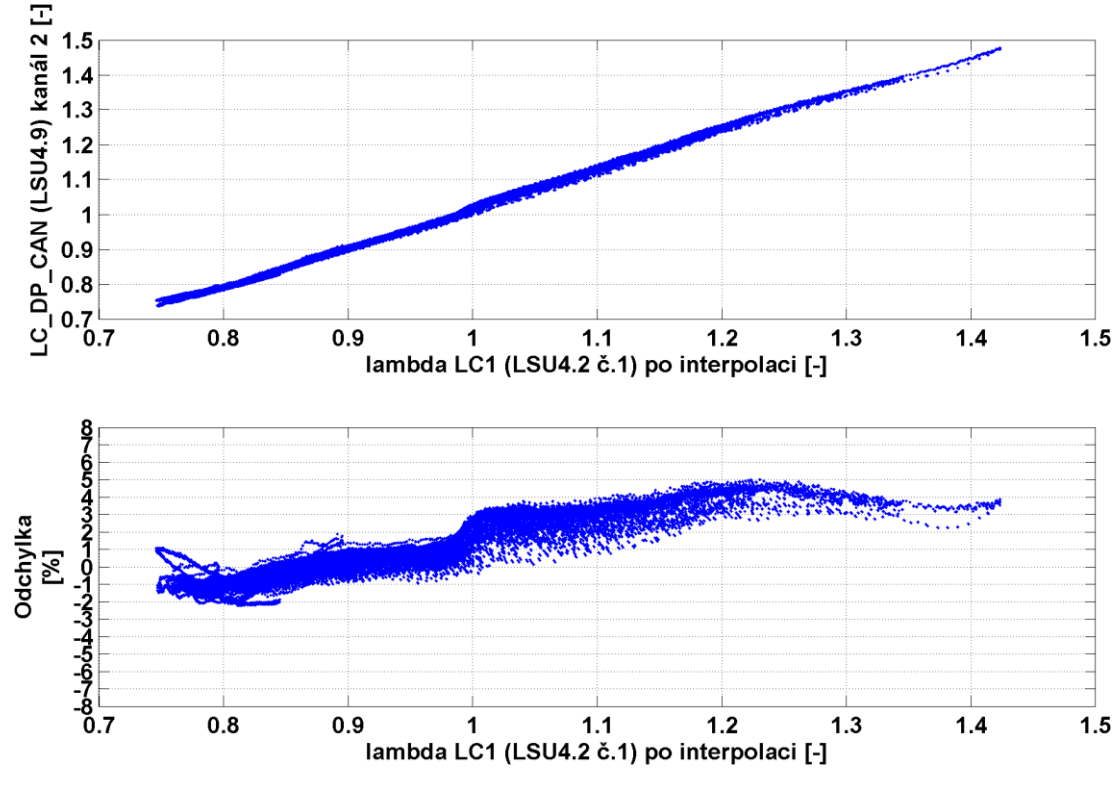

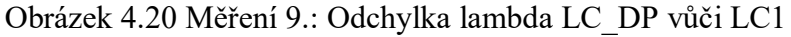

<span id="page-115-1"></span><span id="page-115-0"></span>

| Pásmo lambda | Průměrná odchylka [%] |
|--------------|-----------------------|
| $0,75-0,95$  | $-0,209$              |
| $0,95-1,05$  | 1,694                 |
| $1,05-1,25$  | 3,667                 |
| Celé měření  | 0,670                 |

Tabulka 4.11 Měření 9:Průměrné odchylky v pásmech

#### Závěr měření 9:

Jelikož je rozdělení odchylek a jejich velikost takřka totožná, tak i kanál 2 je s novým typem sondy dostatečně přesný.

#### 4.4.11 Měření 10

Stejná zařízení jako předchozí 2 měření, pouze u LC\_DP je nyní lambda sonda na kanálu 3.

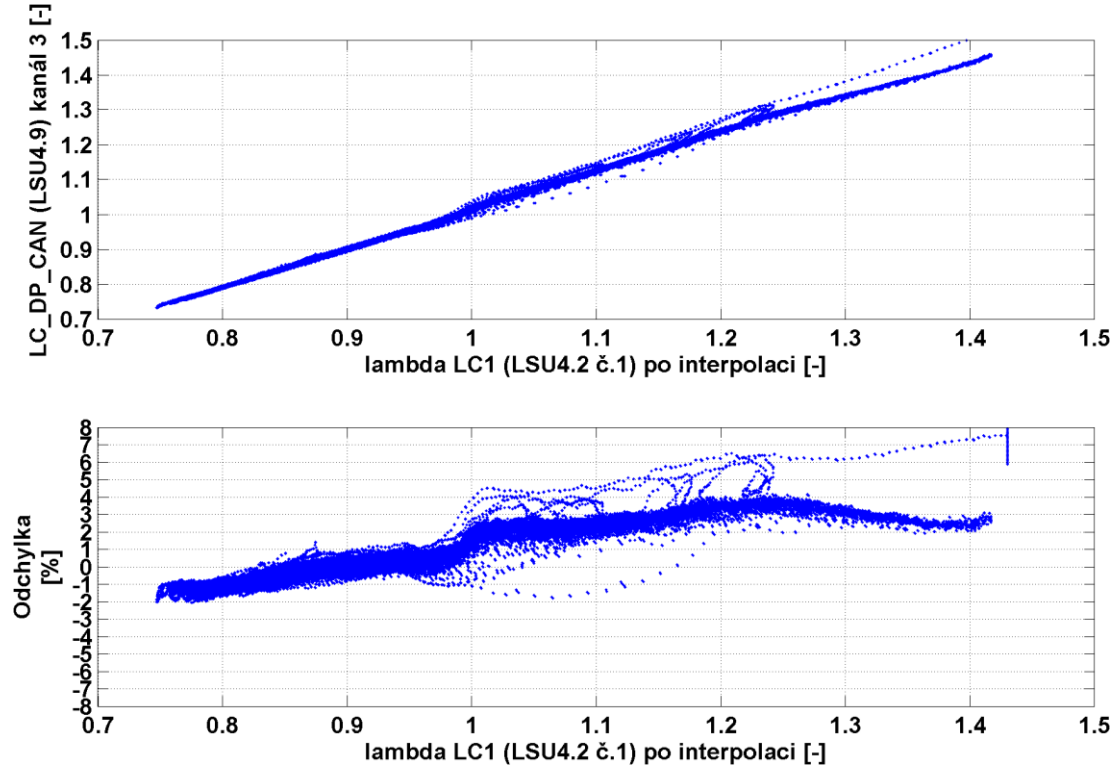

Obrázek 4.21 Měření 11.: Odchylka lambda LC\_DP vůči LC1

<span id="page-116-0"></span>

| Pásmo lambda | Průměrná odchylka [%] |
|--------------|-----------------------|
| $0,75-0,95$  | $-0,207$              |
| $0,95-1,05$  | 1,134                 |
| $1,05-1,25$  | 3,152                 |
| Celé měření  | 1,145                 |

Tabulka 4.12 Měření 10: Průměrné odchylky v pásmech

#### <span id="page-116-1"></span>Závěr měření 10:

Odchylky opět stejné jako předchozích typů, kanál je tedy v pořádku.

4.4.12 Měření 11.

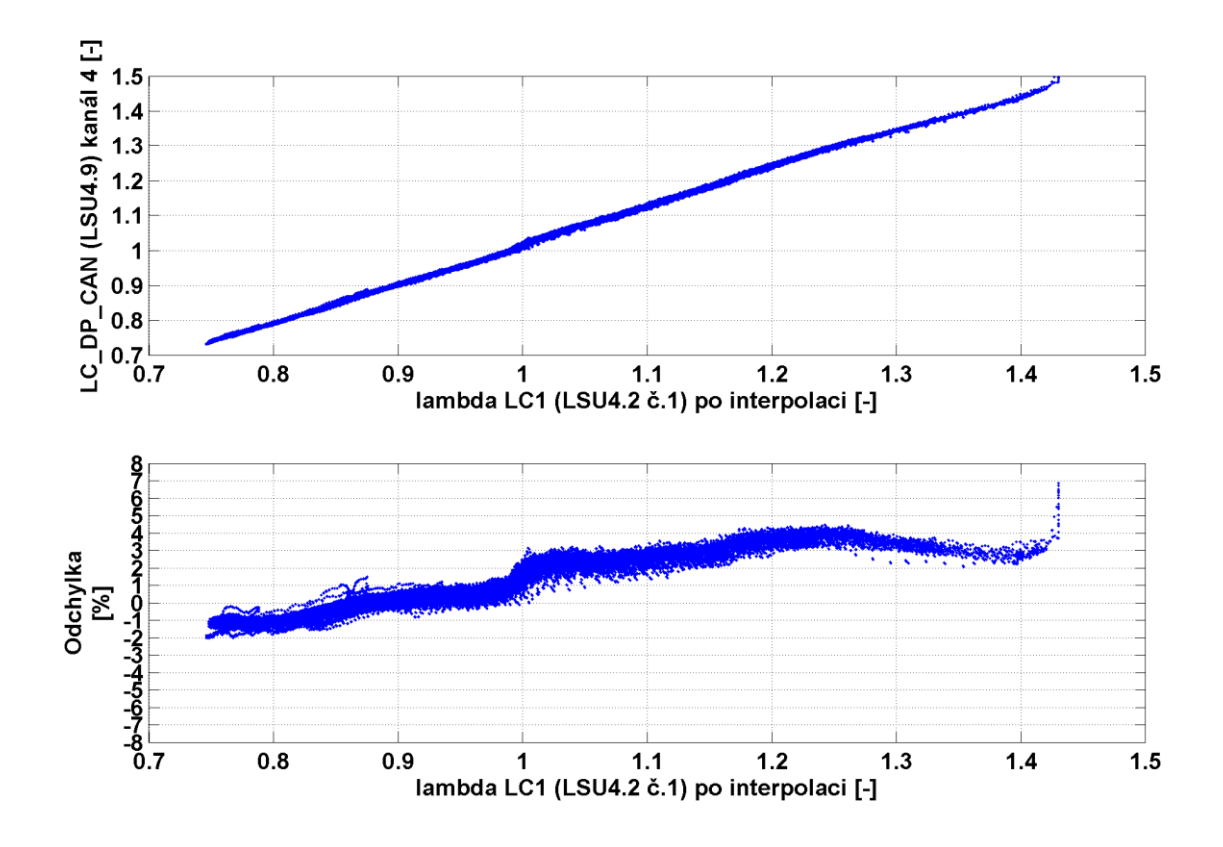

Obrázek 4.22 Měření 11: Odchylka lambda LC\_DP vůči LC1

<span id="page-117-0"></span>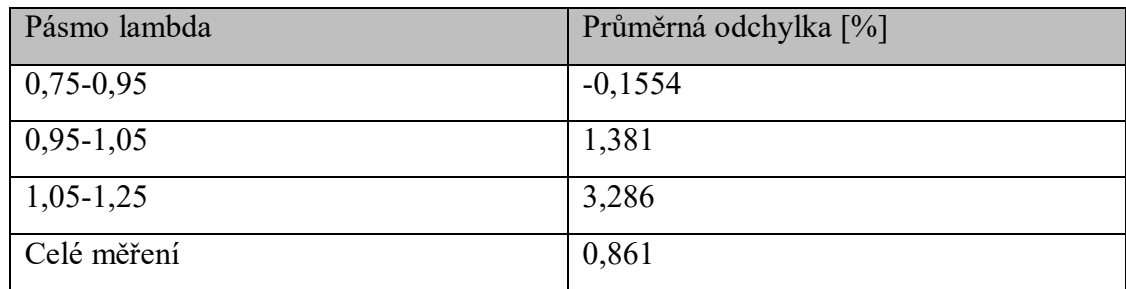

Tabulka 4.13 Měření 11: Průměrné odchylky v pásmech

#### <span id="page-117-1"></span>Závěr měření 11:

Stejný závěr jako u předchozích třech kanálů.

#### 4.4.13 Závěr pro měření 8, 9, 10 a 11

Z naměřených dat je vidět, že i měření se sondou LSU 4.9 je na novém převodníku v pořádku. Ze srovnání konstrukce obou typů sond v kapitole Hardware byly očekávány rozdíly mezi sondami. Zde se snížila průměrná odchylka mezi převodníky oproti měřením s LSU 4.2 *"*pouze*"* o 41 %.

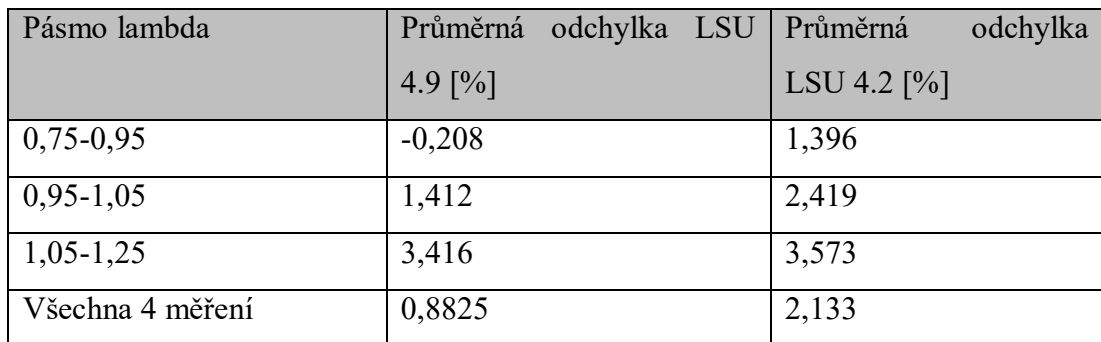

Obrázek 4.23 Odchylky v pásmech, průměry pro měření 8., 9., 10. a 11.

<span id="page-118-0"></span>Na obrázcích 4.37 a 4.38 jsou pro srovnání vždy tři průběhy naměřené na kanálu LC\_DP se sondou 4.9 a 4.2, které korespondují s intervaly, pro něž byly počítány průměry v tabulce výše. Na nich je také vidět výrazně nižší odchylka u LSU 4.9 u bohaté směsi a kolem λ=1. V chudé směsi jsou průběhy obou sond podobné.

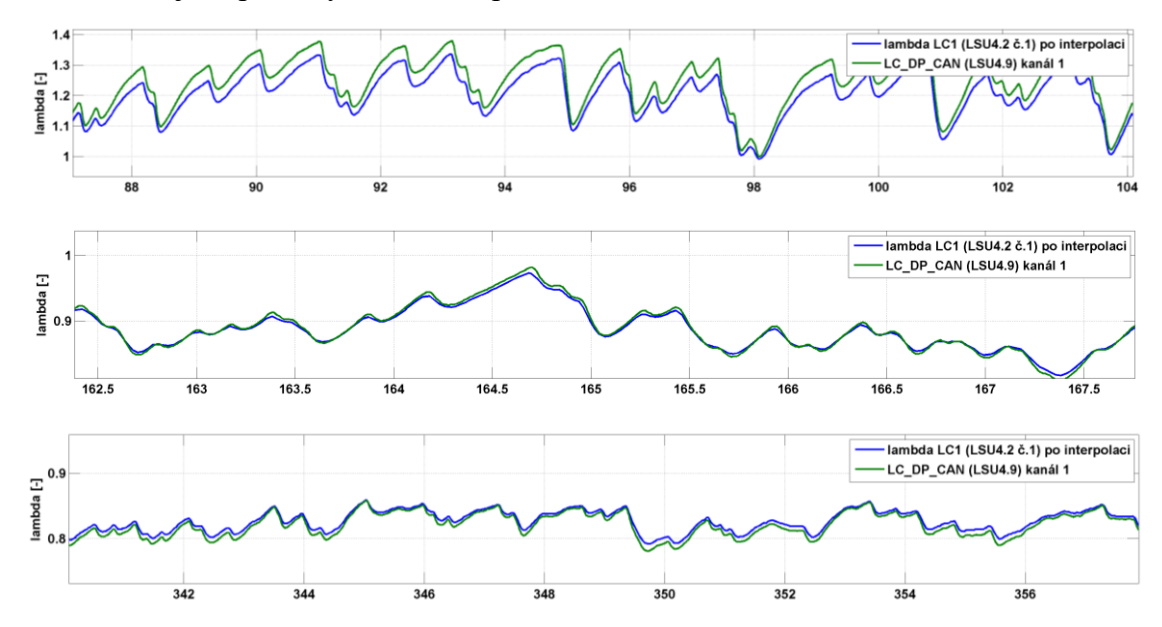

<span id="page-118-1"></span>Obrázek 4.24 Ilustrační průběhy pro LSU 4.9 pro jednotlivá pásma lambda

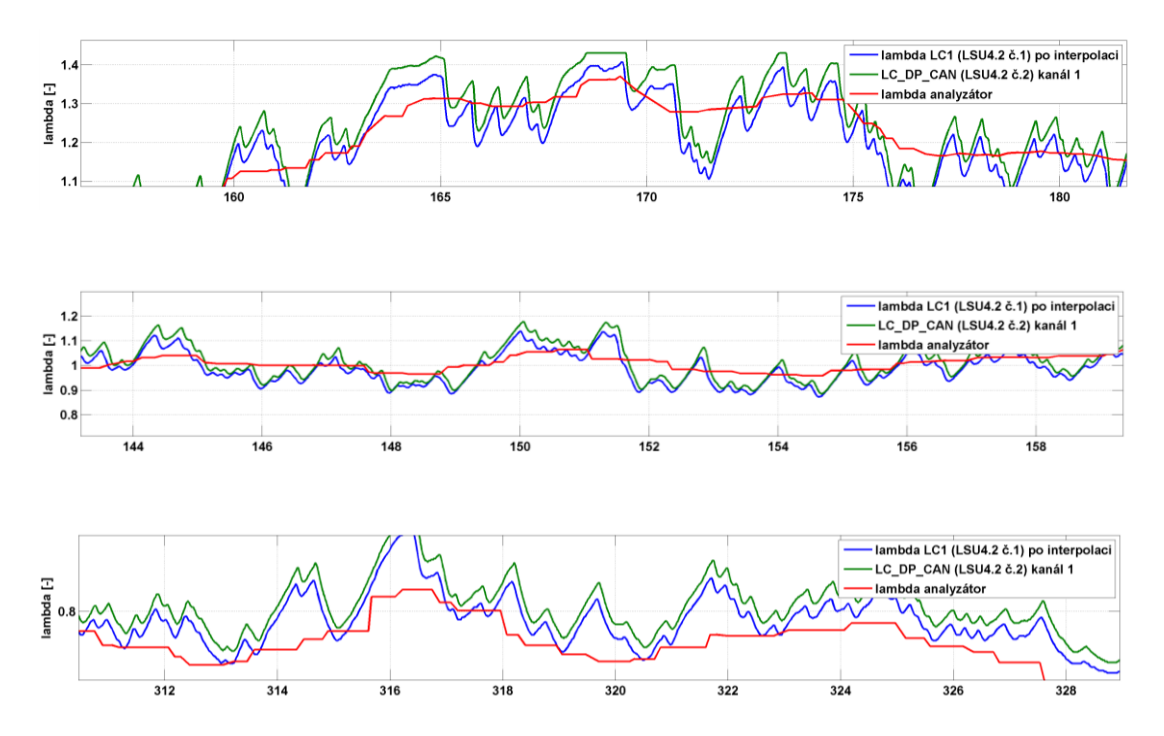

<span id="page-119-0"></span>Obrázek 4.25 Ilustrační průběhy pro LSU 4.2 pro jednotlivá pásma lambda

#### 4.4.14 Měření 12

Toto a následující dvě měření byla provedena pro srovnání rozdílů mezi kanály nového převodníku, zdali bude podobná jako mezi původními převodníky. V tomto měření se porovnává odchylka mezi kanálem 1. a kanálem 2. se shodnými typy sond LSU 4.2.

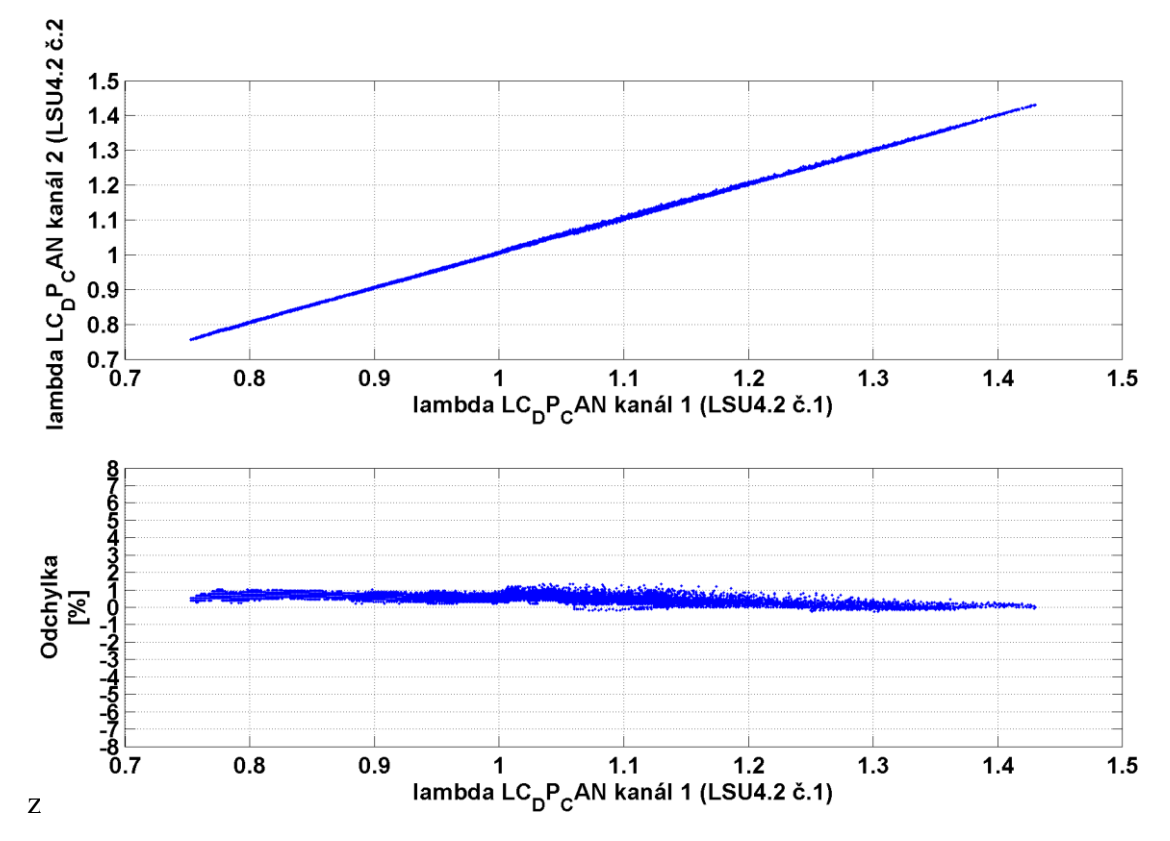

Obrázek 4.26 Měření 12.: Odchylka lambda LC\_DP CH 2 vůči CH 1

<span id="page-120-0"></span>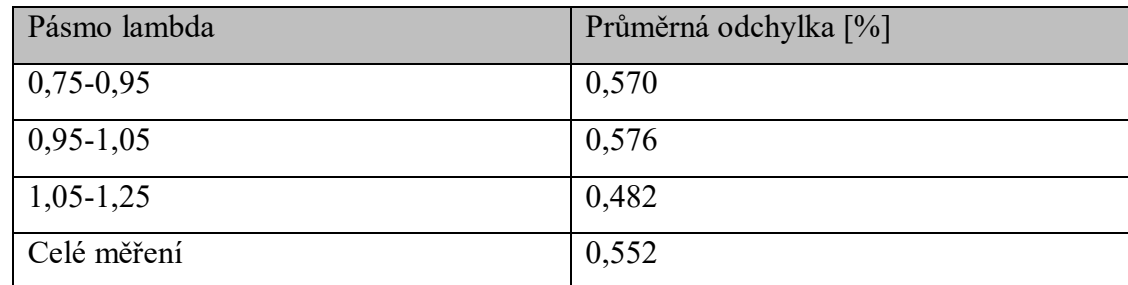

Tabulka 4.14 Měření 12: Průměrné odchylky v pásmech

#### <span id="page-120-1"></span>Závěr měření 12:

Odchylka mezi kanály CH1 a CH2 je natolik malá že, ji lze považovat za způsobenou pouze tolerancí součástek.

4.4.15 Měření 13

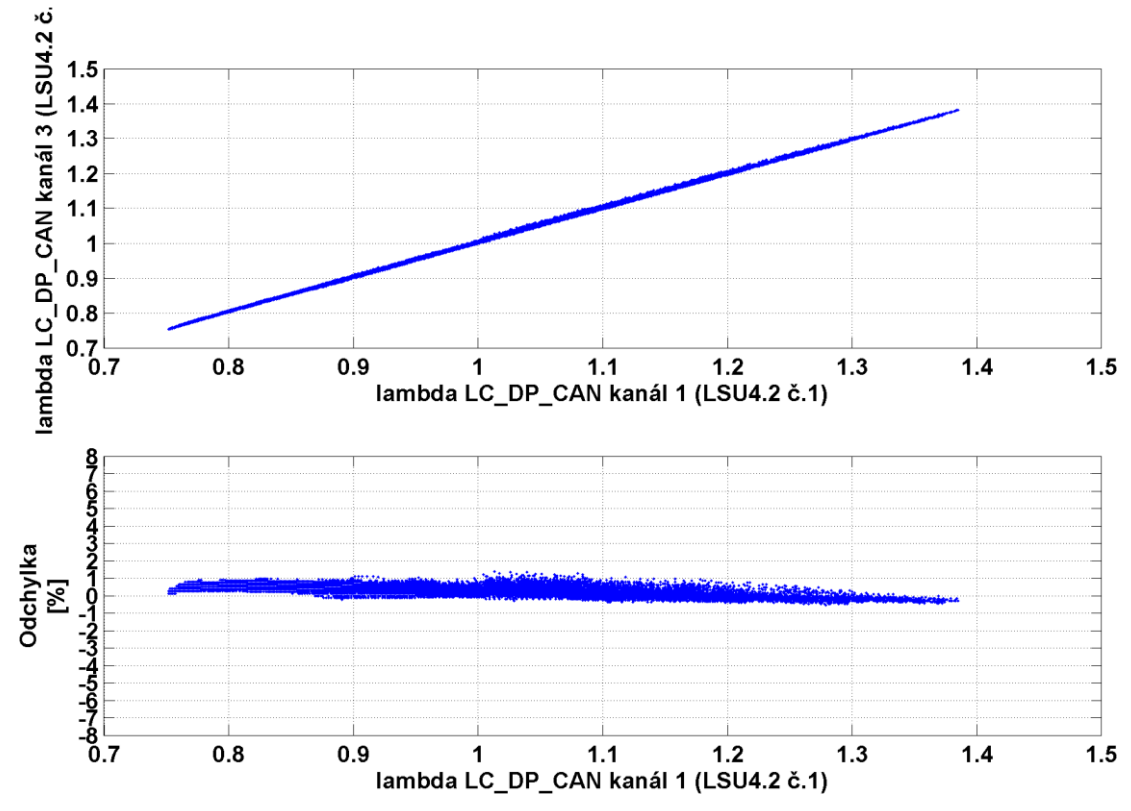

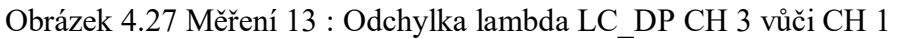

<span id="page-121-0"></span>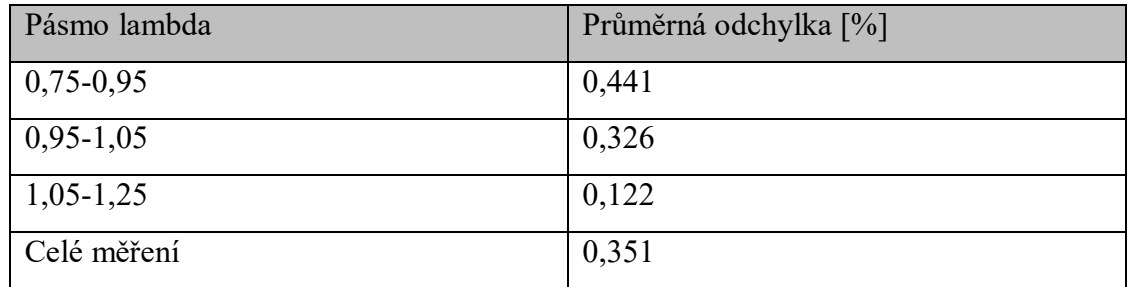

Tabulka 4.15 Měření 13: Průměrné odchylky v pásmech

#### <span id="page-121-1"></span>Závěr měření 13:

Zde ještě nižší odchylka než u kanálu předchozího, kanál 3 se sondou LSU 4.9 je v pořádku.

4.4.16 Měření 14

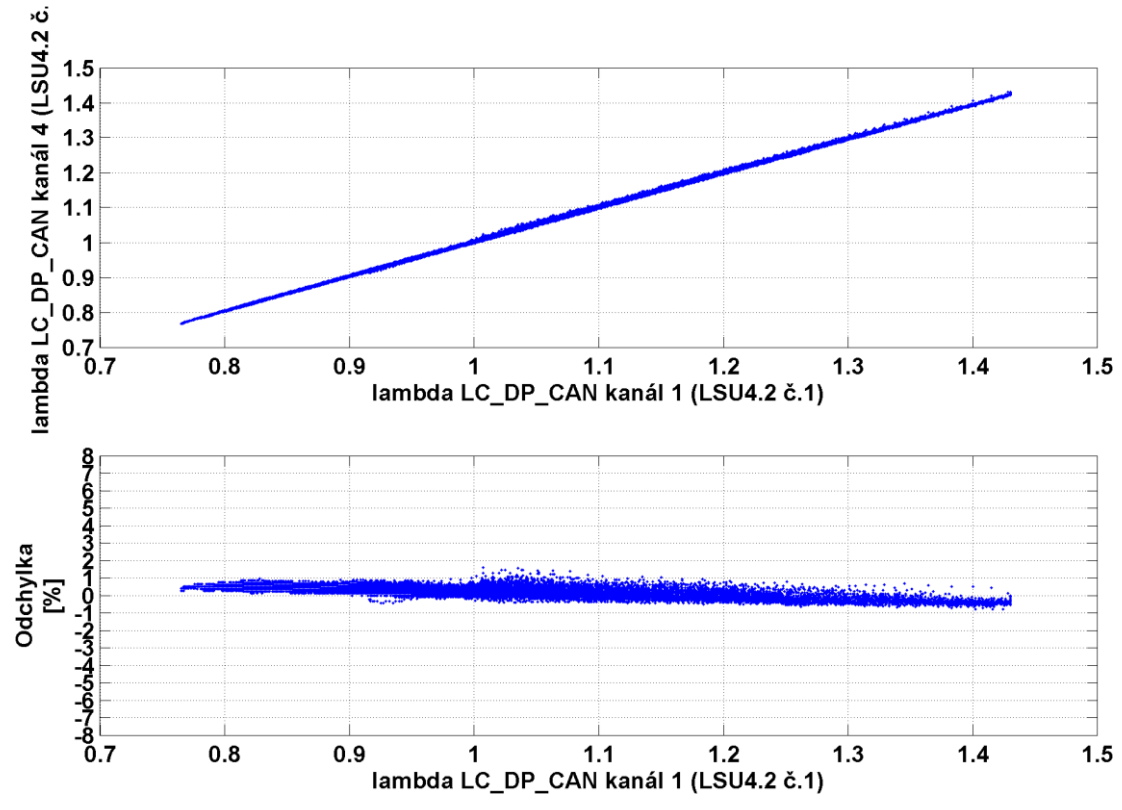

Obrázek 4.28 Měření 15: Odchylka lambda LC\_DP CH 4 vůči CH 1

<span id="page-122-0"></span>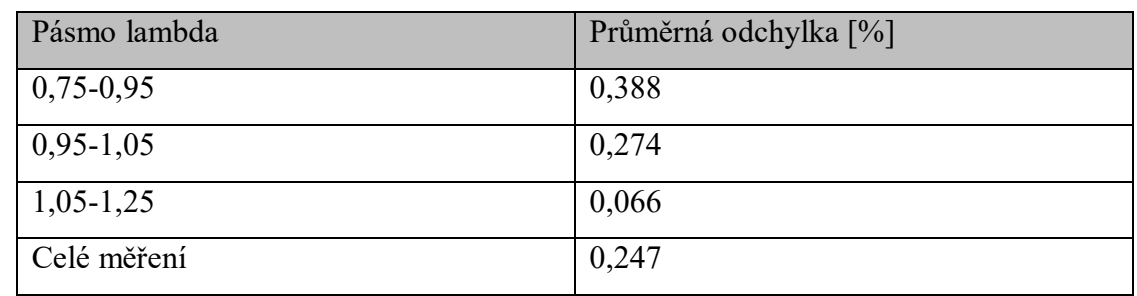

Tabulka 4.16 Měření 15: Průměrné odchylky v pásmech

#### <span id="page-122-1"></span>Závěr měření 14

Opět nízká odchylka, podobná ostatním kanálům i kanál 4 je v pořádku.

#### 4.4.17 Závěr měření 12, 13, a 14

Odchylky mezi jednotlivými kanály jsou o podobné velikosti jako mezi oběma původními převodníky. Lze tak říci, že v návrhu nového převodníku není žádná systematická chyba a odchylky jsou způsobeny pouze tolerancemi součástek a rozdílným opotřebením použitých sond.

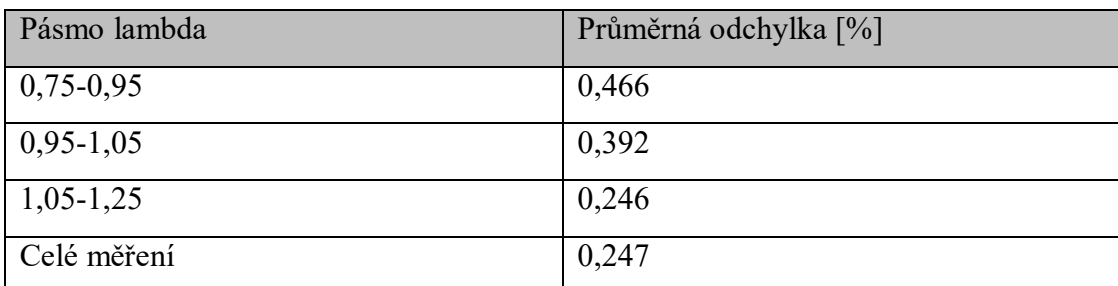

<span id="page-123-1"></span>Tabulka 4.17 Závěr měření 12, 13, a 14: Průměrné odchylky v pásmech

#### 4.4.18 Měření 15

Poslední měření číslo 15 se věnuje srovnání průměrných odchylek výsledků sond obou typů na převodníku LC\_DP. Na kanál 1 byla připojena sonda LSU 4.9 a na kanálu 4 je LSU 4.2.

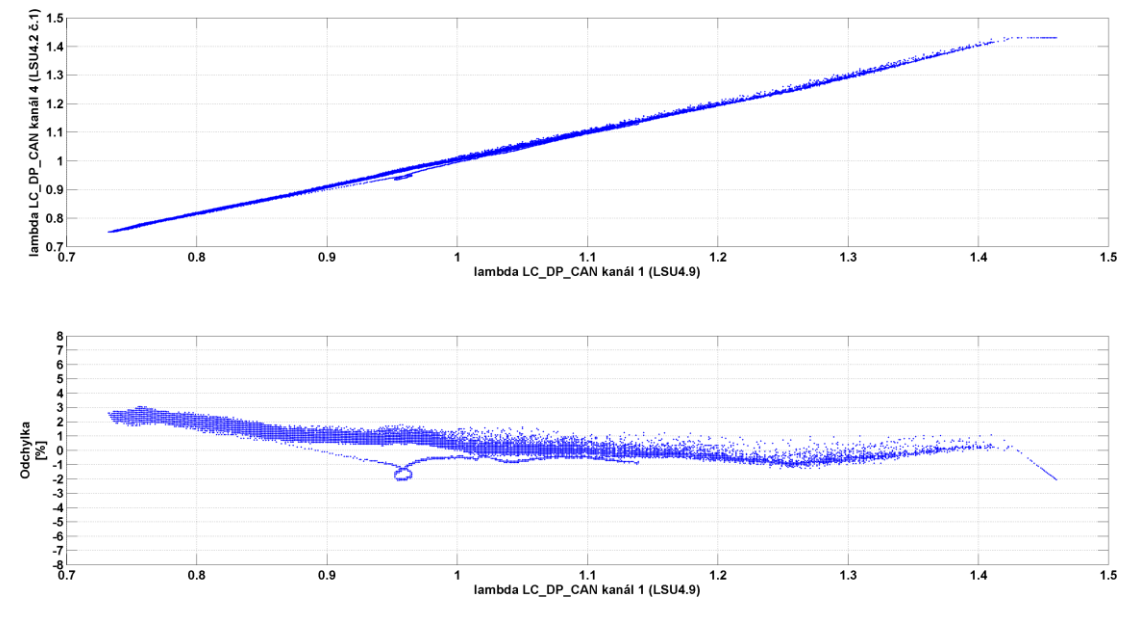

<span id="page-123-0"></span>Obrázek 4.29 Měření 15.: Odchylka lambda LC\_DP vůči LC1

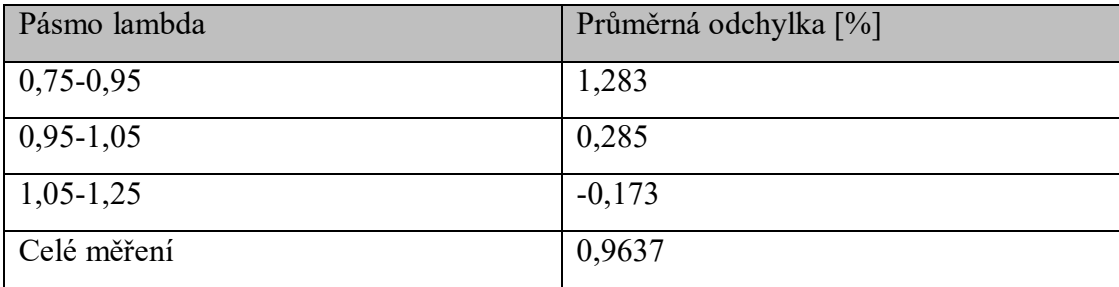

Tabulka 4.18 Měření 15: Průměrné odchylky v pásmech

#### <span id="page-124-1"></span>Závěr měření 15

Pokud porovnám výsledky předchozích tří měření, kde průměrná odchylka mezi kanály byla 0,247 %, a výsledek tohoto měření s odlišnými typy sondy, kde průměrná odchylka je 0,9637% , tak je vidět, že odchylka mezi typy sondy LSU 4.2 a 4.9 existuje i při jejich použití na novém převodníku.

#### 4.4.19 Zkouška činnosti PI regulátoru výhřevu

Na obrázku 4.30 je ukázka funkce PID regulátoru teploty sondy LSU 4.9. Červená přímka je velikost kalibračního odporu (287 Ω), který je pro regulátor žádanou hodnotou. Zelený průběh je poté hodnotou aktuální. Je zřejmé, že regulátor je schopen udržet i v náročných podmínkách teplotu (odpor) sondy v toleranci  $\pm 3 \Omega$ , což zaručuje přesné měření a rychlé reakce sondy.

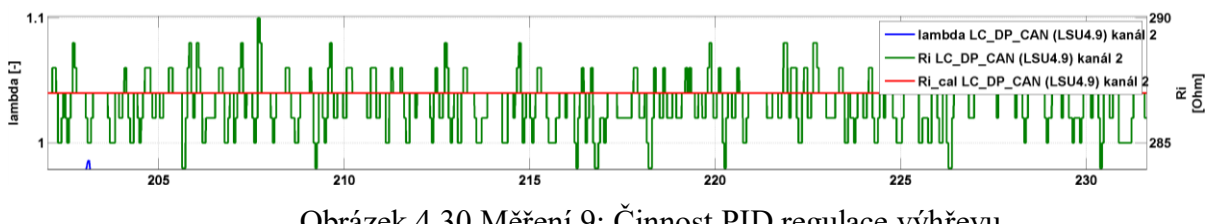

Obrázek 4.30 Měření 9: Činnost PID regulace výhřevu

#### <span id="page-124-0"></span>4.5 Celkový závěr měření

V měření se nový převodník ukázal jako dobře fungující, i přes čtyřnásobně menší periodu vzorkování. Původní převodníky LC1 a LC2 ovšem při měření zasílaly data do PC pouze každých 16 ms, takže se jejich rychlejší vzorkování ani nemohlo projevit. Přesnost měření však mohlo negativně ovlivnit různé opotřebení použitých sond LSU 4.2 a neautomatizovaný průchod od chudé směsi po bohatou, kde poté docházelo k odlišným délkám jednotlivých vyhodnocovaných intervalů lambda a různým celkovým délkám měření.

Při měření se velmi osvědčily přesné analogové výstupy nového převodníku, které přesně kopírují výstupním napětím hodnotu lambda. Také sběrnice CAN je velmi výhodná pro měření, neboť umožnuje zasílání velkého množství dat do PC a ve spolupráci se softwarem CANalyzer i jejich logování a vizualizaci do grafu. V průběhu měření bylo také odstraněno několik chyb ve firmwaru, které snižovaly přesnost měření a nyní lze tak převodník považovat za připravený pro použití při ladění spalovacích motorů, kde se určitě osvědčí.

#### Celkové výsledky měření v bodech:

- Mezi převodníky LC1 a LC2 je rozdíl daný pouze tolerancemi součástek a případným odlišným opotřebením obou kusů sond LSU 4.2.
- Vlivem nového algoritmu výpočtu lambda na převodníku LC2 je 0,33% zvýšení přesnosti.
- Převodníky LC1 a LC\_DP jsou rozdílné, s průměrnou odchylkou LC\_DP od LC1 2,1%.
- Mezi kanály převodníku LC\_DP je rozdíl daný pouze tolerancemi součástek a případným odlišným opotřebením obou kusů sond LSU 4.2.
- Použití sondy LSU 4.9 místo LSU 4.2 u převodníku LC\_DP přinese snížení průměrné odchylky od LC1 o 41% (z 2,133 na 0,8825 %).

## 5 ZÁVĚR

Cílem této práce bylo modifikovat původní model lambda převodníku dle zkušeností z jeho používání. K těmto požadavkům se také přidaly i nové funkcionality dle vývoje, kterým tyto převodníky prošly za devět let existence tohoto původního modelu. Díky použití více sond najednou s takřka stejným mikroprocesorovým jádrem jako u původního převodníku bylo také nutno odlehčit mikroprocesoru a delegovat více jeho práce na externí obvody. Nakonec tak z původního návrhu převodníku v novém zbylo pouze zapojení obvodu CJ125 a to ještě modifikované o přepínání typů sond. Díky všem těmto změnám bylo ve vývoji hardwaru nového převodníku nutno postupovat opatrně, spolupráci nových komponent testovat a ověřovat domněnky. Vzhledem k vysokému množství součástek na desce plošných spojů, jejichž množství dosáhlo 214 kusů, se došlo k rozhodnutí udělat desku čtyř vrstvou. Díky tomu se podařilo všechny součástky propojit s dodržením vcelku přísných návrhových pravidel a byla zde vysoká pravděpodobnost, že deska bude fungovat bez problému. Toto se po příchodu hotové desky z výroby a jejím osazením součástkami a vestavbou do krabičky potvrdilo. Vývoj hardware ale zabral obrovské množství času a bylo jasné, že následující firmware bude muset být vytvořen daleko rychleji.

Vývoji firmware velmi pomohlo, že firmware původního převodníku byl ověřený jako funkční, a tak ho bylo možno převzít jako jádro firmwaru nového. Bylo nutno ho přepsat do nového kompilátoru a rozšířit o nové funkce. Byla zvolena metoda postupného testování, kdy se firmware převodníku rozšiřoval o funkce postupně a až poté, co byla předchozí funkce otestována jako funkční. Metoda se osvědčila a podařilo se vcelku rychle nový firmware dostat do funkčního stavu. Vzhledem k nedostatku času byl vynechán bod z doporučeného postupu, ve kterém se měly pro nový převodník napsat obslužné knihovny v NI LabView a byla jako obslužný software ponechána aplikace od původního převodníku. Jinak bylo vše, co vedoucí práce požadoval, splněno.

Testy převodníku proběhly díky již funkčnímu dynamometru ve VVCD v Doubravicích v podmínkách, v jakých bude převodník následně pracovat a tak lze říci, že pokud je splnil, měl by fungovat i v reálných podmínkách. Proběhlo celodenní testování, při kterém se podařilo odhalit několik skrytých chyb ve firmwaru nového převodníku a ve kterém se po vyhodnocení výsledků ověřilo, že v návrhu hardware nevznikla žádná systematická chyba. Potvrdilo se také to, že sondy LSU 4.2 a 4.9 měří odlišně. Jelikož však nešlo provést měření s kalibračním plynem, tak nelze říci, která sonda či zařízení měří přesněji. Bylo možné je porovnávat pouze mezi sebou s emisním analyzátorem pouze jako orientačním ukazatelem.

Za možná vylepšení práce v budoucnu lze považovat úpravu obslužného PC programu, aby umožnil pracovat se všemi kanály a ne pouze s jedním, případně vytvoření knihoven do NI LabView pro ten samý účel. Dále by také šlo na krabičku přidat displej, aby bylo možno měřit s převodníkem samostatně bez nutnosti připojení k PC.

Výsledkem této diplomové práce je navržený, zrealizovaný, naprogramovaný a vyzkoušený lambda převodník, celý tento proces jsem popsal v tomto dokumentu. Dokument je bohužel dosti rozsáhlý, ale plně popisuje celý rozsah vykonaných činností od stanovení specifikace až po funkční vyzkoušený přístroj a byla by škoda ho zkracovat. Takto může dobře posloužit jak mému vedoucímu práce při dalším rozšíření lambda převodníku, tak případnému zájemci o tuto problematiku.

# 6 SEZNAM POUŽITÉ LITERATURY

- [1] WBo2 [online]. [cit. 2016-2-3]. Dostupné z: <http://wbo2.com/lsu/default.htm>
- [2] Popis systému nepřímého vstřikování paliva Bosch BMM [online]. [cit. 2016-2-3]. Dostupné z: <http://www.stekly.wz.cz/bmm.html>
- [3] LSU 4.2 vs. LSU 4.9 Comparison [online]. [cit. 2016-2-3]. Dostupné z: <http://www.rx7club.com/single-turbo-rx-7s-23/wideband-experience-994617/>
- [4] Učební materiály k předmětu Diagnostika silničních vozidel (ADISP) vyučovaný katedrou KEEZ na DFJP [cit. 2016-2-3].
- [5] eFI.Labs [online]. [cit. 2016-5-26]. Dostupné z: [http://store.efilabs.com/product/bosch](Dostupné%20z:%20http:/store.efilabs.com/product/bosch-lsu-4-9-sensor/)[lsu-4-9-sensor/](Dostupné%20z:%20http:/store.efilabs.com/product/bosch-lsu-4-9-sensor/)
- [6] Analog Switches and Multiplexers Basics [online]. [cit. 2016-2-3]. Dostupné z: <http://www.analog.com/media/en/training-seminars/tutorials/MT-088.pdf>
- [7] Datasheet ADG888 [online]. [cit. 2016-5-26]. Dostupné z: http://www.analog.com/en/products/switches-multiplexers/analog-switchesmultiplexers/adg888.html
- [8] Datasheet TS5A23159 [online]. [cit. 2016-5-26]. Dostupné z: <http://www.ti.com.cn/cn/lit/ds/symlink/ts5a23159.pdf>
- [9] Datasheet NCV8403 [online]. [cit. 2016-5-26]. Dostupné z: [http://www.onsemi.com/pub\\_link/Collateral/NCV8403-D.PDF](http://www.onsemi.com/pub_link/Collateral/NCV8403-D.PDF)
- [10]Hliníková krabička Hammond U-HA1455Q2202 v internetovém obchodě GME [online]. [cit. 2016-2-3]. Dostupné z: [http://www.gme.cz/hlinikova-krabicka-u](http://www.gme.cz/hlinikova-krabicka-u-ha1455q2202-p622-966)[ha1455q2202-p622-966](http://www.gme.cz/hlinikova-krabicka-u-ha1455q2202-p622-966)
- [11]Olimex AVR-CAN S1210/P9 [online]. [cit. 2016-2-3]. Dostupné z: <https://www.olimex.com/Products/AVR/Development/AVR-CAN/>
- [12]AEM 4- CHANNEL WIDEBAND UEGO AFR CONTROLLER [online]. [cit. 2016- 2-3]. Dostupné z: [http://www.aemelectronics.com/?q=products/wideband-uego-air](http://www.aemelectronics.com/?q=products/wideband-uego-air-fuel-controllers/4-channel-wideband-uego-afr-controller)[fuel-controllers/4-channel-wideband-uego-afr-controller](http://www.aemelectronics.com/?q=products/wideband-uego-air-fuel-controllers/4-channel-wideband-uego-afr-controller)
- [13]Datasheet Weipu ST12 series [online]. [cit. 2016-5-26]. Dostupné z: <http://www.tme.eu/en/Document/de1cee01d5eb361a915f70fab791532e/ST12.pdf>
- [14] Konektor D-SUB[online]. [cit. 2016-5-26]. Dostupné z: <https://cs.wikipedia.org/wiki/D-Sub>
- [15]Datasheet AD7888[online]. [cit. 2016-5-26]. Dostupné z: <http://www.analog.com/media/en/technical-documentation/data-sheets/AD7888.pdf>
- [16]Datasheet AD5684R [online]. [cit. 2016-5-26]. Dostupné z: [http://www.analog.com/media/en/technical-documentation/data](http://www.analog.com/media/en/technical-documentation/data-sheets/AD5686_5684.pdf)[sheets/AD5686\\_5684.pdf](http://www.analog.com/media/en/technical-documentation/data-sheets/AD5686_5684.pdf)
- [17] Datasheet k čipu Bosch CJ125 [online]. [cit. 2016-2-3]. Dostupné z: <http://www.tme.eu/cz/Document/e2f24a4716c4c2eb5720723a8c3c1390/CJ125.pdf>
- [18]Datasheet OMRON G6K [online]. [cit. 2016-2-3]. Dostupné z: <https://www.omron.com/ecb/products/pdf/en-g6k.pdf>
- [19]Datasheet DRV 8333 G6K [online]. [cit. 2016-2-3]. Dostupné z: <http://www.ti.com/lit/ds/symlink/drv8833.pdf>
- [20]Podrobný datasheet CJ125 [cit. 2016-2-3]. Dostupné z: [http://www.bosch](http://www.bosch-semiconductors.de/)[semiconductors.de/](http://www.bosch-semiconductors.de/)
- [21] Datasheet AT90CAN [cit. 2016-2-3]. Dostupné z: <http://www.atmel.com/images/doc7679.pdf>
- [22]MAHA MET 6.1 [cit. 2016-2-3]. Dostupné z: [http://www.maha.de/emission-tester](http://www.maha.de/emission-tester-met-6-1.htm)[met-6-1.htm](http://www.maha.de/emission-tester-met-6-1.htm)

## 7 SEZNAMY

### 7.1 Seznam obrázků

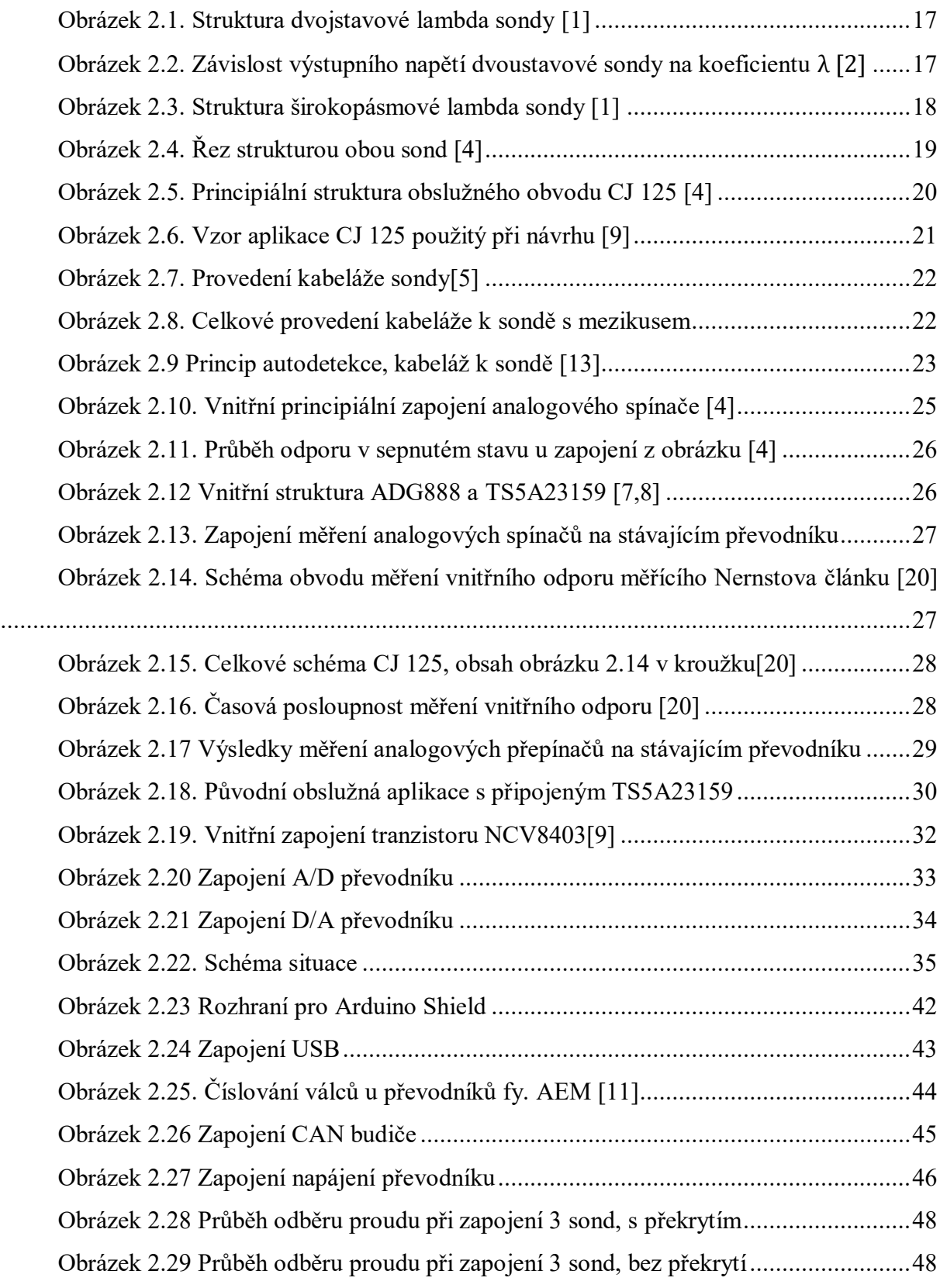

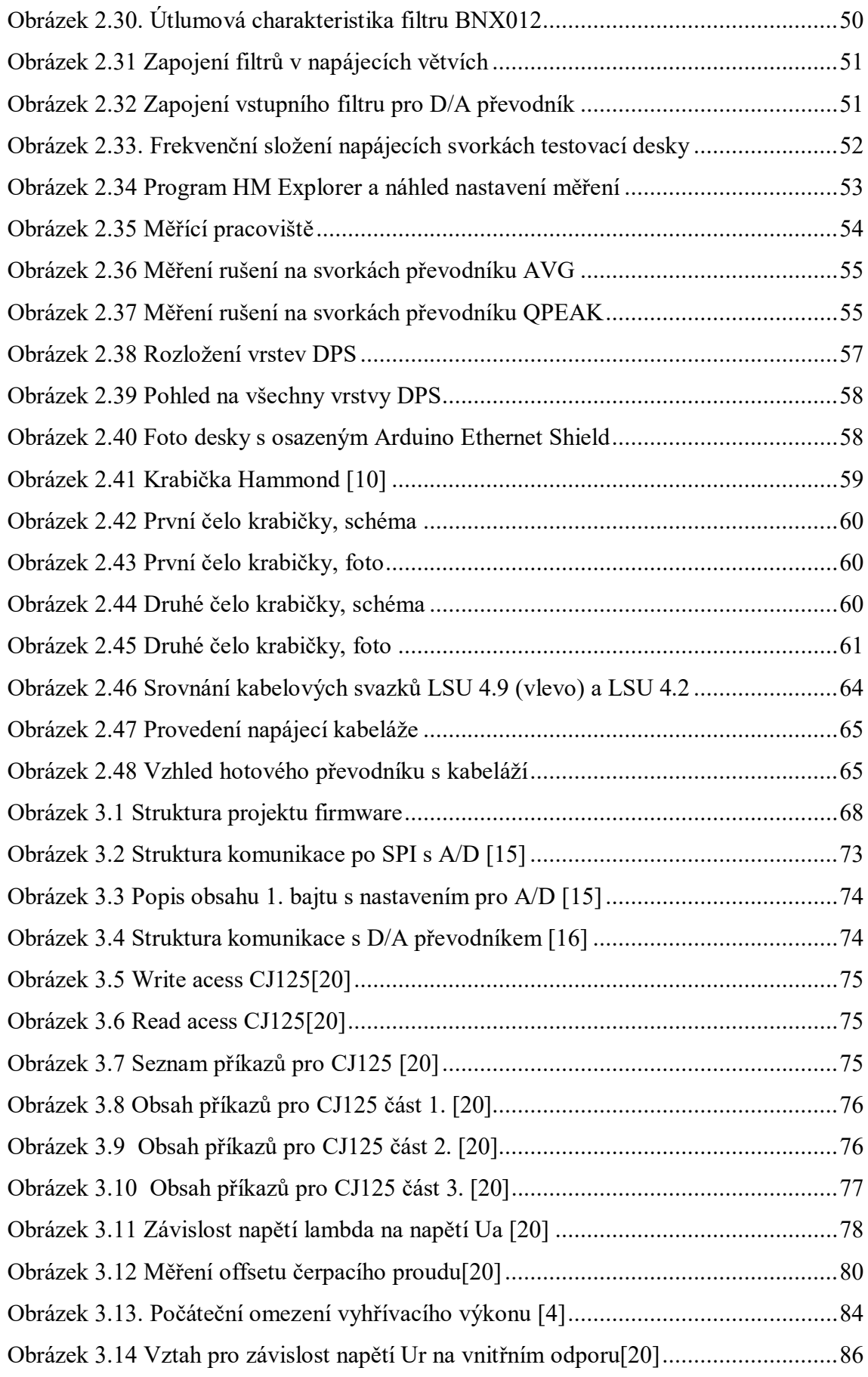

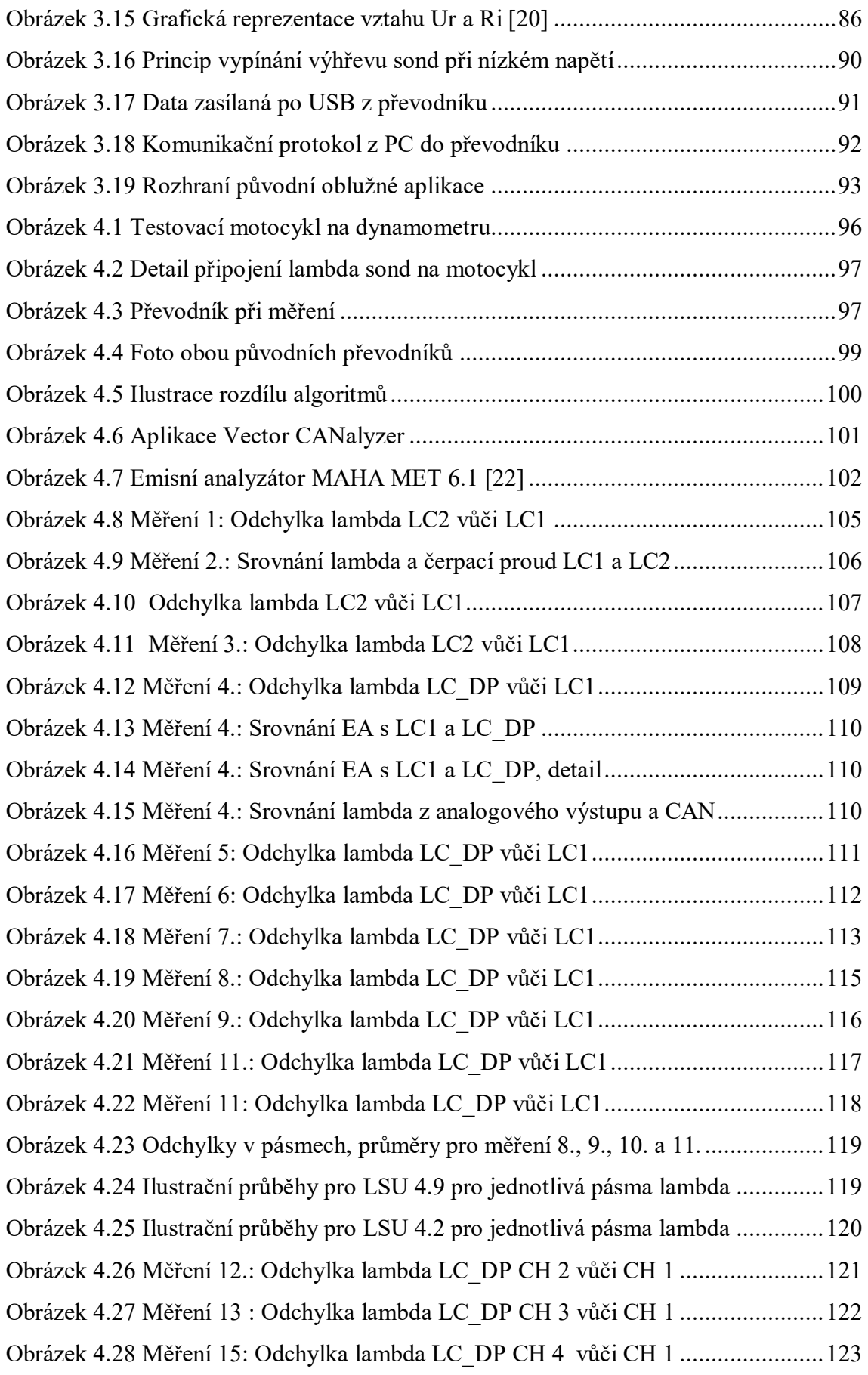

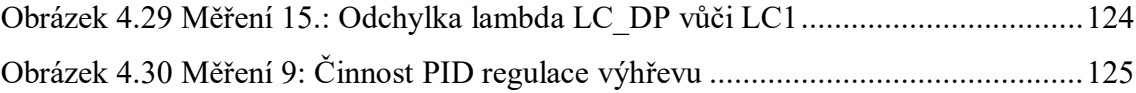

## 7.2 Seznam grafů

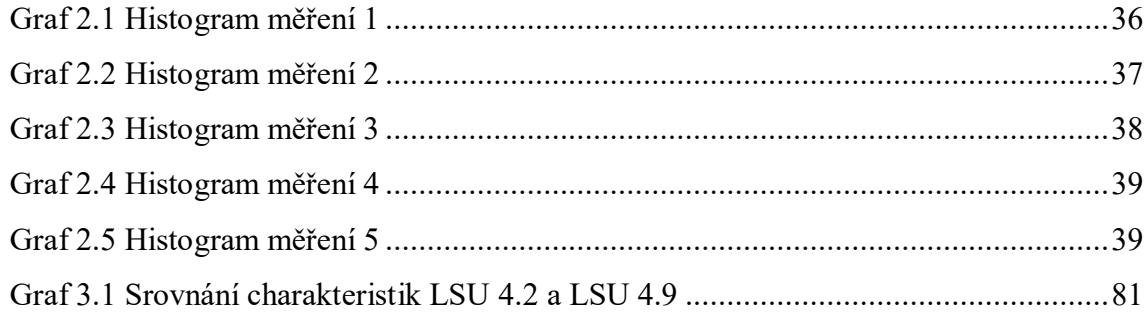

## 7.3 Seznam tabulek

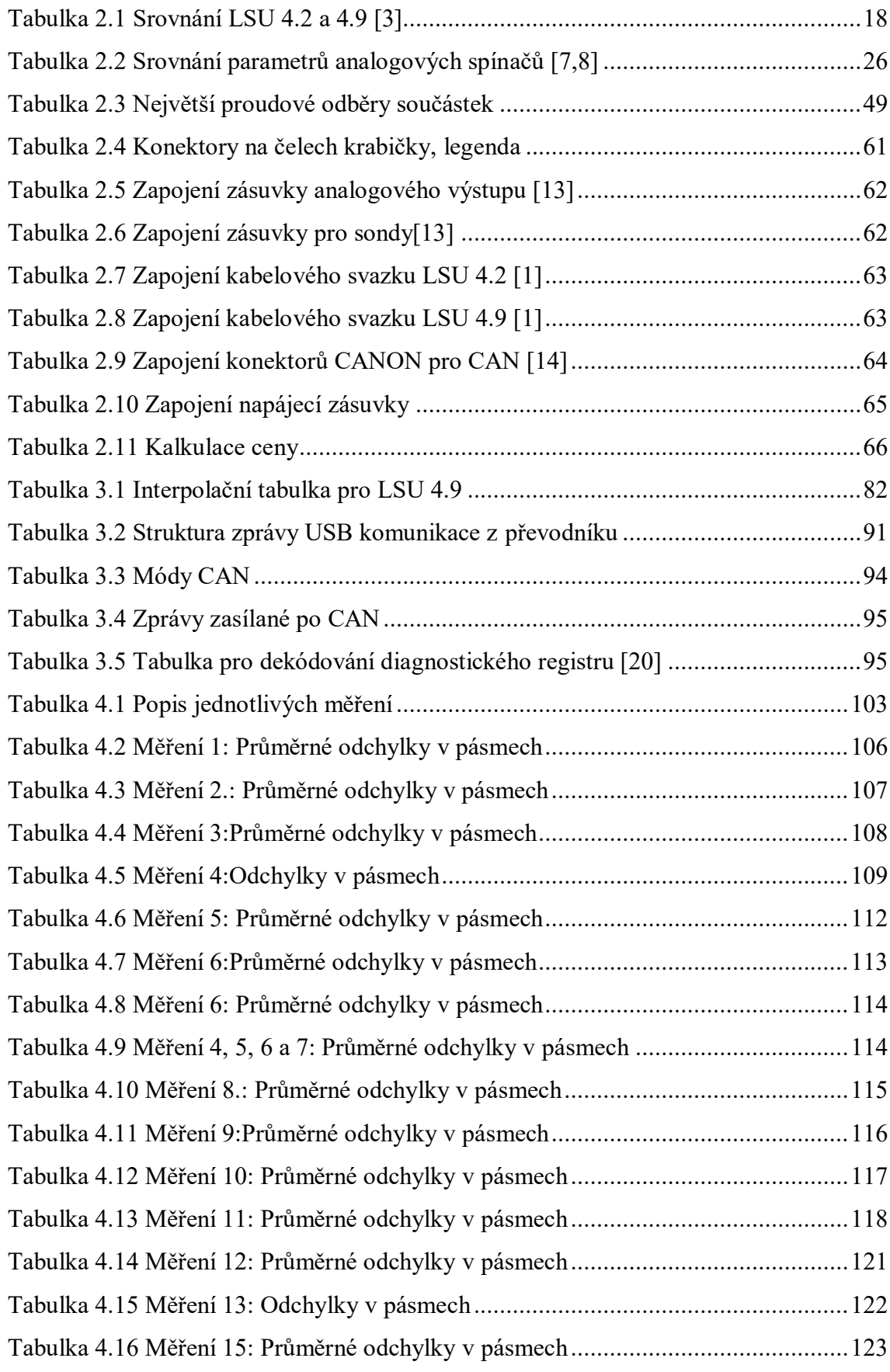

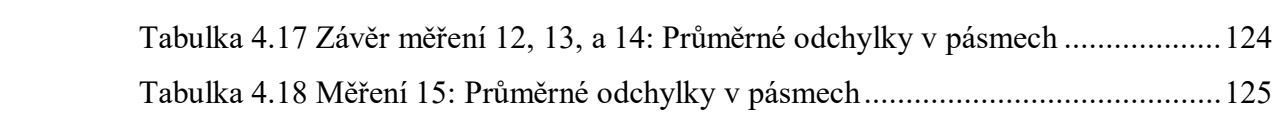

# 8 PŘÍLOHY

## 8.1 Schéma původního převodníku

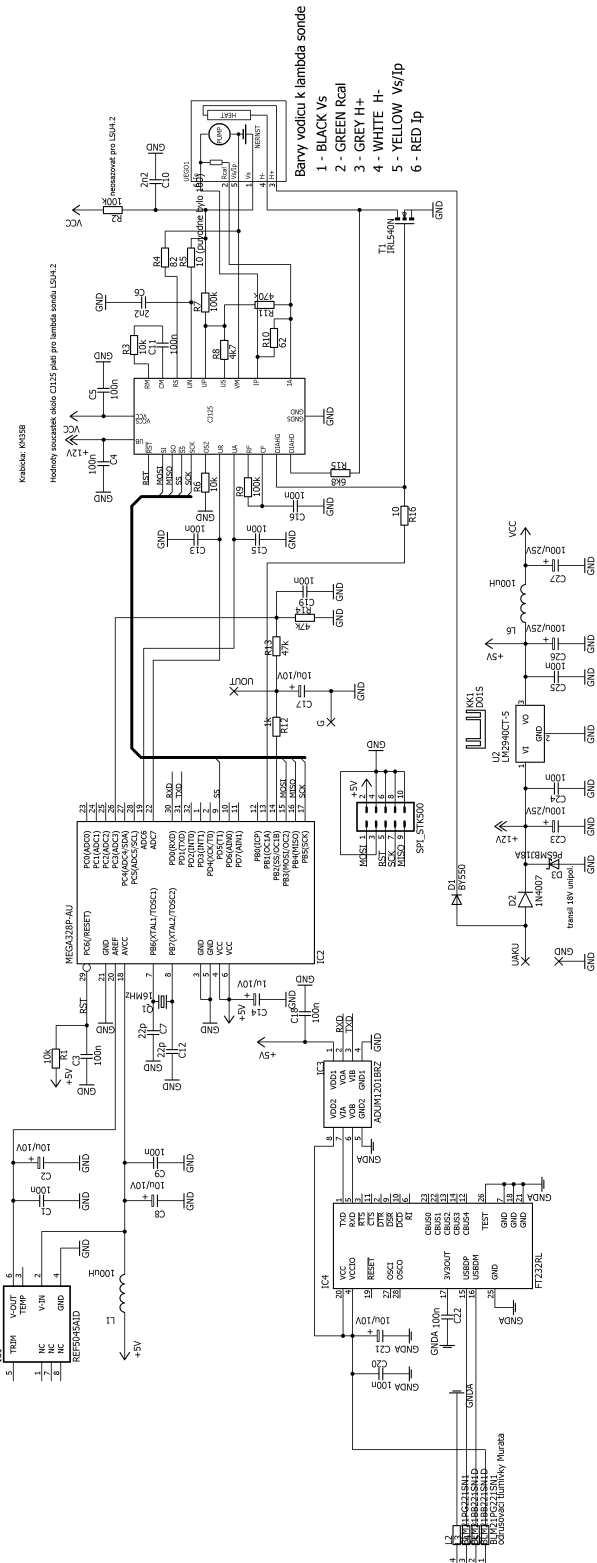

ar⊥ <del>∤ ∣</del><br>ar

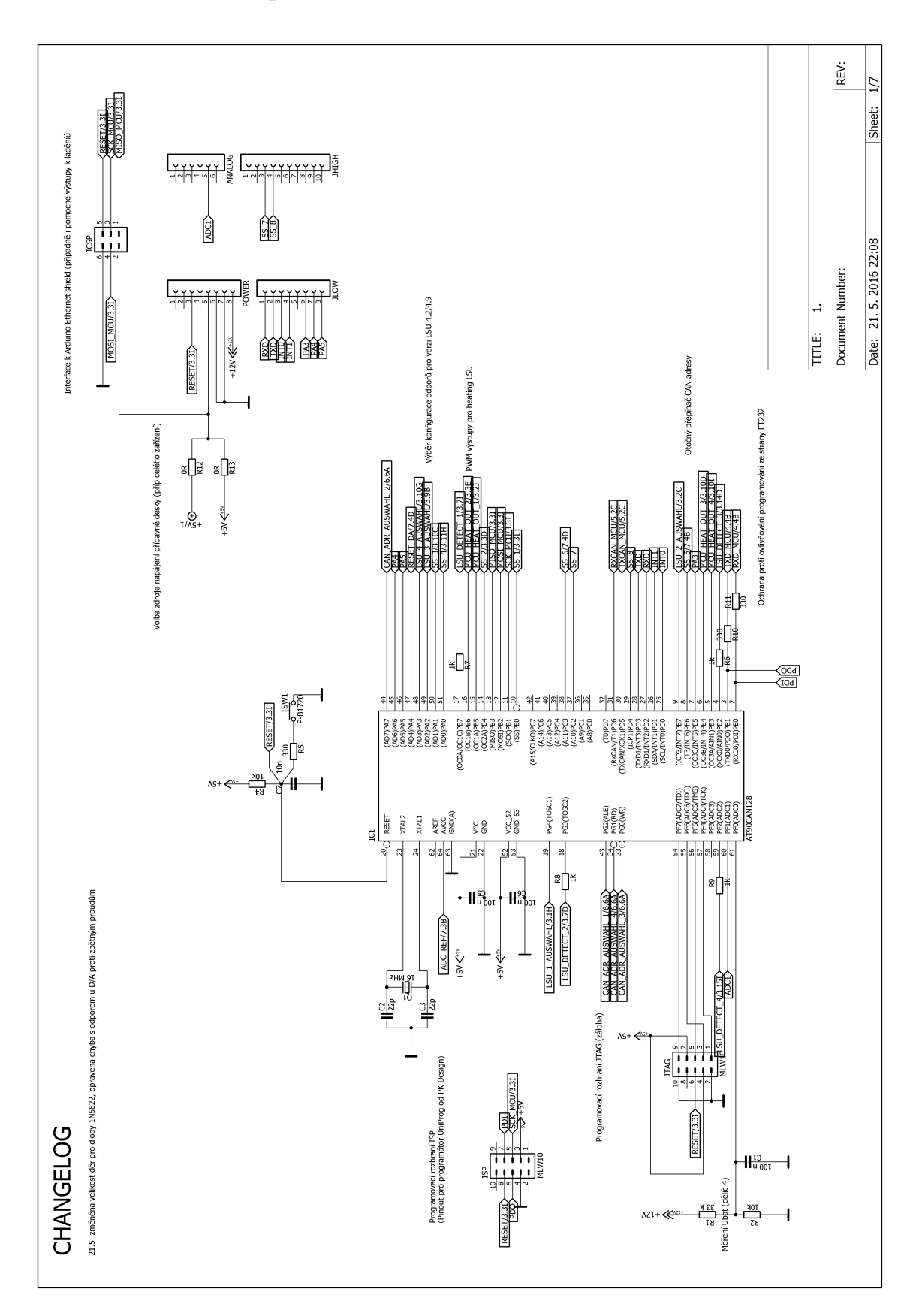

8.2 Schéma mikroprocesorové části

## 8.3 Zprávy zasílané po CAN

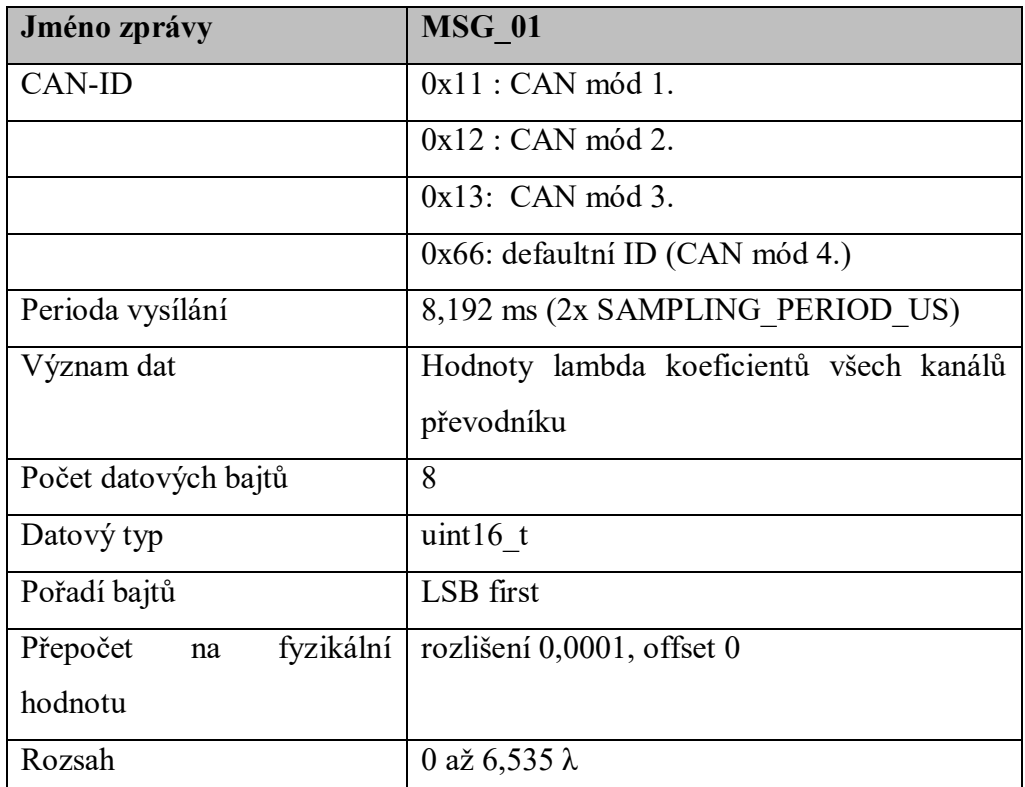

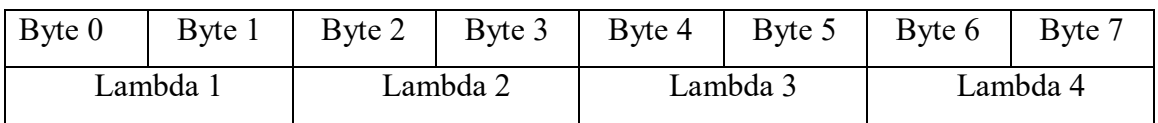

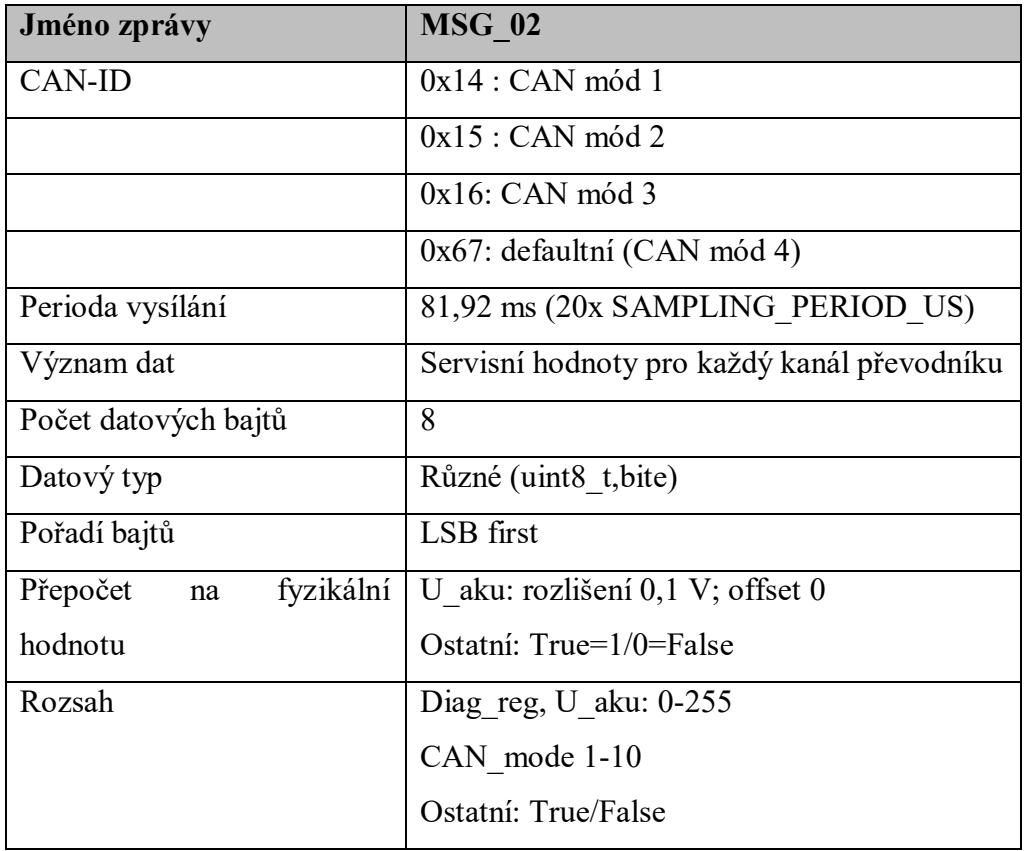

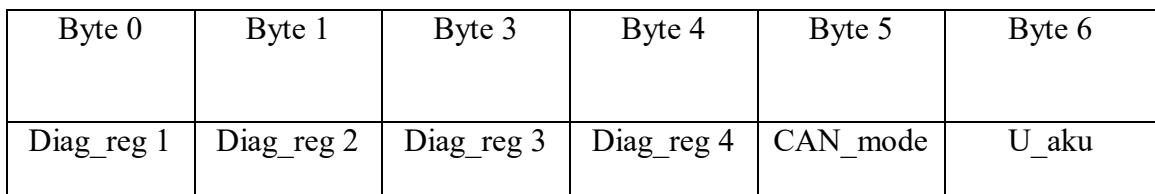

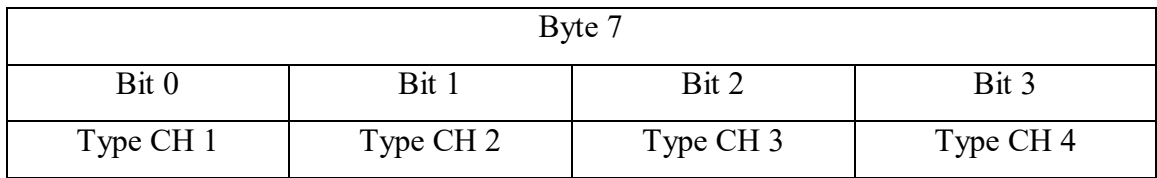

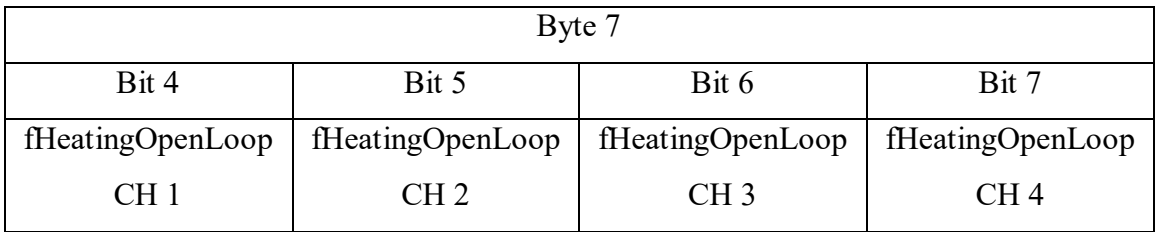

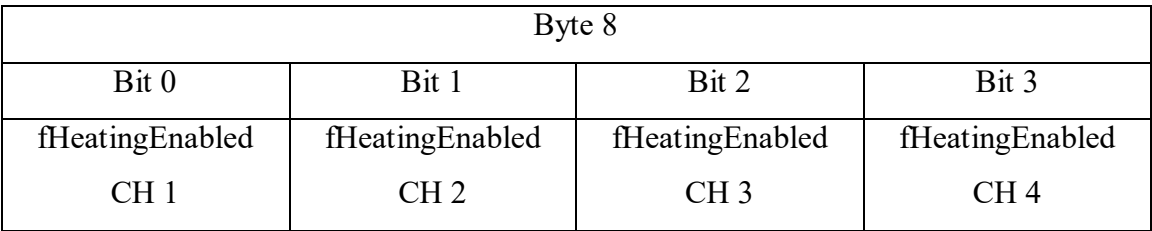

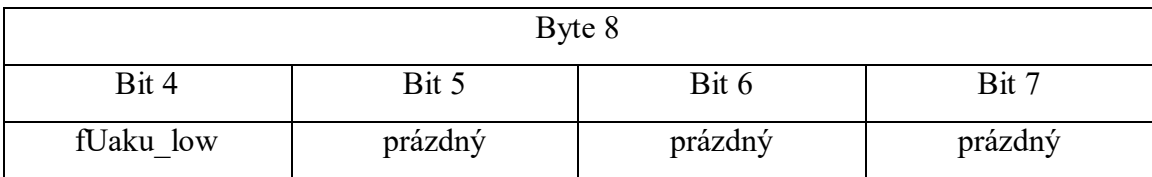

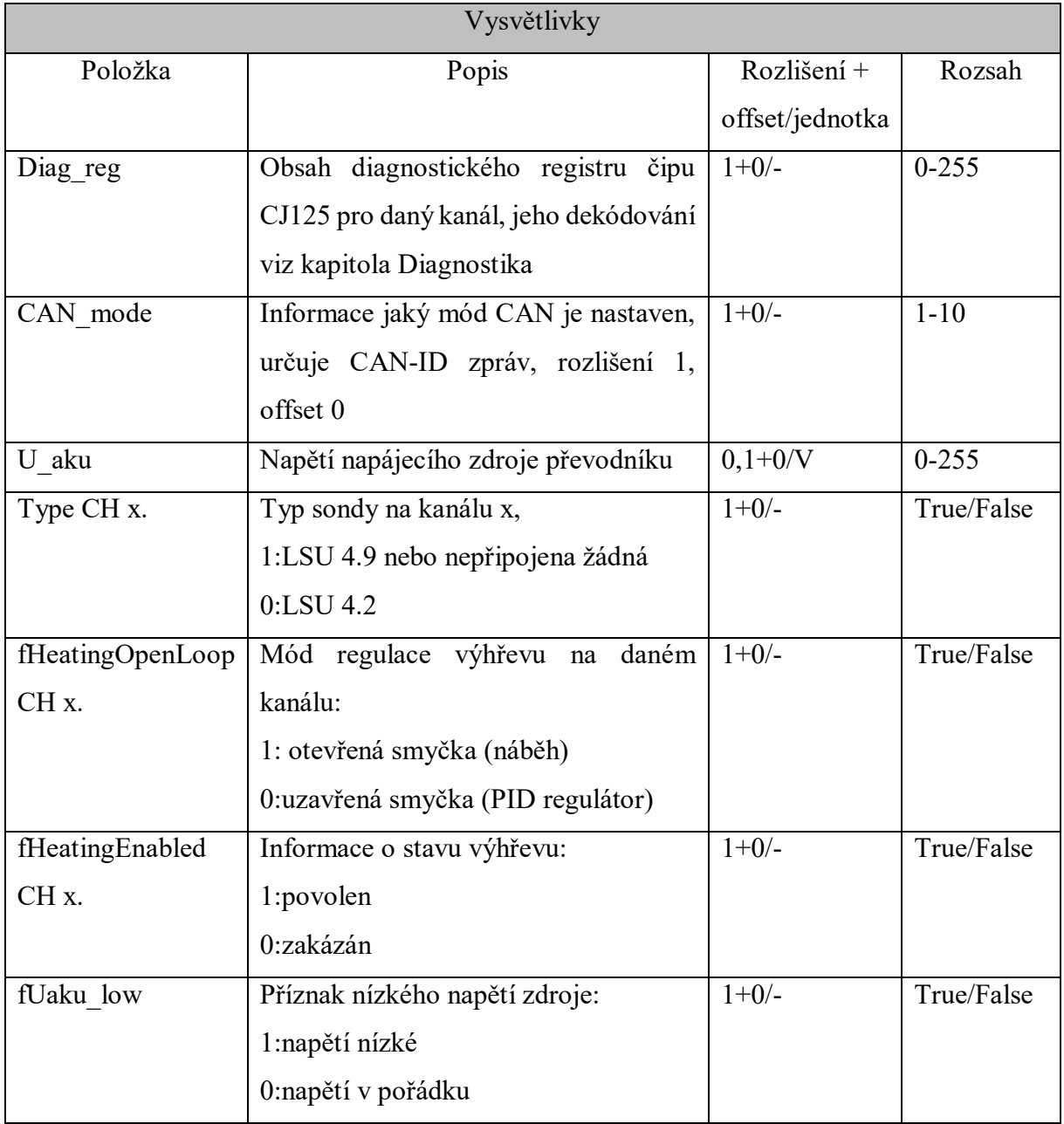

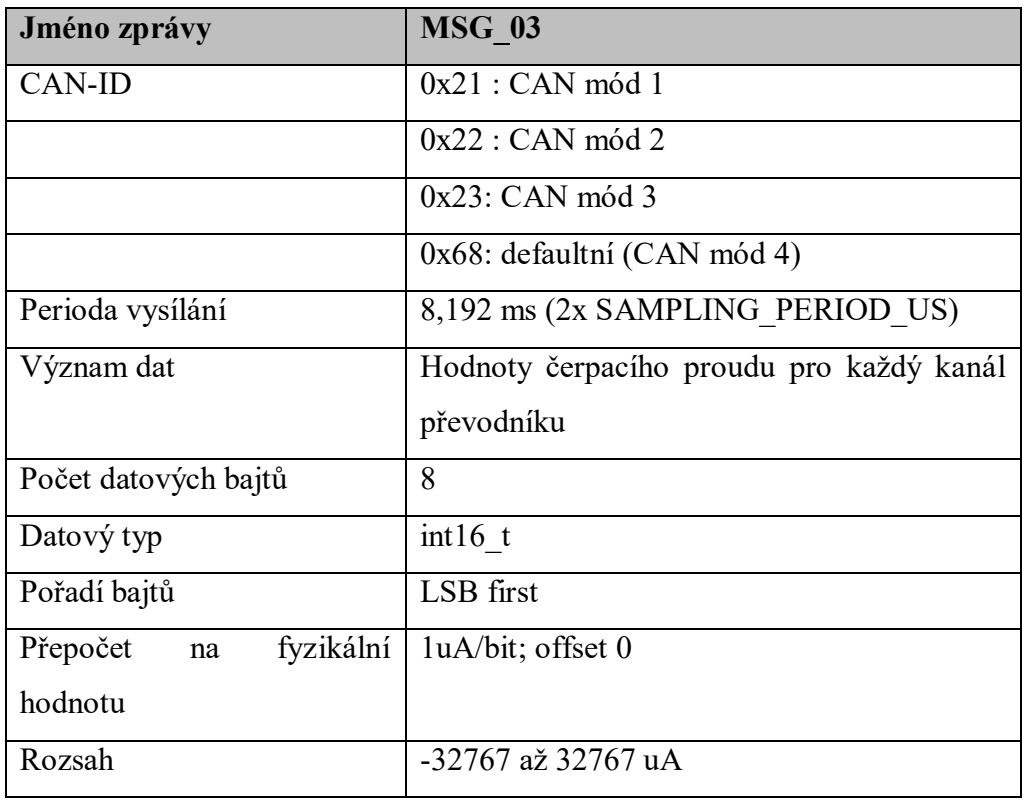

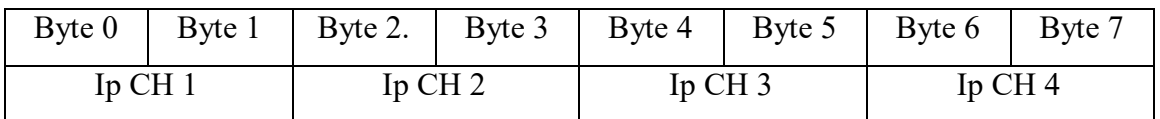

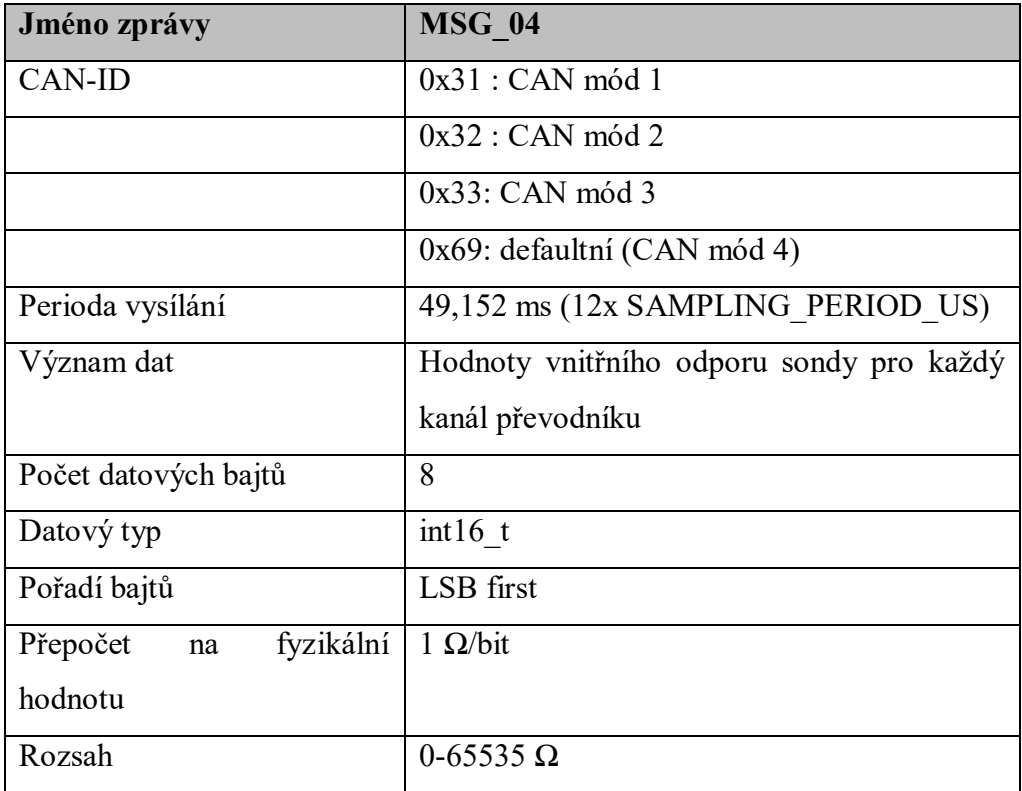

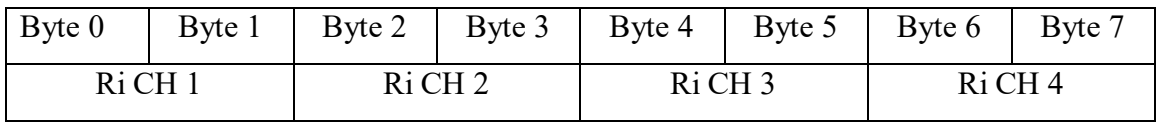
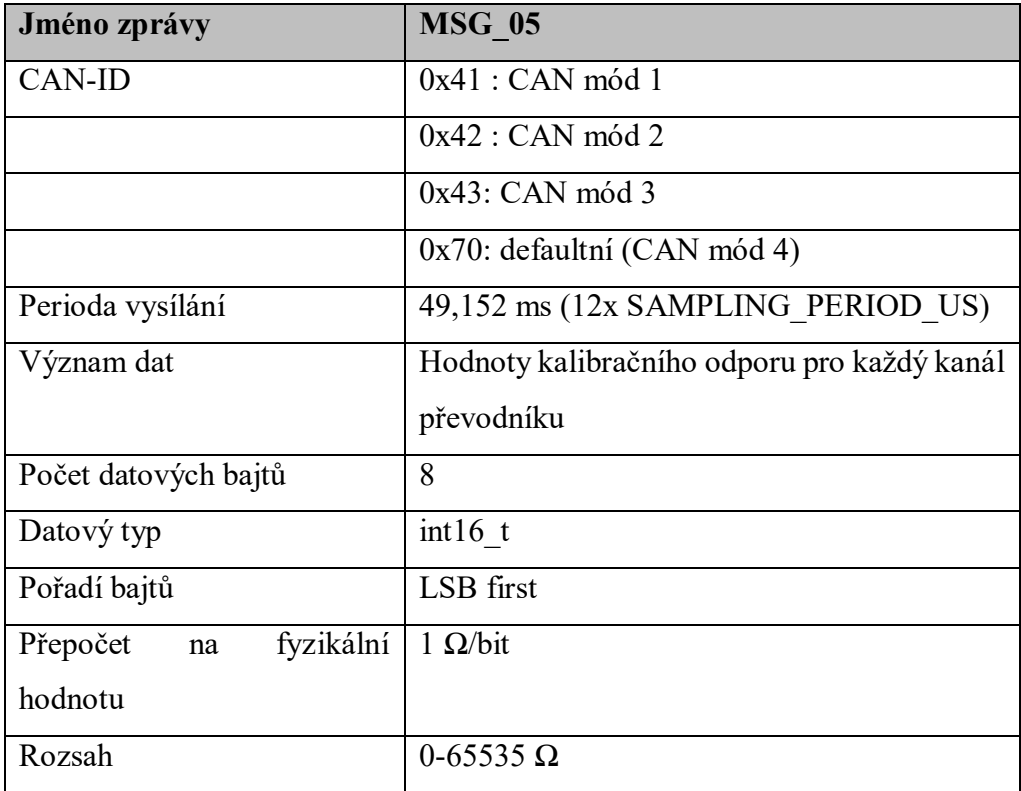

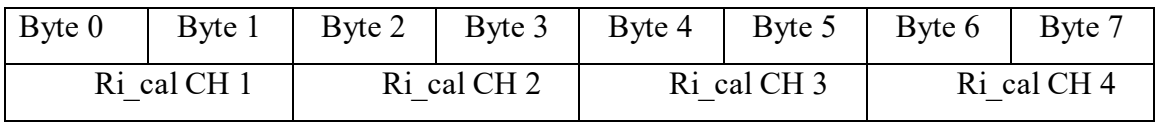

## 8.4 Další přílohy

Přiložené DVD obsahuje:

- Text práce v .docx a .pdf formátu
- Schéma a DPS původního převodníku
- Schéma a DPS nového převodníku ve formátu Eagle a jako obrázky ve vysokém rozlišení
- Schéma a DPS testovací desky
- Rozpisku materiálu pro nový převodník
- Firmware nového převodníku
- Firmware starého typu převodníku (jak 1.4b tak 1.4)
- Programátorskou příručku (popis funkcí v modulu main.c)
- Videozáznamy a fotografie z výroby a testování převodníku
- Výsledky měření a skripty v Matlabu na jejich zpracování a vizualizaci